# **Privex Python Helpers Documentation**

**Privex Inc., Chris (Someguy123)**

**Jun 12, 2020**

# **MAIN:**

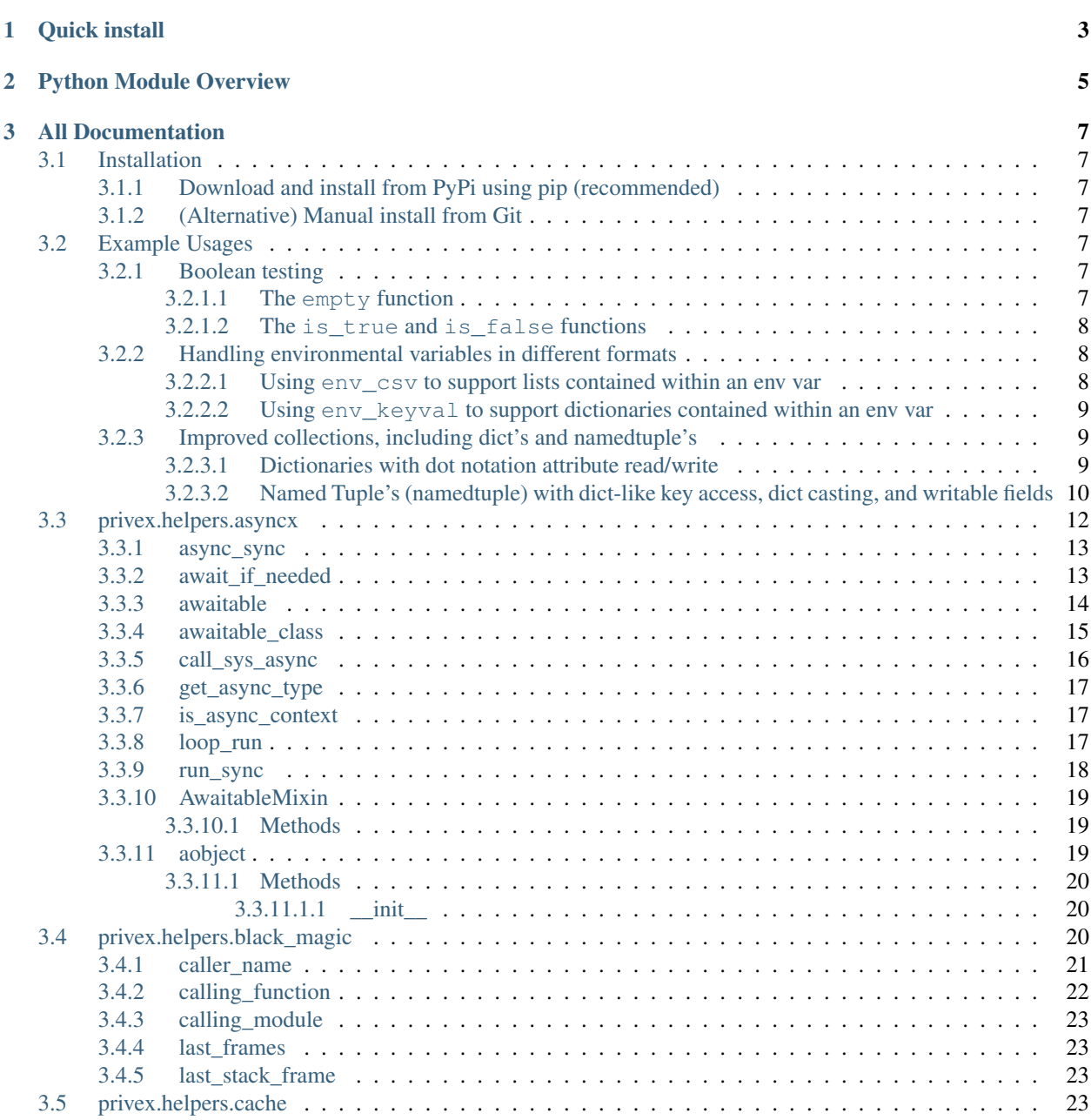

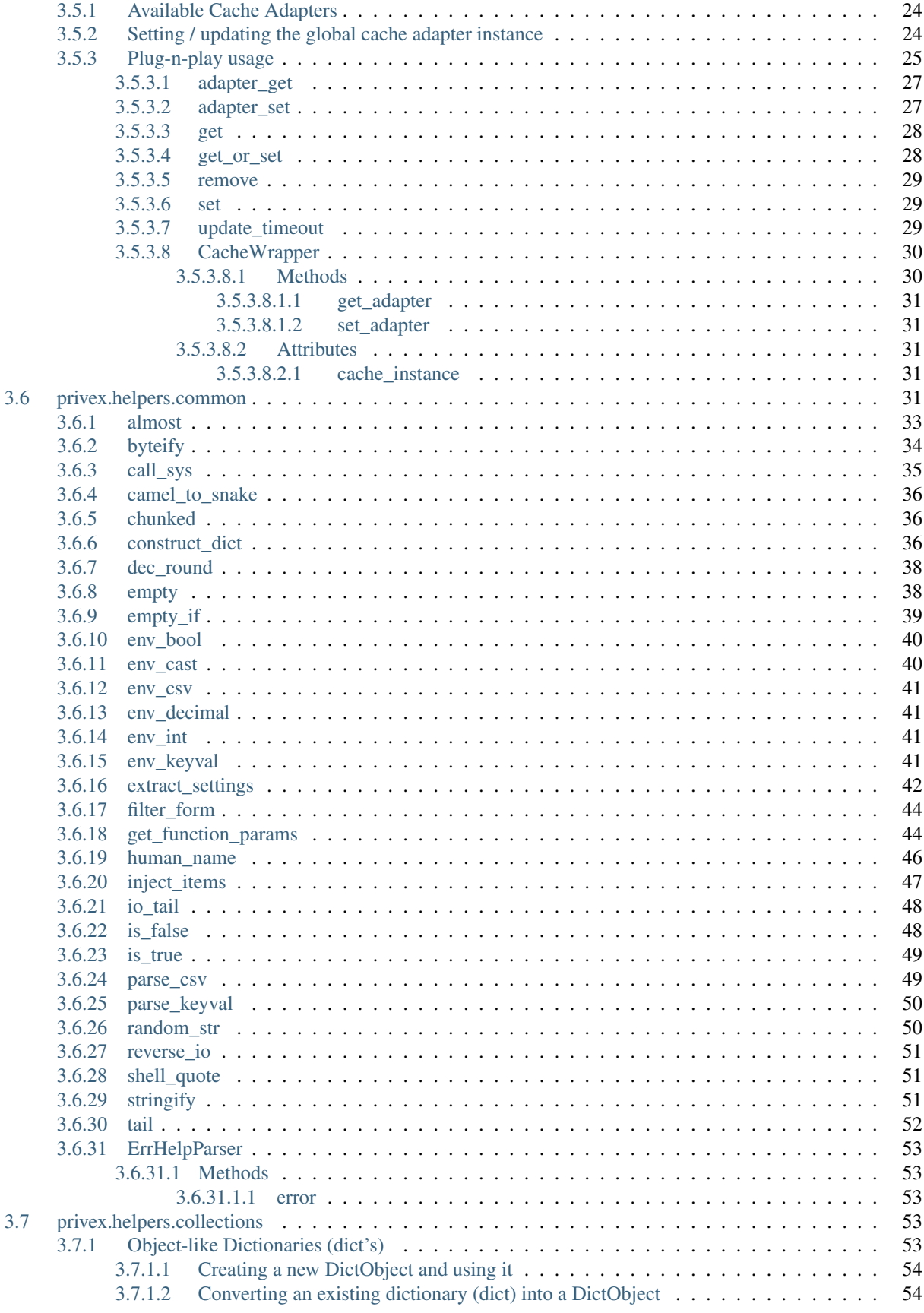

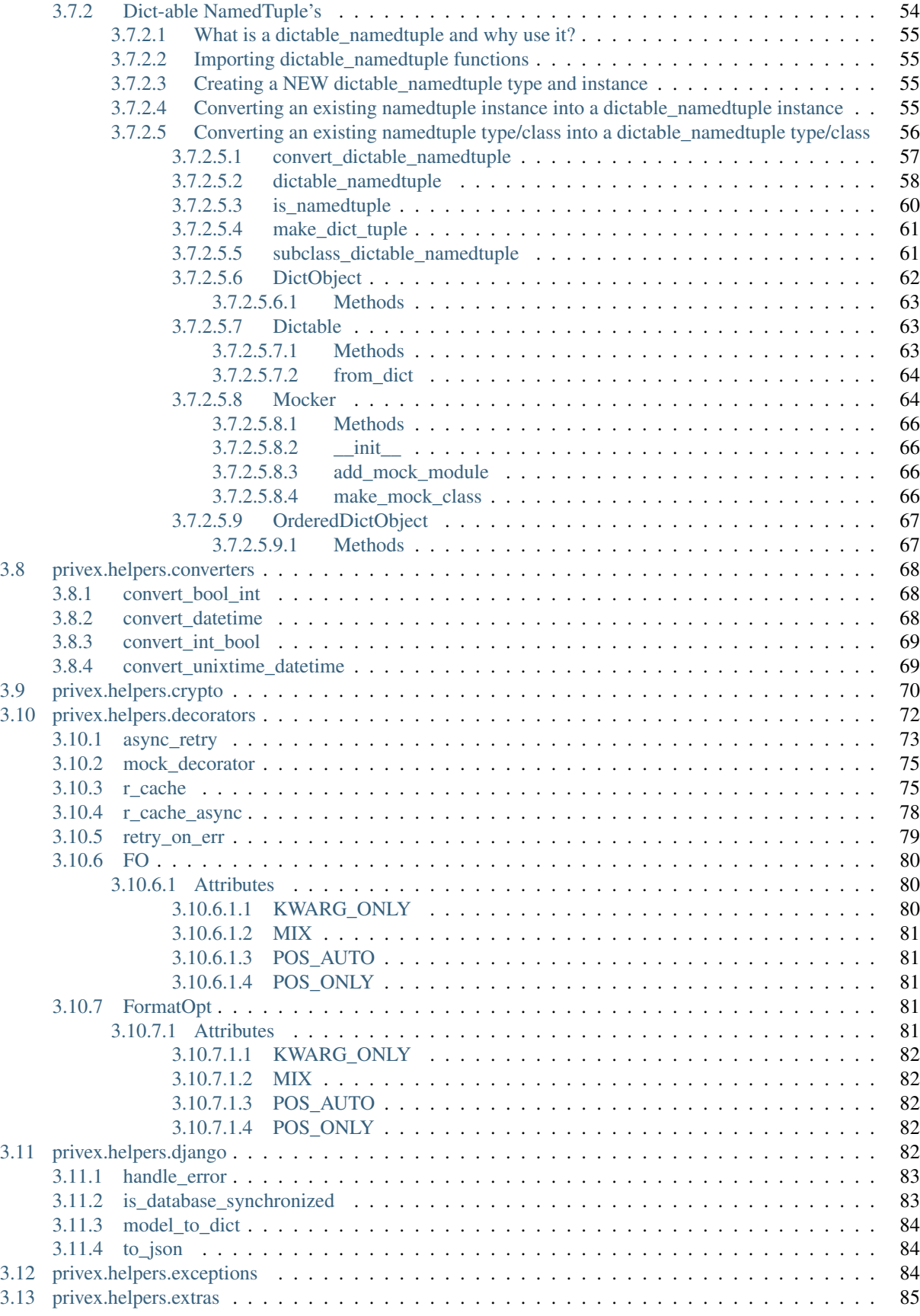

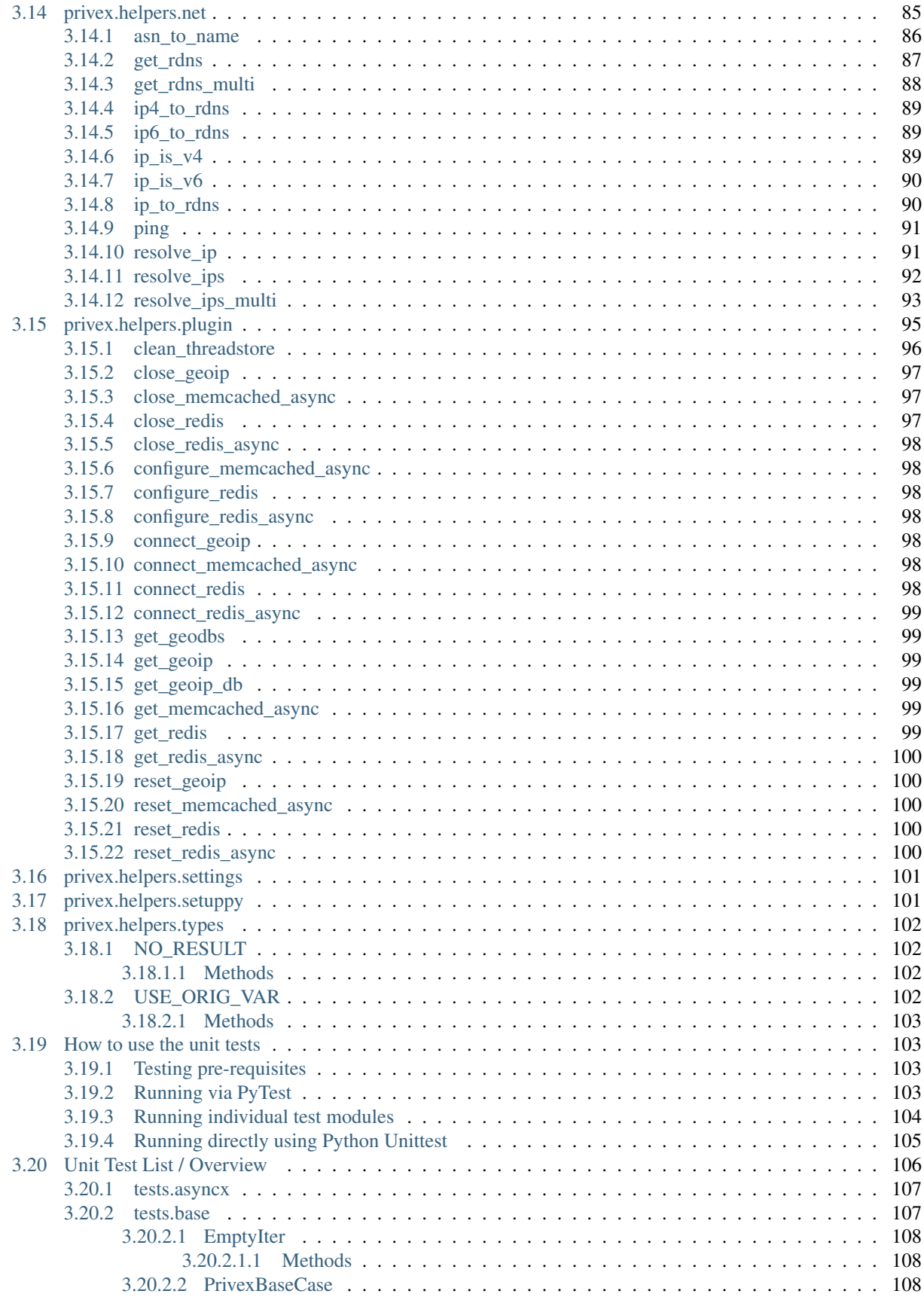

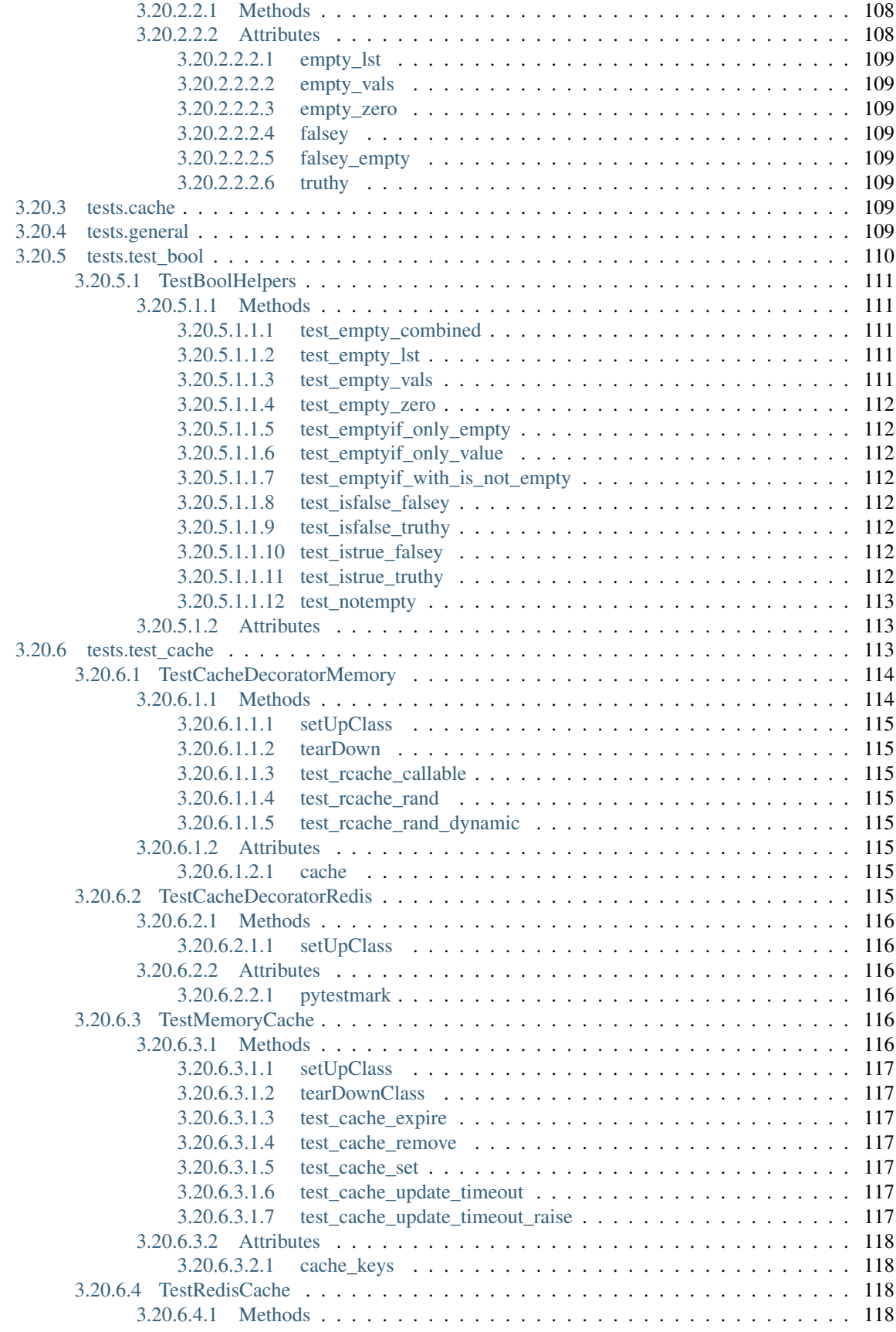

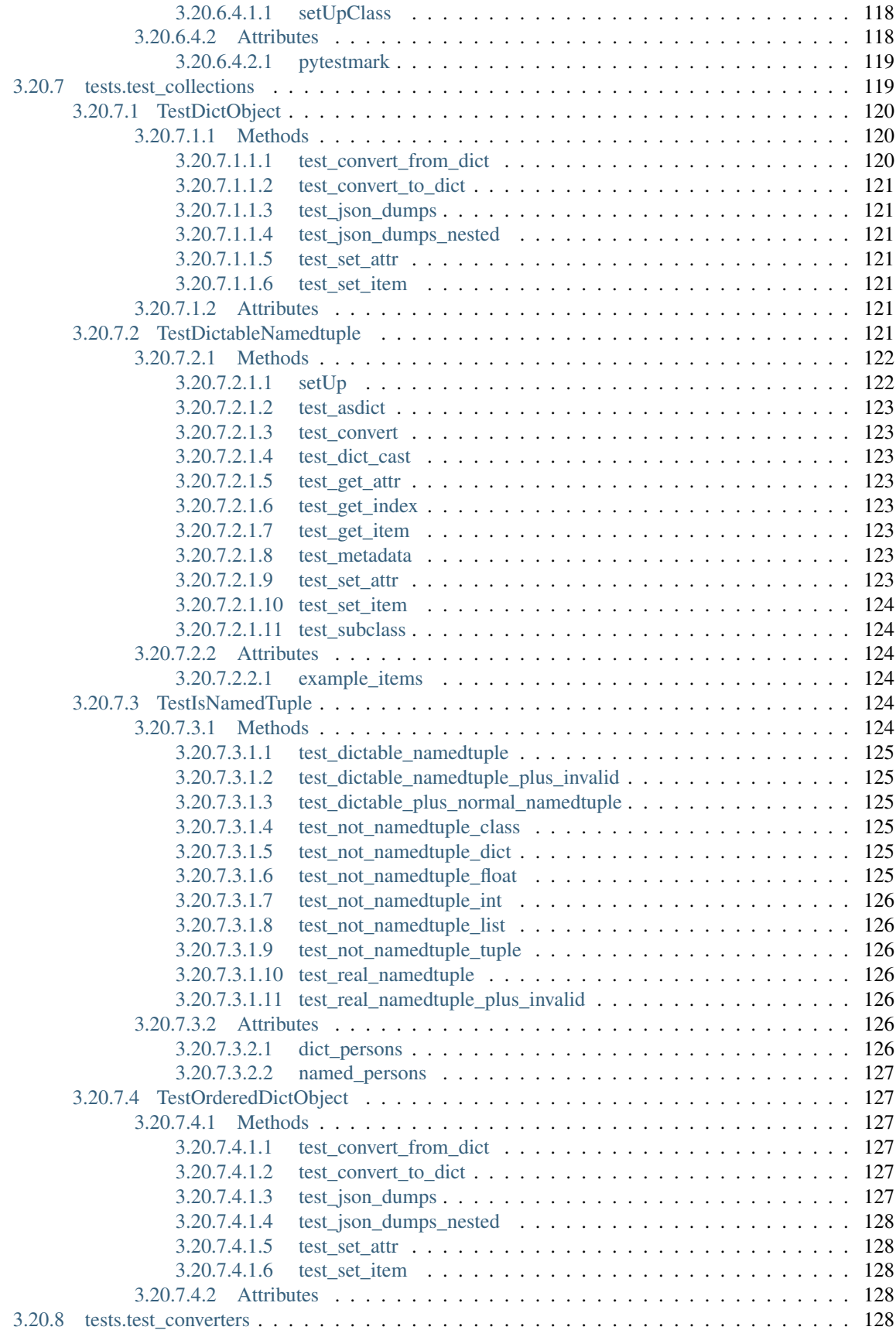

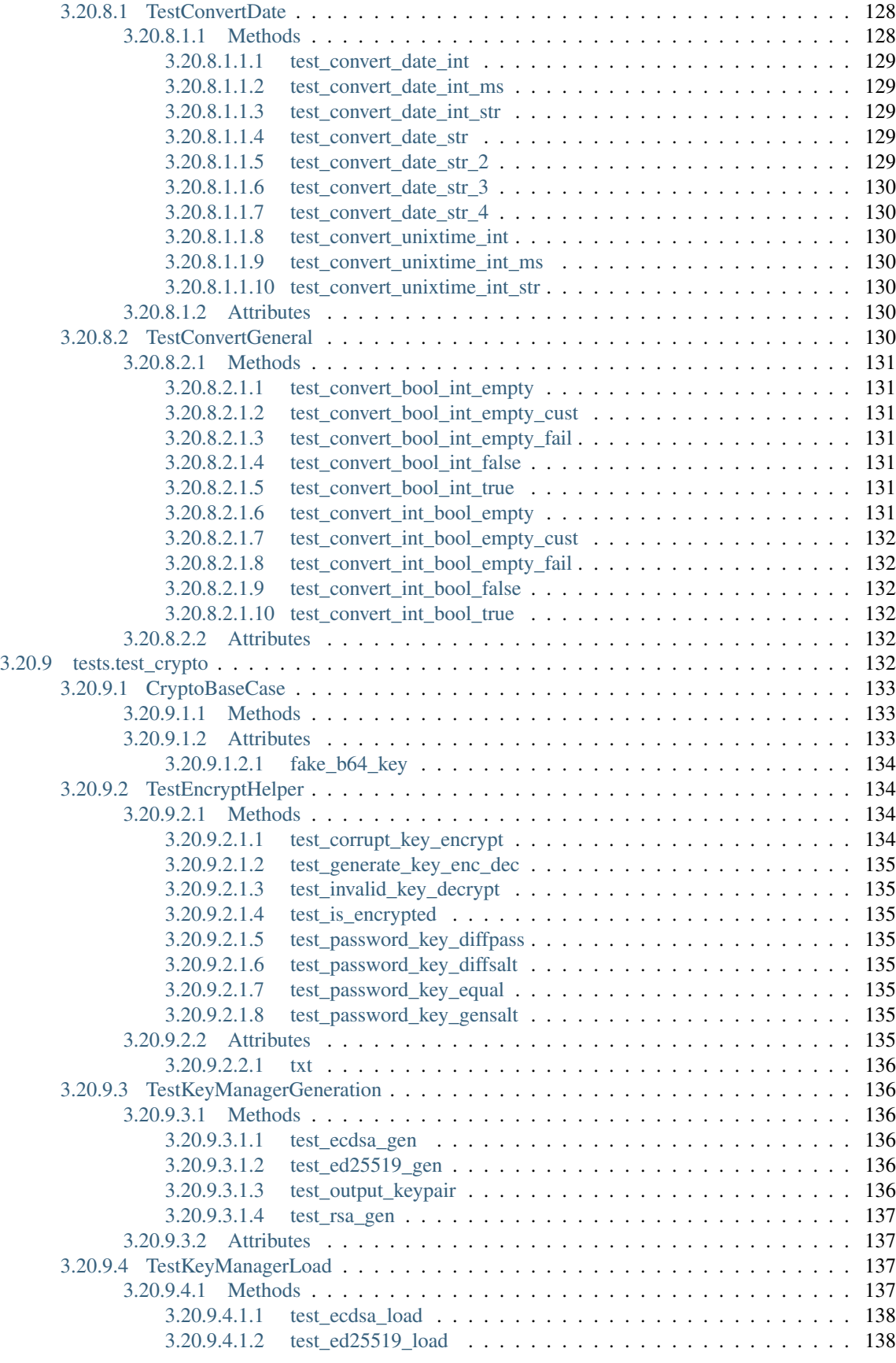

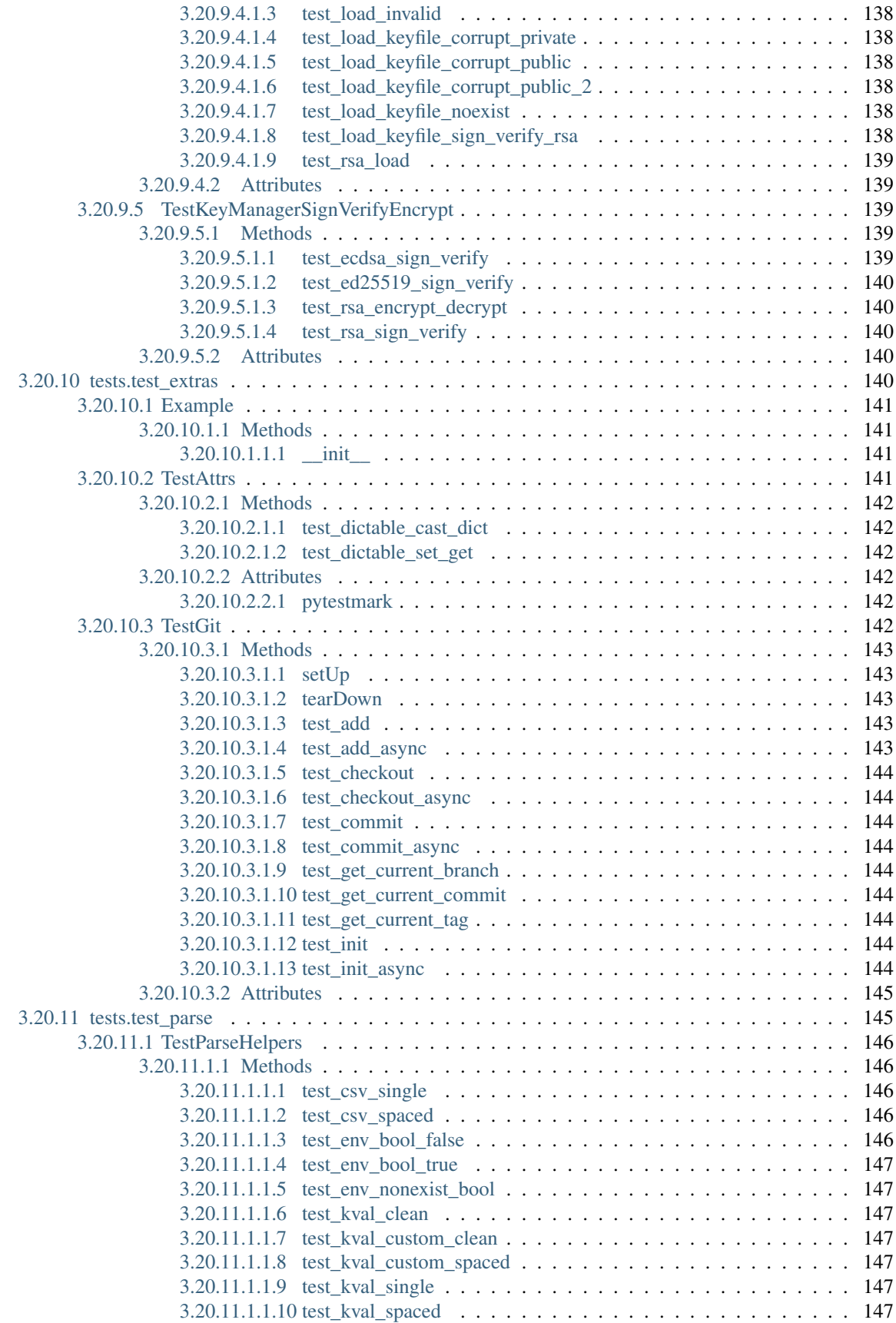

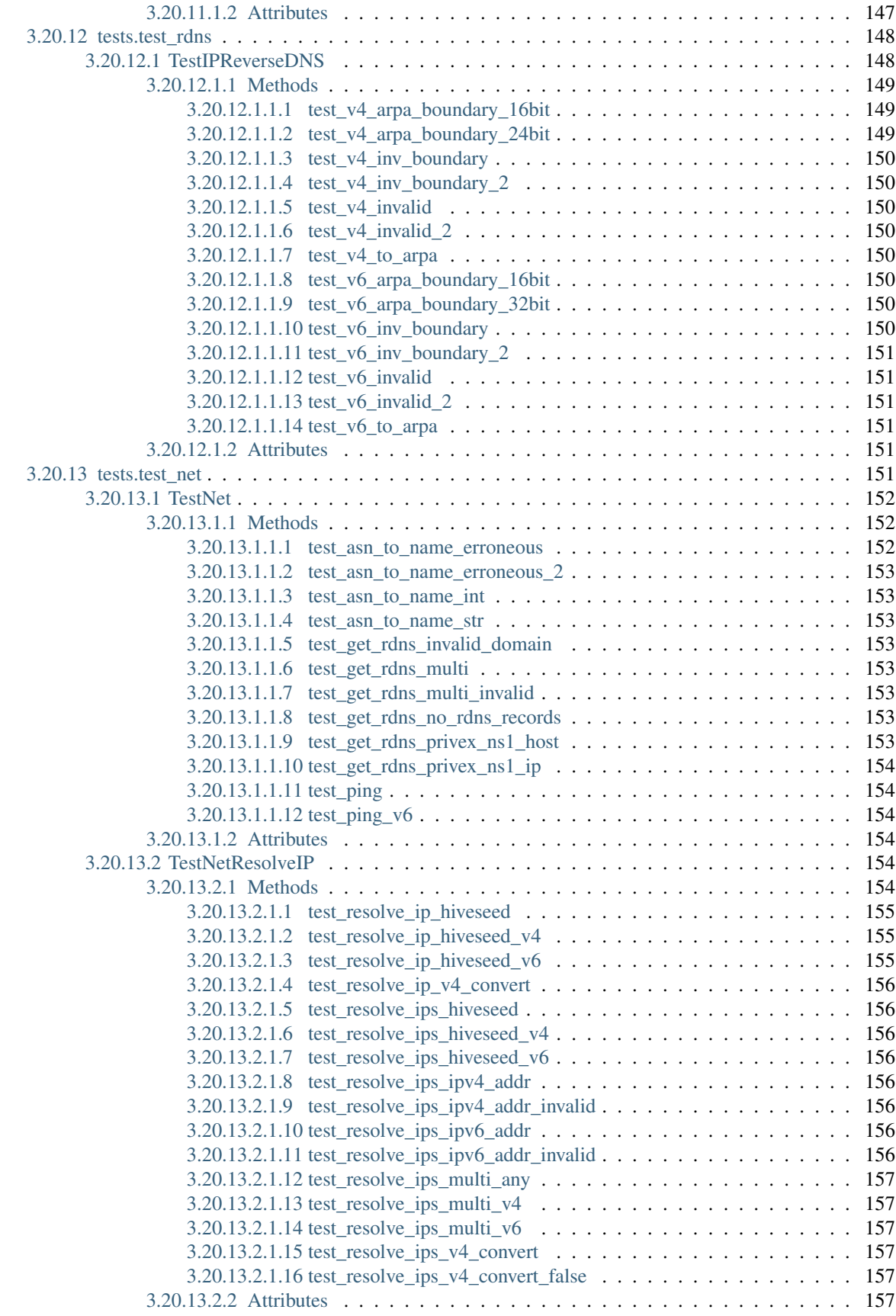

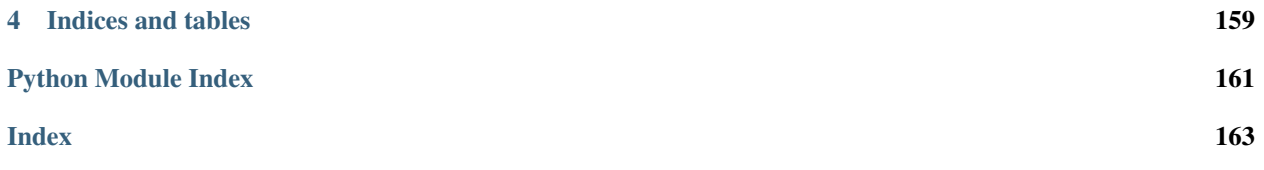

Welcome to the documentation for [Privex's Python Helpers](https://github.com/Privex/python-helpers) - a small, open source Python 3 package containing a variety of functions, classes, exceptions, decorators and more - each of which would otherwise be too small to maintain in an individual package.

This documentation is automatically kept up to date by ReadTheDocs, as it is automatically re-built each time a new commit is pushed to the [Github Project](https://github.com/Privex/python-helpers)

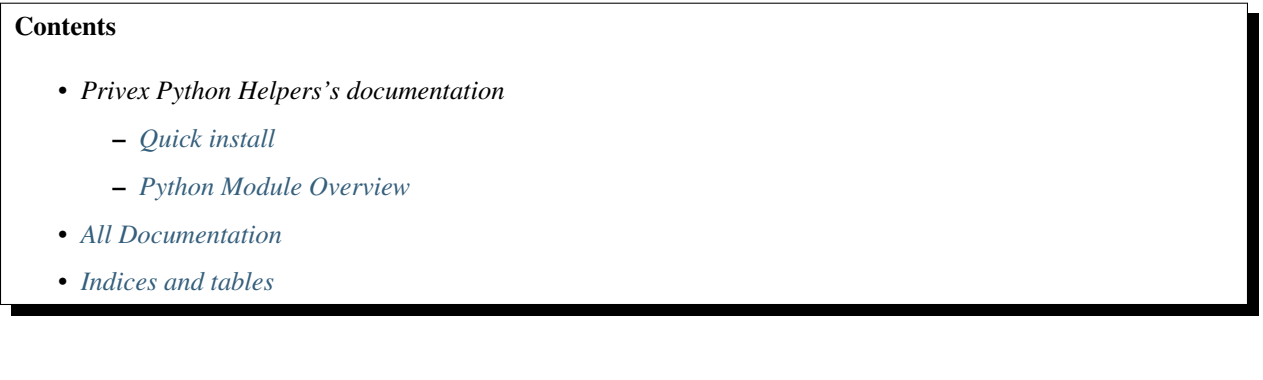

### **CHAPTER**

**ONE**

# **QUICK INSTALL**

<span id="page-14-0"></span>Installing with [Pipenv](https://pipenv.kennethreitz.org/en/latest/) (recommended)

pipenv install privex-helpers

Installing with standard pip3

pip3 install privex-helpers

### **CHAPTER**

# **PYTHON MODULE OVERVIEW**

<span id="page-16-0"></span>Privex's Python Helpers is organised into various sub-modules to make it easier to find the functions/classes you want to use, and to avoid having to load the entire module (though it's lightweight).

With the exception of  $prives.$  helpers. django (Django gets upset if certain django modules are imported before it's initialised), all functions/classes are imported within the \_\_init\_file, allowing you to simply type:

**from privex.helpers import** empty, run\_sync, asn\_to\_name

Instead of having to import the functions from each individual module:

```
from privex.helpers.common import empty
from privex.helpers.asyncx import run_sync
from privex.helpers.net import asn_to_name
```
Below is a listing of the sub-modules available in privex-helpers with a short description of what each module contains.

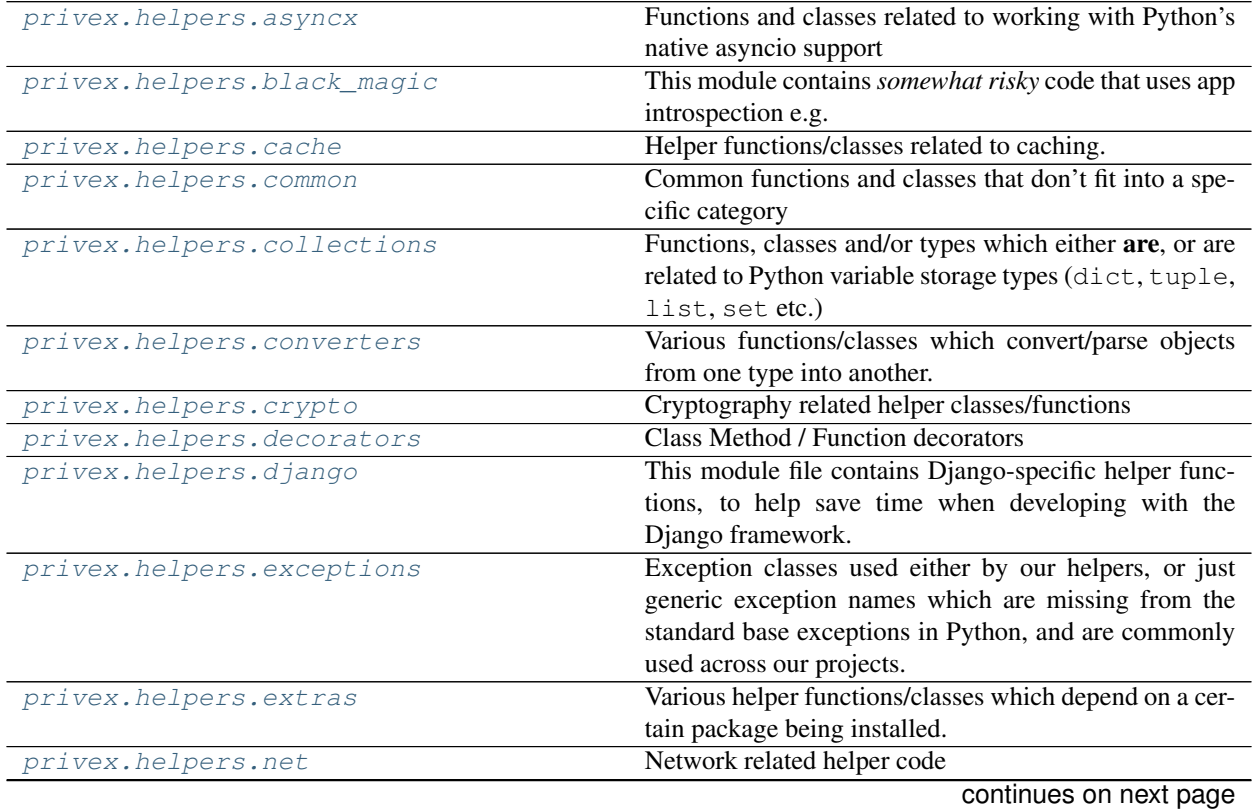

| $1a$ apie $1 -$ continued from previous page |                                                          |
|----------------------------------------------|----------------------------------------------------------|
| privex.helpers.plugin                        | This module handles connection objects for databases,    |
|                                              | APIs etc.                                                |
| privex.helpers.settings                      | Configuration options for helpers, and services they de- |
|                                              | pend on, such as Redis.                                  |
| privex.helpers.setuppy                       | Helpers for setup.py, e.g.                               |
| privex.helpers.types                         |                                                          |

Table 1 – continued from previous page

### **CHAPTER**

**THREE**

## **ALL DOCUMENTATION**

# <span id="page-18-1"></span><span id="page-18-0"></span>**3.1 Installation**

### <span id="page-18-2"></span>**3.1.1 Download and install from PyPi using pip (recommended)**

pip3 install privex-helpers

### <span id="page-18-3"></span>**3.1.2 (Alternative) Manual install from Git**

#### Option 1 - Use pip to install straight from Github

pip3 install git+https://github.com/Privex/python-helpers

Option 2 - Clone and install manually

```
# Clone the repository from Github
git clone https://github.com/Privex/python-helpers
cd python-helpers
# RECOMMENDED MANUAL INSTALL METHOD
# Use pip to install the source code
pip3 install .
# ALTERNATIVE MANUAL INSTALL METHOD
# If you don't have pip, or have issues with installing using it, then you can use,
˓→setuptools instead.
python3 setup.py install
```
# <span id="page-18-4"></span>**3.2 Example Usages**

### <span id="page-18-5"></span>**3.2.1 Boolean testing**

#### <span id="page-18-6"></span>**3.2.1.1 The empty function**

The empty() function in our opinion, is one of most useful functions in this library. It allows for a clean, readable method of checking if a variable is "empty", e.g. when checking keyword arguments to a function.

With a single argument, it simply tests if a variable is "" (empty string) or None.

The argument  $\pm \tau$  can be set to  $\tau$  rue if you consider an empty iterable such as  $\tau$  or  $\tau$  as "empty". This functionality also supports objects which implement \_\_len\_\_, and also checks to ensure \_\_len\_\_ is available, avoiding an exception if an object doesn't support it.

The argument zero can be set to True if you want to consider 0 (integer) and '0' (string) as "empty".

```
from privex.helpers import empty
x, y = "", None
z, a = [], 0
empty(x) # True
empty(y) # True
empty(z) # False
empty(z, itr=True) # True
empty(a) # Falseempty(a, zero=True) # True
```
#### <span id="page-19-0"></span>**3.2.1.2 The is\_true and is\_false functions**

When handling user input, whether from an environment file  $(.\text{env})$ , or from data passed to a web API, it can be a pain attempting to check for booleans.

A boolean True could be represented as the string 'true', '1', 'YES', as an integer 1, or even an actual boolean True. Trying to test for all of those cases requires a rather long if statement...

Thus  $is\_true$  () and  $is\_false$  () were created.

```
from privex.helpers import is_true, is_false
is true(0) # Falseis\_true(1) # True
is_true('1') # Trueis_true('true') # True
is_true('false') # False
is true('orange') # Falseis_true('YeS') # True
is false(0) # Trueis_false('false') # True
is_false('true') # False
is_false(False) # True
```
### <span id="page-19-1"></span>**3.2.2 Handling environmental variables in different formats**

#### <span id="page-19-2"></span>**3.2.2.1 Using env\_csv to support lists contained within an env var**

The function  $env\_csv$  () parses a CSV-like environment variable into a list

```
from privex.helpers import env_csv
import os
os.environ['EXAMPLE'] = "this, is, an, example
env_csv('EXAMPLE', ['error'])
# returns: ['this', 'is', 'an', 'example']
```
(continues on next page)

(continued from previous page)

```
env_csv('NOEXIST', ['non-existent'])
# returns: ['non-existent']
```
#### <span id="page-20-0"></span>**3.2.2.2 Using env\_keyval to support dictionaries contained within an env var**

The function  $env\_keyval$  () parses an environment variable into a ordered list of tuple pairs, which can be easily converted into a dictionary using dict().

```
from privex.helpers import env_keyval
import os
os.environ['EXAMPLE'] = "John: Doe , Jane : Doe, Aaron:Smith"
env_keyval('EXAMPLE')
# returns: [('John', 'Doe'), ('Jane', 'Doe'), ('Aaron', 'Smith')]
env_keyval('NOEXIST', {})
# returns: {}
```
### <span id="page-20-1"></span>**3.2.3 Improved collections, including dict's and namedtuple's**

In our [privex.helpers.collections](#page-64-3) module (plus maybe a few things in [privex.helpers.common](#page-42-4)), we have various functions and classes designed to make working with Python's storage types more painless, while trying to keep compatibility with code that expects the native types.

#### <span id="page-20-2"></span>**3.2.3.1 Dictionaries with dot notation attribute read/write**

Dictionaries (dict) are powerful, and easy to deal with. But why can't you read or write dictionary items with attribute dot notation!?

This is where  $DictObject$  comes in to save the day. It's a child class of python's native [dict](https://docs.python.org/3.6/library/stdtypes.html#dict) type, which means it's still compatible with functions/methods such as [json.dumps\(\)](https://docs.python.org/3.6/library/json.html#json.dumps), and in most cases will be plug-n-play with existing dict-using code.

Basic usage

```
from privex.helpers import DictObject
x = dict(hello='world', lorem='ipsum')
x['hello'] # This works with a normal dict
x.hello # But this raises: AttributeError: 'dict' object has no attribute 'hello'
# We can cast the dict 'x' into a DictObject
y = \text{DictObject}(x)y['hello'] # Returns: 'world'
y.hello # Returns: 'world'
# Not only can you access dict keys via attributes, you can also set keys via
\rightarrowattributes
y.example = 'testing'
y # We can see below that setting 'example' worked as expected.
# Output: {'hello': 'world', 'lorem': 'ipsum', 'example': 'testing'}
```
#### Type checking / Equality comparison

As [DictObject](#page-73-1) is a subclass of [dict](https://docs.python.org/3.6/library/stdtypes.html#dict), you can use [isinstance\(\)](https://docs.python.org/3.6/library/functions.html#isinstance) to check against dict (e.g. isinstance(DictObject(), dict)) and it should return True.

You can also compare [dict](https://docs.python.org/3.6/library/stdtypes.html#dict)ionary equality between a  $DictObject$  and a dict using == as normal.

```
y = DictObject(hello='world')
isinstance(y, dict) # You should always use isinstance instead of `type(x) == dict`
# Returns: True
# You can also use typing.Dict with isinstance when checking a DictObject
from typing import Dict
isinstance(y, Dict) # Returns: True
# You can compare equality between a DictObject and a dict with no problems
DictObject(hello='world') == dict(hello='world')
# Returns: True
DictObject(hello='world') == dict(hello='example')
# Returns: False
```
#### Type Masquerading

Also included is the class MockDictObj, which is a subclass of  $DictObject$  with it's name, qualified name, and module adjusted so that it appears to be the builtin [dict](https://docs.python.org/3.6/library/stdtypes.html#dict) type.

This may help in some cases, but sadly can't fool a type  $(x) =$  dict check.

```
from privex.helpers import MockDictObj
z = MockDictObj(y)
type(z) \# Returns: <class 'dict'>
z. class . module # Returns: 'builtins'
```
#### <span id="page-21-0"></span>**3.2.3.2 Named Tuple's (namedtuple) with dict-like key access, dict casting, and writable fields**

A somewhat simpler version of [dict](https://docs.python.org/3.6/library/stdtypes.html#dict)'s are [collections.namedtuple\(\)](https://docs.python.org/3.6/library/collections.html#collections.namedtuple)'s

Unfortunately they have a few quirks that can make them annoying to deal with.

```
Person = namedtuple('Person', 'first_name last_name') # This is an existing.˓→namedtuple "type" or "class"
john = Person('John', 'Doe') # This is an existing namedtuple instance
john.first_name \# This works on a standard namedtuple. Returns: John
john[1] \qquad \qquad \qquad \# This works on a standard namedtuple. Returns: Doe
john['first_name'] # However, this would throw a TypeError.
dict(john) \# This would throw a ValueError.
john.address = '123 Fake St' # This raises an AttributeError.
```
Thus, we created  $dictable$  namedtuple() (and more), which creates namedtuples with additional functionality, including item/key access of fields, easy casting into dictionaries, and ability to add new fields.

```
from privex.helpers import dictable_namedtuple
Person = dictable_namedtuple('Person', 'first_name last_name')
john = Person('John', 'Doe')
dave = Person(first_name='Dave', last_name='Smith')
print(dave['first_name']) # Prints: Dave
print(dave.first_name) # Prints: Dave
print(john[1]) # Prints: Doe
print(dict(john)) # Prints: {'first_name': 'John', 'last_name': 'Doe'}
```
(continues on next page)

(continued from previous page)

```
john.address = '123 Fake St' # Unlike normal namedtuple, we can add new fields
print(john) \# Prints: Person(first_name='John', last_name='Doe',
\rightarrowaddress='123 Fake St')
```
You can use [convert\\_dictable\\_namedtuple\(\)](#page-68-1) to convert existing namedtuple instancess into dictable namedtuple instances:

```
Person = namedtuple('Person', 'first_name last_name') # This is an existing
˓→namedtuple "type" or "class"
john = Person('John', 'Doe') # This is an existing namedtuple instance
d_john = convert_dictable_namedtuple(john)
d_john.first_name    # Returns: John
d_john[1] \# Returns: Doe<br>d_john['first_name'] \# Returns: 'John'
d_john['first_name']
dict(d_john) \# Returns: {'first_name': 'John', 'last_name': 'Doe'}
```
For more information, check out the module docs at  $\text{prives}.$  helpers.collections

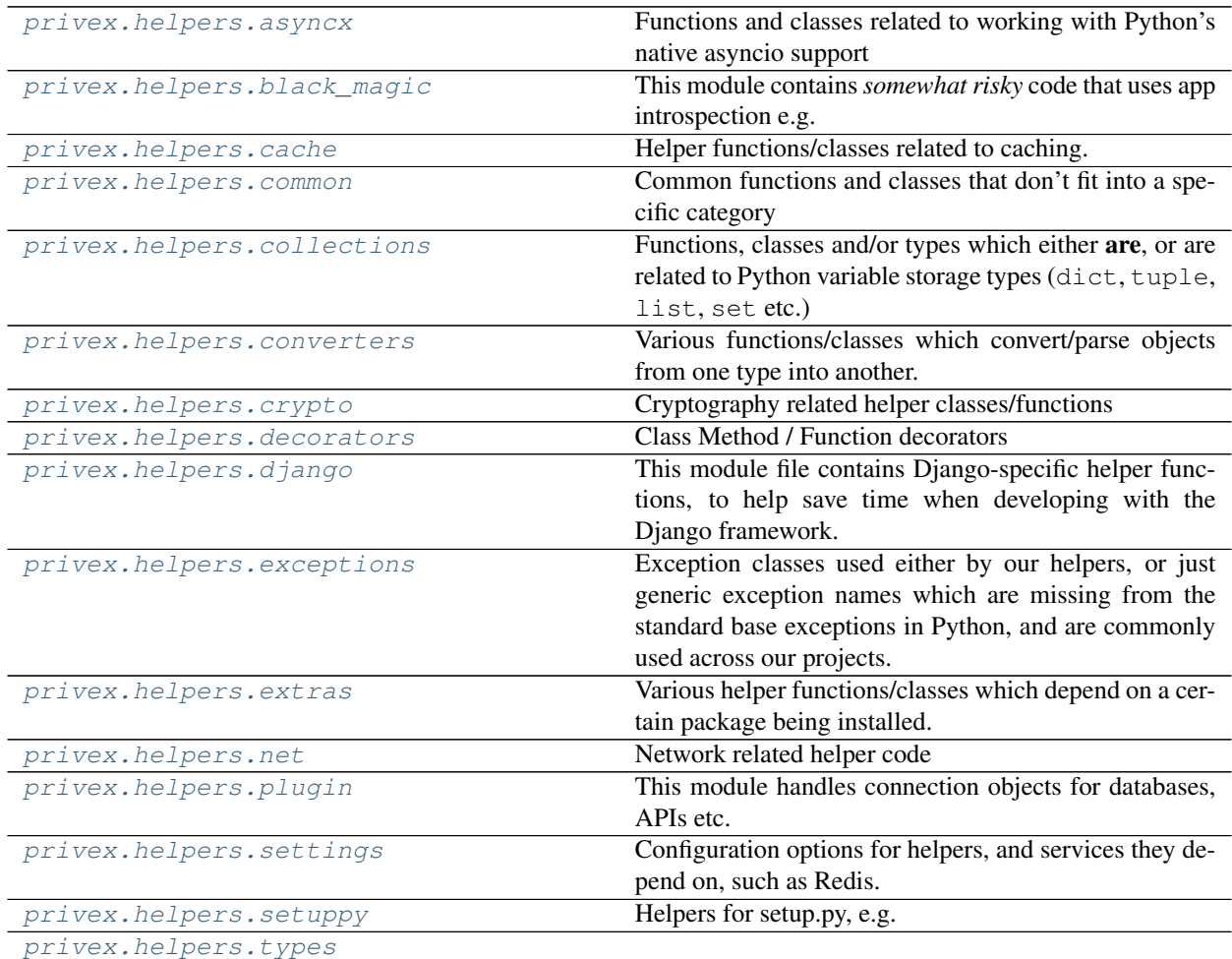

# <span id="page-23-0"></span>**3.3 privex.helpers.asyncx**

Functions and classes related to working with Python's native asyncio support

To avoid issues with the async keyword, this file is named asyncx instead of async

### Copyright:

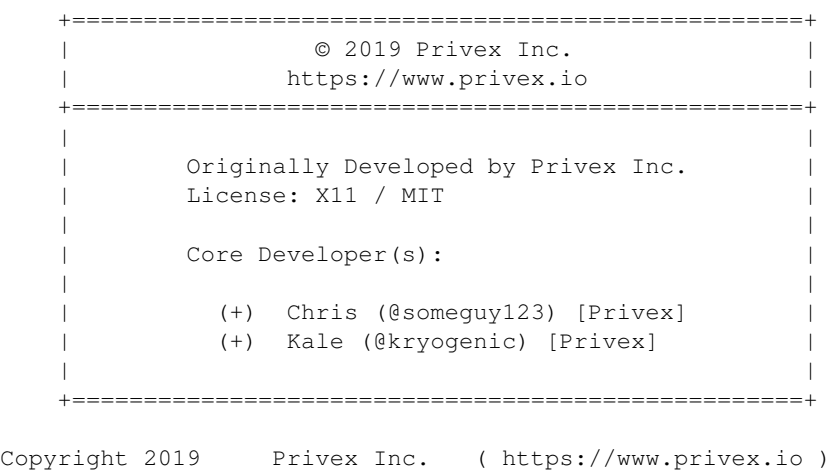

### **Attributes**

### **Functions**

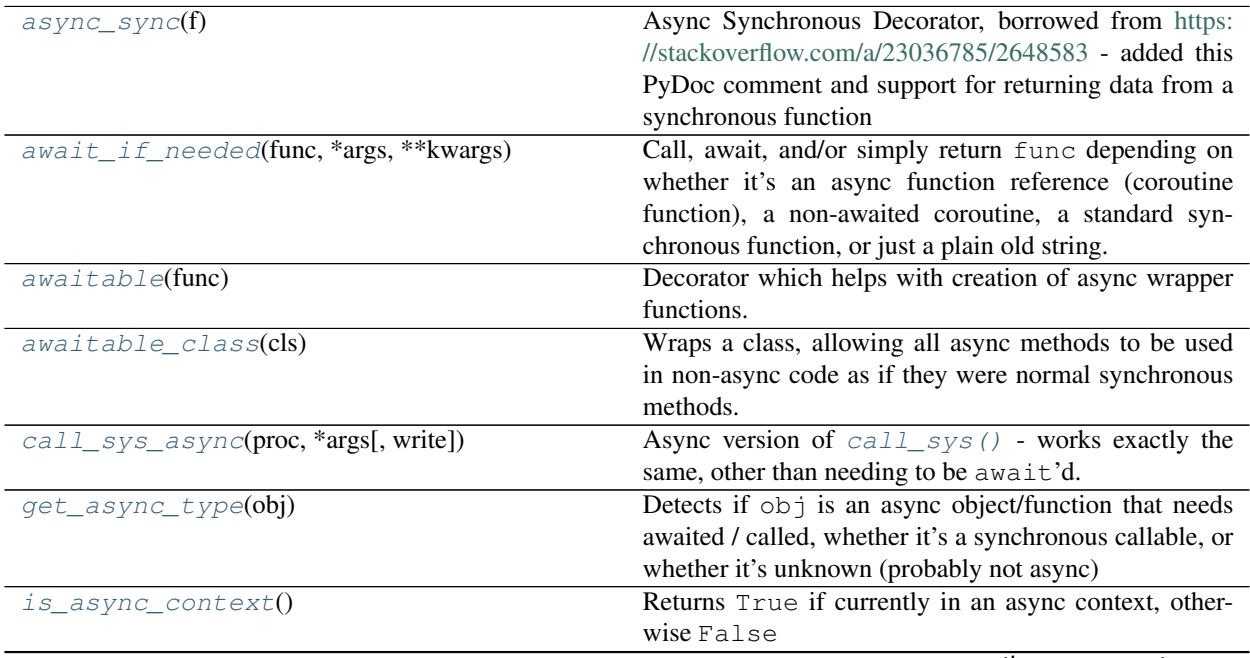

continues on next page

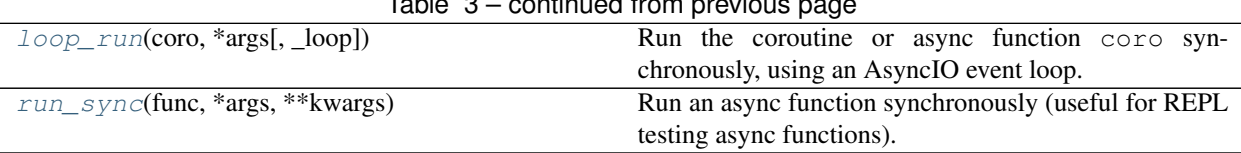

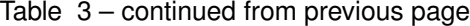

### <span id="page-24-0"></span>**3.3.1 async\_sync**

```
privex.helpers.asyncx.async_sync(f)
```
Async Synchronous Decorator, borrowed from <https://stackoverflow.com/a/23036785/2648583> - added this Py-Doc comment and support for returning data from a synchronous function

Allows a non-async function to run async functions using yield from - and can also return data

Useful for unit testing, since unittest.TestCase functions are synchronous.

Example async function:

```
>>> async def my_async_func(a, b, x=None, y=None):
... return a, b, x, y
...
```
Using the above async function with a non-async function:

```
>>> @async_sync
... def sync_function():
\ldots result = yield from my_async_func(1, 2, x=3, y=4)
... return result
...
>>> r = sync_function()
>>> print(r)
(1, 2, 3, 4)>>> print(r[1])
2
```
### <span id="page-24-1"></span>**3.3.2 await\_if\_needed**

<span id="page-24-3"></span>**async** privex.helpers.asyncx.**await\_if\_needed**(*func: Union[callable, Coroutine, Awaitable,*

*Any]*, *\*args*, *\*\*kwargs*)

Call, await, and/or simply return func depending on whether it's an async function reference (coroutine function), a non-awaited coroutine, a standard synchronous function, or just a plain old string.

Helps take the guess work out of parameters which could be a string, a synchronous function, an async function, or a coroutine which hasn't been awaited.

```
>>> def sync_func(hello, world=1):
      ... return f"sync hello: {hello} {world}"
>>> async def async_func(hello, world=1):
... return f"async hello: {hello} {world}"
>>> await await_if_needed(sync_func, 3, world=2)
'sync hello: 3 2'
>>> await await_if_needed(async_func, 5, 4)
'async hello: 5 4'
>>> f = \text{async\_func}(5, 4)>>> await await_if_needed(f)
'async hello: 5 4'
```
#### **Parameters**

- **func** (callable|Coroutine|Awaitable|Any) The function/object to await/call if needed.
- **args** If func is a function/method, will forward any positional arguments to the function
- **kwargs** If func is a function/method, will forward any keyword arguments to the function
- Return Any func\_data The result of the awaited func, or the original func if not a coroutine nor callable/awaitable

### <span id="page-25-0"></span>**3.3.3 awaitable**

<span id="page-25-1"></span>privex.helpers.asyncx.**awaitable**(*func: Callable*) → Callable

Decorator which helps with creation of async wrapper functions.

#### Usage

Define your async function as normal, then create a standard python function using this decorator - the function should just call your async function and return it.

```
>>> async def some_func_async(a: str, b: str):
\cdot \cdot \cdot c = a + b
... return c
...
>>> @awaitable
>>> def some_func(a, b) -> Union[str, Coroutine[Any, Any, str]]:
... return some_func_async(a, b)
...
```
Now, inside of async functions, we just await the wrapper function as if it were the original async function.

```
>>> async def my_async_func():
... res = await some_func("hello", "world")
...
```
While inside of synchronous functions, we call the wrapper function as if it were a normal synchronous function. The decorator will create an asyncio event loop, run the function, then return the result - transparent to the calling function.

```
>>> def my_sync_func():
... res = some_func("hello world")
...
```
#### **Blacklists**

If you mix a lot of synchronous and asynchronous code, sniffio may return coroutines to synchronous functions that were called from asynchronous functions, which can of course cause problems.

To avoid this issue, you can blacklist function names, module names (and their sub-modules), and/or fully qualified module paths to functions/methods.

Three blacklists are available in this module, which allow you to specify caller functions/methods, modules, or fully qualified module paths to functions/methods for which  $a$ waitable() wrapped functions/methods should always execute in an event loop and return synchronously.

Example:

**>>> from privex.helpers import** asyncx >>> # All code within the module 'some.module' and it's sub-modules will always. ˓<sup>→</sup>have awaitable's run their wrapped **>>>** # functions synchronously. **>>>** asyncx.AWAITABLE\_BLACKLIST\_MODS += ['some.module'] >>> # Whenever a function with the name 'example\_func' (in any module) calls an. ˓<sup>→</sup>awaitable, it will always run synchronously **>>>** asyncx.AWAITABLE\_BLACKLIST\_FUNCS += ['example\_func'] >>> # Whenever the specific class method 'other.module.SomeClass.some\_sync' calls ˓<sup>→</sup>an awaitable, it will always run synchronously. **>>>** asyncx.AWAITABLE\_BLACKLIST += ['other.module.SomeClass.some\_sync']

Original source: <https://github.com/encode/httpx/issues/572#issuecomment-562179966>

### <span id="page-26-0"></span>**3.3.4 awaitable\_class**

```
privex.helpers.asyncx.awaitable_class(cls: Type[T]) → Type[T]
```
Wraps a class, allowing all async methods to be used in non-async code as if they were normal synchronous methods.

#### Example Usage

Simply decorate your class with @awaitable\_class (no brackets! takes no arguments), and once you create an instance of your class, all of your async methods can be used by synchronous code as-if they were plain functions:

```
>>> from privex.helpers import awaitable_class
>>>
>>> @awaitable_class
>>> class ExampleAsyncCls:
>>> async def example_async(self):
>>> return "hello async world"
>>>
>>> def example_sync(self):
>>> return "hello non-async world"
>>>
```
NOTE - You can also wrap a class without using a decorator - just pass the class as the first argument like so:

```
>>> class _OtherExample:
... async def hello(self):
... return 'world'
>>> OtherExample = awaitable_class(_OtherExample)
```
If we call .example\_async() on the above class from a synchronous REPL, it will return 'hello async world' as if it were a normal synchronous method. We can also call the non-async .example\_sync() which works like normal:

```
>>> k = ExampleAsyncCls()
>>> k.example_async()
'hello async world'
>>> k.example_sync()
'hello non-async world'
```
However, inside of an async context (e.g. an async function), awaitable\_class will be returning coroutines, so you should await the methods, as you would expect when dealing with an async function:

```
>>> async def test_async():
>>> exmp = ExampleAsyncCls()
>>> return await exmp.example_async()
>>>
>>> await test_async()
'hello async world'
```
**Parameters**  $cls(type)$  $cls(type)$  $cls(type)$  **– The class to wrap** 

Return type wrapped\_class The class after being wrapped

### <span id="page-27-0"></span>**3.3.5 call\_sys\_async**

```
async privex.helpers.asyncx.call_sys_async(proc, *args, write: Union[bytes, str] = None,
                                                       **kwargs) \rightarrow[bytes,bytes]
```
Async version of  $call\_sys()$  - works exactly the same, other than needing to be await'd. Run a process proc with the arguments \*args, optionally piping data (write) into the process's stdin - then returns the stdout and stderr of the process.

By default, stdout and stdin are set to asyncio.PIPE while stderr defaults to asyncio.STDOUT. You can override these by passing new values as keyword arguments.

While it's recommended to use the file descriptor types from the [asyncio](https://docs.python.org/3.6/library/asyncio.html#module-asyncio) module, they're generally just aliases to the types in [subprocess](https://docs.python.org/3.6/library/subprocess.html#module-subprocess), meaning subprocess.PIPE should work the same as asyncio.PIPE.

#### Simple Example:

```
>>> from privex.helpers import call_sys_async, stringify
>>> # All arguments are automatically quoted if required, so spaces are
˓→completely fine.
>>> folders, _ = await call_sys_async('ls', '-la', '/tmp/spaces are fine/hello
˓→world')
>>> print(stringify(folders))
total 0
drwxr-xr-x 3 user wheel 96 6 Dec 17:46 .
drwxr-xr-x 3 user wheel 96 6 Dec 17:46 ..
-rw-r--r-- 1 user wheel 0 6 Dec 17:46 example
```
Piping data into a process:

```
>>> data = "hello world"
>>> # The data "hello world" will be piped into wc's stdin, and wc's stdout +
˓→stderr will be returned
>>> out, _ = await call_sys_async('wc', '-c', write=data)
>>> int(out)
11
```
#### **Parameters**

- **proc**  $(str)$  $(str)$  $(str)$  The process to execute.
- **args**  $(str)$  $(str)$  $(str)$  Any arguments to pass to the process proc as positional arguments.
- write  $(bytes/str) -$  If this is not None, then this data will be piped into the process's STDIN.

Key stdout The subprocess file descriptor for stdout, e.g. asyncio.PIPE or asyncio.STDOUT

Key stderr The subprocess file descriptor for stderr, e.g. asyncio.PIPE or asyncio.STDOUT

Key stdin The subprocess file descriptor for stdin, e.g. asyncio.PIPE or asyncio.STDIN

Key cwd Set the current/working directory of the process to this path, instead of the CWD of your calling script.

Return tuple output A tuple containing the process output of stdout and stderr

### <span id="page-28-0"></span>**3.3.6 get\_async\_type**

<span id="page-28-3"></span>privex.helpers.asyncx.**get\_async\_type**(*obj*) → [str](https://docs.python.org/3.6/library/stdtypes.html#str)

Detects if obj is an async object/function that needs awaited / called, whether it's a synchronous callable, or whether it's unknown (probably not async)

```
>>> def sync_func(hello, world=1): return f"sync hello: {hello} {world}"
>>> async def async_func(hello, world=1): return f"async hello: {hello} {world}"
>>> get_async_type(async_func)
'coro func'
>>> get_async_type(async_func(5))
'coro'
>>> get_async_type(sync_func)
'sync func'
>>> get_async_type(sync_func(10))
'unknown'
```
**Parameters**  $\phi$ **j** (Any) – Object to check for async type

Return str async type Either 'coro func', 'coro', 'awaitable', 'sync func' or 'unknown'

### <span id="page-28-1"></span>**3.3.7 is\_async\_context**

<span id="page-28-4"></span>privex.helpers.asyncx.**is async context**  $() \rightarrow bool$  $() \rightarrow bool$ Returns True if currently in an async context, otherwise False

### <span id="page-28-2"></span>**3.3.8 loop\_run**

<span id="page-28-5"></span>privex.helpers.asyncx.**loop\_run**(*coro: Union[Coroutine, Type[Coroutine], Callable]*, *\*args*,  $loop = None$ , \*\*kwargs)  $\rightarrow$  Any

Run the coroutine or async function coro synchronously, using an AsyncIO event loop.

If the keyword argument \_loop isn't specified, it defaults to the loop returned by [asyncio.](https://docs.python.org/3.6/library/asyncio-eventloops.html#asyncio.get_event_loop) [get\\_event\\_loop\(\)](https://docs.python.org/3.6/library/asyncio-eventloops.html#asyncio.get_event_loop)

If coro doesn't appear to be a coroutine or async function:

- If coro is a normal callable object e.g. a function, then it'll be called.
	- If the object returned after calling coro(\*args, \*\*kwargs) is a co-routine / async func, then it'll call loop\_run again, passing the object returned from calling it, and returning the result from that recursive call.
	- If the returned object isn't an async func / co-routine, then the object will be returned as-is.
- Otherwise, coro will just be returned back to the caller.

#### Example Usage

First we'll define the async function some\_func to use as an example:

```
>>> async def some_func(x, y):
... return x + y
```
Option 1 - Call an async function directly with any args/kwargs required, then pass the coroutine returned:

```
>>> loop_run(some_func(3, 4))
7
```
Option 2 - Pass a reference to the async function, and pass any required args/kwargs straight to  $loop\_run()$ - the function will be ran with the args/kwargs you provide, then the coroutine ran in an event loop:

```
>>> loop_run(some_func, 10, y=20) # Opt 2. Pass the async function and include<sub>1</sub>
˓→any args/kwargs for the call
30
```
#### **Parameters**

- **coro** A co-routine, or reference to an async function to be ran synchronously
- **args** Any positional arguments to pass to coro (if it's a function reference and not a coroutine)
- **\_loop** (asyncio.base\_events.BaseEventLoop) (kwarg only!) If passed, will run coro in this event loop, instead of [asyncio.get\\_event\\_loop\(\)](https://docs.python.org/3.6/library/asyncio-eventloops.html#asyncio.get_event_loop)
- **kwargs** Any keyword arguments to pass to coro (if it's a function reference and not a coroutine)

Return Any coro\_result The returned data from executing the coroutine / async function

### <span id="page-29-0"></span>**3.3.9 run\_sync**

<span id="page-29-1"></span>privex.helpers.asyncx.**run\_sync**(*func*, *\*args*, *\*\*kwargs*)

Run an async function synchronously (useful for REPL testing async functions). (TIP: Consider using [loop\\_run\(\)](#page-28-5) instead)

**Attention:** For most cases, you should use the function  $loop\_run$  () instead of this. Unlike run\_sync, [loop\\_run\(\)](#page-28-5) is able to handle async function references, coroutines, as well as coroutines / async functions which are wrapped in an outer non-async function (e.g. an @awaitable wrapper).

 $loop\_run()$  also supports using a custom event loop, instead of being limited to [asyncio.](https://docs.python.org/3.6/library/asyncio-eventloops.html#asyncio.get_event_loop) [get\\_event\\_loop\(\)](https://docs.python.org/3.6/library/asyncio-eventloops.html#asyncio.get_event_loop)

Usage:

```
>>> async def my_async_func(a, b, x=None, y=None):
... return a, b, x, y
>>>
>>> run_sync(my_async_func, 1, 2, x=3, y=4)
(1, 2, 3, 4)
```
#### Parameters

- **func** (callable) An asynchronous function to run
- **args** Positional arguments to pass to func
- **kwargs** Keyword arguments to pass to func

#### **Classes**

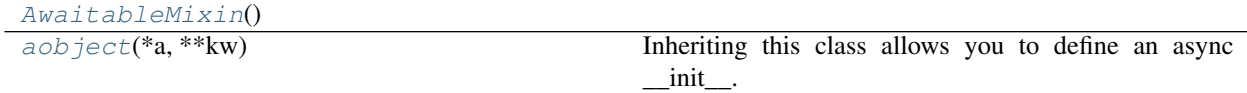

### <span id="page-30-0"></span>**3.3.10 AwaitableMixin**

<span id="page-30-3"></span>**class** privex.helpers.asyncx.**AwaitableMixin**

**\_\_init\_\_**() Initialize self. See help(type(self)) for accurate signature.

#### <span id="page-30-1"></span>**3.3.10.1 Methods**

**Methods**

### <span id="page-30-2"></span>**3.3.11 aobject**

```
class privex.helpers.asyncx.aobject(*a, **kw)
     Inheriting this class allows you to define an async __init__.
```
To use async constructors, you must construct your class using await MyClass(params)

Example:

```
>>> class SomeClass(aobject):
... async def __init__(self, some_param='x'):
... self.some_param = some_param
... self.example = await self.test_async()
...
... async def test_async(self):
... return "hello world"
...
>>> async def main():
... some_class = await SomeClass('testing')
... print(some_class.example)
...
```
Note: Some IDEs like PyCharm may complain about having async \_\_new\_\_and \_\_init\_\_, but it does work with Python 3.6+.

You may be able to work-around the syntax error in your sub-class by defining your *\_\_init \_\_* method under a different name, and then assigning  $\text{init}$  = \_your\_real\_init much like this class does.

Original source: <https://stackoverflow.com/a/45364670>

**async \_\_init\_\_**() Initialize self. See help(type(self)) for accurate signature.

#### <span id="page-31-0"></span>**3.3.11.1 Methods**

#### **Methods**

init\_() Initialize self.

#### <span id="page-31-1"></span>**3.3.11.1.1 \_\_init\_\_**

**async** aobject.**\_\_init\_\_**()

Initialize self. See help(type(self)) for accurate signature.

# <span id="page-31-2"></span>**3.4 privex.helpers.black\_magic**

This module contains *somewhat risky* code that uses app introspection e.g. via [inspect](https://docs.python.org/3.6/library/inspect.html#module-inspect).

Most functions / classes in this module will **ONLY work on CPython** (the official Python interpreter from python.org), and their functionality is not guaranteed to be stable as they interact with the interpreter to enable special functionality such as detecting the function/class/module which called your function/method.

Functions and methods in this module may be updated with breaking API changes at any time, especially if they're needed to adjust for a change in Python itself. Please ensure that any usage of this module is properly wrapped in a try/catch block, and avoid relying on functions/methods in this module for critical functionality of your application.

Most useful functions:

- [calling\\_function\(\)](#page-33-1) Returns the name of the function/method which called your function/method
- [calling\\_module\(\)](#page-34-4) Returns the name of the module which called your function/method
- caller name () Returns the fully qualified module path to the function/method/module which called your function/method

Copyright:

```
+===================================================+
              | © 2019 Privex Inc. |
            https://www.privex.io |
  +===================================================+
  | |
       Originally Developed by Privex Inc.
        License: X11 / MIT
  | |
        Core Developer(s):
  | |
         | (+) Chris (@someguy123) [Privex] |
         | (+) Kale (@kryogenic) [Privex] |
  | |
  +===================================================+
Copyright 2019 Privex Inc. ( https://www.privex.io )
```
**Functions**

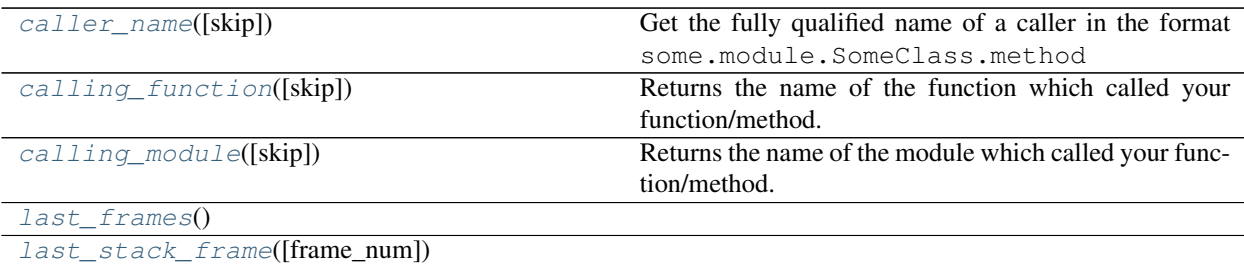

### <span id="page-32-0"></span>**3.4.1 caller\_name**

<span id="page-32-1"></span>privex.helpers.black\_magic.**caller\_name**(*skip=2*) → Optional[\[str\]](https://docs.python.org/3.6/library/stdtypes.html#str) Get the fully qualified name of a caller in the format some.module.SomeClass.method

Attention: While class instance methods will be returned correctly, class static methods will not show up as expected. The static method some.module.SomeClass.some\_static would be returned as some.module.some\_static, as if it were a top-level function in the module.

Original source: <https://stackoverflow.com/a/9812105>

#### Basic Example

When used within the main program (the script you run  $python3$   $xxx.py$  on), the module will be reported as \_\_main\_\_.

File hello.py:

```
>>> from privex.helpers.black_magic import caller_name
>>>
>>> def f2():
... return caller name()
>>>
>>> def f1():
... return f2()
...
>>> print(f"[{__name__}] f1 result: {f1()}")
[_main__] f1 result: _main__.f1
```
However, as we can see below, when we create and run world.py which imports hello.py, it correctly returns the path hello.f1.

File world.py:

```
>>> from hello import f1
>>>
>>> print(f"[{__name__}] f1 result: {f1()}")
[hello] f1 result: hello.f1
[ __main __ ] f1 result: hello.f1
```
### More Complex Example

File some/module/hello.py:

```
>>> from privex.helpers.black_magic import caller_name
>>>>>> class SomeClass:
>>> def example_method(self, skip=2):
... return caller_name(skip)
...
```
File some/module/world.py:

```
>>> from some.module.hello import SomeClass
>>>
>>> class OtherClass:
... def call_some(self, skip=2):
... return SomeClass().example_method(skip)
...
```
File test.py:

```
>>> from some.module.hello import SomeClass
>>> from some.module.world import OtherClass
>>>
>>> def main_func():
... print('SomeClass (2)', SomeClass().example_method())
... print('OtherClass (1)', OtherClass().call_some(1))
... print('OtherClass (2)', OtherClass().call_some())
... print('OtherClass (3)', OtherClass().call_some(3))
...
>>> main_func()
SomeClass (2) test.main_func
OtherClass (1) some.module.hello.SomeClass.example_method
OtherClass (2) some.module.world.OtherClass.call_some
OtherClass (3) test.main_func
```
**Parameters skip**  $(int)$  $(int)$  $(int)$  – Specifies how many levels of stack to skip while getting caller name. skip=1 means "who called caller\_name", skip=2 means "who called this function/method" etc.

Return str caller A fully qualified module path, e.g. some.module.SomeClass. some\_method None is returned if skipped levels exceed stack height.

### <span id="page-33-0"></span>**3.4.2 calling\_function**

```
privex.helpers.black_magic.calling_function(skip=2) → Optional[str]
     Returns the name of the function which called your function/method.
```
Example:

```
>>> def x(skip=2): return calling_function(skip=2)
>>>
>>> def y(skip=2): return x(skip)
>>>>>> def z(skip=2): return y(skip)
>>>
>>> print(y()) # The call to x() returns that 'y' is the function which called,
ightharpoonupit.
y
```
(continues on next page)

(continued from previous page)

```
>>> print(z()) # The call to z() calls y() \rightarrow x() - still returning that 'y' is.
ightharpoonupthe caller of x()y
>>> # If we adjust skip to 3 instead of 2, we can see that z() is the function
\rightarrowthat called y() which called x()
>>> print(z(3))
z
```
- **Parameters skip** ([int](https://docs.python.org/3.6/library/functions.html#int)) Skip this many frames.  $0 =$  calling function() 1 = function which called calling function()  $2 =$  function which called the function that called calling function() (default) and so on. . .
- Return strlNone function\_name Either a string containing the function name, or None if you've skipped too many frames.

### <span id="page-34-0"></span>**3.4.3 calling\_module**

```
privex.helpers.black_magic.calling_module(skip=2) → Optional[str]
     Returns the name of the module which called your function/method.
```
- **Parameters skip** ([int](https://docs.python.org/3.6/library/functions.html#int)) Skip this many frames.  $0 =$  module containing calling function() 1 = module which called calling\_function()  $2 =$  module which called the function that called calling function() (default) and so on...
- **Return str|None mod name** Either a string containing the module name, or None if you've skipped too many frames. If called from the main python script, then  $'$  main  $'$  will be returned instead of a proper module path.

### <span id="page-34-1"></span>**3.4.4 last\_frames**

<span id="page-34-5"></span>privex.helpers.black\_magic.**last\_frames**()

### <span id="page-34-2"></span>**3.4.5 last\_stack\_frame**

<span id="page-34-6"></span>privex.helpers.black\_magic.**last\_stack\_frame**(*frame\_num=2*)

# <span id="page-34-3"></span>**3.5 privex.helpers.cache**

Helper functions/classes related to caching.

This module acts as a singleton wrapper, allowing for easily setting a framework-independent global cache API.

To make the module easy to use,  $adapter\_get$  () initialises an instance of MemoryCache if no global cache adapter instance has been setup. This means you can use the various alias functions in this module without having to configure a cache adapter.

### <span id="page-35-0"></span>**3.5.1 Available Cache Adapters**

### Standard Synchronous Adapters

Two synchronous cache adapters are included by default - MemoryCache (dependency free), and RedisCache (needs redis library).

While these synchronous classes don't support coroutines for most methods, as of privex-helpers 2.7 the method privex.helpers.cache.CacheAdapter.CacheAdapter.get\_or\_set\_async() is an async version of CacheAdapter.get\_or\_set(), and is available on all CacheAdapter sub-classes (both MemoryCache and RedisCache). get\_or\_set\_async allows a coroutine or coroutine function/method reference to be passed as the fallback value.

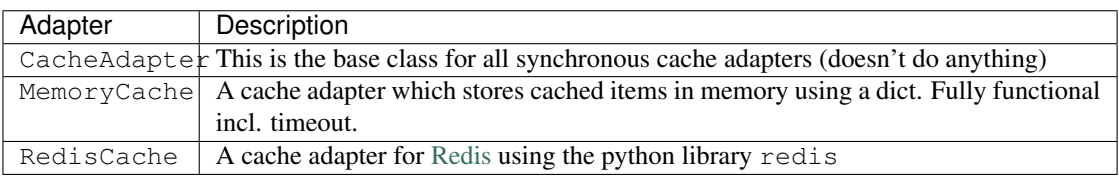

### Asynchronous (Python AsyncIO) Adapters

Over the past few years, Python's AsyncIO has grown more mature and has gotten a lot of attention. Thankfully, whether you use AsyncIO or not, we've got you covered.

Three AsyncIO cache adapters are included by default - AsyncMemoryCache (dependency free), AsyncRedisCache (needs aioredis library), and AsyncMemcachedCache (needs aiomcache library).

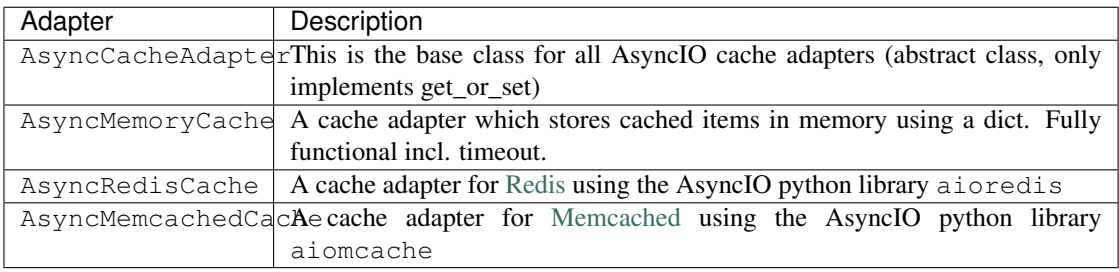

### <span id="page-35-1"></span>**3.5.2 Setting / updating the global cache adapter instance**

First import the cache module.

```
>>> from privex.helpers import cache
```
You must instantiate your cache adapter of choice before passing it to  $adapter_set$  () - which updates the global cache adapter instance.

```
>>> my_adapter = cache.MemoryCache()
>>> cache.adapter_set(my_adapter)
```
Once you've set the adapter, you can use the module functions such as  $qet$  () and set () - or you can import cached to enable dictionary-like cache item access.
```
>>> cache.set('hello', 'world')
>>> cache.get('hello')
'world'
>>> from privex.helpers import cached
>>> cached['hello']
'world'
>>> cached['otherkey'] = 'testing'
```
You can also use AsyncIO adapters with the global cache adapter wrapper. [CacheWrapper](#page-41-0) uses [awaitable\(\)](#page-25-0) to ensure that AsyncIO adapters can work synchronously when being called from a synchronous function, while working asynchronously from a non-async function.

```
>>> my_adapter = cache.AsyncRedisCache()
>>> cache.adapter_set(my_adapter)
>>>
>>> # get_hello_async() is async, so @awaitable returns the normal .get() coroutine
˓→for awaiting
>>> async def get_hello_async():
... result = await cached.get('hello')
... return result
...
>>> # get_hello() is synchronous, so @awaitable seamlessly runs .get() in an event
˓→loop and returns
>>> # the result - get_hello() can treat it as if it were just a normal synchronous
ightharpoonupfunction.
>>> def get_hello():
... return cached.get('hello')
...
>>> get_hello()
'world'
>>> await get_hello_async()
'world'
```
# **3.5.3 Plug-n-play usage**

As explained near the start of this module's documentation, you don't have to set the global adapter if you only plan on using the simple MemoryCache adapter.

Just start using the global cache API via either [privex.helpers.cache](#page-34-0) or privex.helpers.cache. cached and MemoryCache will automatically be instantiated as the global adapter as soon as something attempts to access the global instance.

We recommend importing cached rather than cache, as it acts as a wrapper that allows dictionary-like cache key getting/setting, and is also immediately aware when the global cache adapter is set/replaced.

```
>>> from privex.helpers import cached
```
You can access cached like a dictionary to get and set cache keys (they will use the default expiry time of  $\text{privex.}$ ) helpers.settings.DEFAULT\_CACHE\_TIMEOUT)

```
>>> cached['testing'] = 123
>>> cached['testing']
123
```
You can also call methods such as  $qet()$  and  $set()$  for getting/setting cache items with more control, for example:

1. Setting a custom expiration, or disabling expiration by setting timeout to None

```
>>> cached.set('example', 'test', timeout=30) # Drop 'example' from the cache
˓→after 30 seconds from now.
>>> cached.set('this key', 'is forever!', timeout=None) # A timeout of ``None``
˓→disables automatic expiration.
```
2. Fallback values when a key isn't found, or have it throw an exception if it's not found instead.

```
>>> cached.get('example', 'NOT FOUND') # If the key 'example' doesn't
˓→exist, return 'NOT FOUND'
'test'
```

```
>>> try: # By setting ``fail`` to True, ``get`` raises ``CacheNotFound`` if the,
˓→key doesn't exist / is expired
... cached.get('nonexistent', fail=True)
... except CacheNotFound:
... log.error('The cache key "nonexistent" does not exist!')
>>>
```
3. Using  $get\_or\_set$  () you can specify either a standard type (e.g. str, int, dict), or even a custom function to call to obtain the value to set and return.

```
>>> cached.get_or_set('hello', lambda key: 'world', timeout=60)
>>> cached['hello']
'world'
```
Copyright:

```
+===================================================+
  | © 2019 Privex Inc. |
  | https://www.privex.io |
  +===================================================+
  | |
  | Originally Developed by Privex Inc. |
  | License: X11 / MIT
  | |
  | Core Developer(s): |
  | |
        | (+) Chris (@someguy123) [Privex] |
  | (+) Kale (@kryogenic) [Privex] |
  | |
  +===================================================+
Copyright 2019 Privex Inc. ( https://www.privex.io )
```
**Attributes**

# **Functions**

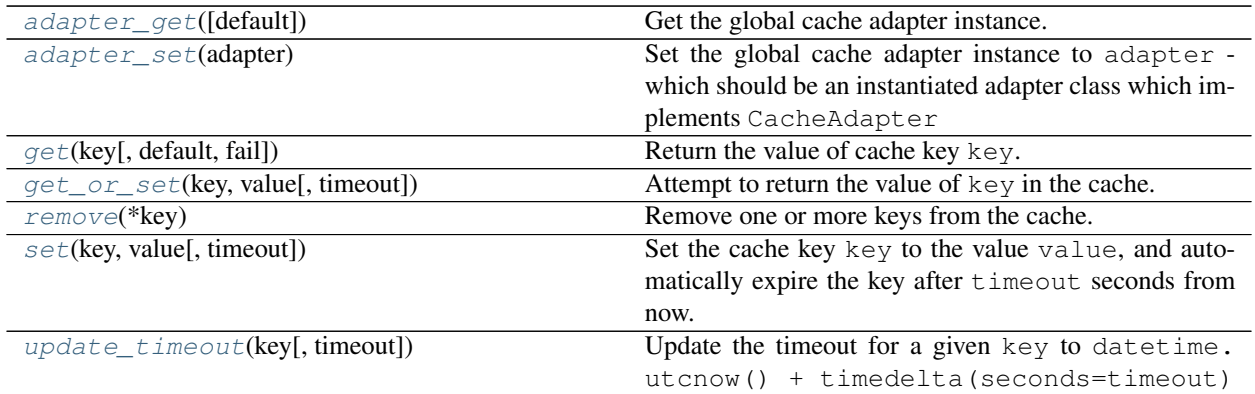

# **3.5.3.1 adapter\_get**

<span id="page-38-0"></span>privex.helpers.cache.**adapter\_get**(*default: Type[privex.helpers.cache.CacheAdapter.CacheAdapter] = <class 'privex.helpers.cache.MemoryCache.MemoryCache'>*)  $\rightarrow$  privex.helpers.cache.CacheAdapter.CacheAdapter

Get the global cache adapter instance. If there isn't one, then by default this function will initialise MemoryAdapter and set it as the global cache adapter.

To set the global cache adapter instance, use  $adapter\_set()$ 

To use a different fallback class, pass a class name which implements CacheAdapter like so:

**>>>** adapter\_get(default=MemoryCache)

Parameters **default** –

Returns

## **3.5.3.2 adapter\_set**

<span id="page-38-1"></span>privex.helpers.cache.**adapter\_set**(*adapter: privex.helpers.cache.CacheAdapter.CacheAdapter*) Set the global cache adapter instance to adapter - which should be an instantiated adapter class which implements CacheAdapter

### Example:

```
>>> from privex.helpers import cache
>>> cache.adapter_set(cache.MemoryCache())
```
Parameters adapter (CacheAdapter) - An instance of a class which implements CacheAdapter for global use.

Return CacheAdapter adapter A reference to your adapter from \_\_STORE ['adapter']

#### **3.5.3.3 get**

<span id="page-39-0"></span>privex.helpers.cache.**get**(*key: [str](https://docs.python.org/3.6/library/stdtypes.html#str)*, *default: Any = None*, *fail: [bool](https://docs.python.org/3.6/library/functions.html#bool) = False*) → Any

Return the value of cache key key. If the key wasn't found, or it was expired, then default will be returned.

Optionally, you may choose to pass fail=True, which will cause this method to raise CacheNotFound instead of returning default when a key is non-existent / expired.

#### **Parameters**

- **key**  $(str)$  $(str)$  $(str)$  The cache key (as a string) to get the value for, e.g. example: test
- **default**  $(Any)$  If the cache key key isn't found *l* is expired, return this value (Default: None)
- **fail** ([bool](https://docs.python.org/3.6/library/functions.html#bool)) If set to True, will raise CacheNotFound instead of returning default when a key is non-existent / expired.

Raises CacheNotFound – Raised when fail=True and key was not found in cache / expired.

**Return Any value** The value of the cache key key, or default if it wasn't found.

#### **3.5.3.4 get\_or\_set**

<span id="page-39-1"></span>privex.helpers.cache.**get or set**(*key: [str](https://docs.python.org/3.6/library/stdtypes.html#str). value: Union[Any, callable], timeout: [int](https://docs.python.org/3.6/library/functions.html#int)* = 300)  $\rightarrow$ 

Any

Attempt to return the value of key in the cache. If key doesn't exist or is expired, then it will be set to value, and value will be returned.

The value parameter can be any standard type such as str or dict - or it can be a callable function / method which returns the value to set and return.

Basic Usage:

```
>>> from privex.helpers import cache as c
>>> c.get('testing')
None
>>> c.get_or_set('testing', 'hello world')
'hello world'
>>> c.get('testing')
'hello world'
```
Set and get the value from a function if ``key`` didn't exist / was expired:

```
>>> def my_func(): return "hello world"
>>> c.get_or_set('example', my_func)
'hello world'
>>> c.get('example')
'hello world'
```
#### **Parameters**

- **key**  $(str)$  $(str)$  $(str)$  The cache key (as a string) to get/set the value for, e.g. example: test
- **value** (Any) The value to store in the cache key key. Can be a standard type, or a callable function.
- **timeout** ([int](https://docs.python.org/3.6/library/functions.html#int)) The amount of seconds to keep the data in cache. Pass None to disable expiration.

Return Any value The value of the cache key key, or value if it wasn't found.

# **3.5.3.5 remove**

```
privex.helpers.cache.remove(*key: str) → bool
     Remove one or more keys from the cache.
```
If all cache keys existed before removal, True will be returned. If some didn't exist (and thus couldn't remove), then False will be returned.

**Parameters key**  $(str)$  $(str)$  $(str)$  – The cache key(s) to remove

Return bool removed True if key existed and was removed

Return bool removed False if key didn't exist, and no action was taken.

# **3.5.3.6 set**

```
privex.helpers.cache.set(key: str, value: Any, timeout: Optional[int] = 300)
```
Set the cache key key to the value value, and automatically expire the key after timeout seconds from now.

If timeout is None, then the key will never expire (unless the cache implementation loses it's persistence, e.g. memory caches with no disk writes).

#### **Parameters**

- **key**  $(str)$  $(str)$  $(str)$  The cache key (as a string) to set the value for, e.g. example: test
- **value**  $(Any)$  The value to store in the cache key key
- **timeout** ([int](https://docs.python.org/3.6/library/functions.html#int)) The amount of seconds to keep the data in cache. Pass None to disable expiration.

### **3.5.3.7 update\_timeout**

```
privex.helpers.cache.update_timeout (strint = 300) \rightarrow Any
```

```
Update the timeout for a given key to datetime.utcnow() + timedelta(seconds=timeout)
```
This method allows keys which are already expired, allowing expired cache keys to have their timeout extended after expiry.

Example:

```
>>> from privex.helpers import cache
>>> from time import sleep
>>> cache.set('example', 'test', timeout=60)
>>> sleep(70)
>>> cache.update_timeout('example', timeout=60) # Reset the timeout for ``
˓→'example'`` to ``now + 60 seconds``
>>> cache.get('example')
'test'
```
#### **Parameters**

- **key**  $(str)$  $(str)$  $(str)$  The cache key to update the timeout for
- **timeout** ([int](https://docs.python.org/3.6/library/functions.html#int)) Reset the timeout to this many seconds from datetime.utcnow()

Raises **CacheNotFound** – Raised when key was not found in cache (thus cannot extend timeout) Return Any value The value of the cache key

### **Classes**

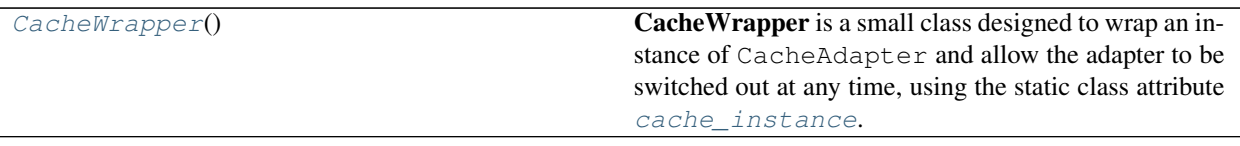

### **3.5.3.8 CacheWrapper**

#### <span id="page-41-0"></span>**class** privex.helpers.cache.**CacheWrapper**

CacheWrapper is a small class designed to wrap an instance of CacheAdapter and allow the adapter to be switched out at any time, using the static class attribute [cache\\_instance](#page-42-0).

This class is used for the singleton global variable cached

For convenience, if [cache\\_instance](#page-42-0) isn't set-up when something makes an adapter-dependant call, then the adapter class in default\_adapter will be instantiated and stored in cache\_instance

```
>>> # Using the ``: CacheAdapter`` type hinting will allow most IDEs to treat the
˓→wrapper as if it were
>>> # a normal CacheAdapter child class, thus showing appropriate completion /
˓→usage warnings
>>> c: CacheAdapter = CacheWrapper()
>>> c.set('hello', 'world')
>>> c['hello']
'world'
```
You can replace the cache adapter singleton using the module function  $adapter\_set$  () (recommended)

```
>>> from privex.helpers import cache, CacheWrapper
>>> cache.adapter_set(cache.MemoryCache()) # Set the current adapter for both.
˓→the cache module, and wrapper.
```
If you only plan to use this wrapper, then you can use  $set\_adaptiver()$  to update the current cache adapter instance.

```
>>> CacheWrapper.set_adapter(cache.MemoryCache()) # Set the adapter only for the
˓→wrapper (aka ``cached``)
```
#### **\_\_init\_\_**()

Initialize self. See help(type(self)) for accurate signature.

## **3.5.3.8.1 Methods**

### **Methods**

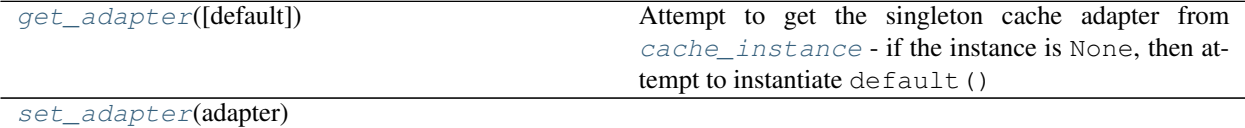

## **3.5.3.8.1.1 get\_adapter**

```
static CacheWrapper.get_adapter(default: Type[privex.helpers.cache.CacheAdapter.CacheAdapter]
                                           = <class 'privex.helpers.cache.MemoryCache.MemoryCache'>,
                                           *args, **kwargs) → privex.helpers.cache.CacheAdapter.CacheAdapter
     Attempt to get the singleton cache adapter from cache_instance - if the instance is None, then attempt to
```
instantiate default() If any  $*$ args or  $**$ kwargs are passed, they will be passed through to default ( $*$ args,  $**$ kwargs) so

that any necessary configuration parameters can be passed to the class.

### **3.5.3.8.1.2 set\_adapter**

```
static CacheWrapper.set_adapter(adapter: privex.helpers.cache.CacheAdapter.CacheAdapter)
                                          \rightarrow privex.helpers.cache.CacheAdapter.CacheAdapter
```
### **3.5.3.8.2 Attributes**

# **Attributes**

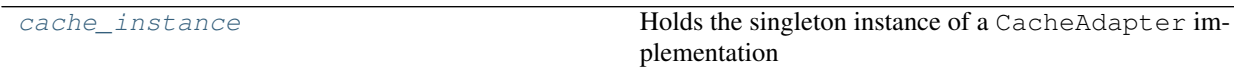

### **3.5.3.8.2.1 cache\_instance**

```
CacheWrapper.cache_instance: privex.helpers.cache.CacheAdapter.CacheAdapter = None
    Holds the singleton instance of a CacheAdapter implementation
```
# **3.6 privex.helpers.common**

Common functions and classes that don't fit into a specific category

# Copyright:

```
+===================================================+
             | © 2019 Privex Inc. |
            https://www.privex.io |
    +===================================================+
  | |
       Originally Developed by Privex Inc.
       License: X11 / MIT
  | |
       Core Developer(s):
  | |
         | (+) Chris (@someguy123) [Privex] |
         | (+) Kale (@kryogenic) [Privex] |
  | |
  +===================================================+
Copyright 2019 Privex Inc. ( https://www.privex.io )
```
# **Attributes**

# **Functions**

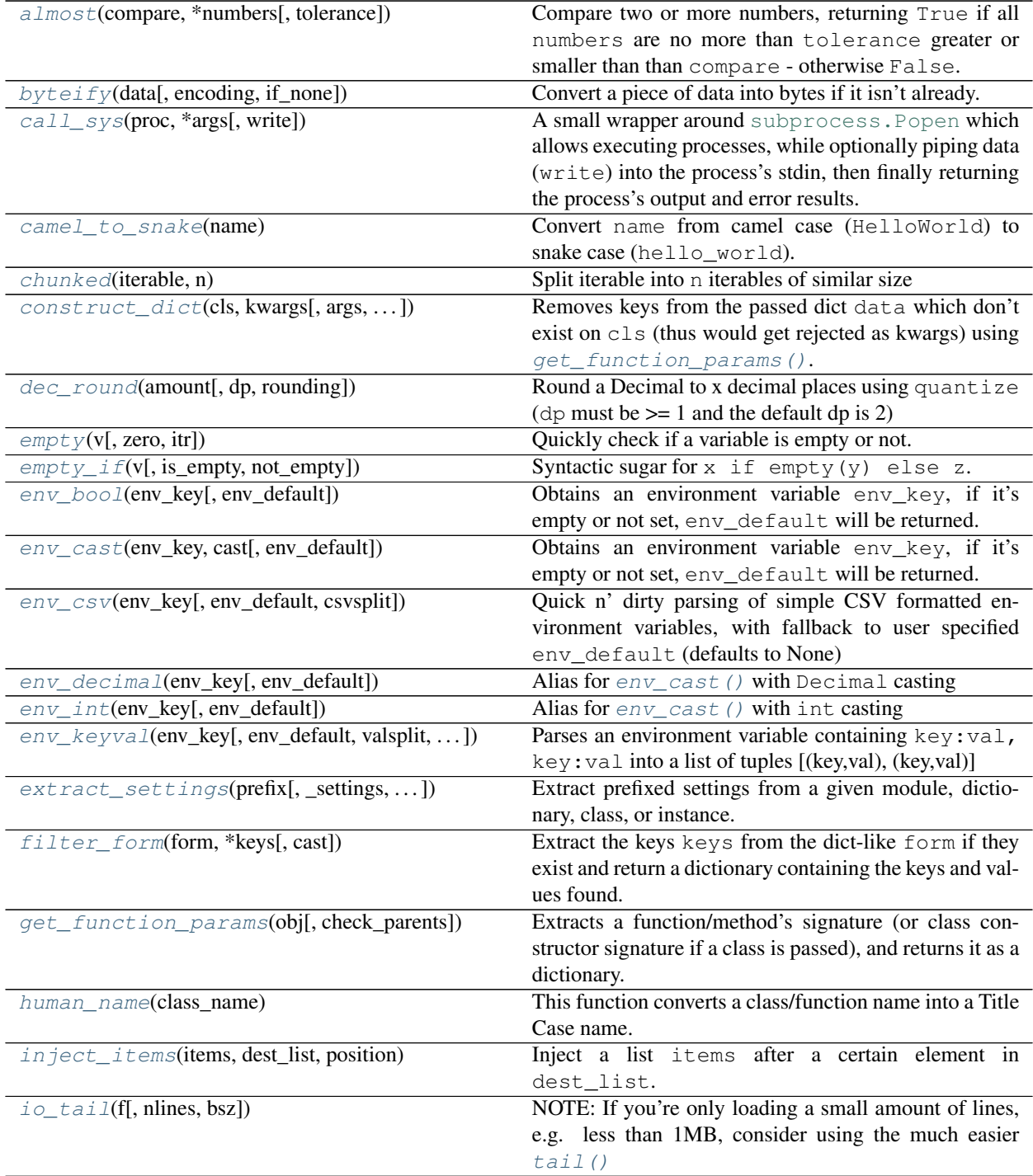

continues on next page

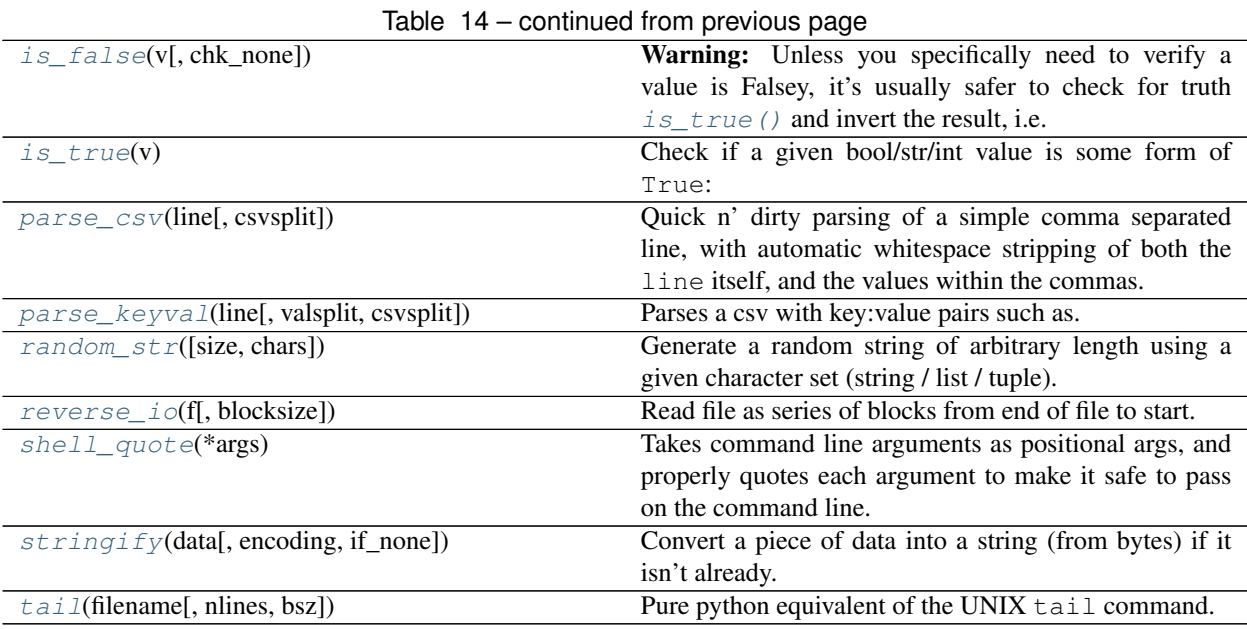

# **3.6.1 almost**

<span id="page-44-0"></span>privex.helpers.common.**almost**(*compare: Union[\[decimal.Decimal,](https://docs.python.org/3.6/library/decimal.html#decimal.Decimal) [int,](https://docs.python.org/3.6/library/functions.html#int) [float,](https://docs.python.org/3.6/library/functions.html#float) [str\]](https://docs.python.org/3.6/library/stdtypes.html#str)*, *\*numbers: Union[\[decimal.Decimal,](https://docs.python.org/3.6/library/decimal.html#decimal.Decimal) [int,](https://docs.python.org/3.6/library/functions.html#int) [float,](https://docs.python.org/3.6/library/functions.html#float) [str\]](https://docs.python.org/3.6/library/stdtypes.html#str)*, *tolerance: Union[\[decimal.Decimal,](https://docs.python.org/3.6/library/decimal.html#decimal.Decimal) [int,](https://docs.python.org/3.6/library/functions.html#int) [float,](https://docs.python.org/3.6/library/functions.html#float) [str\]](https://docs.python.org/3.6/library/stdtypes.html#str) = Decimal('0.01')*,  $**kwargs$ )  $\rightarrow$  [bool](https://docs.python.org/3.6/library/functions.html#bool)

Compare two or more numbers, returning True if all numbers are no more than tolerance greater or smaller than than compare - otherwise False.

Works similarly to unittest. TestCase. assertAlmostEqual()

Basic usage with two numbers  $+$  default tolerance  $(0.01)$ :

```
>>> almost('5', '5.001')
True
>>> almost('5', '5.5')
False
```
Multiple numbers + custom tolerance:

```
>>> almost('5', '5.14', '4.85', '5.08', tolerance=Decimal('0.2'))
True
>>> almost('5', '5.3', '4.85', '5.08', tolerance=Decimal('0.2'))
False
```
Using fail or test:

```
>>> # By passing ``fail=True``, a descriptive AssertionError is raised when the
˓→tolerance check fails.
>>> almost('5', '5.01', fail=True)
True
>>> almost('5', '5.02', fail=True)
Traceback (most recent call last):
 File "<stdin>", line 1, in <module>
 File "privex/helpers/common.py", line 1044, in almost
```
(continues on next page)

(continued from previous page)

```
raise AssertionError(
AssertionError: Number at position 0 (val: 5.02) failed tolerance (0.01) check
˓→against 5
>>> # By passing ``test=True``, a standard ``assert`` will be used to compare the
˓→numbers.
>>> almost('5', '5.01', test=True)
True
>>> almost('5', '5.02', test=True)
Traceback (most recent call last):
 File "<stdin>", line 1, in <module>
 File "privex/helpers/common.py", line 1041, in almost
   assert (x - tolerance) \leq compare \leq (x + tolerance)AssertionError
```
#### **Parameters**

- **compare** (*Decimal* / *int* / *float*) The base number which all numbers will be compared against.
- **numbers** (Decimal/int/float) One or more numbers to compare against compare
- **tolerance** (*Decimal* / *int* / *float*) (kwarg only) Amount that each numbers can be greater/smaller than compare before returning False.
- **fail** ([bool](https://docs.python.org/3.6/library/functions.html#bool)) (default: False) If true, will raise [AssertionError](https://docs.python.org/3.6/library/exceptions.html#AssertionError) on failed tolerance check, instead of returning False. (mutually exclusive with assert)
- **test** ([bool](https://docs.python.org/3.6/library/functions.html#bool)) (default: False) If true, will use assert instead of testing with if. Useful in unit tests. (mutually exclusive with raise)

Raises

- **[AttributeError](https://docs.python.org/3.6/library/exceptions.html#AttributeError)** When less than 1 number is present in numbers
- **[AssertionError](https://docs.python.org/3.6/library/exceptions.html#AssertionError)** When kwarg raise is True and one or more numbers failed the tolerance check.

Return bool is\_almost True if all numbers are within tolerance of compare, False if one or more numbers is outside of the tolerance.

# **3.6.2 byteify**

```
privex.helpers.common.byteify(data: Optional[Union[str, bytes]], encoding='utf-8',
                                     if none=None) \rightarrowbytes
```
Convert a piece of data into bytes if it isn't already:

```
>>> byteify("hello world")
b"hello world"
```
By default, if data is None, then a [TypeError](https://docs.python.org/3.6/library/exceptions.html#TypeError) will be raised by bytes().

If you'd rather convert None into a blank bytes string, use if\_node="", like so:

```
>>> byteify(None)
TypeError: encoding without a string argument
>>> byteify(None, if_none="")
b''
```
# **3.6.3 call\_sys**

<span id="page-46-0"></span>privex.helpers.common.**call\_sys**(*proc*, *\*args*, *write: Union[\[bytes,](https://docs.python.org/3.6/library/stdtypes.html#bytes) [str\]](https://docs.python.org/3.6/library/stdtypes.html#str) = None*, *\*\*kwargs*) → Tuple[\[bytes,](https://docs.python.org/3.6/library/stdtypes.html#bytes) [bytes\]](https://docs.python.org/3.6/library/stdtypes.html#bytes)

A small wrapper around [subprocess.Popen](https://docs.python.org/3.6/library/subprocess.html#subprocess.Popen) which allows executing processes, while optionally piping data (write) into the process's stdin, then finally returning the process's output and error results. Designed to be easier to use than using [subprocess.Popen](https://docs.python.org/3.6/library/subprocess.html#subprocess.Popen) directly.

**Using AsyncIO?** - there's a native python asyncio version of this function available in [call\\_sys\\_async\(\)](#page-27-0), which uses the native asyncio.subprocess.create\_subprocess\_shell(), avoiding blocking IO.

By default, stdout and stdin are set to subprocess.PIPE while stderr defaults to subprocess. STDOUT. You can override these by passing new values as keyword arguments.

NOTE: The first positional argument is executed, and all other positional arguments are passed to the process in the order specified. To use call\_sys's arguments write, stdout, stderr and/or stdin, you MUST specify them as keyword arguments, otherwise they'll just be passed to the process you're executing.

Any keyword arguments not specified in the :param or :key pydoc specifications will simply be forwarded to the [subprocess.Popen](https://docs.python.org/3.6/library/subprocess.html#subprocess.Popen) constructor.

### Simple Example:

```
>>> # All arguments are automatically quoted if required, so spaces are
˓→completely fine.
>>> folders, _ = call_sys('ls', '-la', '/tmp/spaces are fine/hello world')
>>> print(stringify(folders))
backups cache lib local lock log mail opt run snap spool tmp
```
Piping data into a process:

```
>>> data = "hello world"
>>> # The data "hello world" will be piped into wc's stdin, and wc's stdout +
˓→stderr will be returned
\Rightarrow out, = call_sys('wc', '-c', write=data)
>>> int(out)
11
```
#### **Parameters**

- **proc**  $(str)$  $(str)$  $(str)$  The process to execute.
- **args**  $(str)$  $(str)$  $(str)$  Any arguments to pass to the process proc as positional arguments.
- write  $(bvtes/str) -$  If this is not None, then this data will be piped into the process's STDIN.
- Key stdout The subprocess file descriptor for stdout, e.g. subprocess. PIPE or subprocess. STDOUT
- Key stderr The subprocess file descriptor for stderr, e.g. subprocess. PIPE or subprocess. STDOUT
- Key stdin The subprocess file descriptor for stdin, e.g. subprocess. PIPE or subprocess. STDIN
- Key cwd Set the current/working directory of the process to this path, instead of the CWD of your calling script.

**Return tuple output** A tuple containing the process output of stdout and stderr

# **3.6.4 camel\_to\_snake**

<span id="page-47-0"></span>privex.helpers.common.**camel\_to\_snake**(*name: Union[\[bytes,](https://docs.python.org/3.6/library/stdtypes.html#bytes) [str\]](https://docs.python.org/3.6/library/stdtypes.html#str)*) → [str](https://docs.python.org/3.6/library/stdtypes.html#str) Convert name from camel case (HelloWorld) to snake case (hello\_world).

name can be either a str or bytes.

#### Example:

```
>>> camel_to_snake("HelloWorldLoremIpsum")
'hello_world_lorem_ipsum'
```
Parameters name  $(str/bytes) - A$  camel case (class style) name, e.g. HelloWorld

Return str snake\_case name converted to snake case hello\_world

# **3.6.5 chunked**

<span id="page-47-1"></span>privex.helpers.common.**chunked**(*iterable*, *n*)

Split iterable into n iterables of similar size

## Examples::

**>>>** l = [1, 2, 3, 4] **>>>** list(chunked(l, 4))  $[1], [2], [3], [4]$ 

```
\Rightarrow 1 = [1, 2, 3]
>>> list(chunked(l, 4))
[[1], [2], [3], []]
```

```
\Rightarrow 1 = [1, 2, 3, 4, 5, 6, 7, 8, 9, 10]>>> list(chunked(l, 4))
[1, 2, 3], [4, 5, 6], [7, 8, 9], [10]]
```
Taken from: <https://stackoverflow.com/a/24484181/2648583>

# **3.6.6 construct\_dict**

<span id="page-47-2"></span>privex.helpers.common.**construct\_dict**(*cls: Union[Type[T], C]*, *kwargs: [dict](https://docs.python.org/3.6/library/stdtypes.html#dict)*, *args: Iterable = None*, *check\_parents=True*) → Union[T, Any]

Removes keys from the passed dict data which don't exist on cls (thus would get rejected as kwargs) using [get\\_function\\_params\(\)](#page-55-0). Then create and return an instance of cls, passing the filtered kwargs dictionary as keyword args.

Ensures that any keys in your dictionary which don't exist on cls are automatically filtered out, instead of causing an error due to unexpected keyword arguments.

### Example - User class which only takes specific arguments

First let's define a class which only takes three arguments in it's constructor - username, first\_name, last\_name.

```
>>> class User:
... def __init__(self, username, first_name=None, last_name=None):
... self.username = username
```
(continues on next page)

(continued from previous page)

```
... self.first_name, self.last_name = first_name, last_name
```
Now we'll create a dictionary which has those three arguments, but also the excess address and phone.

```
>>> data = dict(username='johndoe123', first_name='John', last_name='Doe',
                ... address='123 Example St', phone='+1-123-000-1234')
```
If we tried to directly pass data as keyword args, we'd get an error:

```
>>> john = User(**data)
TypeError: __init__() got an unexpected keyword argument 'address'
```
But by using  $construct\_dict()$ , we're able to construct a User, as this helper function detects that the excess address and phone are not valid parameters for User's constructor.

```
>>> from privex.helpers import construct_dict
>>> john = construct_dict(User, data)
>>> print(john.username, john.first_name, john.last_name)
johndoe123 John Doe
```
### Example - A function/method which only takes specific arguments

Not only can  $construct\_dict$  () be used for classes, but it can also be used for any function/method.

Here's an example using a simple "factory function" which creates user objects:

```
>>> def create_user(username, first_name=None, last_name=None):
... return User(username, first_name, last_name)
>>>
>>> data = dict(
... username='johndoe123', first_name='John', last_name='Doe',
... address='123 Example St', phone='+1-123-000-1234'
... )
>>> # We can't just pass data as kwargs due to the extra keys.
>>> create_user(**data)
TypeError: create_user() got an unexpected keyword argument 'address'
>>> # But we can call the function using construct dict, which filters out the.
˓→excess dict keys :)
>>> john = construct_dict(create_user, data)
>>> print(john.username, john.first_name, john.last_name)
johndoe123 John Doe
```
#### Parameters

**...**

- **cls** (Type [T] | callable) A class (not an instance) or callable (function / lambda) to extract and filter the parameter's from, then call using filtered kwargs and args.
- **kwargs** ([dict](https://docs.python.org/3.6/library/stdtypes.html#dict)) A dictionary containing keyword arguments to filter and use to call / construct cls.
- $\arg s$  (list | set) A list of positional arguments (NOT FILTERED!) to pass when calling/constructing cls.
- **check\_parents** ([bool](https://docs.python.org/3.6/library/functions.html#bool)) (Default: True) If obj is a class and this is True, will recursively grab the constructor parameters for all parent classes of cls and merge them into the returned dict.

Return Any func result If cls was a function/method, the return result will be the returned data/object from the function passed.

**Return T cls instance** If  $c \, 1 \, s$  was a class, then the return result will be an instance of the class.

## **3.6.7 dec\_round**

<span id="page-49-0"></span>privex.helpers.common.**dec\_round**(*amount: [decimal.Decimal](https://docs.python.org/3.6/library/decimal.html#decimal.Decimal)*, *dp: [int](https://docs.python.org/3.6/library/functions.html#int) = 2*, *rounding=None*) →

[decimal.Decimal](https://docs.python.org/3.6/library/decimal.html#decimal.Decimal) Round a Decimal to x decimal places using quantize (dp must be  $>= 1$  and the default dp is 2)

If you don't specify a rounding option, it will use whatever rounding has been set in [decimal.](https://docs.python.org/3.6/library/decimal.html#decimal.getcontext) [getcontext\(\)](https://docs.python.org/3.6/library/decimal.html#decimal.getcontext) (most python versions have this default to ROUND\_HALF\_EVEN)

Basic Usage:

```
>>> from decimal import Decimal, getcontext, ROUND_FLOOR
>>> x = Decimal('1.9998')
>>> dec_round(x, 3)
Decimal('2.000')
```
Custom Rounding as an argument:

```
>>> dec_round(x, 3, rounding=ROUND_FLOOR)
Decimal('1.999')
```
Override context rounding to set the default:

```
>>> getcontext().rounding = ROUND_FLOOR
>>> dec_round(x, 3)
Decimal('1.999')
```
#### **Parameters**

- **amount** (Decimal) The amount (as a Decimal) to round
- $dp(int)$  $dp(int)$  $dp(int)$  Number of decimal places to round amount to. (Default: 2)
- **rounding** ([str](https://docs.python.org/3.6/library/stdtypes.html#str)) A [decimal](https://docs.python.org/3.6/library/decimal.html#module-decimal) rounding option, e.g. ROUND\_HALF\_EVEN or ROUND\_FLOOR

Return Decimal rounded The rounded Decimal amount

# **3.6.8 empty**

<span id="page-49-1"></span>privex.helpers.common.**empty**(*v*, *zero: [bool](https://docs.python.org/3.6/library/functions.html#bool) = False*, *itr: [bool](https://docs.python.org/3.6/library/functions.html#bool) = False*) → [bool](https://docs.python.org/3.6/library/functions.html#bool)

Quickly check if a variable is empty or not. By default only '' and None are checked, use itr and zero to test for empty iterable's and zeroed variables.

Returns True if a variable is None or '', returns False if variable passes the tests

Example usage:

```
>>> x, y = [], None
>>> if empty(y):
... print('Var y is None or a blank string')
...
```
(continues on next page)

(continued from previous page)

```
>>> if empty(x, itr=True):
        ... print('Var x is None, blank string, or an empty dict/list/iterable')
```
#### **Parameters**

- **v** The variable to check if it's empty
- **zero** if zero=True, then return True if the variable is int 0 or str '0'
- **itr** if itr=True, then return True if the variable is  $[$ ],  $\{\}$ , or is an iterable and has 0 length

Return bool is\_blank True if a variable is blank (None, '', 0, [] etc.)

V]

Return bool is\_blank False if a variable has content (or couldn't be checked properly)

# **3.6.9 empty\_if**

```
privex.helpers.common.empty_if(v: V, is_empty: K = None, not_empty: T = <class
                                    'privex.helpers.types.UseOrigVar'>, **kwargs) → Union[T, K,
```
Syntactic sugar for  $x \text{ if } \text{empty}(y) \text{ else } z$ . If not empty isn't specified, then the original value v will be returned if it's not empty.

Example 1:

```
>>> def some_func(name=None):
... name = empty_if(name, 'John Doe')
... return name
>>> some_func("")
John Doe
>>> some_func("Dave")
Dave
```
#### Example 2:

```
>>> empty_if(None, 'is empty', 'is not empty')
is empty
>>> empty_if(12345, 'is empty', 'is not empty')
is not empty
```
### **Parameters**

- $\mathbf{v}$  (Any) The value to test for emptiness
- **is\_empty** The value to return if v is empty (defaults to None)
- **not\_empty** The value to return if  $\nu$  is not empty (defaults to the original value  $\nu$ )
- **kwargs** Any additional kwargs to pass to [empty\(\)](#page-49-1)

Key zero if  $zero=True$ , then v is empty if it's int 0 or str '0'

Key itr if  $itr = True$ , then v is empty if it's  $[]$ ,  $\{ \}$ , or is an iterable and has 0 length

**Return V orig\_var** The original value  $\nu$  is returned if not\_empty isn't specified.

**Return K is\_empty** The value specified as  $is$ \_empty is returned if  $\vee$  is empty

**Return T not empty** The value specified as not empty is returned if v is not empty (and not\_empty was specified)

# **3.6.10 env\_bool**

<span id="page-51-0"></span>privex.helpers.common.**env\_bool**(*env\_key: [str](https://docs.python.org/3.6/library/stdtypes.html#str)*, *env\_default=None*) → Optional[\[bool\]](https://docs.python.org/3.6/library/functions.html#bool)

Obtains an environment variable env\_key, if it's empty or not set, env\_default will be returned. Otherwise, it will be converted into a boolean using  $is\_true()$ 

Example:

```
>>> os.environ['HELLO_WORLD'] = '1'
>>> env_bool('HELLO_WORLD')
True
>>> env_bool('HELLO_NOEXIST')
None
>>> env_bool('HELLO_NOEXIST', 'error')
'error'
```
### Parameters

- **env\_key** ([str](https://docs.python.org/3.6/library/stdtypes.html#str)) Environment var to attempt to load
- **env\_default** (any) Fallback value if the env var is empty / not set (Default: None)

# **3.6.11 env\_cast**

<span id="page-51-1"></span>privex.helpers.common.**env\_cast**(*env\_key: [str](https://docs.python.org/3.6/library/stdtypes.html#str)*, *cast: callable*, *env\_default=None*)

Obtains an environment variable env\_key, if it's empty or not set, env\_default will be returned. Otherwise, it will be converted into a type of your choice using the callable cast parameter

Example:

```
>>> os.environ['HELLO'] = '1.234'
>>> env_cast('HELLO', Decimal, Decimal('0'))
Decimal('1.234')
```
#### **Parameters**

- **cast** (callable) A function to cast the user's env data such as int str or Decimal etc.
- **env\_key** ([str](https://docs.python.org/3.6/library/stdtypes.html#str)) Environment var to attempt to load
- **env\_default** (any) Fallback value if the env var is empty / not set (Default: None)

# **3.6.12 env\_csv**

<span id="page-52-0"></span>privex.helpers.common.**env\_csv**(*env\_key: [str](https://docs.python.org/3.6/library/stdtypes.html#str)*, *env\_default=None*, *csvsplit=','*) → List[\[str\]](https://docs.python.org/3.6/library/stdtypes.html#str) Quick n' dirty parsing of simple CSV formatted environment variables, with fallback to user specified

env\_default (defaults to None)

### Example:

```
>>> os.setenv('EXAMPLE', ' hello , world, test')
>>> env_csv('EXAMPLE', [])
['hello', 'world', 'test']
>>> env_csv('NONEXISTANT', [])
[]
```
#### **Parameters**

- **env\_key**  $(str)$  $(str)$  $(str)$  Environment var to attempt to load
- **env\_default** (any) Fallback value if the env var is empty / not set (Default: None)
- **csvsplit**  $(str)$  $(str)$  $(str)$  A character (or several) used to terminate each value in the list. Default: comma ,

Return List[str] parsed\_data A list of str values parsed from the env var

## **3.6.13 env\_decimal**

<span id="page-52-1"></span>privex.helpers.common.**env\_decimal**(*env\_key: [str](https://docs.python.org/3.6/library/stdtypes.html#str)*, *env\_default=None*) → [decimal.Decimal](https://docs.python.org/3.6/library/decimal.html#decimal.Decimal) Alias for [env\\_cast\(\)](#page-51-1) with Decimal casting

# **3.6.14 env\_int**

<span id="page-52-2"></span>privex.helpers.common.**env\_int**(*env\_key: [str](https://docs.python.org/3.6/library/stdtypes.html#str)*, *env\_default=None*) → [int](https://docs.python.org/3.6/library/functions.html#int) Alias for  $env$  cast() with int casting

## **3.6.15 env\_keyval**

<span id="page-52-3"></span>privex.helpers.common.**env\_keyval**(*env\_key: [str](https://docs.python.org/3.6/library/stdtypes.html#str)*, *env\_default=None*, *valsplit=':'*, *csvsplit=','*) → List[Tuple[\[str,](https://docs.python.org/3.6/library/stdtypes.html#str) [str\]](https://docs.python.org/3.6/library/stdtypes.html#str)]

Parses an environment variable containing key:val, key:val into a list of tuples [(key,val), (key,val)]

See [parse\\_keyval\(\)](#page-61-0)

#### **Parameters**

- **env\_key** ([str](https://docs.python.org/3.6/library/stdtypes.html#str)) Environment var to attempt to load
- **env\_default** (any) Fallback value if the env var is empty / not set (Default: None)
- **valsplit**  $(str)$  $(str)$  $(str)$  A character (or several) used to split the key from the value (default: colon :)
- **csvsplit**  $(str) A$  $(str) A$  $(str) A$  character (or several) used to terminate each keyval pair (default: comma ,)

# **3.6.16 extract\_settings**

<span id="page-53-0"></span>privex.helpers.common.**extract\_settings**(*prefix: str*, *\_settings=<module 'privex.helpers.settings' from '/home/docs/checkouts/readthedocs.org/user\_builds/pythonhelpers/checkouts/develop/privex/helpers/settings.py'>*, *defaults=None*, *merge\_conf=None*, *\*\*kwargs*) → [dict](https://docs.python.org/3.6/library/stdtypes.html#dict)

Extract prefixed settings from a given module, dictionary, class, or instance.

This helper function searches the object \_settings for keys starting with prefix, and for any matching keys, it removes the prefix from each key, converts the remaining portion of each key to lowercase (unless you've set \_case\_sensitive=True), and then returns the keys their linked values as a dict.

For example, if you had a file called myapp/settings.py which contained REDIS\_HOST = 'localhost' and REDIS\_PORT = 6379, you could then run:

```
>>> # noinspection PyUnresolvedReferences
>>> from myapp import settings
>>> extract_settings('REDIS_', settings)
{'host': 'localhost', 'port': 6379}
```
Example settings module at myapp/settings.py

```
from os.path import dirname, abspath, join
BASE_DIR = dirname(dirname(dirname(abspath(_file_))))
VERSION_FILE = join(BASE_DIR, 'privex', 'helpers', '__init__.py')
REDIS_HOST = 'localhost'
REDIS PORT = 6379REDIS DB = 0DEFAULT_CACHE_TIMEOUT = 300
```
Example - Extract Redis settings:

```
>>> # noinspection PyUnresolvedReferences
>>> from myapp import settings
>>> from privex.helpers import extract_settings
>>>
>>> # All keyword arguments (apart from _settings_mod and _keys_lower) are
˓→converted into a dictionary
>>> # and merged with the extracted settings
>>> # noinspection PyTypeChecker
>>> extract_settings('REDIS_', _settings=settings, port=6479, debug=True)
{'host': 'localhost', 'port': 6379, 'db': 0, 'debug': True}
>>> extract_settings('REDIS_', _settings=settings, merge_conf=dict(port=6479))
{'host': 'localhost', 'port': 6479, 'db': 0}
```
Example - Extract Redis settings - case sensitive mode:

```
>>> extract_settings('REDIS_', _settings=settings, _case_sensitive=True)
{'HOST': 'localhost', 'PORT': 6379, 'DB': 0}
```
#### Example - Extract database settings from the environment

The below dict comprehension is just so you can see the original environment keys before we run extract\_settings:

```
>>> import os
>>> from privex.helpers import extract_settings
>>>
>>> {k: v for k,v in os.environ.items() if 'DB_' in k}
{'DB_USER': 'root',
 'DB_PASS': 'ExamplePass',
 'DB_NAME': 'example_db'}
```
We'll now call extract\_settings using os.environ converted into a dictionary, and attempt to quickly obtain the database settings - with lowercase keys, and without their DB\_ prefix.

Below, you'll see extract\_settings extracted all keys starting with DB\_, removed the DB\_ prefix, converted the remaining portion of the key to lowercase, and also merged in the default setting 'host' since DB\_HOST didn't exist.

The outputted dictionary is perfect for passing to many database library constructors:

```
>>> extract_settings('DB_', dict(os.environ), host='localhost')
{'user': 'root',
 'pass': 'ExamplePass',
 'name': 'example_db',
 'host': 'localhost'}
```
#### **Parameters**

- **prefix** ([str](https://docs.python.org/3.6/library/stdtypes.html#str)) The prefix (including the first underscore  $\Box$ ) or other separator) to search for in the settings
- settings (Module/dict/object) The object to extract the settings from. The object can be one of the following:
	- A module, for example passing settings after running from myapp import settings
	- A dict, for example extract\_settings('X\_', dict(X\_A=1, X\_B=2))
	- $-$  A class which has the desired settings defined on it's .  $\_\text{dict}(e.g.,\text{ any standard user})$ class - class MyClass:, with settings defined as static class attributes)
	- An instance of a class, which has all desired settings defined inside of .  $\_\text{dict}\_\text{e.g.}$ any standard user class instance, with static and/or instance attributes for each setting)
	- Any other type which supports being casted to a dictionary via  $\text{dict}(\text{obj})$ .
- **merge\_conf** ([dict](https://docs.python.org/3.6/library/stdtypes.html#dict)) Optionally you may specify a dictionary of "override" settings to merge with the extracted settings. The values in this dictionary take priority over both defaults, and the keys from settings.
- **defaults**  $(idict)$  $(idict)$  $(idict)$  Optionally you may specify a dictionary of default settings to merge before the extracted settings, meaning values are only used if the key wasn't present in the extracted settings nor merge\_conf.
- **kwargs** Additional settings as keyword arguments (see below). Any keyword argument keys which aren't valid settings will be added to the defaults dictionary. This means that defaults can also be specified as kwargs - as long as they don't clash with any used kwarg settings (see below).
- Key \_case\_sensitive (Default False) If True, prefix is compared against \_settings keys case sensitively. If False, then both prefix and each \_settings key is converted to lowercase before comparison.
- Key keys lower Defaults to  $True$  if case sensitive is False, and False if case sensitive is True. If True, each extracted settings key is converted to lowercase before returning them otherwise they're returned with the same case as they were in \_settings.
- Return dict config The extracted configuration keys (without their prefixes) and values as a dictionary. Based on the extracted keys from \_settings, the fallback settings in defaults (and excess kwargs), plus the override settings in merge conf.

# **3.6.17 filter\_form**

<span id="page-55-1"></span>privex.helpers.common.**filter\_form**(*form: Mapping*, *\*keys*, *cast: callable = None*) → Dict[\[str,](https://docs.python.org/3.6/library/stdtypes.html#str)

Any]

Extract the keys keys from the dict-like form if they exist and return a dictionary containing the keys and values found.

Optionally, if cast isn't None, then cast will be called to cast each form value to the desired type, e.g. int, Decimal, or str.

Example usage:

```
\Rightarrow a = dict(a=1, c=2, d=3)
>>> filter_form(a, 'a', 'c', 'e')
{'a': 1, 'c': 2}
\Rightarrow b = dict(lorem=1, ipsum='2', dolor=5.67)
>>> filter_form(b, 'lorem', 'ipsum', 'dolor', cast=int)
{'lorem': 1, 'ipsum': 2, 'dolor': 5}
```
### Parameters

- **form** (Mapping) A dict-like object to extract key from.
- **keys**  $(str/Any)$  One or more keys to extract from form
- **cast** (callable) Cast the value of any extract form key using this callable

Return dict filtered\_form A dict containing the extracted keys and respective values from form

# **3.6.18 get\_function\_params**

<span id="page-55-0"></span>privex.helpers.common.**get\_function\_params**(*obj: Union[\[type,](https://docs.python.org/3.6/library/functions.html#type) callable]*, *check\_parents=False*, *\*\*kwargs*) → Union[Dict[\[str,](https://docs.python.org/3.6/library/stdtypes.html#str) [inspect.Parameter\]](https://docs.python.org/3.6/library/inspect.html#inspect.Parameter), *[privex.helpers.collections.DictObject](#page-73-0)*, Dict[\[type,](https://docs.python.org/3.6/library/functions.html#type) Dict[\[str,](https://docs.python.org/3.6/library/stdtypes.html#str) [inspect.Parameter\]](https://docs.python.org/3.6/library/inspect.html#inspect.Parameter)]] Extracts a function/method's signature (or class constructor signature if a class is passed), and returns it as a

dictionary.

Primarily used by  $construct\,dict()$  - but may be useful for other purposes.

If you've passed a class, you can set check\_parents to True to obtain the signatures of the passed class's constructor AND all of it's parent classes, returned as a dictionary mapping classes to dictionaries of parameters.

If you've set check\_parents to True, but you want the parameters to be a flat dictionary (just like when passing a function or class without check\_parents), you can also pass merge=True, which merges each class's constructor parameters into a dictionary mapping names to [inspect.Parameter](https://docs.python.org/3.6/library/inspect.html#inspect.Parameter) objects.

If any parameters conflict, children's constructor parameters always take precedence over their parent's version, much in the same way that Python's inheritance works.

Basic (with functions):

```
>>> def some_func(x, y, z=123, *args, **kwargs):
... pass
```
Get all normal parameters (positional and kwargs - excluding catch-all  $\star$ args /  $\star\star$ kwargs parameter types):

```
>>> params = get_function_params(some_func)
>>> params
{'x': <Parameter "x">, 'y': <Parameter "y">, 'z': <Parameter "z=123">}
```
Get raw parameter name and value (as written in signature) / access default values:

```
>>> str(params.z.name) # You can also access it via params['z']
'z=123'>>> params.z.default # You can also access it via params['z']
123
```
Get only **required** parameters:

```
>>> get_function_params(some_func, ignore_defaults=True)
{'x': <Parameter "x">, 'y': <Parameter "y">}
```
Get only parameters with defaults:

```
>>> get_function_params(some_func, ignore_positional=True)
{'z': <Parameter "z=123">}
```
Example Usage (with classes and sub-classes):

```
>>> class BaseClass:
... def __init__(self, a, b, c=1234, **kwargs):
... pass
>>> class Example(BaseClass):
... def __init__(self, d, e='hello', f=None, a='overridden', **kwargs):
... super()._init_(a=a, d=d, e=e, f=f, **kwargs)
```
If we pass the class  $Example on it's own, we get a dictionary of just it's own parameters:$ 

**>>>** get\_function\_params(Example) {'d': <Parameter "d">, 'e': <Parameter "e='hello'">, 'f': <Parameter "f=None">}

However, if we set check\_parents=True, we now get a dictionary containing Example's constructor parameters, AND BaseClass's (it's parent class) constructor parameters, organised by class:

```
>>> get_function_params(Example, True)
{
   <class '__main__.Example'>: {
       'd': <Parameter "d">, 'e': <Parameter "e='hello'">, 'f': <Parameter
ightharpoonup"f=None">,
       'a': <Parameter "a='overridden'">
    },
   <class '__main__.BaseClass'>: {'a': <Parameter "a">, 'b': <Parameter "b">, 'c
˓→': <Parameter "c=1234">}
}
```
We can also add the optional kwarg merge=True, which merges the parameters of the originally passed class, and it's parents.

This is done in reverse order, so that children's conflicting constructor parameters take priority over their parents, as can be seen below with a which is shown as  $a='overridden'$  - the overridden parameter of the class Example with a default value, instead of the parent's a which makes a mandatory:

```
>>> get_function_params(Example, True, merge=True)
{
    'a': <Parameter "a='overridden'">, 'b': <Parameter "b">, 'c': <Parameter
ightharpoonup"c=1234">,
    'd': <Parameter "d">, 'e': <Parameter "e='hello'">, 'f': <Parameter "f=None">
}
```
#### Parameters

- **obj**  $(type/callable) A class (not an instance) or callable (function / lambda) to$ extract and filter the parameter's from. If a class is passed, the parameters of the constructor will be returned  $(\text{init})$ , excluding the initial self parameter.
- **check\_parents** ([bool](https://docs.python.org/3.6/library/functions.html#bool)) (Default: False) If obj is a class and this is True, will recursively grab the constructor parameters for all parent classes, and return the parameters as a dictionary of {<class X>: {'a': <Parameter 'a'>}, <class Y>: {'b': <Parameter 'b'>}, unless merge is also set to True.

**Key bool ignore xargs** (Default: True) Filter out any catch-all positional arguments (e.g.  $*args$ )

- Key bool ignore\_xkwargs (Default: True) Filter out any catch-all keyword arguments (e.g. \*\*kwargs)
- Key bool ignore defaults (Default: False) Filter out any parameter which has a default value (e.g. args usable as kwargs)
- Key bool ignore\_positional (Default: False) Filter out any parameter which doesn't have a default value (mandatory args)
- Key bool merge (Default: False) If this is True, when check\_parents is enabled, all parameters will be flatted into a singular dictionary, e.g. {'a': <Parameter 'a'>, 'b': <Parameter "b">}

Returns

# **3.6.19 human\_name**

<span id="page-57-0"></span>privex.helpers.common.**human\_name**(*class\_name: Union[\[str,](https://docs.python.org/3.6/library/stdtypes.html#str) [bytes,](https://docs.python.org/3.6/library/stdtypes.html#bytes) callable, Type[\[object\]](https://docs.python.org/3.6/library/functions.html#object)]*)  $\rightarrow$  [str](https://docs.python.org/3.6/library/stdtypes.html#str) This function converts a class/function name into a Title Case name. It also directly accepts classes/functions.

Input names can be either snake case my\_function, or InitialCaps MyClass - though mixtures of the two may work, such as some\_functionName - however some\_FunctionName will not (causes double spaces).

### Examples

Using a plain string or bytes:

```
>>> human_name(b'_some_functionName')
'Some Function Name'
>>> human_name('SomeClassName')
'Some Class Name'
```
Using a reference to a function:

```
>>> def some_func():
... pass
>>> human_name(some_func)
'Some Func'
```
Using a reference to a class, or an instance of a class:

```
>>> class MyExampleClass:
... pass
>>> my_instance = MyExampleClass()
>>> human_name(MyExampleClass)
'My Example Class'
>>> human_name(my_instance)
'My Example Class'
```
Parameters **class\_name** – The name of a class/function specified either in InitialCaps or snake\_case. You may also pass a function reference, class reference, or class instance. (see examples)

Return str human\_name The humanised Title Case name of class\_name

# **3.6.20 inject\_items**

```
privex.helpers.common.inject_items(items: list, dest_list: list, position: int) → List[str]
     Inject a list items after a certain element in dest_list.
```
NOTE: This does NOT alter dest\_list - it returns a NEW list with items injected after the given position in dest\_list.

### Example Usage:

```
>>> x = ['a', 'b', 'e', 'f', 'g']
>>> y = ['c', 'd']
>>> # Inject the list 'y' into list 'x' after element 1 (b)
>>> inject_items(y, x, 1)
['a', 'b', 'c', 'd', 'e', 'f', 'g']
```
#### Parameters

- **items** ([list](https://docs.python.org/3.6/library/stdtypes.html#list)) A list of items to inject into dest list
- **dest\_[list](https://docs.python.org/3.6/library/stdtypes.html#list)** (*list*) The list to inject items into
- **position** ([int](https://docs.python.org/3.6/library/functions.html#int)) Inject items after this element (0 = 1st item) in dest\_list

Return List[str] injected dest\_list with the passed items list injected at position

# **3.6.21 io\_tail**

<span id="page-59-0"></span>privex.helpers.common.io\_tail( $f$ : *BinaryIO*, *nlines:*  $int = 20$  $int = 20$ , *bsz:*  $int = 4096$ )  $\rightarrow$  Generator[List[str], None, None]

NOTE: If you're only loading a small amount of lines, e.g. less than 1MB, consider using the much easier **[tail\(\)](#page-63-0)** function - it only requires one call and returns the lines as a singular, correctly ordered list.

This is a generator function which works similarly to tail on UNIX systems. It efficiently retrieves lines in reverse order using the passed file handle f.

WARNING: This function is a generator which returns "chunks" of lines - while the lines within each chunk are in the correct order, the chunks themselves are backwards, i.e. each chunk retrieves lines prior to the previous chunk.

This function was designed as a generator to allow for **memory efficient handling of large files**, and tailing large amounts of lines. It only loads bsz bytes from the file handle into memory with each iteration, allowing you to process each chunk of lines as they're read from the file, instead of having to load all nlines lines into memory at once.

To ensure your retrieved lines are in the correct order, with each iteration you must PREPEND the outputted chunk to your final result, rather than APPEND. Example:

```
>>> from privex.helpers import io_tail
>>> lines = []
>>> with open('/tmp/example', 'rb') as fp:
... # We prepend each chunk from 'io_tail' to our result variable 'lines'
... for chunk in io_tail(fp, nlines=10):
... lines = chunk + lines
>>> print('\n'.join(lines))
```
Modified to be more memory efficient, but originally based on this SO code snippet: [https://stackoverflow.com/](https://stackoverflow.com/a/136354) [a/136354](https://stackoverflow.com/a/136354)

### **Parameters**

- **f** (BinaryIO) An open file handle for the file to tail, must be in **binary mode** (e.g. rb)
- **nlines** ([int](https://docs.python.org/3.6/library/functions.html#int)) Total number of lines to retrieve from the end of the file
- **bsz** ([int](https://docs.python.org/3.6/library/functions.html#int)) Block size (in bytes) to load with each iteration (default: 4096 bytes). DON'T CHANGE UNLESS YOU UNDERSTAND WHAT THIS MEANS.

Return Generator chunks Generates chunks (in reverse order) of correctly ordered lines as List[str]

# **3.6.22 is\_false**

<span id="page-59-1"></span>privex.helpers.common.**is\_false**(*v*, *chk\_none: [bool](https://docs.python.org/3.6/library/functions.html#bool) = True*) → [bool](https://docs.python.org/3.6/library/functions.html#bool)

Warning: Unless you specifically need to verify a value is Falsey, it's usually safer to check for truth  $is\_true$  () and invert the result, i.e. if not is\_true(v)

Check if a given bool/str/int value is some form of False:

- bool: False
- str: 'false', 'no', 'n', '0'
- int: 0

If chk none is True (default), will also consider the below values to be Falsey:

boolean: **None** // string: 'null', 'none', ''

(note: strings are automatically .lower()'d)

Usage:

```
>>> is_false(0)
True
>>> is_false('yes')
False
```
#### Parameters

- $\mathbf{v}$  (Any) The value to check for falseyness
- **chk\_none** ([bool](https://docs.python.org/3.6/library/functions.html#bool)) If True, treat None/'none'/'null' as Falsey (default True)

Return bool is\_False True if the value appears to be falsey, otherwise False.

# **3.6.23 is\_true**

```
privex.helpers.common.is bool
```
Check if a given bool/str/int value is some form of True:

- bool: True
- str: 'true', 'yes', 'y', '1'
- $\cdot$  int: 1

(note: strings are automatically .lower()'d)

Usage:

```
>>> is_true('true')
True
>>> is_true('no')
False
```
**Parameters**  $\mathbf{v}$  (Any) – The value to check for truthfulness

Return bool is\_true True if the value appears to be truthy, otherwise False.

# **3.6.24 parse\_csv**

<span id="page-60-1"></span>privex.helpers.common.**parse\_csv**(*line: [str](https://docs.python.org/3.6/library/stdtypes.html#str)*, *csvsplit: [str](https://docs.python.org/3.6/library/stdtypes.html#str) = ','*) → List[\[str\]](https://docs.python.org/3.6/library/stdtypes.html#str)

Quick n' dirty parsing of a simple comma separated line, with automatic whitespace stripping of both the line itself, and the values within the commas.

Example:

```
>>> parse_csv(' hello , world, test')
['hello', 'world', 'test']
>>> parse_csv(' world ; test ; example', csvsplit=';')
['world', 'test', 'example']
```
**Parameters** 

- **line**  $(str)$  $(str)$  $(str)$  A string of columns separated by commas e.g. hello, world, foo
- **csvsplit**  $(str)$  $(str)$  $(str)$  A character (or several) used to terminate each value in the list. Default: comma ,

# **3.6.25 parse\_keyval**

 $\lceil$ 

]

<span id="page-61-0"></span>privex.helpers.common.**parse\_keyval**(*line: [str](https://docs.python.org/3.6/library/stdtypes.html#str)*, *valsplit: [str](https://docs.python.org/3.6/library/stdtypes.html#str) = ':'*, *csvsplit=','*) → List[Tuple[\[str,](https://docs.python.org/3.6/library/stdtypes.html#str) [str\]](https://docs.python.org/3.6/library/stdtypes.html#str)]

Parses a csv with key:value pairs such as:

John Alex:Doe,Jane Sarah:Doe

Into a list with tuple pairs (can be easily converted to a dict):

```
('John Alex', 'Doe'),
('Jane Sarah', 'Doe')
```
By default, uses a colons : to split the key/value, and commas , to terminate the end of each keyval pair. This can be overridden by changing valsplit/csvsplit.

#### **Parameters**

- **line** ([str](https://docs.python.org/3.6/library/stdtypes.html#str)) A string of key:value pairs separated by commas e.g. John Alex:Doe, Jane Sarah:Doe
- **valsplit**  $(s \text{tr})$  A character (or several) used to split the key from the value (default: colon :)
- **csvsplit**  $(str) A$  $(str) A$  $(str) A$  character (or several) used to terminate each keyval pair (default: comma ,)

**Return List[Tuple[str,str]] parsed data** A list of (key, value) tuples that can easily be casted to a dict()

# **3.6.26 random\_str**

<span id="page-61-1"></span>privex.helpers.common.**random\_str**(*size: [int](https://docs.python.org/3.6/library/functions.html#int) = 50*, *chars: Sequence = 'abcdefhkmnprstwxyz23456789ACDEFGHJKLMNPRSTWXYZ'*) → [str](https://docs.python.org/3.6/library/stdtypes.html#str)

Generate a random string of arbitrary length using a given character set (string / list / tuple). Uses Python's SystemRandom class to provide relatively secure randomness from the OS. (On Linux, uses /dev/urandom)

By default, uses the character set SAFE\_CHARS which contains letters a-z  $/$  A-Z and numbers 2-9 with commonly misread characters removed (such as 1, l, L, 0 and o). Pass ALPHANUM as *chars* if you need the full set of upper/lowercase + numbers.

Usage:

```
>>> from privex.helpers import random_str
>>> # Default random string - 50 character alphanum without easily mistaken chars
>>> password = random_str()
'MrCWLYMYtT9A7bHc5ZNE4hn7PxHPmsWaT9GpfCkmZASK7ApN8r'
>>> # Customised random string - 12 characters using only the characters
\rightarrow`abcdef12345`
>>> custom = random_str(12, chars='abcdef12345')
'aba4cc14a43d'
```
Warning: As this relies on the OS's entropy features, it may not be cryptographically secure on non-Linux platforms:

> The returned data should be unpredictable enough for cryptographic applications, though its exact quality > depends on the OS implementation.

### **Parameters**

- **size** ([int](https://docs.python.org/3.6/library/functions.html#int)) Length of random string to generate (default 50 characters)
- **chars** ([str](https://docs.python.org/3.6/library/stdtypes.html#str)) Characterset to generate with (default is SAFE\_CHARS a-z/A-Z/0-9 with often misread chars removed)

## **3.6.27 reverse\_io**

<span id="page-62-0"></span>privex.helpers.common.**reverse\_io**(*f: BinaryIO*, *blocksize: [int](https://docs.python.org/3.6/library/functions.html#int) = 4096*) → Generator[bytes,

None, None]

Read file as series of blocks from end of file to start.

The data itself is in normal order, only the order of the blocks is reversed. ie. "hello world" -> ["ld","wor", "lo ", "hel"] Note that the file must be opened in binary mode.

Original source: <https://stackoverflow.com/a/136354>

# **3.6.28 shell\_quote**

<span id="page-62-1"></span>privex.helpers.common.**shell\_quote**(*\*args: [str](https://docs.python.org/3.6/library/stdtypes.html#str)*) → [str](https://docs.python.org/3.6/library/stdtypes.html#str)

Takes command line arguments as positional args, and properly quotes each argument to make it safe to pass on the command line. Outputs a string containing all passed arguments properly quoted.

Uses shlex.join() on Python 3.8+, and a for loop of [shlex.quote\(\)](https://docs.python.org/3.6/library/shlex.html#shlex.quote) on older versions.

Example:

```
>>> print(shell_quote('echo', '"orange"'))
echo '"orange"'
```
# **3.6.29 stringify**

<span id="page-62-2"></span>privex.helpers.common.**stringify**(*data: Optional[Union[\[str,](https://docs.python.org/3.6/library/stdtypes.html#str) [bytes\]](https://docs.python.org/3.6/library/stdtypes.html#bytes)]*, *encoding='utf-8'*,

*if\_none*=*None*)  $\rightarrow$  [str](https://docs.python.org/3.6/library/stdtypes.html#str) Convert a piece of data into a string (from bytes) if it isn't already:

```
>>> stringify(b"hello world")
"hello world"
```
By default, if data is None, then None will be returned.

If you'd rather convert None into a blank string, use if\_node="", like so:

```
>>> repr(stringify(None))
'None'
>>> stringify(None, if_none="")
''
```
# **3.6.30 tail**

<span id="page-63-0"></span>privex.helpers.common.tail(*filename: [str](https://docs.python.org/3.6/library/stdtypes.html#str), nlines: [int](https://docs.python.org/3.6/library/functions.html#int)* = 20, *bsz: int* = 4096)  $\rightarrow$  List[\[str\]](https://docs.python.org/3.6/library/stdtypes.html#str)

Pure python equivalent of the UNIX tail command. Simply pass a filename and the number of lines you want to load from the end of the file, and a List[str] of lines (in forward order) will be returned.

This function is simply a wrapper for the highly efficient  $i \circ$ \_tail(), designed for usage with a small (<10,000) amount of lines to be tailed. To allow for the lines to be returned in the correct order, it must load all nlines lines into memory before it can return the data.

If you need to tail a large amount of data, e.g. 10,000+ lines of a logfile, you should consider using the lower level function  $i \circ$ \_tail() - which acts as a generator, only loading a certain amount of bytes into memory per iteration.

Example file /tmp/testing:

this **is** an example 1 this **is** an example 2 this **is** an example 3 this **is** an example 4 this **is** an example 5 this **is** an example 6

Example usage:

```
>>> from privex.helpers import tail
>>> lines = tail('/tmp/testing', nlines=3)
>>> print("\n".join(lines))
this is an example 4
this is an example 5
this is an example 6
```
### **Parameters**

- **filename**  $(str)$  $(str)$  $(str)$  Path to file to tail. Relative or absolute path. Absolute path is recommended for safety.
- **nlines** ([int](https://docs.python.org/3.6/library/functions.html#int)) Total number of lines to retrieve from the end of the file
- **bsz** ([int](https://docs.python.org/3.6/library/functions.html#int)) Block size (in bytes) to load with each iteration (default: 4096 bytes). DON'T CHANGE UNLESS YOU UNDERSTAND WHAT THIS MEANS.

Return List[str] lines The last 'nlines' lines of the file 'filename' - in forward order.

### **Classes**

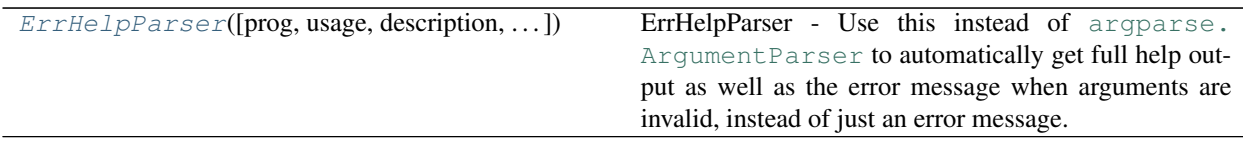

# **3.6.31 ErrHelpParser**

<span id="page-64-0"></span>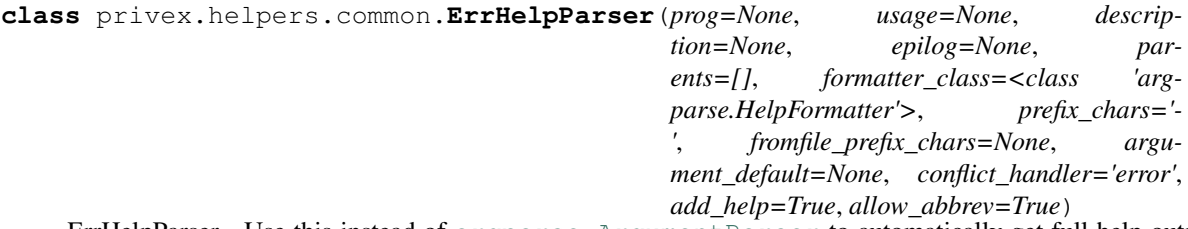

ErrHelpParser - Use this instead of [argparse.ArgumentParser](https://docs.python.org/3.6/library/argparse.html#argparse.ArgumentParser) to automatically get full help output as well as the error message when arguments are invalid, instead of just an error message.

```
>>> parser = ErrHelpParser(description='My command line app')
>>> parser.add_argument('nums', metavar='N', type=int, nargs='+')
```

```
__init__(prog=None, usage=None, description=None, epilog=None, parents=[], format-
            ter_class=<class 'argparse.HelpFormatter'>, prefix_chars='-', fromfile_prefix_chars=None,
            argument_default=None, conflict_handler='error', add_help=True, allow_abbrev=True)
     Initialize self. See help(type(self)) for accurate signature.
```
## **3.6.31.1 Methods**

## **Methods**

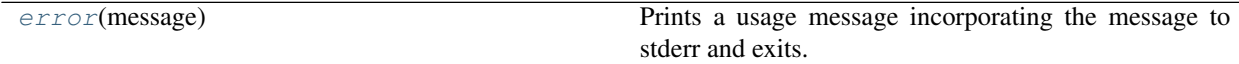

### **3.6.31.1.1 error**

```
ErrHelpParser.error(message: string)
```
Prints a usage message incorporating the message to stderr and exits.

If you override this in a subclass, it should not return – it should either exit or raise an exception.

# **3.7 privex.helpers.collections**

Functions, classes and/or types which either are, or are related to Python variable storage types (dict, tuple, list, set etc.)

# **3.7.1 Object-like Dictionaries (dict's)**

Have you ever wanted a dictionary that works like an object, where you can get/set dictionary keys using attributes (x.something) as easily as you can with items (x['something'])?

We did. So we invented  $DictObject$ , a sub-class of the built-in [dict](https://docs.python.org/3.6/library/stdtypes.html#dict), making it compatible with most functions/methods which expect a [dict](https://docs.python.org/3.6/library/stdtypes.html#dict) (e.g. json.dumps()).

You can create a new [DictObject](#page-73-0) and use it just like a dict, or you can convert an existing dict into a DictObject much like you'd cast any other builtin type.

It can also easily be cast back into a standard dict when needed, without losing any data.

## **3.7.1.1 Creating a new DictObject and using it**

Since  $DictObject$  is a subclass of the builtin  $dict$ , you can instantiate a new  $DictObject$  in the same way you would use the standard [dict](https://docs.python.org/3.6/library/stdtypes.html#dict) class:

```
>>> d = DictObject(hello='world')
>>> d
{'hello': 'world'}
>>> d['hello']
'world'
>>> d.hello
'world'
>>> d.lorem = 'ipsum'
>>> d['orange'] = 'banana'
>>> d
{'hello': 'world', 'lorem': 'ipsum', 'orange': 'banana'}
```
## **3.7.1.2 Converting an existing dictionary (dict) into a DictObject**

You can convert an existing dict into a  $DictObject$  in the same way you'd convert any other object into a dict:

```
>>> y = {"hello": "world", "example": 123}
>>> x = DictObject(y)
>>> x.example
123
>>> x['hello']
'world'
>>> x.hello = 'replaced'
>>> x
{'hello': 'replaced', 'example': 123}
```
It also works vice versa, you can convert a  $DictObject$  instance back into a [dict](https://docs.python.org/3.6/library/stdtypes.html#dict) just as easily as you converted the *dict* into a *DictObject*.

```
\Rightarrow z = \text{dict}(x)>>> z
{'hello': 'replaced', 'example': 123}
```
# **3.7.2 Dict-able NamedTuple's**

While [collections.namedtuple\(\)](https://docs.python.org/3.6/library/collections.html#collections.namedtuple)'s can be useful, they have some quirks, such as not being able to access fields by item/key (x['something']). They also expose a method .\_asdict(), but cannot be directly casted into a [dict](https://docs.python.org/3.6/library/stdtypes.html#dict) using dict(x).

Our [dictable\\_namedtuple\(\)](#page-69-0) collection is designed to fix these quirks.

### **3.7.2.1 What is a dictable\_namedtuple and why use it?**

Unlike the normal namedtuple() types, "dictable\_namedtuple" is add extra convenience functionality:

- Can access fields via item/key: john['first\_name']
- Can convert instance into a dict simply by casting: dict (john)
- Can set new items/attributes on an instance, even if they weren't previously defined.
- NOTE: You cannot edit an original namedtuple field defined on the type, those remain read only

There are three functions available for working with dictable\_namedtuple classes/instances, each for different purposes.

- $\bullet$  dictable namedtuple() Create a new dictable namedtuple type for instantiation.
- [convert\\_dictable\\_namedtuple\(\)](#page-68-0) Convert an existing namedtuple instance (not a type/class) into a dictable\_namedtuple instance.
- subclass dictable namedtuple() Convert an existing namedtuple type/class (not an instance) into a dictable\_namedtuple type for instantiation.

### **3.7.2.2 Importing dictable\_namedtuple functions**

```
from collections import namedtuple
from privex.helpers import dictable_namedtuple, convert_dictable_namedtuple, subclass_
˓→dictable_namedtuple
```
### **3.7.2.3 Creating a NEW dictable\_namedtuple type and instance**

If you're creating a new Named Tuple, and you want it to support dictionary-like access, and have it able to be converted into a dict simply through dict (my\_namedtuple), then you want  $dictable$  namedtuple()

```
Person = dictable_namedtuple('Person', 'first_name last_name')
john = Person('John', 'Doe')
dave = Person(first_name='Dave', last_name='Smith')
print(dave['first_name']) # Prints: Dave
print(dave.first_name) # Prints: Dave
print(john[1]) # Prints: Doe
print(dict(john)) # Prints: {'first_name': 'John', 'last_name': 'Doe'}
```
### **3.7.2.4 Converting an existing namedtuple instance into a dictable\_namedtuple instance**

If you have existing Named Tuple instances, e.g. returned from a python library, then you can use  $convert\_dictable\_namedtuple$  () to convert them into dictable\_namedtuple's and gain all the functionality mentioned at the start of this section.

```
Person = namedtuple('Person', 'first_name last_name') # This is an existing.˓→namedtuple "type" or "class"
john = Person('John', 'Doe') # This is an existing namedtuple instance
john.first_name \# This works on a standard namedtuple. Returns: John
john[1] \qquad \qquad \qquad \qquad This works on a standard namedtuple. Returns: Doe
john['first_name'] \# However, this would throw a TypeError.
dict(john) \# And this would throw a ValueError.
```
(continues on next page)

(continued from previous page)

```
# We can now convert 'john' into a dictable namedtuple, which will retain the.
˓→functionality of a
# namedtuple, but add to the functionality by allowing dict-like key access, updating/
˓→creating new
# fields, as well as painlessly casting to a dictionary.
d_john = convert_dictable_namedtuple(john)
d_john.first_name # Returns: John
d_john[1] \# Returns: Doe
d_john['first_name'] # Returns: 'John'
dict(d_john) \# Returns: {'first_name': 'John', 'last_name': 'Doe'}
```
## **3.7.2.5 Converting an existing namedtuple type/class into a dictable\_namedtuple type/class**

If you have existing Named Tuple type/class then you can use [subclass\\_dictable\\_namedtuple\(\)](#page-72-0) to convert the type/class into a dictable\_namedtuple type/class and gain all the functionality mentioned at the start of this section. (NOTE: it's usually easier to just replace your namedtuple calls with dictable\_namedtuple)

```
Person = namedtuple('Person', 'first_name last_name') # This is an existing,
˓→namedtuple "type" or "class"
# We can now convert the 'Person' type into a dictable_namedtuple type.
d_Person = subclass_dictable_namedtuple(Person)
# Then we can use this converted type to create instances of Person with dictable_
˓→namedtuple functionality.
john = d_Person('John', 'Doe')
john.first_name # Returns: John
john[1] \# Returns: Doe
john['first_name'] # Returns: 'John'
dict(john) \# Returns: {'first_name': 'John', 'last_name': 'Doe'}
```
Copyright:

```
+===================================================+
             | © 2019 Privex Inc. |
  | https://www.privex.io |
  +===================================================+
  | |
  | Originally Developed by Privex Inc. |
  | License: X11 / MIT |
  | |
      Core Developer(s):
  | |
  | (+) Chris (@someguy123) [Privex] |
  | (+) Kale (@kryogenic) [Privex] |
  | |
  +===================================================+
Copyright 2019 Privex Inc. ( https://www.privex.io )
```
# **Functions**

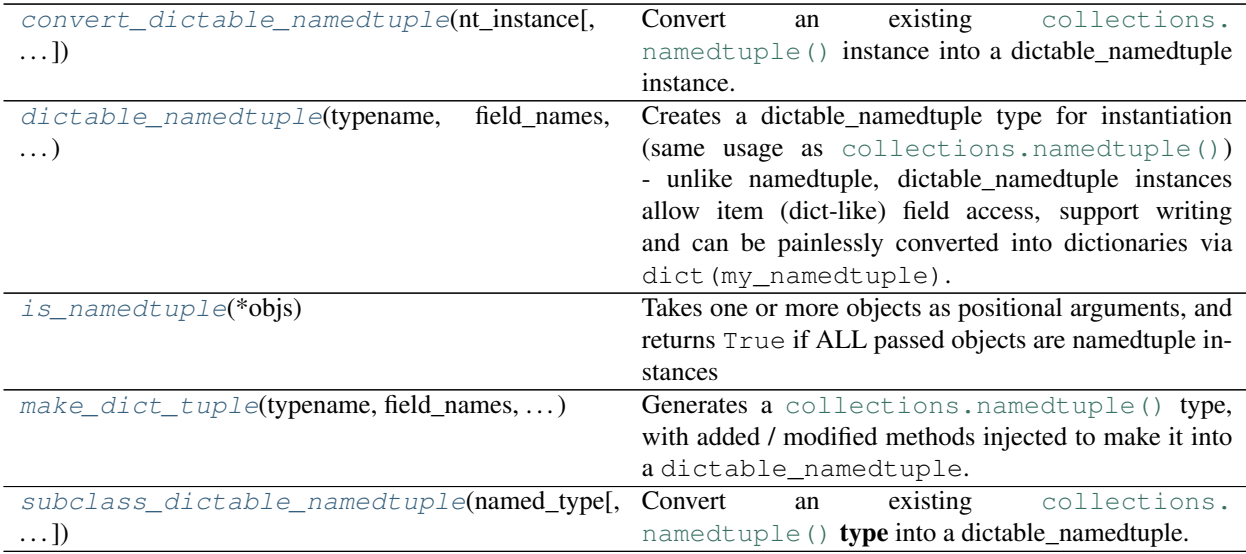

## **3.7.2.5.1 convert\_dictable\_namedtuple**

<span id="page-68-0"></span>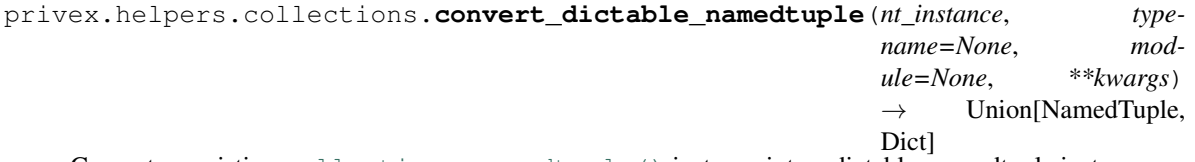

Convert an existing [collections.namedtuple\(\)](https://docs.python.org/3.6/library/collections.html#collections.namedtuple) instance into a dictable\_namedtuple instance.

### Example

First we create a namedtuple type Person

```
>>> from collections import namedtuple
>>> Person = namedtuple('Person', 'first_name last_name')
```
Next we create an instance of Person called John Doe, and we can confirm it's a normal namedtuple, as we can't access first\_name by item/key.

```
>>> john = Person('John', 'Doe')
>>> john['first_name']
TypeError: tuple indices must be integers or slices, not str
```
Using [convert\\_dictable\\_namedtuple\(\)](#page-68-0), we can convert john from a normal namedtuple, into a dictable\_namedtuple.

This enables many convenience features (see  $dictable\_namedtuple()$  for more info) such as easy casting to a [dict](https://docs.python.org/3.6/library/stdtypes.html#dict), and accessing fields by item/key (square brackets):

```
>>> from privex.helpers import convert_dictable_namedtuple
>>> d_john = convert_dictable_namedtuple(john)
>>> d_john
Person(first_name='John', last_name='Doe')
>>> d_john['first_name']
```
(continues on next page)

(continued from previous page)

```
'John'
>>> dict(d_john)
{'first_name': 'John', 'last_name': 'Doe'}
```
#### Parameters

- **nt\_instance** An instantiated namedtuple object (using a type returned from [collections.namedtuple\(\)](https://docs.python.org/3.6/library/collections.html#collections.namedtuple))
- **typename**  $(str)$  $(str)$  $(str)$  Optionally, you can change the name of your instance's class, e.g. if you provide a Person instance, but you set this to Man, then this will return a Man instance, like so: Man(first\_name='John', last\_name='Doe')
- **module**  $(str)$  $(str)$  $(str)$  Optionally, you can change the module that the type class belongs to. Otherwise it will inherit the module path from the class of your instance.
- Key bool read\_only (Default: False) If set to True, the outputted dictable\_namedtuple instance will not allow new fields to be created via attribute / item setting.

Return dictable\_namedtuple The instance you passed nt\_instance, converted into a dictable\_namedtuple

### **3.7.2.5.2 dictable\_namedtuple**

```
privex.helpers.collections.dictable_namedtuple(typename, field_names,
                                                        *args, **kwargs) →
                                                        Union[Type[collections.namedtuple],
                                                        dict]
    Creates a dictable_namedtuple type for instantiation (same usage as \text{coalections}.namedtuple()) - un-
```
like namedtuple, dictable\_namedtuple instances allow item (dict-like) field access, support writing and can be painlessly converted into dictionaries via dict (my\_namedtuple).

Named tuple instances created from dictable\_namedtuple types are generally backwards compatible with any code that expects a standard [collections.namedtuple\(\)](https://docs.python.org/3.6/library/collections.html#collections.namedtuple) type instance.

### **Quickstart**

```
>>> from privex.helpers import dictable_namedtuple
>>> # Define a dictable_namedtuple type of 'Person', which has two fields - first_
˓→name and last_name
>>> p = dictable_namedtuple('Person', 'first_name last_name')
>>> john = p('John', 'Doe') # Alternatively you can do p(first_name='John',
˓→last_name='Doe')
>>> john.first_name # You can retrieve keys either via attributes (dot.
\rightarrownotation)
'John'
>>> john['last_name'] # Via named keys (square brackets)
'Doe'
>>> john[1] \qquad \qquad \# Or, via indexed keys (square brackets, with˓→integer keys)
'Doe'
>>> john.middle_name = 'Davis' # You can also update / set new keys via attribute/
\rightarrowkey/index
>>> dict(john) # Newly created keys will show up as normal in.
˓→dict(your_object)
{'first_name': 'John', 'last_name': 'Doe', 'middle_name': 'Davis'}
```
(continues on next page)

(continued from previous page)

```
>>> john # As well as in the representation in the REPL or.
˓→when str() is called.
Person(first_name='John', last_name='Doe', middle_name='Davis')
```
This function adds / overrides the following methods on the generated namedtuple type:

- asdict
- $\cdot$  \_\_iter\_\_
- \_getitem\_
- <u>getattribute</u>
- \_setitem\_
- \_\_setattr\_\_
- $\bullet$  \_repr\_

Extra functionality compared to the standard namedtuple() generated classes:

- Can access fields via item/key: john ['first\_name']
- Can convert instance into a dict simply by casting: dict (john)
- Can set new items/attributes on an instance, even if they weren't previously defined. john['middle\_name'] = 'Davis' or john.middle\_name = 'Davis'

### Example Usage

First we'll create a named tuple typle called Person, which takes two arguments, first\_name and last\_name.

```
>>> from privex.helpers import dictable_namedtuple
>>> Person = dictable_namedtuple('Person', 'first_name last_name')
```
Now we'll create an instance of Person called john. These instances look like normal namedtuple's, and should be generally compatible with any functions/methods which deal with named tuple's.

```
>>> john = Person('John', 'Doe') # Alternatively you can do Person(first_name=
˓→'John', last_name='Doe')
>>> john
Person(first_name='John', last_name='Doe')
```
Unlike a normal namedtuple type instance, we can access fields by attribute  $(.first_name)$ , index  $([0])$ , AND by item/key name (['last\_name']).

```
>>> john.first_name
'John'
>>> john[0]
'John'
>>> john['last_name']
'Doe'
```
Another potentially useful feature, is that you can also update / create new fields, via your preferred method of field notation (other than numbered indexes, since those don't include a field name):

```
>>> john['middle_name'] = 'Davis'
>>> john.middle_name = 'Davis'
```
We can also convert john into a standard dictionary, with a simple dict (john) cast. You can see that the new field we added (middle\_name) is present in the dictionary serialized format.

```
>>> dict(john)
{'first_name': 'John', 'last_name': 'Doe', 'middle_name': 'Davis'}
```
#### **Parameters**

- **typename**  $(str)$  $(str)$  $(str)$  The name used for the namedtuple type/class
- **field names**  $(s \text{tr})$  One or more field names separated by spaces, e.g. 'id first\_name last\_name address'
- Key bool read\_only (Default: False) If set to True, the outputted dictable\_namedtuple instance will not allow new fields to be created via attribute / item setting.
- Return Type[namedtuple] dict\_namedtuple A dict\_namedtuple type/class which can be instantiated with the given field\_names via positional or keyword args.

### **3.7.2.5.3 is\_namedtuple**

```
privex.helpers.collections.is_namedtuple(*objs) → bool
```
Takes one or more objects as positional arguments, and returns True if ALL passed objects are namedtuple instances

### Example usage

First, create or obtain one or more NamedTuple objects:

```
>>> from collections import namedtuple
>>> Point, Person = namedtuple('Point', 'x y'), namedtuple('Person', 'first_name
˓→last_name')
>>> pt1, pt2 = Point(1.0, 5.0), Point(2.5, 1.5)
>>> john = Person('John', 'Doe')
```
We'll also create a tuple, dict, and str to show they're detected as invalid:

```
>>> normal_tuple, tst_dict, tst_str = (1, 2, 3,), dict(hello='world'), "hello
˓→world"
```
First we'll call  $is\_namedtuple()$  with our Person NamedTuple object john:

```
>>> is_namedtuple(john)
True
```
As expected, the function shows john is in-fact a named tuple.

Now let's try it with our two Point named tuple's  $pt1$  and  $pt2$ , plus our Person named tuple john.

```
>>> is namedtuple(pt1, john, pt2)
True
```
Since all three arguments were named tuples (even though pt1/pt2 and john are different types), the function returns True.

Now we'll test with a few objects that clearly aren't named tuple's:
```
>>> is_namedtuple(tst_str) # Strings aren't named tuples.
False
>>> is_namedtuple(normal_tuple) # A plain bracket tuple is not a named tuple.
False
>>> is_namedtuple(john, tst_dict) # ``john`` is a named tuple, but a dict isn't,
˓→thus False is returned.
False
```
Original source: <https://stackoverflow.com/a/2166841>

Parameters **objs** (Any) – The objects (as positional args) to check whether they are a NamedTuple

Return bool is\_namedtuple True if all passed objs are named tuples.

### **3.7.2.5.4 make\_dict\_tuple**

privex.helpers.collections.**make\_dict\_tuple**(*typename*, *field\_names*, *\*args*, *\*\*kwargs*) Generates a [collections.namedtuple\(\)](https://docs.python.org/3.6/library/collections.html#collections.namedtuple) type, with added / modified methods injected to make it into a dictable\_namedtuple.

Note: You probably want to be using  $dictable$  namedtuple() instead of calling this directly.

#### **3.7.2.5.5 subclass\_dictable\_namedtuple**

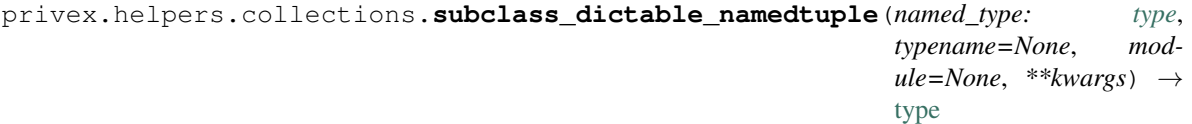

Convert an existing [collections.namedtuple\(\)](https://docs.python.org/3.6/library/collections.html#collections.namedtuple) type into a dictable\_namedtuple.

If you have an INSTANCE of a type (e.g. it has data attached), use  $convert\_dictable\_namedtuple()$ 

Example:

```
>>> from collections import namedtuple
>>> from privex.helpers import subclass_dictable_namedtuple
>>> # Create a namedtuple type called 'Person'
>>> orig_Person = namedtuple('Person', 'first_name last_name')
>>> # Convert the 'Person' type into a dictable_namedtuple
>>> Person = subclass_dictable_namedtuple(orig_Person)
>>> john = Person('John', 'Doe') # Create an instance of this dictable_
˓→namedtuple Person
>>> john['middle_name'] = 'Davis'
```
### **Parameters**

- **named\_type** ([type](https://docs.python.org/3.6/library/functions.html#type)) A NamedTuple type returned from [collections.](https://docs.python.org/3.6/library/collections.html#collections.namedtuple) [namedtuple\(\)](https://docs.python.org/3.6/library/collections.html#collections.namedtuple)
- **typename**  $(str)$  $(str)$  $(str)$  Optionally, you can change the name of your type, e.g. if you provide a Person class type, but you set this to Man, then this will return a Man class type.
- **module**  $(str)$  $(str)$  $(str)$  Optionally, you can change the module that the type class belongs to. Otherwise it will inherit the module path from named\_type.
- Key bool read\_only (Default: False) If set to True, the outputted dictable\_namedtuple type will not allow new fields to be created via attribute / item setting.

**Return type dictable\_namedtuple** Your named\_type converted into a dictable\_namedtuple type class.

### **Classes**

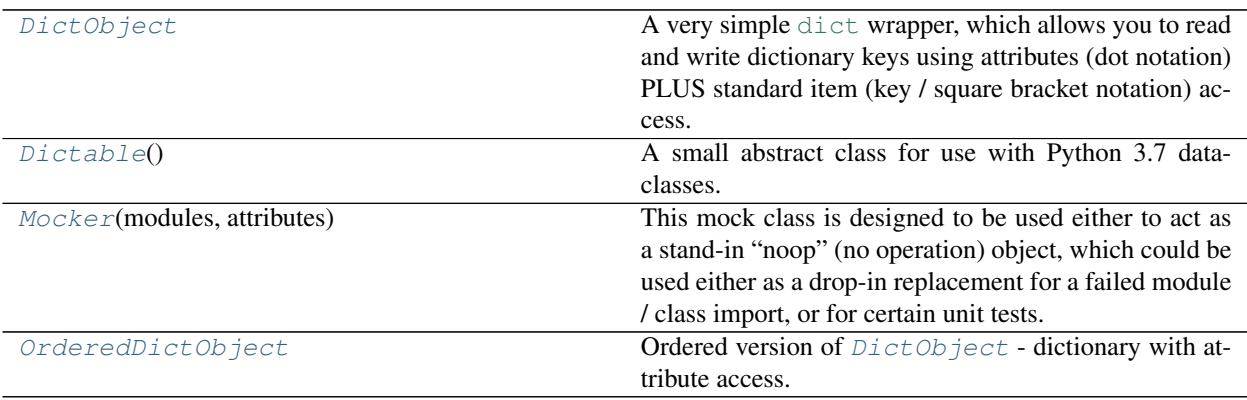

## **3.7.2.5.6 DictObject**

<span id="page-73-0"></span>**class** privex.helpers.collections.**DictObject**

A very simple [dict](https://docs.python.org/3.6/library/stdtypes.html#dict) wrapper, which allows you to read and write dictionary keys using attributes (dot notation) PLUS standard item (key / square bracket notation) access.

Example Usage (creating and using a new DictObject):

```
>>> d = DictObject(hello='world')
>>> d
{'hello': 'world'}
>>> d['hello']
'world'
>>> d.hello
'world'
>>> d.lorem = 'ipsum'
>>> d['orange'] = 'banana'
>>> d
{'hello': 'world', 'lorem': 'ipsum', 'orange': 'banana'}
```
Example Usage (converting an existing dict):

```
>>> y = {"hello": "world", "example": 123}
>>> x = DictObject(y)
>>> x.example
123
>>> x['hello']
'world'
>>> x.hello = 'replaced'
>>> x
{'hello': 'replaced', 'example': 123}
```
**\_\_init\_\_**(*\*args*, *\*\*kwargs*)

Initialize self. See help(type(self)) for accurate signature.

# **3.7.2.5.6.1 Methods**

### **Methods**

### **3.7.2.5.7 Dictable**

```
class privex.helpers.collections.Dictable
```
A small abstract class for use with Python 3.7 dataclasses.

Allows dataclasses to be converted into a dict using the standard dict () function:

```
>>> @dataclass
>>> class SomeData(Dictable):
... a: str
... b: int
...
>>> mydata = SomeData(a='test', b=2)
>>> dict(mydata)
{'a': 'test', 'b': 2}
```
Also allows creating dataclasses from arbitrary dictionaries, while ignoring any extraneous dict keys.

If you create a dataclass using a dict and you have keys in your dict that don't exist in the dataclass, it'll generally throw an error due to non-existent kwargs:

```
\Rightarrow mydict = dict(a='test', b=2, c='hello')
>>> sd = SomeData(**mydict)
TypeError: __init__() got an unexpected keyword argument 'c'
```
Using from\_dict you can simply trim off any extraneous dict keys:

```
>>> sd = SomeData.from_dict(**mydict)
>>> sd.a, sd.b
('test', 2)
>>> sd.c
AttributeError: 'SomeData' object has no attribute 'c'
```
**\_\_init\_\_**()

Initialize self. See help(type(self)) for accurate signature.

### **3.7.2.5.7.1 Methods**

### **Methods**

[from\\_dict](#page-75-1)(env)

### **3.7.2.5.7.2 from\_dict**

```
classmethod Dictable.from_dict(env)
```
### **3.7.2.5.8 Mocker**

<span id="page-75-0"></span>**class** privex.helpers.collections.**Mocker**(*modules: [dict](https://docs.python.org/3.6/library/stdtypes.html#dict) = None*, *attributes: [dict](https://docs.python.org/3.6/library/stdtypes.html#dict) = None*) This mock class is designed to be used either to act as a stand-in "noop" (no operation) object, which could be used either as a drop-in replacement for a failed module / class import, or for certain unit tests.

If you need additional functionality such as methods having actual behaviour, you can set attributes on a Mocker instance to either a lambda, or point them at a real function/method:

```
>>> m = Mocker()
>>> m.some_func = lambda a: a+1
>>> m.some_func(5)
6
```
#### Example use case - fallback for unimportant module imports

Below is a real world example of using [Mocker](#page-75-0) and [privex.helpers.decorators.](#page-86-0) [mock\\_decorator\(\)](#page-86-0) to simulate pytest - allowing your tests to run under the standard [unittest](https://docs.python.org/3.6/library/unittest.html#module-unittest) framework if a user doesn't have pytest (as long as your tests aren't critically dependent on PyTest).

Try importing pytest then fallback to a mock pytest:

```
>>> try:
... import pytest
... except ImportError:
... from privex.helpers import Mocker, mock_decorator
... print ('Failed to import pytest. Using privex.helpers.Mocker to fake...
˓→pytest.')
... # Make pytest pretend to be the class 'module' (the class actually used
˓→for modules)
... pytest = Mocker.make_mock_class('module')
... # To make pytest.mark.skip work, we add the fake module 'mark', then set.
˓→skip to `mock_decorator`
... pytest.add_mock_module('mark')
... pytest.mark.skip = mock_decorator
...
```
Since we added the mock module mark, and set the attribute skip to point at mock\_decorator, the test function test\_something won't cause a syntax error. mock\_decorator will just call test\_something() which doesn't do anything anyway:

```
>>> @pytest.mark.skip(reason="this test doesn't actually do anything...")
... def test_something():
... pass
>>>
>>> def test_other_thing():
... if True:
... return pytest.skip('cannot test test_other_thing because of an error')
...
>>>
```
Generating "disguised" mock classes

If you need the mock class to appear to have a certain class name and/or module path, you can generate "disguised" mock classes using [make\\_mock\\_class\(\)](#page-77-0) like so:

```
>>> redis = Mocker.make_mock_class('Redis', module='redis')
>>> redis
<redis.Redis object at 0x7fd7402ea4a8>
```
#### A :class:`.Mocker` instance has the following behaviour

• Attributes that don't exist result in a function being returned, which accepts any arguments / keyword args, and simply returns None

Example:

```
>>> m = Mocker()
>>> repr(m.randomattr('hello', world=123))
'None'
```
• Arbitrary attributes x, something and items  $x$  ['something'] can be set on an instance, and they will be similarly returned when they're accessed. Attributes and items share the same key/value's, so the following examples are all accessing the same data:

Example:

```
\Rightarrow m = \text{Mocker}()>>> m.example = 'hello'
>>> m['example'] = 'world'
>>> print(m.example)
world
>>> print(m['example'])
world
```
• You can add arbitrary "modules" to a Mocker instance. With only the name argument,  $add\_mock\_module()$  will add a "module" under the instance, which is really just another [Mocker](#page-75-0) instance.

Example:

```
\Rightarrow m = Mocker()>>> m.add_mock_module('my_module')
>>> m.my_module.example = 'hello'
>>> print(m.my_module['example'], m.my_module.example)
hello hello
```
**\_\_init\_\_**(*modules: [dict](https://docs.python.org/3.6/library/stdtypes.html#dict) = None*, *attributes: [dict](https://docs.python.org/3.6/library/stdtypes.html#dict) = None*) Initialize self. See help(type(self)) for accurate signature.

# **3.7.2.5.8.1 Methods**

### **Methods**

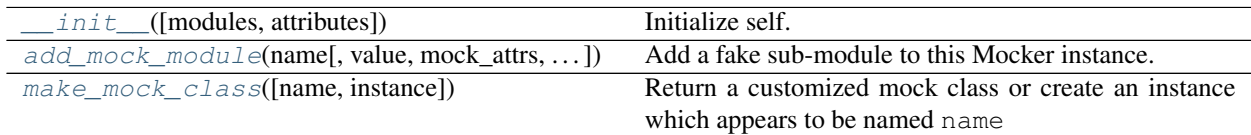

### **3.7.2.5.8.2 \_\_init\_\_**

<span id="page-77-2"></span>Mocker.**\_\_init\_\_**(*modules: [dict](https://docs.python.org/3.6/library/stdtypes.html#dict) = None*, *attributes: [dict](https://docs.python.org/3.6/library/stdtypes.html#dict) = None*) Initialize self. See help(type(self)) for accurate signature.

## **3.7.2.5.8.3 add\_mock\_module**

<span id="page-77-1"></span>Mocker.**add\_mock\_module**(*name: [str](https://docs.python.org/3.6/library/stdtypes.html#str)*, *value=None*, *mock\_attrs: [dict](https://docs.python.org/3.6/library/stdtypes.html#dict) = None*, *mock\_modules: [dict](https://docs.python.org/3.6/library/stdtypes.html#dict) = None*)

Add a fake sub-module to this Mocker instance.

Example:

```
>>> m = Mocker()
>>> m.add_mock_module('my_module')
>>> m.my_module.example = 'hello'
>>> print(m.my_module['example'], m.my_module.example)
hello hello
```
#### Parameters

- **name**  $(str)$  $(str)$  $(str)$  The name of the module to add.
- **value** Set the "module" to this object, instead of an instance of [Mocker](#page-75-0)
- $\bullet$  mock\_attrs  $(dict) If$  $(dict) If$  $(dict) If$  value is None, then this can optionally contain a dictionary of attributes/items to pre-set on the Mocker instance.
- $\bullet$  **mock\_modules** ([dict](https://docs.python.org/3.6/library/stdtypes.html#dict)) If value is None, then this can optionally contain a dictionary of "modules" to pre-set on the Mocker instance.

### **3.7.2.5.8.4 make\_mock\_class**

<span id="page-77-0"></span>**classmethod** Mocker.**make\_mock\_class**(*name='Mocker'*, *instance=True*, *\*\*kwargs*) Return a customized mock class or create an instance which appears to be named name

Allows code which might check x.\_\_class\_\_.\_\_name\_\_ to believe it's the correct object.

Using the kwarg module you can change the module that the class / instance appears to have been imported from, allowing for quite deceiving fake classes and instances.

### Example usage:

```
>>> redis = Mocker.make_mock_class('Redis', module='redis')
>>> # As seen below, the class appears to be called Redis, and even claims to be
˓→from the module `redis`
>>> redis
<redis.Redis object at 0x7fd7402ea4a8>
>>> print(f'Module: {redis.__module__} - Class Name: {redis.__class__.__name__}')
Module: redis - Class Name: Redis
```
### Creating methods/attributes dynamically

You can set arbitrary attributes to point at a function, or just set them to a lambda:

```
>>> redis.exists = lambda key: 1
>>> redis.exists('hello')
1
>>> redis.hello() # Non-existent attributes just act as a function that eats any
˓→args and returns None
None
```
### **Parameters**

- **name** The name to write onto the mock class's <u>equal cance</u> (and <u>equal name</u> if not specified)
- **instance**  $(b \circ o1)$  If True then the disguised mock class will be returned as an instance. Otherwise the raw class itself will be returned for you to instantiate yourself.
- **kwargs** All kwargs (other than qualname) are forwarded to \_\_init\_\_ of the disguised class if instance is True.

Key str qualname Optionally specify the "qualified name" to insert into \_\_qualname\_\_. If this isn't specified, then name is used for qualname, which is fine for most cases anyway.

Key str module Optionally override the module namespace that the class is supposedly from. If not specified, then the class will just inherit this module (privex.helpers.common)

### Returns

### **3.7.2.5.9 OrderedDictObject**

<span id="page-78-0"></span>**class** privex.helpers.collections.**OrderedDictObject** Ordered version of  $DictObject$  - dictionary with attribute access. See  $DictObject$ 

```
__init__(*args, **kwargs)
```
Initialize self. See help(type(self)) for accurate signature.

## **3.7.2.5.9.1 Methods**

## **Methods**

# **3.8 privex.helpers.converters**

Various functions/classes which convert/parse objects from one type into another.

### Copyright:

```
+===================================================+
              © 2019 Privex Inc.
  | https://www.privex.io |
    +===================================================+
  | |
       Originally Developed by Privex Inc.
  | License: X11 / MIT
  | |
       Core Developer(s):
  | |
         | (+) Chris (@someguy123) [Privex] |
         | (+) Kale (@kryogenic) [Privex] |
  | |
  +===================================================+
Copyright 2019 Privex Inc. ( https://www.privex.io )
```
# **Functions**

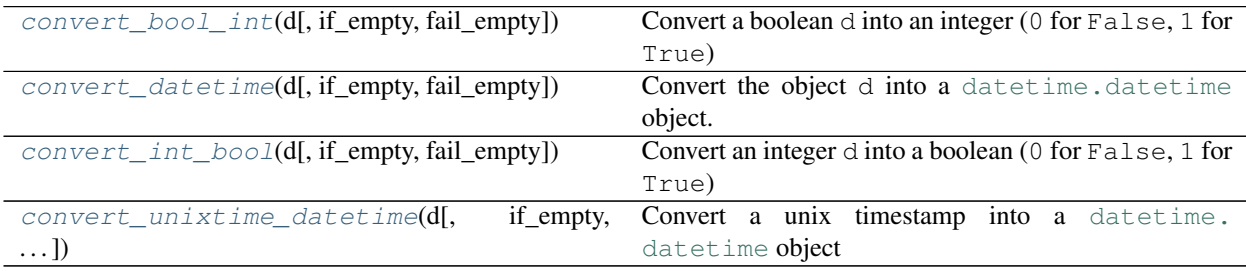

# **3.8.1 convert\_bool\_int**

<span id="page-79-0"></span>privex.helpers.converters.**convert\_bool\_int**(*d*, *if\_empty=0*, *fail\_empty=False*) → [int](https://docs.python.org/3.6/library/functions.html#int) Convert a boolean d into an integer (0 for False, 1 for True)

# **3.8.2 convert\_datetime**

<span id="page-79-1"></span>privex.helpers.converters.**convert\_datetime**(*d*, *if\_empty=None*, *fail\_empty=False*, *\*\*kwargs*) → Optional[\[datetime.datetime\]](https://docs.python.org/3.6/library/datetime.html#datetime.datetime) Convert the object d into a [datetime.datetime](https://docs.python.org/3.6/library/datetime.html#datetime.datetime) object.

If d is a string or bytes, then it will be parsed using dateutil.parser.parse()

If d is an int/float/Decimal, then it will be assumed to be a unix epoch timestamp.

Examples:

```
>>> convert_datetime("2019-01-01T00:00:00Z") # ISO date/time
datetime.datetime(2019, 1, 1, 0, 0, tzinfo=tzutc())
>>> convert_datetime("01/JAN/2019 00:00:00.0000") # Human date/time with
˓→month name
datetime.datetime(2019, 1, 1, 0, 0, tzinfo=tzutc())
>>> convert_datetime(1546300800) # Unix timestamp as integer
datetime.datetime(2019, 1, 1, 0, 0, tzinfo=tzutc())
>>> convert_datetime(1546300800000) # Unix timestamp.
˓→(milliseconds) as integer
datetime.datetime(2019, 1, 1, 0, 0, tzinfo=tzutc())
```
### **Parameters**

- **d** Object to convert into a datetime
- **if**  $\epsilon$  **empty** If d is empty / None, return this value
- **fail\_empty** ([bool](https://docs.python.org/3.6/library/functions.html#bool)) (Def: False) If this is True, then if d is empty, raises [AttributeError](https://docs.python.org/3.6/library/exceptions.html#AttributeError)

Key datetime.tzinfo tzinfo (Default: [dateutil.tz.tzutc](https://dateutil.readthedocs.io/en/latest/tz.html#dateutil.tz.tzutc)) If no timezone was detected by the parser, use this timezone. Set this to None to disable forcing timezone-aware dates.

#### Raises

- **[AttributeError](https://docs.python.org/3.6/library/exceptions.html#AttributeError)** When d is empty and fail\_empty is set to True.
- **[dateutil.parser.ParserError](https://dateutil.readthedocs.io/en/latest/parser.html#dateutil.parser.ParserError)** When d could not be parsed into a date.

Return datetime converted The converted [datetime.datetime](https://docs.python.org/3.6/library/datetime.html#datetime.datetime) object.

# **3.8.3 convert\_int\_bool**

<span id="page-80-0"></span>privex.helpers.converters.**convert\_int\_bool**(*d*, *if\_empty=False*, *fail\_empty=False*) → [bool](https://docs.python.org/3.6/library/functions.html#bool) Convert an integer d into a boolean (0 for False, 1 for True)

# **3.8.4 convert\_unixtime\_datetime**

<span id="page-80-1"></span>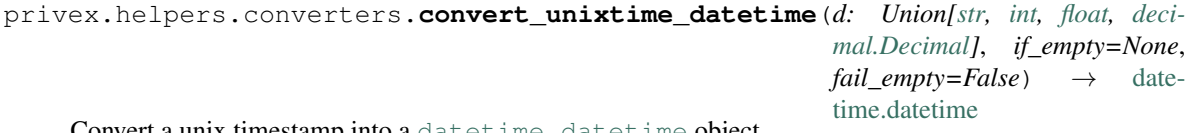

Convert a unix timestamp into a [datetime.datetime](https://docs.python.org/3.6/library/datetime.html#datetime.datetime) object

# **3.9 privex.helpers.crypto**

Cryptography related helper classes/functions

### Dependencies

Requires the cryptography Python package:

```
# Either install privex-helpers with the `crypto` extra
pipenv install 'privex-helpers[crypto]' # Using pipenv if you have it
pip3 install 'privex-helpers[crypto]' # Using standard pip3
# Or manually install the `cryptography` library.
pipenv install cryptography # Using pipenv if you have it
pip3 install cryptography # Using standard pip3
```
### Summary

Some of the most useful parts of this module include EncryptHelper and KeyManager - these two components cover both symmetric (shared key) encryption/decryption, as well as asymmetric (public/private key) keypair generation, signing, verification, as well as encryption/decryption with RSA.

- EncryptHelper Painless symmetric encryption / decryption with AES-128
- KeyManager Painless generation of asymmetric keys, with signing/verification and en/decryption support

## EncryptHelper - Painless symmetric encryption with AES-128

EncryptHelper is a wrapper class designed to make it extremely easy to use asymmetric encryption and decryption. At it's core is the [cryptography.fernet.Fernet](https://cryptography.io/en/latest/fernet/#cryptography.fernet.Fernet) encryption system, and the class is designed to make usage of Fernet as painless as possible.

# Basic Usage of EncryptHelper:

```
>>> from privex.helpers import EncryptHelper
>>> key = EncryptHelper.generate_key() # Generates a 32-byte symmetric key, returned.
˓→as a base64 encoded string
>>> key_out = EncryptHelper.generate_key('my_key.txt') # Generates and saves a key
˓→to my_key.txt, then returns it.
>>> crypt = EncryptHelper(key) # Create an instance of EncryptHelper, en/
˓→decrypting using ``key`` by default
# Encrypts the string 'hello world' with AES-128 CBC using the instance's key,
˓→returned as a base64 string
>>> enc = crypt.encrypt_str('hello world')
>>> print(enc)
gAAAAABc7ERTpu2D_uven3l-KtU_ewUC8YWKqXEbLEKrPKrKWT138MNq-I9RRtCD8UZLdQrcdM_
˓→IhUU6r8T16lQkoJZ-I7N39g==
>>> crypt.is_encrypted(enc) # Check if a string/bytes is encrypted (only works.
˓→with data matching the key)
True
>>> data = crypt.decrypt_str(enc) # Decrypt the encrypted data using the same key,
˓→outputs as a string
>>> print(data)
hello world
```
### KeyManager - Painless generation of asymmetric keys, with signing/verification and en/decryption support

While the [Cryptography](https://cryptography.io/en/latest/) library is a brilliant library with many features, and a good security track record - it's asymmetric key features require a ridiculous amount of scaffolding to make them usable in a project.

That's where KeyManager comes in.

Watch how simple it is to generate and save two types of asymmetric keys (RSA and Ed25519), and put them to use with signatures and encryption.

First, let's generate a keypair and save it to disk. Without any algorithm related configuration options, it will simply generate an RSA 2048 private and public key, and save them to the current working directory. For convenience, it will also return the private and public key, so you can make use of them immediately after generating them.

**>>>** rsa\_priv, rsa\_pub = KeyManager.output\_keypair('id\_rsa', 'id\_rsa.pub')

Now, let's make an Ed25519 key - an algorithm quickly becoming common for SSH keys thanks to it's extremely small public + private keys that could practically fit in an SMS message.

```
>>> ed_priv, ed_pub = KeyManager.output_keypair('id_ed25519', 'id_ed25519.pub', alg=
˓→'ed25519')
```
To use the signature / encryption functionality, first we have to load a key into KeyManager. There's two ways you can do this. The first is simply passing the key as a string/bytes into the constructor. The second is loading the key from disk (useful if you're using an existing key you have saved as a file).

Loading keys:

```
# Example 1. Let's just pass our Ed25519 private key bytes straight into KeyManager.
>>> km_ed = KeyManager(ed_priv)
# Example 2. For the RSA key, we'll load it from a file
>>> km_rsa = KeyManager.load_keyfile('id_rsa')
```
Now let's sign a message with each key, and then verify the message:

```
# Sign the message "hello world" with both our Ed25519 and RSA private key.
>>> msg = 'hello world'
>>> sig_ed = km_ed.sign(msg)
>>> sig_rsa = km_rsa.sign(msg)
# Now we can verify the signature using the public keys (automatically re-generated
˓→from the private key)
>>> km_ed.verify(signature=sig_ed, message=msg)
True
>>> km_rsa.verify(signature=sig_rsa, message=msg)
True
# If the signature was invalid, e.g. if we pass the RSA signature to the Ed25519,
˓→KeyManager...
>>> km_ed.verify(sig_rsa, 'hello world')
   Traceback (most recent call last):
     File "<input>", line 1, in <module>
       raise InvalidSignature
   cryptography.exceptions.InvalidSignature
# So we can see that the signatures actually work :)
```
For RSA keys, we can also do encryption and decryption of small messages:

```
>>> enc = km_rsa.encrypt(msg)
# For easy storage/transmission, the encrypted data is base64 encoded. This ensures
˓→you can transmit the
# encrypted message cleanly over email, HTTP etc. without the bytes getting garbled.
>>> enc
b'Sf1PC_TViZdA4lq7PwSnRTLbWX20vcCtkLyQWazE9EfM9_AIn6pNTHG...
# Now when we run `decrypt`, we get back our original message of "hello world"
```
(continues on next page)

(continued from previous page)

```
# Note: decrypt supports both raw bytes as well as base64 encoded data and will.
˓→automatically detect whether
# or not it has to decode base64.
>>> km_rsa.decrypt(enc)
b'hello world'
```
Copyright:

```
+===================================================+
  | © 2019 Privex Inc. |
  | https://www.privex.io |
  +===================================================+
  | |
  | Originally Developed by Privex Inc. |
  | License: X11 / MIT
  | |
      Core Developer(s):
  | |
         | (+) Chris (@someguy123) [Privex] |
         | (+) Kale (@kryogenic) [Privex] |
  | |
  +===================================================+
Copyright 2019 Privex Inc. ( https://www.privex.io )
```
# **3.10 privex.helpers.decorators**

Class Method / Function decorators

Copyright:

```
+===================================================+
  | © 2019 Privex Inc. |
  | https://www.privex.io |
    +===================================================+
  | |
       Originally Developed by Privex Inc.
       License: X11 / MIT
  | |
      Core Developer(s):
  | |
         | (+) Chris (@someguy123) [Privex] |
         | (+) Kale (@kryogenic) [Privex] |
  | |
  +===================================================+
Copyright 2019 Privex Inc. ( https://www.privex.io )
```
# **Functions**

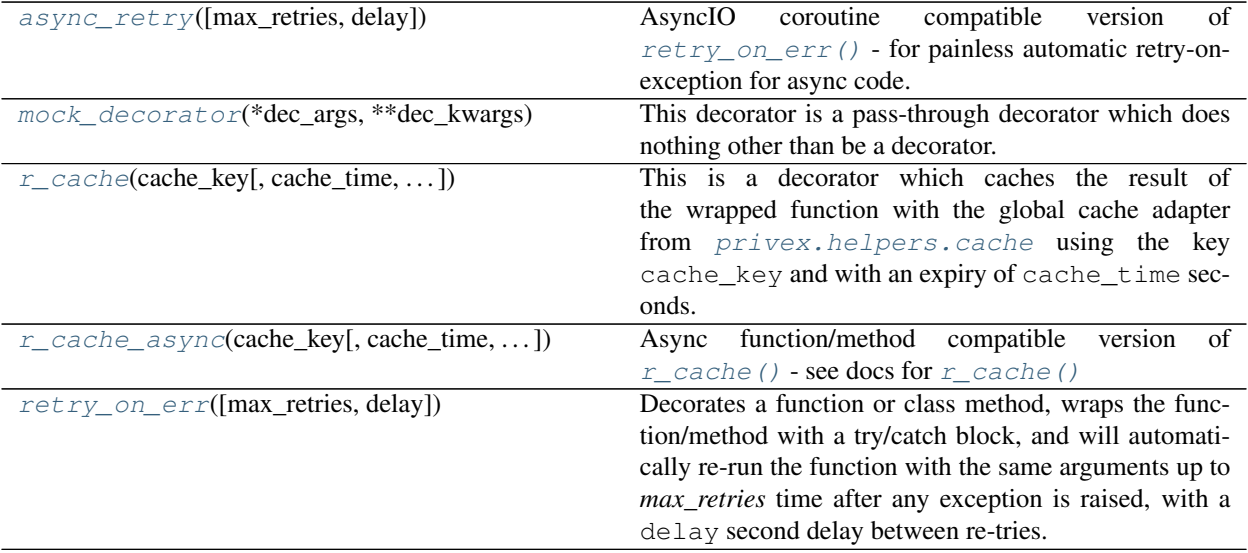

# **3.10.1 async\_retry**

<span id="page-84-0"></span>privex.helpers.decorators.**async\_retry**(*max\_retries: [int](https://docs.python.org/3.6/library/functions.html#int) = 3*, *delay: Union[\[int,](https://docs.python.org/3.6/library/functions.html#int) [float\]](https://docs.python.org/3.6/library/functions.html#float) = 3*,

*\*\*retry\_conf*)

AsyncIO coroutine compatible version of  $r \neq r \vee p \neq r \wedge (n - 1)$  - for painless automatic retry-on-exception for async code.

Decorates an AsyncIO coroutine (async def) function or class method, wraps the function/method with a try/catch block, and will automatically re-run the function with the same arguments up to *max\_retries* time after any exception is raised, with a delay second delay between re-tries.

If it still throws an exception after max\_retries retries, it will log the exception details with fail\_msg, and then re-raise it.

Usage (retry up to 5 times, 1 second between retries, stop immediately if IOError is detected):

```
>>> from privex.helpers import async_retry
\rightarrow>>> @async_retry(5, 1, fail_on=[IOError])
... async def my_func(some=None, args=None):
... if some == 'io': raise IOError()
... raise FileExistsError()
...
```
This will be re-ran 5 times, 1 second apart after each exception is raised, before giving up:

**>>> await** my\_func()

Where-as this one will immediately re-raise the caught IOError on the first attempt, as it's passed in  $fail\_$ on:

**>>> await** my\_func('io')

We can also use ignore\_on to "ignore" certain exceptions. Ignored exceptions cause the function to be retried with a delay, as normal, but without incrementing the total retries counter.

```
>>> from privex.helpers import async_retry
>>> import random
>>>
>>> @async_retry(5, 1, fail_on=[IOError], ignore=[ConnectionResetError])
... async def my_func(some=None, args=None):
... if random.randint(1,10) > 7: raise ConnectionResetError()
... if some == 'io': raise IOError()
... raise FileExistsError()
...
```
To show this at work, we've enabled debug logging for you to see:

```
>>> await my_func()
[INFO] <class 'ConnectionResetError'> -
[INFO] Exception while running 'my_func', will retry 5 more times.
[DEBUG] >> (?) Ignoring exception '<class 'ConnectionResetError'>' as exception
˓→is in 'ignore' list.
        Ignore Count: 0 // Max Ignores: 100 // Instance Match: False
[INFO] <class 'FileExistsError'> -
[INFO] Exception while running 'my_func', will retry 5 more times.
[INFO] <class 'ConnectionResetError'> -
[INFO] Exception while running 'my_func', will retry 4 more times.
[DEBUG] >> (?) Ignoring exception '<class 'ConnectionResetError'>' as exception
˓→is in 'ignore' list.
         Ignore Count: 1 // Max Ignores: 100 // Instance Match: False
[INFO] <class 'FileExistsError'> -
[INFO] Exception while running 'my_func', will retry 4 more times.
```
As you can see above, when an ignored exception (ConnectionResetError) occurs, the remaining retry attempts doesn't go down. Instead, only the "Ignore Count" goes up.

Attention: For safety reasons, by default max\_ignore is set to 100. This means after 100 retries where an exception was ignored, the decorator will give up and raise the last exception.

This is to prevent the risk of infinite loops hanging your application. If you are 100% certain that the function you've wrapped, and/or the exceptions passed in ignore cannot cause an infinite retry loop, then you can pass max ignore=False to the decorator to disable failure after max ignore ignored exceptions.

#### **Parameters**

- **max** retries  $(int)$  $(int)$  $(int)$  Maximum total retry attempts before giving up
- **delay** ([float](https://docs.python.org/3.6/library/functions.html#float)) Amount of time in seconds to sleep before re-trying the wrapped function
- **retry\_conf** Less frequently used arguments, pass in as keyword args (see below)

Key list fail on A list() of Exception types that should result in immediate failure (don't retry, raise)

- Key list ignore A list() of Exception types that should be ignored (will retry, but without incrementing the failure counter)
- Key intlbool max\_ignore (Default: 100) If an exception is raised while retrying, and more than this many exceptions (listed in ignore) have been ignored during retry attempts, then give up and raise the last exception.

This feature is designed to prevent "ignored" exceptions causing an infinite retry loop. By default max ignore is set to 100, but you can increase/decrease this as needed.

You can also set it to False to disable raising when too many exceptions are ignored however, it's strongly not recommended to disable max\_ignore, especially if you have instance\_match=True, as it could cause an infinite retry loop which hangs your application.

Key bool instance\_match (Default: False) If this is set to True, then the exception type comparisons for fail on and ignore will compare using isinstance (e,  $x$ ) instead of type(e) is x.

If this is enabled, then exceptions listed in  $fail$  on and ignore will also **match sub-classes** of the listed exceptions, instead of exact matches.

- Key str retry\_msg Override the log message used for retry attempts. First message param %s is func name, second message param %d is retry attempts remaining
- Key str fail\_msg Override the log message used after all retry attempts are exhausted. First message param %s is func name, and second param %d is amount of times retried.

# **3.10.2 mock\_decorator**

<span id="page-86-0"></span>privex.helpers.decorators.**mock\_decorator**(*\*dec\_args*, *\*\*dec\_kwargs*) This decorator is a pass-through decorator which does nothing other than be a decorator.

It's designed to be used with the privex.helpers.common.Mocker class when mocking classes/modules, allowing you to add fake decorators to the mock class/method which do nothing, other than act like a decorator without breaking your functions/methods.

# **3.10.3 r\_cache**

```
privex.helpers.decorators.r_cache(cache_key: Union[str, callable], cache_time=300,
                                           format_args: list = None, format_opt:
                                           privex.helpers.decorators.FormatOpt = <For-
                                           matOpt.POS\_AUTO: 'force_pos'>, **opts) \rightarrow Any
     This is a decorator which caches the result of the wrapped function with the global cache adapter from \pi r i v \in x.
     helpers. cache using the key cache_key and with an expiry of cache_time seconds.
```
Future calls to the wrapped function would then load the data from cache until the cache expires, upon which it will re-run the original code and re-cache it.

To bypass the cache, pass kwarg r\_cache=False to the wrapped function. To override the cache key on demand, pass r\_cache\_key='mykey' to the wrapped function.

Example usage:

```
>>> from privex.helpers import r_cache
\rightarrow>>> @r_cache('mydata', cache_time=600)
... def my_func(*args, **kwargs):
... time.sleep(60)
... return "done"
```
This will run the function and take 60 seconds to return while it sleeps

```
>>> my_func()
done
```
This will run instantly because "done" is now cached for 600 seconds

```
>>> my_func()
done
```
This will take another 60 seconds to run because r\_cache is set to *False* (disables the cache)

```
>>> my_func(r_cache=False)
done
```
#### Using a dynamic cache\_key:

#### Simplest and most reliable - pass 'r cache key' as an additional kwarg

If you don't mind passing an additional kwarg to your function, then the most reliable method is to override the cache key by passing  $r$ <sub>cache\_key</sub> to your wrapped function.

Don't worry, we remove both r\_cache and r\_cache\_key from the kwargs that actually hit your function.

```
>>> my_func(r_cache_key='somekey') # Use the cache key 'somekey' when.
˓→caching data for this function
```
#### Option 2. Pass a callable which takes the same arguments as the wrapped function

In the example below, who takes two arguments: name and title - we then pass the function make key which takes the same arguments - r\_cache will detect that the cache key is a function and call it with the same (\*args, \*\*kwargs) passed to the wrapped function.

```
>>> from privex.helpers import r_cache
>>>
>>> def make_key(name, title):
... return f"mycache:{name}"
...
>>> @r_cache(make_key)
... def who(name, title):
... return "Their name is {title} {name}"
...
```
We can also obtain the same effect with a lambda callable defined directly inside of the cache key.

```
>>> @r_cache(lambda name,title: f"mycache:{name}")
... def who(name, title):
... return "Their name is {title} {name}"
```
### Option 3. Can be finnicky - using ``format\_args`` to integrate with existing code

If you can't change how your existing function/method is called, then you can use the format\_args feature.

NOTE: Unless you're forcing the usage of kwargs with a function/method, it's strongly recommended that you keep force\_pos enabled, and specify both the positional argument ID, and the kwarg name.

Basic Example:

```
>>> from privex.helpers import r_cache
>>> import time
\rightarrow>>> @r_cache('some_cache:{}:{}', cache_time=600, format_args=[0, 1, 'x',
\rightarrow 'y') (continues on next page)
```
(continued from previous page)

```
... def some_func(x=1, y=2):
... time.sleep(5)
\ldots return 'x + y = {}'.format(x + y)
>>>
```
Using positional arguments, we can see from the debug log that it's formatting the  $\{\} : \{\}$  in the key with  $x: y$ 

```
>>> some_func(1, 2)
2019-08-21 06:58:29,823 lg DEBUG Trying to load "some_cache:1:2" from
˓→cache
2019-08-21 06:58:29,826 lg DEBUG Not found in cache, or "r_cache" set
→to false. Calling wrapped function.
'x + y = 3'>>> some_func(2, 3)
2019-08-21 06:58:34,831 lg DEBUG Trying to load "some_cache:2:3" from
˓→cache
2019-08-21 06:58:34,832 lg DEBUG Not found in cache, or "r_cache" set
→to false. Calling wrapped function.
'x + y = 5'
```
When we passed  $(1, 2)$  and  $(2, 3)$  it had to re-run the function for each. But once we re-call it for the previously ran  $(1, 2)$  - it's able to retrieve the cached result just for those args.

```
\rightarrow >> some func(1, 2)
2019-08-21 06:58:41,752 lg DEBUG Trying to load "some_cache:1:2" from
˓→cache
'x + y = 3'
```
Be warned that the default format option POS\_AUTO will make kwargs' values be specified in the same order as they were listed in format args

```
>>> some_func(y=1, x=2) # ``format_args`` has the kwargs in the order
\rightarrow<sup>*</sup>`['x', 'y']<sup>*</sup>` thus ``.format(x,y)
2019-08-21 06:58:58,611 lg DEBUG Trying to load "some_cache:2:1" from
˓→cache
2019-08-21 06:58:58,611 lg DEBUG Not found in cache, or "r_cache" set
→to false. Calling wrapped function.
'x + y = 3'
```
### Parameters

- **format** opt ([FormatOpt](#page-92-0)) (default: FormatOpt.POS AUTO) "Format option" how should args/kwargs be used when filling placeholders in the cache\_key (see comments on FormatOption)
- **format\_args** ([list](https://docs.python.org/3.6/library/stdtypes.html#list)) A list of positional arguments numbers (e.g. [0, 1, 2]) and/or kwargs ['x', 'y', 'z'] that should be used to format the *cache\_key*
- **cache\_key** ([str](https://docs.python.org/3.6/library/stdtypes.html#str)) The cache key to store the cached data into, e.g. *mydata*
- **cache\_time** ([int](https://docs.python.org/3.6/library/functions.html#int)) The amount of time in seconds to cache the result for (default: 300 seconds)
- **whitelist** ([bool](https://docs.python.org/3.6/library/functions.html#bool)) (default: True) If True, only use specified arg positions / kwarg keys when formatting cache\_key placeholders. Otherwise, trust whatever args/kwargs were passed to the func.

Return Any res The return result, either from the wrapped function, or from the cache.

# **3.10.4 r\_cache\_async**

```
privex.helpers.decorators.r_cache_async(cache_key: Union[str, callable], cache_time=300,
                                         format_args: list = None, format_opt:
                                         privex.helpers.decorators.FormatOpt = <For-
                                         matOpt.POS_AUTO: 'force_pos'>, **opts) →
                                         Any
    r_cache() - see docs for r_cache()
```
Basic usage:

```
>>> from privex.helpers import r_cache_async
>>> @r_cache_async('my_cache_key')
>>> async def some_func(some: int, args: int = 2):
... return some + args
>>> await some_func(5, 10)
15
>>> # If we await some_func a second time, we'll get '15' again because it was.
˓→cached.
>>> await some_func(2, 3)
15
```
Async cache key generation (you can also use normal synchronous functions/lambdas):

```
>>> from privex.helpers import r_cache_async
>>>
>>> async def make_key(name, title):
... return f"mycache:{name}"
...
>>> @r_cache_async(make_key)
... async def who(name, title):
... return "Their name is {title} {name}"
...
```
### **Parameters**

- **format\_opt** ([FormatOpt](#page-92-0)) (default: [FormatOpt.POS\\_AUTO](#page-93-0)) "Format option" how should args/kwargs be used when filling placeholders in the cache\_key (see comments on FormatOption)
- **format\_args** ([list](https://docs.python.org/3.6/library/stdtypes.html#list)) A list of positional arguments numbers (e.g. [0, 1, 2]) and/or kwargs ['x', 'y', 'z'] that should be used to format the *cache\_key*
- **cache\_key** ([str](https://docs.python.org/3.6/library/stdtypes.html#str)) The cache key to store the cached data into, e.g. *mydata*
- **cache**  $\tt time$  ([int](https://docs.python.org/3.6/library/functions.html#int)) The amount of time in seconds to cache the result for (default: 300) seconds)
- **whitelist** ([bool](https://docs.python.org/3.6/library/functions.html#bool)) (default: True) If True, only use specified arg positions / kwarg keys when formatting cache\_key placeholders. Otherwise, trust whatever args/kwargs were passed to the func.

Return Any res The return result, either from the wrapped function, or from the cache.

# **3.10.5 retry\_on\_err**

<span id="page-90-0"></span>privex.helpers.decorators.**retry\_on\_err**(*max\_retries: [int](https://docs.python.org/3.6/library/functions.html#int) = 3*, *delay: Union[\[int,](https://docs.python.org/3.6/library/functions.html#int) [float\]](https://docs.python.org/3.6/library/functions.html#float) = 3*, *\*\*retry\_conf*)

Decorates a function or class method, wraps the function/method with a try/catch block, and will automatically re-run the function with the same arguments up to *max\_retries* time after any exception is raised, with a delay second delay between re-tries.

If it still throws an exception after max\_retries retries, it will log the exception details with fail\_msg, and then re-raise it.

Usage (retry up to 5 times, 1 second between retries, stop immediately if IOError is detected):

```
>>> @retry_on_err(5, 1, fail_on=[IOError])
... def my_func(self, some=None, args=None):
... if some == 'io': raise IOError()
... raise FileExistsError()
```
This will be re-ran 5 times, 1 second apart after each exception is raised, before giving up:

**>>>** my\_func()

Where-as this one will immediately re-raise the caught IOError on the first attempt, as it's passed in  $fail$  on:

**>>>** my\_func('io')

**Attention:** For safety reasons, by default max ignore is set to 100. This means after 100 retries where an exception was ignored, the decorator will give up and raise the last exception.

This is to prevent the risk of infinite loops hanging your application. If you are 100% certain that the function you've wrapped, and/or the exceptions passed in ignore cannot cause an infinite retry loop, then you can pass max\_ignore=False to the decorator to disable failure after max\_ignore ignored exceptions.

#### **Parameters**

- **max\_retries** ([int](https://docs.python.org/3.6/library/functions.html#int)) Maximum total retry attempts before giving up
- **delay** ( $f$ loat) Amount of time in seconds to sleep before re-trying the wrapped function
- **retry** conf Less frequently used arguments, pass in as keyword args (see below)

Key list fail\_on A list() of Exception types that should result in immediate failure (don't retry, raise)

- Key list ignore A list() of Exception types that should be ignored (will retry, but without incrementing the failure counter)
- **Key intibool max ignore** (Default: 100) If an exception is raised while retrying, and more than this many exceptions (listed in ignore) have been ignored during retry attempts, then give up and raise the last exception.

This feature is designed to prevent "ignored" exceptions causing an infinite retry loop. By default max\_ignore is set to 100, but you can increase/decrease this as needed.

You can also set it to False to disable raising when too many exceptions are ignored however, it's strongly not recommended to disable max ignore, especially if you have instance match=True, as it could cause an infinite retry loop which hangs your application.

Key bool instance\_match (Default: False) If this is set to True, then the exception type comparisons for fail\_on and ignore will compare using isinstance(e, x) instead of type(e) is x.

If this is enabled, then exceptions listed in fail\_on and ignore will also **match sub-classes** of the listed exceptions, instead of exact matches.

- Key str retry\_msg Override the log message used for retry attempts. First message param %s is func name, second message param %d is retry attempts remaining
- Key str fail\_msg Override the log message used after all retry attempts are exhausted. First message param %s is func name, and second param %d is amount of times retried.

### **Classes**

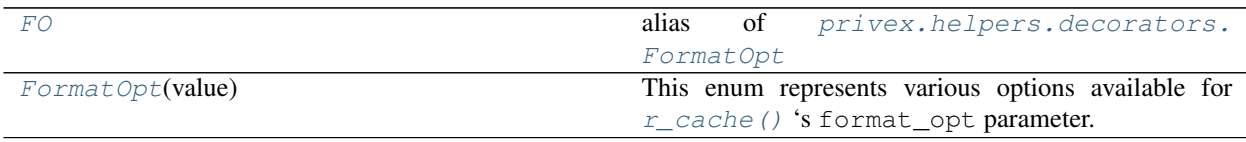

# **3.10.6 FO**

<span id="page-91-0"></span>privex.helpers.decorators.**FO**

alias of [privex.helpers.decorators.FormatOpt](#page-92-0)

### **3.10.6.1 Attributes**

### **Attributes**

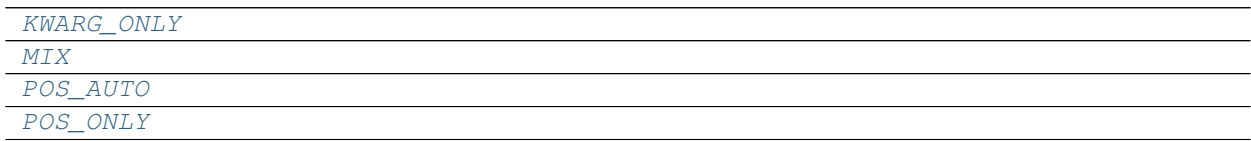

## **3.10.6.1.1 KWARG\_ONLY**

<span id="page-91-1"></span>FO.**KWARG\_ONLY = 'kwarg'**

# **3.10.6.1.2 MIX**

<span id="page-92-1"></span>FO.**MIX = 'mix'**

**3.10.6.1.3 POS\_AUTO**

<span id="page-92-2"></span>FO.**POS\_AUTO = 'force\_pos'**

**3.10.6.1.4 POS\_ONLY**

<span id="page-92-3"></span>FO.**POS\_ONLY = 'pos\_only'**

# **3.10.7 FormatOpt**

```
class privex.helpers.decorators.FormatOpt(value)
```
This enum represents various options available for  $r\_cache$  () 's format\_opt parameter.

To avoid bloating the PyDoc for  $r$  cache too much, descriptions for each formatting option is available as a short PyDoc comment under each enum option.

Usage:

**>>> @r\_cache**('mykey', format\_args=[0, 'x'], format\_opt=FormatOpt.POS\_AUTO)

**\_\_init\_\_**()

Initialize self. See help(type(self)) for accurate signature.

## **3.10.7.1 Attributes**

## **Attributes**

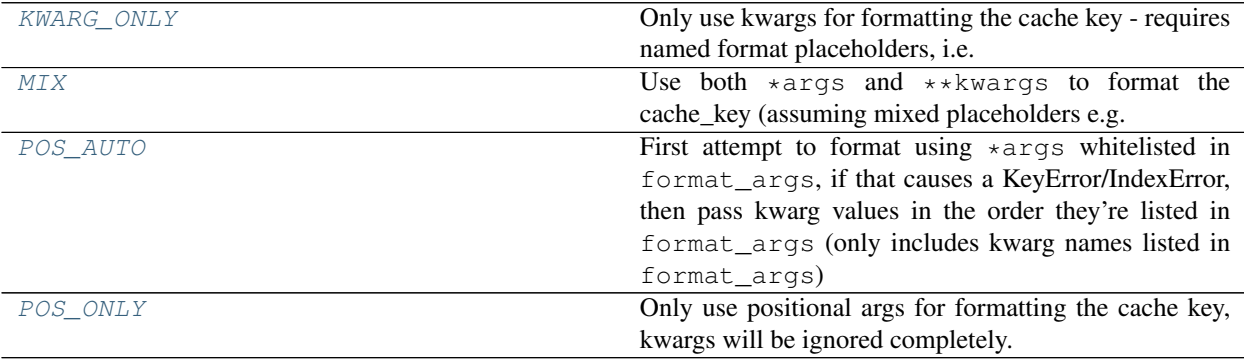

## **3.10.7.1.1 KWARG\_ONLY**

```
FormatOpt.KWARG_ONLY = 'kwarg'
```
Only use kwargs for formatting the cache key - requires named format placeholders, i.e.  $m \vee k \vee$ : {x}

### **3.10.7.1.2 MIX**

```
FormatOpt.MIX = 'mix'
```
Use both  $*$  args and  $*$  $*$ kwargs to format the cache key (assuming mixed placeholders e.g. mykey: {}: {y}

## **3.10.7.1.3 POS\_AUTO**

#### <span id="page-93-0"></span>FormatOpt.**POS\_AUTO = 'force\_pos'**

First attempt to format using \*args whitelisted in format\_args, if that causes a KeyError/IndexError, then pass kwarg values in the order they're listed in format\_args (only includes kwarg names listed in format\_args)

# def func(x, y) func('a', 'b') # assuming 0 and 1 are in format args, then it would use .format('a', 'b') func(y='b', x='a') # assuming format\_args = ['x','y'], then it would use .format('a', 'b')

# **3.10.7.1.4 POS\_ONLY**

```
FormatOpt.POS_ONLY = 'pos_only'
```
Only use positional args for formatting the cache key, kwargs will be ignored completely.

# **3.11 privex.helpers.django**

This module file contains Django-specific helper functions, to help save time when developing with the Django framework.

- handle error Redirects normal web page requests with a session error, outputs JSON with a status code for API queries.
- is\_database\_synchronized Check if all migrations have been ran before running code.
- model\_to\_dict Extract an individual Django model instance into a dict (with display names)
- to json Convert a model Queryset into a plain string JSON array with display names

### Copyright:

```
+===================================================+
| © 2019 Privex Inc. |
| https://www.privex.io |
+===================================================+
| |
| Originally Developed by Privex Inc. |
| License: X11 / MIT
| |
| Core Developer(s): |
| |
      | (+) Chris (@someguy123) [Privex] |
```
(continues on next page)

(continued from previous page)

```
| (+) Kale (@kryogenic) [Privex] |
   | |
                     +===================================================+
Copyright 2019 Privex Inc. ( https://www.privex.io )
```
### **Functions**

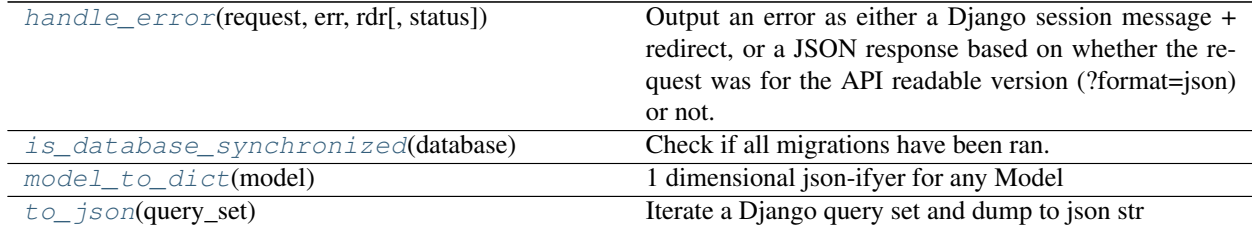

# **3.11.1 handle\_error**

<span id="page-94-0"></span>privex.helpers.django.**handle\_error**(*request: django.http.request.HttpRequest*, *err: [str](https://docs.python.org/3.6/library/stdtypes.html#str)*, *rdr: django.http.response.HttpResponseRedirectBase*, *sta-*

*tus=400*)

Output an error as either a Django session message + redirect, or a JSON response based on whether the request was for the API readable version (?format=json) or not.

Usage:

```
>>> from django.shortcuts import redirect
>>> def my_view(request):
... return handle_error(request, "Invalid password", redirect('/login'), 403)
```
#### **Parameters**

- **request** (HttpRequest) The Django request object from your view
- **err**  $(str)$  $(str)$  $(str)$  An error message as a string to display to the user / api call
- **rdr** (HttpResponseRedirectBase) A redirect() for normal browsers to follow after adding the session error.
- **status** ([int](https://docs.python.org/3.6/library/functions.html#int)) The HTTP status code to return if the request is an API call (default: 400 bad request)

# **3.11.2 is\_database\_synchronized**

<span id="page-94-1"></span>privex.helpers.django.**is\_database\_synchronized**(*database: [str](https://docs.python.org/3.6/library/stdtypes.html#str)*) → [bool](https://docs.python.org/3.6/library/functions.html#bool)

Check if all migrations have been ran. Useful for preventing auto-running code accessing models before the tables even exist, thus preventing you from migrating. . .

```
>>> from django.db import DEFAULT_DB_ALIAS
>>> if not is_database_synchronized(DEFAULT_DB_ALIAS):
```
(continues on next page)

(continued from previous page)

```
>>> log.warning('Cannot run reload_handlers because there are unapplied
˓→migrations!')
>>> return
```
**Parameters database** ([str](https://docs.python.org/3.6/library/stdtypes.html#str)) – Which Django database config is being used? Generally just pass django.db.DEFAULT\_DB\_ALIAS

Return bool True if all migrations have been ran, False if not.

# **3.11.3 model\_to\_dict**

<span id="page-95-0"></span>privex.helpers.django.**model\_to\_dict**(*model*) → [dict](https://docs.python.org/3.6/library/stdtypes.html#dict) 1 dimensional json-ifyer for any Model

# **3.11.4 to\_json**

```
privex.helpers.django.to_json(query_set) → str
     Iterate a Django query set and dump to json str
```
# **3.12 privex.helpers.exceptions**

Exception classes used either by our helpers, or just generic exception names which are missing from the standard base exceptions in Python, and are commonly used across our projects.

Copyright:

```
+===================================================+
  | © 2019 Privex Inc. |
  | https://www.privex.io |
  +===================================================+
  | |
  | Originally Developed by Privex Inc. |
  | License: X11 / MIT
  | |
  | Core Developer(s): |
  | |
  | (+) Chris (@someguy123) [Privex] |
  | (+) Kale (@kryogenic) [Privex] |
  | |
  +===================================================+
Copyright 2019 Privex Inc. ( https://www.privex.io )
```
# **Exceptions**

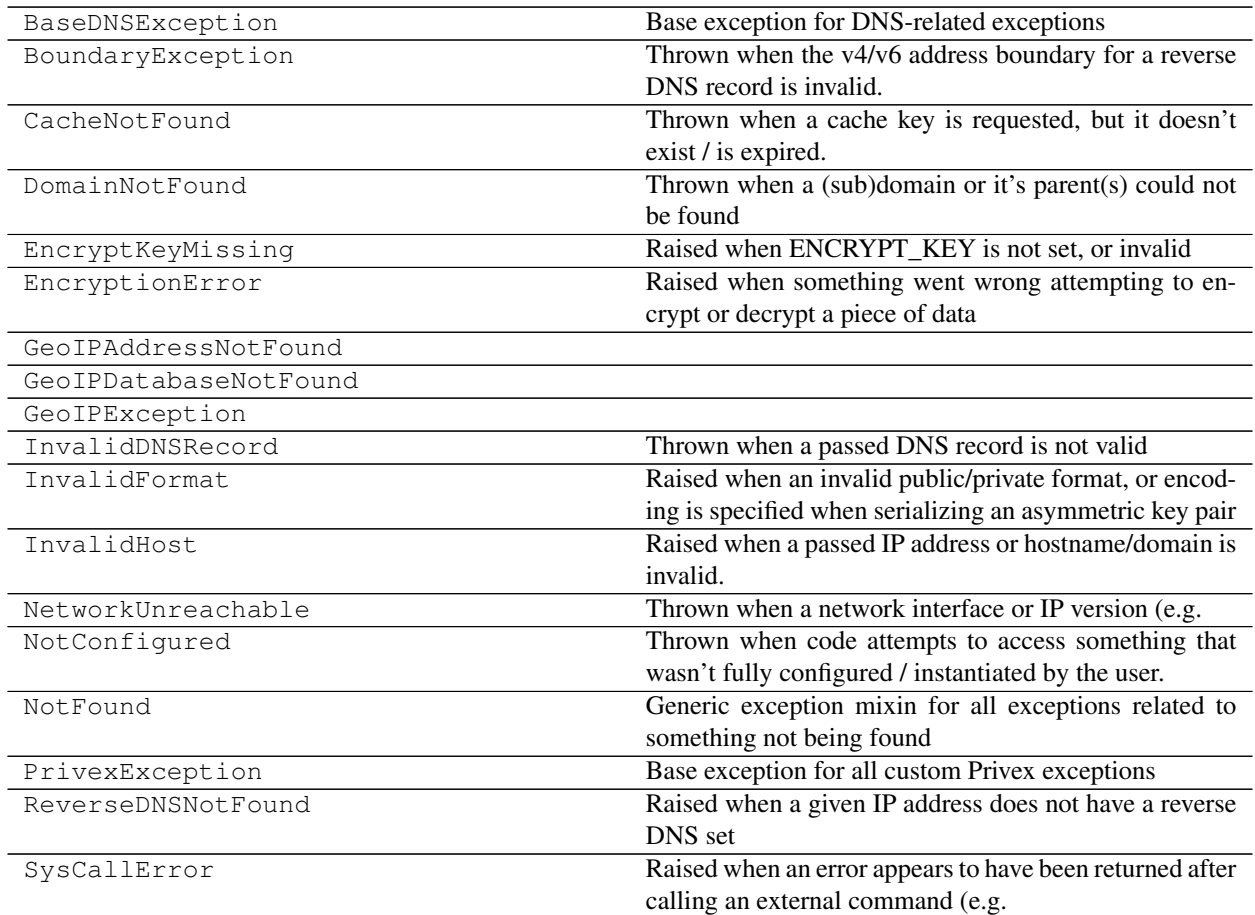

# **3.13 privex.helpers.extras**

Various helper functions/classes which depend on a certain package being installed.

This constructor file attempts to load each extras module individually, each wrapped with a try/catch for [ImportError](https://docs.python.org/3.6/library/exceptions.html#ImportError) so that one unavailable package doesn't cause problems.

# **3.14 privex.helpers.net**

Network related helper code

Copyright:

```
+===================================================+
            | © 2019 Privex Inc. |
           https://www.privex.io |
   +===================================================+
| |
      Originally Developed by Privex Inc. |
```
(continues on next page)

(continued from previous page)

```
License: X11 / MIT
  | |
       Core Developer(s):
  | |
        | (+) Chris (@someguy123) [Privex] |
        | (+) Kale (@kryogenic) [Privex] |
  | |
  +===================================================+
Copyright 2019 Privex Inc. ( https://www.privex.io )
```
# **Functions**

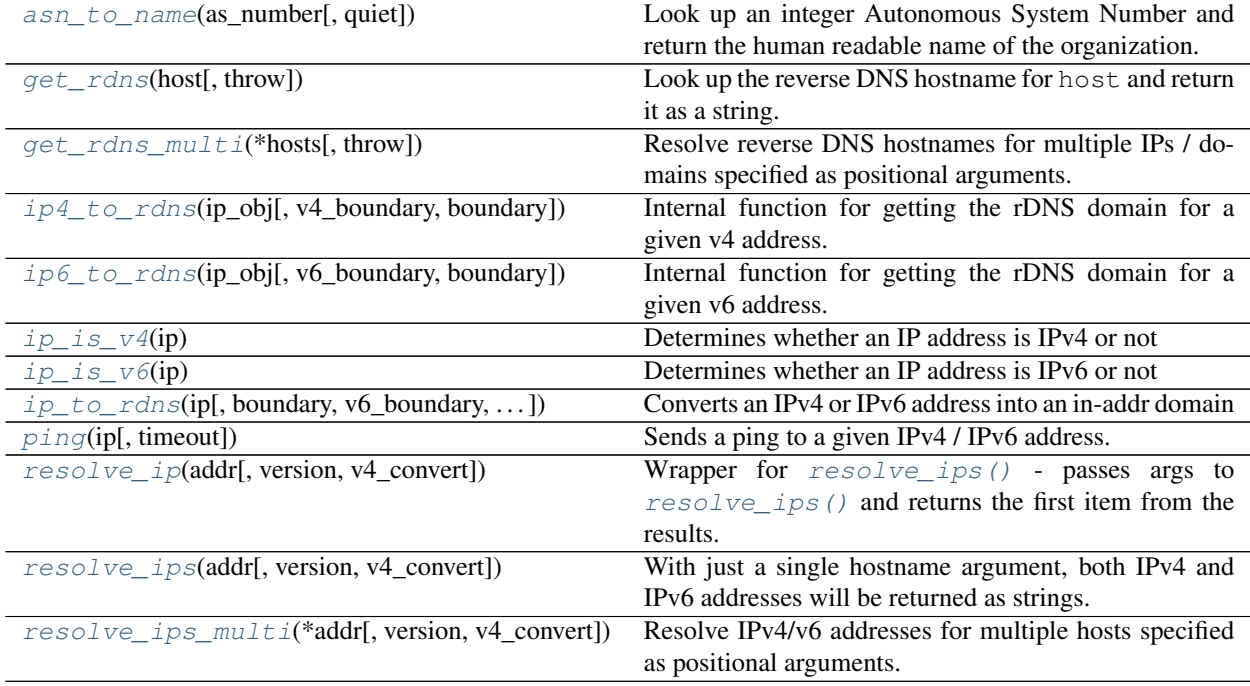

# **3.14.1 asn\_to\_name**

<span id="page-97-0"></span>privex.helpers.net.**asn\_to\_name**(*as\_number: Union[\[int,](https://docs.python.org/3.6/library/functions.html#int) [str\]](https://docs.python.org/3.6/library/stdtypes.html#str)*, *quiet: [bool](https://docs.python.org/3.6/library/functions.html#bool) = True*) → [str](https://docs.python.org/3.6/library/stdtypes.html#str)

Look up an integer Autonomous System Number and return the human readable name of the organization.

Usage:

```
>>> asn_to_name(210083)
'PRIVEX, SE'
>>> asn_to_name('13335')
'CLOUDFLARENET - Cloudflare, Inc., US'
```
This helper function requires dnspython>=1.16.0, it will not be visible unless you install the dnspython package in your virtualenv, or systemwide:

pip3 install dnspython

#### Parameters

- **as\_number** (int/str) The AS number as a string or integer, e.g. 210083 or '210083'
- **quiet** ([bool](https://docs.python.org/3.6/library/functions.html#bool)) (default True) If True, returns 'Unknown ASN' if a lookup fails. If False, raises a KeyError if no results are found.

Raises **[KeyError](https://docs.python.org/3.6/library/exceptions.html#KeyError)** – Raised when a lookup returns no results, and quiet is set to False.

Return str as\_name The name and country code of the ASN, e.g. 'PRIVEX, SE'

# **3.14.2 get\_rdns**

<span id="page-98-0"></span>privex.helpers.net.**get\_rdns**(*host: Union[\[str,](https://docs.python.org/3.6/library/stdtypes.html#str) [ipaddress.IPv4Address,](https://docs.python.org/3.6/library/ipaddress.html#ipaddress.IPv4Address) [ipaddress.IPv6Address\]](https://docs.python.org/3.6/library/ipaddress.html#ipaddress.IPv6Address)*,  $throw=True \rightarrow Optional[str]$  $throw=True \rightarrow Optional[str]$ 

Look up the reverse DNS hostname for host and return it as a [str](https://docs.python.org/3.6/library/stdtypes.html#str)ing. The host can be an IP address as a str, IPv4Address, IPv6Address - or a domain.

If a domain is passed, e.g. privex.io - then the reverse DNS will be looked up for the IP address contained in the domain's AAAA or A records.

Toggle throw to control whether to raise exceptions on error (True), or to simply return None (False).

Basic usage:

```
>>> from privex.helpers import get_rdns
>>> get_rdns('185.130.44.10')
'web-se1.privex.io'
>>> get_rdns('2a07:e00::333')
'se.dns.privex.io'
>>> get_rdns('privex.io')
'web-se1.privex.io'
```
Error handling:

```
>>> get_rdns('192.168.4.5')
Traceback (most recent call last):
 File "<ipython-input-14-e1ed65295031>", line 1, in <module>
   get_rdns('192.168.4.5')
privex.helpers.exceptions.ReverseDNSNotFound: No reverse DNS records found for
˓→host '192.168.4.5':
   <class 'socket.herror'> [Errno 1] Unknown host
>>> get_rdns('non-existent-domain.example')
Traceback (most recent call last):
 File "<ipython-input-16-0d75d37a930f>", line 1, in <module>
   get_rdns('non-existent-domain.example')
privex.helpers.exceptions.InvalidHost: Host 'non-existent-domain.example' is not
˓→a valid IP address,
nor an existent domain: <class 'socket.gaierror'> [Errno 8] nodename nor servname
˓→provided, or not known
>>> repr(get_rdns('192.168.4.5', throw=False))
'None'
>>> repr(get_rdns('non-existent-domain.example', False))
'None'
```
### **Parameters**

- **host** (str|IPv4Address|IPv6Address) An IPv4/v6 address, or domain to lookup reverse DNS for.
- **throw** ([bool](https://docs.python.org/3.6/library/functions.html#bool)) (Default: True) When True, will raise ReverseDNSNotFound or InvalidHost when no rDNS records can be found for host, or when host is an invalid IP / non-existent domain. When False, will simply return None when host is invalid, or no rDNS records are found.

Raises

- **ReverseDNSNotFound** When throw is True and no rDNS records were found for host
- **InvalidHost** When throw is True and host is an invalid IP address or non-existent domain/hostname

Return Optional[str] rDNS The reverse DNS hostname for host (value of PTR record)

## **3.14.3 get\_rdns\_multi**

<span id="page-99-0"></span>privex.helpers.net.**get\_rdns\_multi**(*\*hosts: Union[\[str,](https://docs.python.org/3.6/library/stdtypes.html#str) [ipaddress.IPv4Address,](https://docs.python.org/3.6/library/ipaddress.html#ipaddress.IPv4Address) [ipad](https://docs.python.org/3.6/library/ipaddress.html#ipaddress.IPv6Address)[dress.IPv6Address\]](https://docs.python.org/3.6/library/ipaddress.html#ipaddress.IPv6Address)*, *throw=False*) → Generator[Tuple[str, Optional[str]], None, None]

Resolve reverse DNS hostnames for multiple IPs / domains specified as positional arguments.

Each host in hosts can be an IP address as a [str](https://docs.python.org/3.6/library/stdtypes.html#str), IPv4Address, IPv6Address - or a domain.

Returns results as a generator, to allow for efficient handling of a large amount of hosts to resolve.

Basic usage:

```
>>> for host, rdns in get_rdns_multi('185.130.44.10', '8.8.4.4', '1.1.1.1',
˓→'2a07:e00::333'):
>>> print(f''(host: <20) -> \{rdns: >5\}")185.130.44.10 -> web-se1.privex.io
8.8.4.4 -> dns.google
1.1.1.1 -> one.one.one.one
2a07:e00::333 -> se.dns.privex.io
```
If you're only resolving a small number of hosts ( less than 100 or so ), you can simply cast the generator into a [dict](https://docs.python.org/3.6/library/stdtypes.html#dict) using dict(), which will get you a dictionary of hosts mapped to their rDNS:

```
>>> data = dict(get_rdns_multi('185.130.44.10', '8.8.4.4', '1.1.1.1',
˓→'2a07:e00::333'))
>>> data['8.8.4.4']
'dns.google'
>>> data.get('2a07:e00::333', 'error')
'se.dns.privex.io'
```
#### Parameters

- **hosts** (str|IPv4Address|IPv6Address) One or more IPv4/v6 addresses, or domains to lookup reverse DNS for - as positional args.
- **throw** ([bool](https://docs.python.org/3.6/library/functions.html#bool)) (Default: False) When True, will raise ReverseDNSNotFound or InvalidHost when no rDNS records can be found for a host, or when the host is an invalid IP / non-existent domain. When False, will simply return None when a host is invalid, or no rDNS records are found.

### Raises

- **ReverseDNSNotFound** When throw is True and no rDNS records were found for host
- **InvalidHost** When throw is True and host is an invalid IP address or non-existent domain/hostname

Return Tuple[str,Optional[str]] rDNS A generator returning [tuple](https://docs.python.org/3.6/library/stdtypes.html#tuple)'s containing the original passed host, and it's reverse DNS hostname (value of PTR record)

# **3.14.4 ip4\_to\_rdns**

<span id="page-100-0"></span>privex.helpers.net.**ip4\_to\_rdns**(*ip\_obj: [ipaddress.IPv4Address](https://docs.python.org/3.6/library/ipaddress.html#ipaddress.IPv4Address)*, *v4\_boundary: [int](https://docs.python.org/3.6/library/functions.html#int) = 24*, *bound-*

 $ary: \text{bool} = \text{False} \rightarrow \text{str}$  $ary: \text{bool} = \text{False} \rightarrow \text{str}$  $ary: \text{bool} = \text{False} \rightarrow \text{str}$  $ary: \text{bool} = \text{False} \rightarrow \text{str}$  $ary: \text{bool} = \text{False} \rightarrow \text{str}$ 

Internal function for getting the rDNS domain for a given v4 address. Use  $ip\_to\_rclns$  () unless you have a specific need for this one.

### **Parameters**

- **ip\_obj** (IPv4Address) An IPv4 ip\_address() object to get the rDNS domain for
- **v4\_boundary** ([int](https://docs.python.org/3.6/library/functions.html#int)) 8-32 bits. If boundary is True, return the base rDNS domain at this boundary.
- **boundary**  $(b \circ \circ l)$  If True, cut off the rDNS domain to the given  $v_4$  boundary

Return str rdns\_domain in-addr.arpa format, e.g. 0.0.127.in-addr.arpa

# **3.14.5 ip6\_to\_rdns**

<span id="page-100-1"></span>privex.helpers.net.**ip6\_to\_rdns**(*ip\_obj: [ipaddress.IPv6Address](https://docs.python.org/3.6/library/ipaddress.html#ipaddress.IPv6Address)*, *v6\_boundary: [int](https://docs.python.org/3.6/library/functions.html#int) = 32*, *bound* $ary: *bool* = *False*$  $ary: *bool* = *False*$  $ary: *bool* = *False*$ )  $\rightarrow$  [str](https://docs.python.org/3.6/library/stdtypes.html#str)

Internal function for getting the rDNS domain for a given v6 address. Use  $ip\_to\_rans$  () unless you have a specific need for this one.

### **Parameters**

- **ip\_obj** (IPv6Address) An IPv4 ip\_address() object to get the rDNS domain for
- **v6\_boundary**  $(int) 8-128$  $(int) 8-128$  $(int) 8-128$  bits. If boundary is True, return the base rDNS domain at this boundary.
- **boundary**  $(boo1)$  If True, cut off the rDNS domain to the given v6 boundary

Return str rdns\_domain ip6.arpa format, e.g. 0.8.e.f.ip6.arpa

# **3.14.6 ip\_is\_v4**

<span id="page-100-2"></span>privex.helpers.net.ip\_is\_v4(*ip:*  $str$ )  $\rightarrow$  [bool](https://docs.python.org/3.6/library/functions.html#bool) Determines whether an IP address is IPv4 or not

**Parameters**  $ip$  ([str](https://docs.python.org/3.6/library/stdtypes.html#str)) – An IP address as a string, e.g. 192.168.1.1

Raises **[ValueError](https://docs.python.org/3.6/library/exceptions.html#ValueError)** – When the given IP address ip is invalid

Return bool True if IPv6, False if not (i.e. probably IPv4)

# **3.14.7 ip\_is\_v6**

```
privex.helpers.net.ip_is_v6(ip: str) → bool
     Determines whether an IP address is IPv6 or not
```
**Parameters**  $ip$  ([str](https://docs.python.org/3.6/library/stdtypes.html#str)) – An IP address as a string, e.g. 192.168.1.1

Raises **[ValueError](https://docs.python.org/3.6/library/exceptions.html#ValueError)** – When the given IP address ip is invalid

Return bool True if IPv6, False if not (i.e. probably IPv4)

# **3.14.8 ip\_to\_rdns**

<span id="page-101-1"></span>privex.helpers.net.**ip\_to\_rdns**(*ip: [str](https://docs.python.org/3.6/library/stdtypes.html#str)*, *boundary: [bool](https://docs.python.org/3.6/library/functions.html#bool) = False*, *v6\_boundary: [int](https://docs.python.org/3.6/library/functions.html#int) = 32*, *v4 boundary:*  $int = 24$  $int = 24$   $\rightarrow$  [str](https://docs.python.org/3.6/library/stdtypes.html#str) Converts an IPv4 or IPv6 address into an in-addr domain

Default boundaries: IPv4 - 24 bits, IPv6 - 32 bits

### Examples:

```
>>> ip_to_rdns('127.0.0.1') # IPv4 to arpa format
    '1.0.0.127.in-addr.arpa'
```

```
>>> ip_to_rdns('2001:dead:beef::1') # IPv6 to arpa format
   '1.0.0.0.0.0.0.0.0.0.0.0.0.0.0.0.0.0.0.0.f.e.e.b.d.a.e.d.1.0.0.2.ip6.arpa'
```

```
>>> ip_to_rdns('2001:dead:beef::1', boundary=True) # IPv6 32-bit boundary to arpa
    'd.a.e.d.1.0.0.2.ip6.arpa'
```
### **Parameters**

- $ip$  ([str](https://docs.python.org/3.6/library/stdtypes.html#str)) IPv4 or IPv6 address
- **boundary** ([bool](https://docs.python.org/3.6/library/functions.html#bool)) If True, return the base (boundary) domain to place NS/SOA
- **v6\_boundary**  $(int)$  $(int)$  $(int)$  Bits for IPv6 boundary. Must be dividable by 4 bits (nibble)
- **v4\_boundary** ([int](https://docs.python.org/3.6/library/functions.html#int)) Bits for IPv4 boundary. Must be dividable by 8 bits (octet)

### Raises

- **[ValueError](https://docs.python.org/3.6/library/exceptions.html#ValueError)** When IP address is invalid
- **BoundaryException** When boundary for IPv4/v6 is invalid

Return str rdns\_domain in-addr.arpa format, e.g. 0.0.127.in-addr.arpa

Return str rdns\_domain ip6.arpa format, e.g. 0.8.e.f.ip6.arpa

# **3.14.9 ping**

<span id="page-102-0"></span>privex.helpers.net.**ping**(*ip: [str](https://docs.python.org/3.6/library/stdtypes.html#str)*, *timeout: [int](https://docs.python.org/3.6/library/functions.html#int) = 30*) → [bool](https://docs.python.org/3.6/library/functions.html#bool)

Sends a ping to a given IPv4 / IPv6 address. Tested with IPv4+IPv6 using iputils-ping on Linux, as well as the default IPv4 ping utility on Mac OSX (Mojave, 10.14.6).

Fully supported when using Linux with the iputils-ping package. Only IPv4 support on Mac OSX.

### Example Usage:

```
>>> from privex.helpers import ping
>>> if ping('127.0.0.1', 5) and ping('::1', 10):
... print('Both 127.0.0.1 and ::1 are up')
... else:
... print ('127.0.0.1 or ::1 failed to respond to a ping within the given.
˓→timeout.')
```
### Known Incompatibilities:

- NOT compatible with IPv6 addresses on OSX due to the lack of a timeout argument with ping6
- NOT compatible with IPv6 addresses when using inetutils-ping on Linux due to separate ping6 command

#### Parameters

- **ip**  $(str)$  $(str)$  $(str)$  An IP address as a string, e.g. 192.168.1.1 or  $2a07: e00::1$
- **timeout** ([int](https://docs.python.org/3.6/library/functions.html#int)) (Default: 30) Number of seconds to wait for a response from the ping before timing out

Raises **[ValueError](https://docs.python.org/3.6/library/exceptions.html#ValueError)** – When the given IP address ip is invalid or timeout < 1

Return bool True if ping got a response from the given IP, False if not

# **3.14.10 resolve\_ip**

```
privex.helpers.net.resolve_ip(addr: Union[str, ipaddress.IPv4Address, ipaddress.IPv6Address],
                                       version:[str,int] = 'any', v4 convert=False) \rightarrow Op-
                                       tional[str]
```
Wrapper for  $resolve\_ips()$  - passes args to  $resolve\_ips()$  and returns the first item from the results.

If the results are empty, None will be returned.

Examples:

```
>>> resolve_ip('privex.io')
'2a07:e00::abc'
>>> resolve_ip('privex.io', 'v4')
'185.130.44.10'
>>> resolve_ip('microsoft.com')
'104.215.148.63'
>>> repr(resolve_ip('microsoft.com' ,'v6'))
'None'
>>> resolve_ip('microsoft.com' ,'v6', v4_convert=True)
'::ffff:104.215.148.63'
```
### **Parameters**

- **addr** (str | IPv4Address | IPv6Address) Hostname to resolve / IP address to validate or pass-thru
- **version**  $(str/int)$  (Default: any) 4 (int),  $'v4'$ , 6 (int),  $'v6'$  (see [resolve\\_ips\(\)](#page-103-0) for more options)
- **v4** convert  $(bool)$  $(bool)$  $(bool)$  (Default: False) If set to True, will allow IPv6-wrapped IPv4 addresses starting with ::ffff: to be returned when requesting version  $\vee$  6 from an IPv4only hostname.
- Raises **[AttributeError](https://docs.python.org/3.6/library/exceptions.html#AttributeError)** Raised when an IPv4 address is passed and version is set to IPv6 - as well as vice versa (IPv6 passed while version is set to IPv4)

Return Optional[str] ips An IPv4/v6 address as a string if there was at least 1 result - otherwise None.

# **3.14.11 resolve\_ips**

<span id="page-103-0"></span>privex.helpers.net.**resolve\_ips**(*addr: Union[\[str,](https://docs.python.org/3.6/library/stdtypes.html#str) [ipaddress.IPv4Address,](https://docs.python.org/3.6/library/ipaddress.html#ipaddress.IPv4Address) [ipad](https://docs.python.org/3.6/library/ipaddress.html#ipaddress.IPv6Address)[dress.IPv6Address\]](https://docs.python.org/3.6/library/ipaddress.html#ipaddress.IPv6Address)*, *version: Union[\[str,](https://docs.python.org/3.6/library/stdtypes.html#str) [int\]](https://docs.python.org/3.6/library/functions.html#int) = 'any'*,  $v4$  *convert=False*)  $\rightarrow$  List[\[str\]](https://docs.python.org/3.6/library/stdtypes.html#str) With just a single hostname argument, both IPv4 and IPv6 addresses will be returned as strings:

```
>>> resolve_ips('www.privex.io')
['2a07:e00::abc', '185.130.44.10']
```
You can provide the version argument as either positional or kwarg, e.g.  $\vee$  4 or  $\vee$  6 to restrict the results to only that IP version:

```
>>> resolve_ips('privex.io', version='v4')
['185.130.44.10']
```
The v4\_convert option is False by default, which prevents ::ffff: style IPv6 wrapped IPv4 addresses being returned when you request version  $\nu$  6:

```
>>> resolve_ips('microsoft.com')
['40.76.4.15', '40.112.72.205', '13.77.161.179', '40.113.200.201', '104.215.148.63
˓→']
>>> resolve_ips('microsoft.com', 'v6')
\Box
```
If for whatever reason, you need ::ffff: IPv6 wrapped IPv4 addresses to be returned, you can set v4\_convert=True, which will disable filtering out ::ffff: fake IPv6 addresses:

```
>>> resolve_ips('microsoft.com', 'v6', v4_convert=True)
['::ffff:40.76.4.15', '::ffff:40.112.72.205', '::ffff:13.77.161.179',
 '::ffff:40.113.200.201', '::ffff:104.215.148.63']
```
For convenience, if an IPv4 / IPv6 address is specified, then it will simply be validated against version and then returned within a list. This is useful when handling user specified data, which may be either a hostname or an IP address, and you need to resolve hostnames while leaving IP addresses alone:

```
>>> resolve_ips('8.8.4.4')
['8.8.4.4']
>>> resolve_ips('2a07:e00::333')
['2a07:e00::333']
```
(continues on next page)

(continued from previous page)

```
>>> resolve_ips('8.8.4.4', 'v6')
Traceback (most recent call last):
 File "<ipython-input-10-6ca9e766006f>", line 1, in <module>
    resolve_ips('8.8.4.4', 'v6')
AttributeError: Passed address '8.8.4.4' was an IPv4 address, but 'version'
˓→requested an IPv6 address.
>>> resolve_ips('2a07:e00::333', 'v4')
Traceback (most recent call last):
 File "<ipython-input-11-543bfa71c57a>", line 1, in <module>
   resolve_ips('2a07:e00::333', 'v4')
AttributeError: Passed address '2a07:e00::333' was an IPv6 address, but 'version'
˓→requested an IPv4 address.
```
#### **Parameters**

- **addr** (str | IPv4Address | IPv6Address) The hostname to resolve. If an IPv4 / IPv6 address is passed instead of a hostname, it will be validated against version, then returned in a single item list.
- **version**  $(str/int)$  Default: 'any' Return both IPv4 and IPv6 addresses (if both are found). If an IP address is passed, then both IPv4 and IPv6 addresses will be accepted. If set to one of the IPv4/IPv6 version choices, then a passed IP of the wrong version will raise [AttributeError](https://docs.python.org/3.6/library/exceptions.html#AttributeError)

Choices:

- IPv4 Options:  $4$  (int), 'v $4$ ', ' $4$ ' (str), 'ipv $4$ ', 'inet', 'inet $4$ '
- IPv6 Options: 6 (int), 'v6', '6' (str), 'ipv6', 'inet6'
- **v4\_convert** ([bool](https://docs.python.org/3.6/library/functions.html#bool)) (Default: False) If set to True, will allow IPv6-wrapped IPv4 addresses starting with ::ffff: to be returned when requesting version  $\vee$  6 from an IPv4only hostname.
- Raises **[AttributeError](https://docs.python.org/3.6/library/exceptions.html#AttributeError)** Raised when an IPv4 address is passed and version is set to IPv6 - as well as vice versa (IPv6 passed while version is set to IPv4)

**Return List**[[str](https://docs.python.org/3.6/library/stdtypes.html#str)] ips Zero or more IP addresses in a list of  $str's$ 

# **3.14.12 resolve\_ips\_multi**

```
privex.helpers.net.resolve_ips_multi(*addr: Union[str, ipaddress.IPv4Address, ipad-
                                                   dress.IPv6Address], version: Union[str, int] =
                                                    'any', \quad v4 \quad convert=False \rightarrow \text{Generator}[Tuple[str,])Optional[List[str]]], None, None]
```
Resolve IPv4/v6 addresses for multiple hosts specified as positional arguments.

Returns results as a generator, to allow for efficient handling of a large amount of hostnames to resolve.

Using the generator in a loop efficiently:

```
>>> for host, ips in resolve_ips_multi('privex.io', 'cloudflare.com', 'google.com
\leftrightarrow'):
... print(f"{host:<20} -> {', '.join(ips)}")
...
privex.io -> 2a07:e00::abc, 185.130.44.10
```
(continues on next page)

(continued from previous page)

```
cloudflare.com -> 2606:4700::6811:af55, 2606:4700::6811:b055, 104.17.176.
˓→85, 104.17.175.85
google.com -> 2a00:1450:4009:807::200e, 216.58.204.238
```
If you're only resolving a small number of hosts ( less than 100 or so ), you can simply cast the generator into a [dict](https://docs.python.org/3.6/library/stdtypes.html#dict) using dict(), which will get you a dictionary of hosts mapped to lists of IP addresses.

### Dictionary Cast Examples:

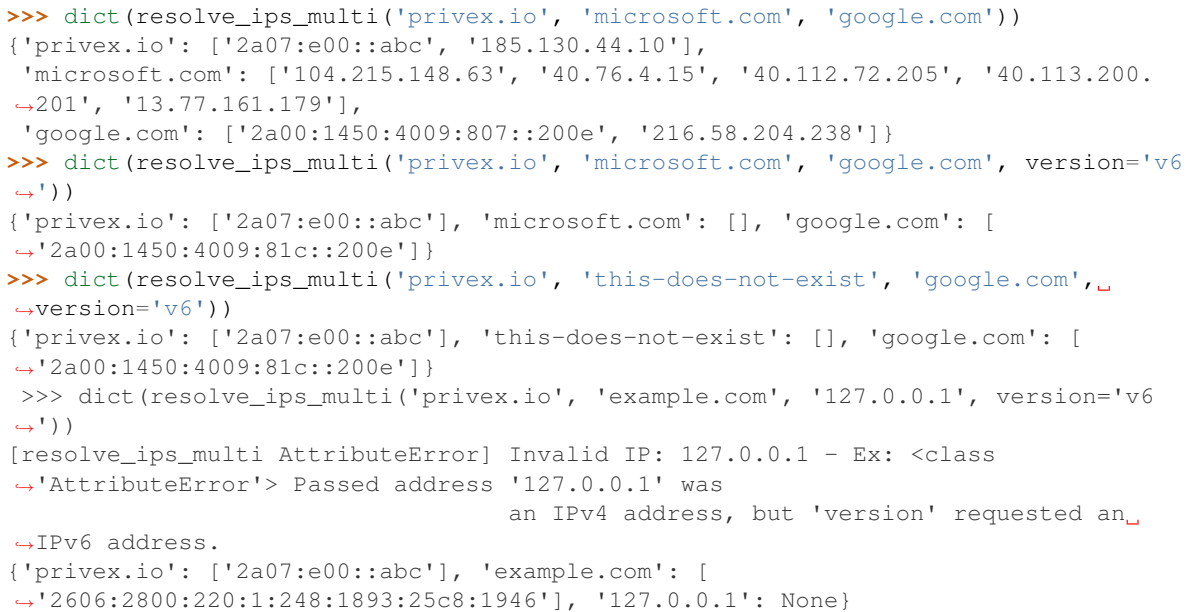

### **Parameters**

- **addr**  $(str/IPv4Address/IPv6Address) Hostname to resolve / IP address to val$ idate or pass-thru
- **version**  $(str/int)$  (Default: any) 4 (int),  $'v4'$ , 6 (int),  $'v6'$  (see [resolve\\_ips\(\)](#page-103-0) for more options)
- **v4\_convert** ([bool](https://docs.python.org/3.6/library/functions.html#bool)) (Default: False) If set to True, will allow IPv6-wrapped IPv4 addresses starting with ::ffff: to be returned when requesting version  $\vee$  6 from an IPv4only hostname.
- Return Tuple[str,Optional[List[str]] gen A generator which returns tuples containing a hostname/IP, and a list of it's resolved IPs. If the IP was rejected (e.g. IPv4 IP passed with  $\sqrt{6}$ version param), then the list may instead be None.

# **3.15 privex.helpers.plugin**

This module handles connection objects for databases, APIs etc. by exposing functions which initialise and store class instances for re-use.

It's primarily intended to be used to enable database, caching and third-party API connectivity for the helpers in this package, however, you're free to use the functions / classes / attributes exposed in this module for your own apps.

Classes are generally initialised using the settings from [settings](#page-112-0) - see the docs for that module to learn how to override the settings if the defaults don't work for you.

Copyright:

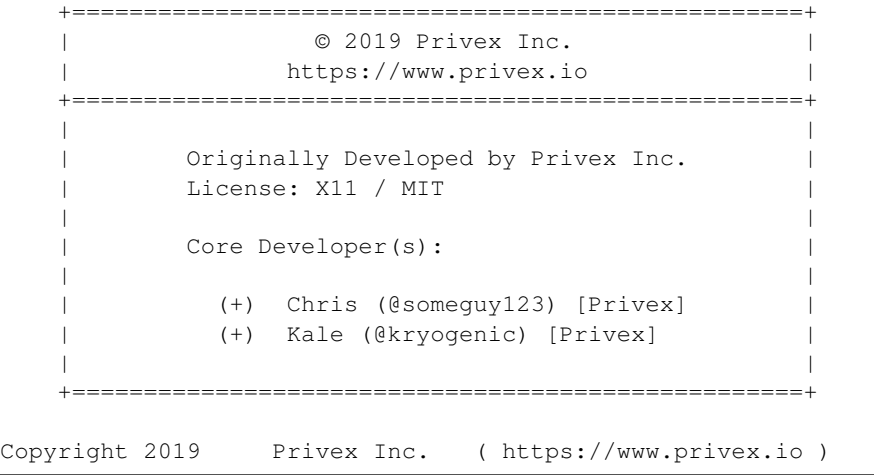

# **Attributes**

# **Functions**

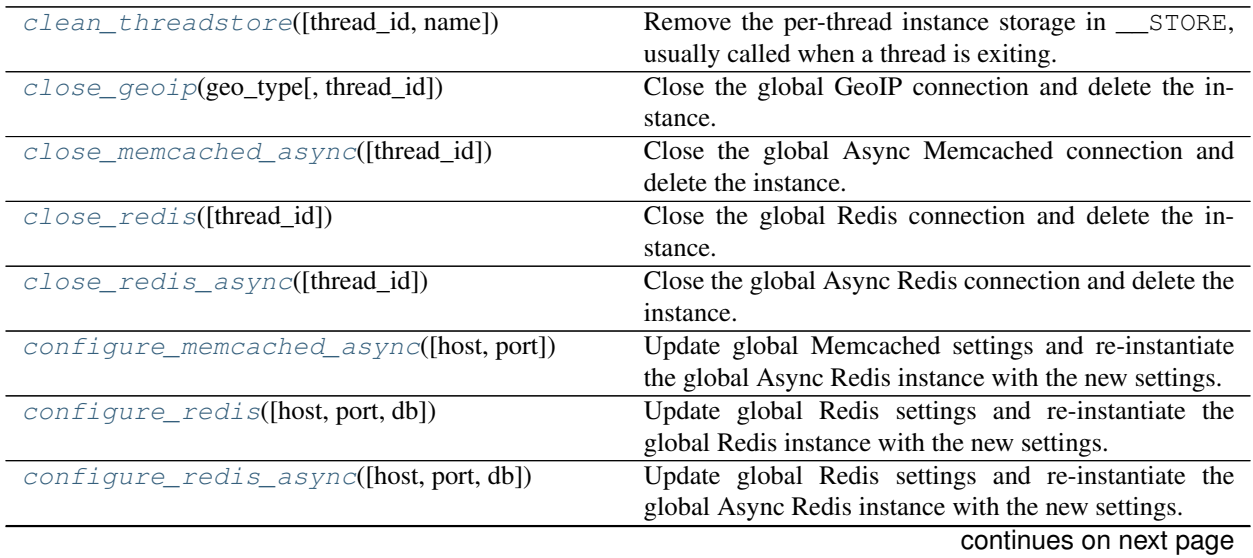

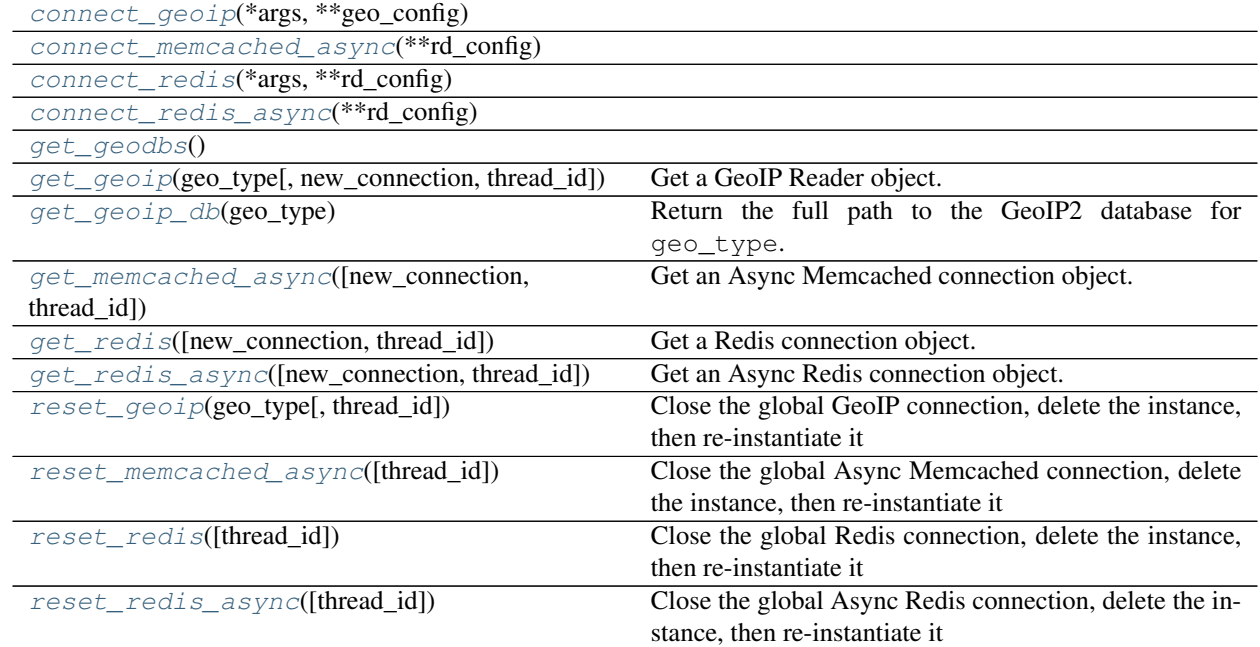

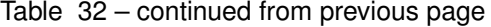

# **3.15.1 clean\_threadstore**

<span id="page-107-0"></span>privex.helpers.plugin.**clean\_threadstore**(*thread\_id=None*, *name=None*)

Remove the per-thread instance storage in \_\_STORE, usually called when a thread is exiting.

Example:

```
>>> def some_thread():
\ldots \qquad r = get_redis()
... print('doing something')
... print('cleaning up...')
... clean_threadstore() # With no arguments, it cleans the thread store
˓→for the thread that called it.
>>> t = threading.Thread(target=some_thread)
>>> t.start()
>>> t.join()
```
Usage outside of a thread:

```
>>> t = threading.Thread(target=some_thread)
>>> t.start()
>>> thread_id = t.ident \# Get the thread ID for the started
˓→thread
>>> t.join() * Wait for the thread to finish
>>> if thread_id is not None: # Make sure the thread ID isn't None
... clean_threadstore(thread_id) # Cleanup any leftover instances, if<sub>_</sub>
˓→there are any.
...
```
Removing an individual item from thread store:
```
>>> def some_thread():
\ldots \qquad r = qet\_redis()... print('doing something')
... print('cleaning up...')
       clean_threadstore(name='redis') # Delete only the key 'redis' from the.
˓→thread store
```
#### **Parameters**

- thread\_id-The ID of the thread (usually from [threading.get\\_ident\(\)](https://docs.python.org/3.6/library/threading.html#threading.get_ident)) to clean the storage for. If left as None, will use the ID returned by  $threading.get\_ident()$ .
- **name** If specified, then only the key name will be deleted from the thread store, instead of the entire thread store.

# **3.15.2 close\_geoip**

privex.helpers.plugin.close  $qeoip(qeo type: str, thread id=None) \rightarrow bool$  $qeoip(qeo type: str, thread id=None) \rightarrow bool$  $qeoip(qeo type: str, thread id=None) \rightarrow bool$  $qeoip(qeo type: str, thread id=None) \rightarrow bool$ Close the global GeoIP connection and delete the instance.

#### **Parameters**

- **geo\_type**  $(str)$  $(str)$  $(str)$  The GeoIP database type: either 'city', 'asn' or 'country'
- **thread id** Close and delete the Redis instance for this thread ID, instead of the detected current thread

Return bool deleted True if an instance was found and deleted. False if there was no existing Redis instance.

# **3.15.3 close\_memcached\_async**

```
privex.helpers.plugin.close_memcached_async(thread_id=None) → bool
     Close the global Async Memcached connection and delete the instance.
```
- **Parameters thread id** Close and delete the Memcached instance for this thread ID, instead of the detected current thread
- Return bool deleted True if an instance was found and deleted. False if there was no existing Memcached instance.

# **3.15.4 close\_redis**

privex.helpers.plugin.**close\_redis**(*thread\_id=None*) → [bool](https://docs.python.org/3.6/library/functions.html#bool) Close the global Redis connection and delete the instance.

- **Parameters thread id** Close and delete the Redis instance for this thread ID, instead of the detected current thread
- Return bool deleted True if an instance was found and deleted. False if there was no existing Redis instance.

# **3.15.5 close\_redis\_async**

**async** privex.helpers.plugin.**close\_redis\_async**(*thread\_id=None*) → [bool](https://docs.python.org/3.6/library/functions.html#bool) Close the global Async Redis connection and delete the instance.

- Parameters **thread\_id** Close and delete the Redis instance for this thread ID, instead of the detected current thread
- Return bool deleted True if an instance was found and deleted. False if there was no existing Redis instance.

# **3.15.6 configure\_memcached\_async**

**async** privex.helpers.plugin.**configure\_memcached\_async**(*host='localhost'*, *port: [int](https://docs.python.org/3.6/library/functions.html#int) = 11211*, *\*\*kwargs*) Update global Memcached settings and re-instantiate the global Async Redis instance with the new settings.

# **3.15.7 configure\_redis**

privex.helpers.plugin.**configure\_redis**(*host='localhost'*, *port: [int](https://docs.python.org/3.6/library/functions.html#int) = 6379*, *db: [int](https://docs.python.org/3.6/library/functions.html#int) = 0*, *\*\*kwargs*) Update global Redis settings and re-instantiate the global Redis instance with the new settings.

# **3.15.8 configure\_redis\_async**

**async** privex.helpers.plugin.**configure\_redis\_async**(*host='localhost'*, *port: [int](https://docs.python.org/3.6/library/functions.html#int) = 6379*, *db:*  $int = 0$  $int = 0$ ,  $**kwargs$ Update global Redis settings and re-instantiate the global Async Redis instance with the new settings.

# **3.15.9 connect\_geoip**

privex.helpers.plugin.**connect\_geoip**(*\*args*, *\*\*geo\_config*) → geoip2.database.Reader

# **3.15.10 connect\_memcached\_async**

**async** privex.helpers.plugin.**connect\_memcached\_async**(*\*\*rd\_config*) → aiomcache.client.Client

# **3.15.11 connect\_redis**

privex.helpers.plugin.**connect\_redis**(*\*args*, *\*\*rd\_config*)

# **3.15.12 connect\_redis\_async**

```
async privex.helpers.plugin.connect_redis_async(**rd_config) → aiore-
                                                dis.commands.Redis
```
# **3.15.13 get\_geodbs**

<span id="page-110-0"></span>privex.helpers.plugin.**get\_geodbs**() → *[privex.helpers.collections.DictObject](#page-73-0)*

# **3.15.14 get\_geoip**

privex.helpers.plugin.**get\_geoip**(*geo\_type: [str](https://docs.python.org/3.6/library/stdtypes.html#str)*, *new\_connection=False*, *thread\_id=None*, *\*\*geo\_config*) → geoip2.database.Reader Get a GeoIP Reader object. Create one if it doesn't exist.

# **3.15.15 get\_geoip\_db**

```
privex.helpers.plugin.get_geoip_db(geo_type: str) → str
     Return the full path to the GeoIP2 database for qeo_type.
```
If we haven't yet scanned the search paths for the database, then \_find\_geoip() will be called to try and locate the database file.

If the database is found, the \_DETECTED boolean setting will be changed to True so we know that the path contained in the  $qet_qe\circ dbs$  () result is valid in the future, avoiding unnecessary searches.

If the database can't be found anywhere within the search paths, GeoIPDatabaseNotFound will be raised.

**Parameters geo\_type** ([str](https://docs.python.org/3.6/library/stdtypes.html#str)) – The GeoIP database type: either 'city', 'asn' or 'country'

Raises **GeoIPDatabaseNotFound** – If the database for geo\_type could not be found.

Return str path The full path to the detected GeoIP database

# **3.15.16 get\_memcached\_async**

```
async privex.helpers.plugin.get_memcached_async(new_connection=False,
                                                               thread_id=None, **rd\_config \rightarrowaiomcache.client.Client
     Get an Async Memcached connection object. Create one if it doesn't exist.
```
# **3.15.17 get\_redis**

privex.helpers.plugin.**get\_redis**(*new\_connection=False*, *thread\_id=None*, *\*\*rd\_config*) → redis.client.Redis Get a Redis connection object. Create one if it doesn't exist.

# **3.15.18 get\_redis\_async**

```
async privex.helpers.plugin.get_redis_async(new_connection=False, thread_id=None,
                                                      ***rd_config) \rightarrow <module
                                                     'aioredis.connection' from
                                                     '/home/docs/checkouts/readthedocs.org/user_builds/python-
                                                     helpers/envs/develop/lib/python3.7/site-
                                                     packages/aioredis/connection.py'>
```
Get an Async Redis connection object. Create one if it doesn't exist.

Usage:

```
>>> redis_conn = await get_redis_async()
>>> redis = await redis_conn
>>> await redis.set('some_key', 'example')
>>> await redis.get('some_key')
'example'
```
# **3.15.19 reset\_geoip**

privex.helpers.plugin.**reset\_geoip**(*geo\_type: [str](https://docs.python.org/3.6/library/stdtypes.html#str)*, *thread\_id=None*) → geoip2.database.Reader Close the global GeoIP connection, delete the instance, then re-instantiate it

# **3.15.20 reset\_memcached\_async**

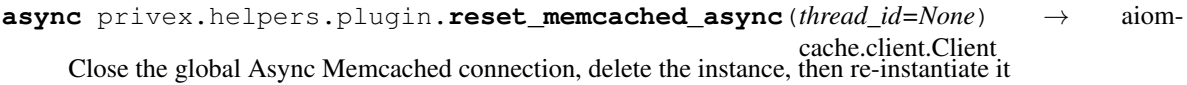

# **3.15.21 reset\_redis**

privex.helpers.plugin.**reset\_redis**(*thread\_id=None*) → redis.client.Redis Close the global Redis connection, delete the instance, then re-instantiate it

# **3.15.22 reset\_redis\_async**

```
async privex.helpers.plugin.reset_redis_async(thread_id=None) → <mod-
                                                           ule 'aioredis.connection' from
                                                           '/home/docs/checkouts/readthedocs.org/user_builds/python-
                                                           helpers/envs/develop/lib/python3.7/site-
                                                           packages/aioredis/connection.py'>
     Close the global Async Redis connection, delete the instance, then re-instantiate it
```
# **3.16 privex.helpers.settings**

Configuration options for helpers, and services they depend on, such as Redis.

To override settings from your app:

```
>>> from privex.helpers import settings
>>> settings.REDIS_HOST = 'redis.example.org'
>>> settings.REDIS_PORT = 1234
```
Copyright:

```
+===================================================+
             | © 2019 Privex Inc. |
  | https://www.privex.io |
  +===================================================+
  | |
       Originally Developed by Privex Inc.
       License: X11 / MIT
  | |
       Core Developer(s):
  | |
         | (+) Chris (@someguy123) [Privex] |
         | (+) Kale (@kryogenic) [Privex] |
  | |
  +===================================================+
Copyright 2019 Privex Inc. ( https://www.privex.io )
```
# **Attributes**

# **3.17 privex.helpers.setuppy**

Helpers for setup.py, e.g. requirements.txt parsing, version bumping, custom setup.py commands

Inside of privex.helpers.setuppy.common there's a variety of functions related to generating requirements.txt files, parsing requirements.txt files which recursively import other requirements.txt files, and handing automatic generation of extras\_require from a folder containing requirements txt files.

Inside of privex.helpers.setuppy.bump - most notably is bump\_version() - a function which detects a package's version, increments the appropriate part of the version number, and then updates the python file containing the version number (e.g. an  $\text{unit}$ , py)

Inside of privex.helpers.setuppy.commands there are command classes which can be loaded into setup.py to assist with building python packages, generating requirements.txt files from extras, as well as general management such as a BumpCommand which allows you to bump your package version with a simple ./setup.py bump  $---minor$ 

More detailed usage documentation is available within each individual module's documentation.

# **3.18 privex.helpers.types**

#### **Attributes**

**Classes**

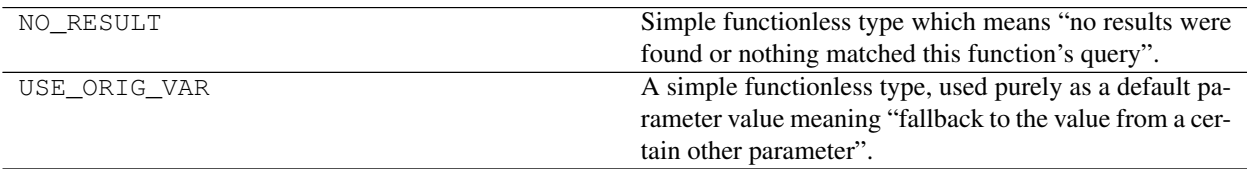

# **3.18.1 NO\_RESULT**

privex.helpers.types.**NO\_RESULT**

Simple functionless type which means "no results were found or nothing matched this function's query".

Useful for returning a unique "nothing to return" value from functions where None / False might be considered as successful, and exceptions aren't suitable:

```
>>> from privex.helpers.types import NO_RESULT
>>> def some_func(x: int):
... if (x + 1) > 2: return True
... elif (x + 1) < 2: return False
... if x == 0 or (x + 1) == 0: return None
... return NO_RESULT
\rightarrow\rightarrow res = some_func(-2)
>>> res == NO_RESULT
True
```
alias of privex.helpers.types.NoResult

#### **3.18.1.1 Methods**

**Methods**

# **3.18.2 USE\_ORIG\_VAR**

privex.helpers.types.**USE\_ORIG\_VAR**

A simple functionless type, used purely as a default parameter value meaning "fallback to the value from a certain other parameter".

Primarily used in  $\epsilon$ mpty\_if() but can be used by any function/method, including use outside of privexhelpers.

```
alias of privex.helpers.types.UseOrigVar
```
**3.18.2.1 Methods**

**Methods**

# **3.19 How to use the unit tests**

This module contains test cases for Privex's Python Helper's (privex-helpers).

# **3.19.1 Testing pre-requisites**

- Ensure you have any mandatory requirements installed (see setup.py's install requires)
- You should install pytest to run the tests, it works much better than standard python unittest.
- You may wish to install any optional requirements listed in README.md for best results
- Python 3.7 is recommended at the time of writing this. See README.md in-case this has changed.

For the best testing experience, it's recommended to install the dev extra, which includes every optional dependency, as well as development requirements such as pytest , coverage as well as requirements for building the documentation.

# **3.19.2 Running via PyTest**

To run the tests, we strongly recommend using the pytest tool (used by default for our Travis CI):

```
# Install PyTest if you don't already have it.
user@host: ~/privex-helpers $ pip3 install pytest
# We recommend adding the option ``-rxXs`` which will show information about why
˓→certain tests were skipped
# as well as info on xpass / xfail tests
# You can add `-v' for more detailed output, just like when running the tests,
˓→directly.
user@host: ~/privex-helpers $ pytest -rxXs
# NOTE: If you're using a virtualenv, sometimes you may encounter strange conflicts
˓→between a global install
# of PyTest, and the virtualenv PyTest, resulting in errors related to packages not.
˓→being installed.
# A simple workaround is just to call pytest as a module from the python3 executable:
user@host: ~/privex-helpers $ python3 -m pytest -rxXs
============================== test session starts ==============================
platform darwin - Python 3.7.0, pytest-5.2.2, py-1.8.0, pluggy-0.13.0
rootdir: /home/user/privex-helpers
collected 99 items
tests/test_bool.py ......... [ 9%]
tests/test_cache.py ................ [ 25%]
tests/test_crypto.py ......................... [ 50%]
```
(continues on next page)

(continued from previous page)

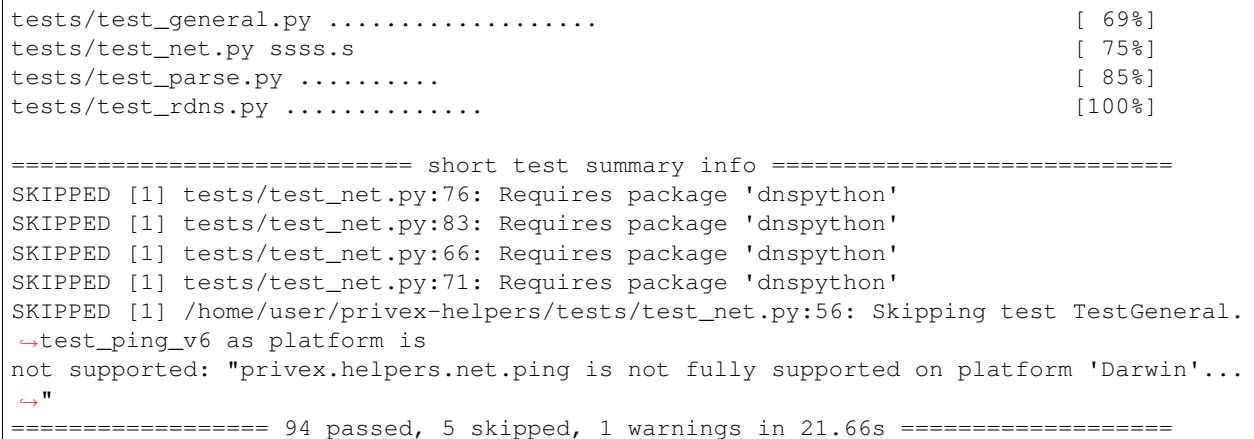

# **3.19.3 Running individual test modules**

Some test modules such as test\_cache can be quite slow, as sometimes it's required to call sleep, e.g. sleep(2) either to prevent interference from previous/following tests, or when testing that an expiration/timeout works.

Thankfully, PyTest allows you to run individual test modules like this:

```
user@host: ~/privex-helpers $ pytest -rxXs -v tests/test_parse.py
============================== test session starts ==============================
platform darwin - Python 3.7.0, pytest-5.2.2, py-1.8.0, pluggy-0.13.0
cachedir: .pytest_cache
rootdir: /home/user/privex-helpers
plugins: cov-2.8.1
collected 10 items
tests/test_parse.py::TestParseHelpers::test_csv_single PASSED [ 10%]
tests/test_parse.py::TestParseHelpers::test_csv_spaced PASSED [ 20%]
tests/test_parse.py::TestParseHelpers::test_env_bool_false PASSED [ 30%]
tests/test_parse.py::TestParseHelpers::test_env_bool_true PASSED [ 40%]
tests/test_parse.py::TestParseHelpers::test_env_nonexist_bool PASSED [ 50%]
tests/test_parse.py::TestParseHelpers::test_kval_clean PASSED [ 60%]
tests/test_parse.py::TestParseHelpers::test_kval_custom_clean PASSED [ 70%]
tests/test_parse.py::TestParseHelpers::test_kval_custom_spaced_PASSED [ 80%]
tests/test_parse.py::TestParseHelpers::test_kval_single PASSED [ 90%]
tests/test_parse.py::TestParseHelpers::test_kval_spaced PASSED [100%]
============================== 10 passed in 0.09s ===============================
```
# **3.19.4 Running directly using Python Unittest**

Alternatively, you can run the tests by hand with python3.7 (or just python3), however we strongly recommend using PyTest as our tests use various PyTest functionality to allow for things such as skipping tests when you don't have a certain dependency installed.

Running via python unittest

```
user@the-matrix ~/privex-helpers $ python3.7 -m tests
............................
----------------------------------------------------------------------
Ran 28 tests in 0.001s
OK
```
For more verbosity, simply add  $-v$  to the end of the command:

```
user@the-matrix ~/privex-helpers $ python3 -m tests -v
test_empty_combined (__main__.TestBoolHelpers) ... ok
test_isfalse_truthy (__main__.TestBoolHelpers) ... ok
test_v4_arpa_boundary_16bit (__main__.TestIPReverseDNS)
Test generating 16-bit v4 boundary ... ok
test_v4_arpa_boundary_24bit (__main__.TestIPReverseDNS)
Test generating 24-bit v4 boundary ... ok
test_kval_single (__main__.TestParseHelpers)
Test that a single value still returns a list ... ok
test_kval_spaced (__main__.TestParseHelpers)
Test key:val csv parsing with excess outer whitespace, and value whitespace ... ok
# Truncated excess output in this PyDoc example, as there are many more lines showing
# the results of each individual testcase, wasting space and adding bloat...
----------------------------------------------------------------------
Ran 28 tests in 0.001s
```
OK

#### Copyright:

```
Copyright 2019 Privex Inc. ( https://www.privex.io )
License: X11 / MIT Github: https://github.com/Privex/python-helpers
   +===================================================+
              © 2019 Privex Inc.
  | https://www.privex.io |
  +===================================================+
   | |
  | Originally Developed by Privex Inc. |
   | |
   | Core Developer(s): |
   | |
   | (+) Chris (@someguy123) [Privex] |
          | (+) Kale (@kryogenic) [Privex] |
   | |
  +===================================================+
Copyright 2019 Privex Inc. ( https://www.privex.io )
Permission is hereby granted, free of charge, to any person obtaining a copy of
```
(continues on next page)

(continued from previous page)

this software and associated documentation files (the "Software"), to deal in the Software without restriction, including without limitation the rights to use, copy, modify, merge, publish, distribute, sublicense, and/or sell copies of the Software, and to permit persons to whom the Software is furnished to do so, subject to the following conditions:

The above copyright notice and this permission notice shall be included in all copies or substantial portions of the Software.

THE SOFTWARE IS PROVIDED "AS IS", WITHOUT WARRANTY OF ANY KIND, EXPRESS OR IMPLIED, INCLUDING BUT NOT LIMITED TO THE WARRANTIES OF MERCHANTABILITY, FITNESS FOR A PARTICULAR PURPOSE AND NONINFRINGEMENT. IN NO EVENT SHALL THE AUTHORS OR COPYRIGHT HOLDERS BE LIABLE FOR ANY CLAIM, DAMAGES OR OTHER LIABILITY, WHETHER IN AN ACTION OF CONTRACT, TORT OR OTHERWISE, ARISING FROM, OUT OF OR IN CONNECTION WITH THE SOFTWARE OR THE USE OR OTHER DEALINGS IN THE SOFTWARE.

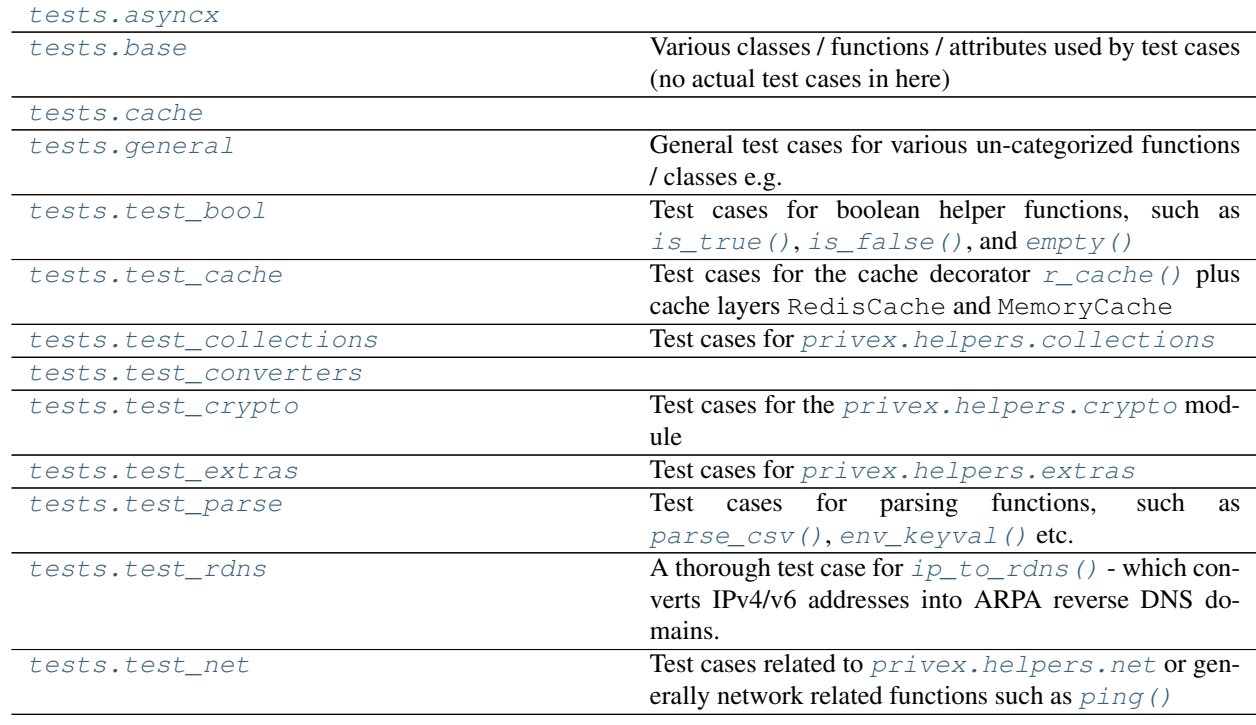

# **3.20 Unit Test List / Overview**

# <span id="page-118-0"></span>**3.20.1 tests.asyncx**

# <span id="page-118-1"></span>**3.20.2 tests.base**

Various classes / functions / attributes used by test cases (no actual test cases in here)

#### Copyright:

```
+===================================================+
         © 2019 Privex Inc.
| https://www.privex.io |
+===================================================+
| |
| Originally Developed by Privex Inc. |
| |
| Core Developer(s): |
| |
| (+) Chris (@someguy123) [Privex] |
| (+) Kale (@kryogenic) [Privex] |
| |
+===================================================+
```
Copyright 2019 Privex Inc. ( https://www.privex.io )

Permission is hereby granted, free of charge, to any person obtaining a copy of this software and associated documentation files (the "Software"), to deal in the Software without restriction, including without limitation the rights to use, copy, modify, merge, publish, distribute, sublicense, and/or sell copies of the Software, and to permit persons to whom the Software is furnished to do so, subject to the following conditions:

The above copyright notice and this permission notice shall be included in all copies or substantial portions of the Software.

THE SOFTWARE IS PROVIDED "AS IS", WITHOUT WARRANTY OF ANY KIND, EXPRESS OR IMPLIED, INCLUDING BUT NOT LIMITED TO THE WARRANTIES OF MERCHANTABILITY, FITNESS FOR A PARTICULAR PURPOSE AND NONINFRINGEMENT. IN NO EVENT SHALL THE AUTHORS OR COPYRIGHT HOLDERS BE LIABLE FOR ANY CLAIM, DAMAGES OR OTHER LIABILITY, WHETHER IN AN ACTION OF CONTRACT, TORT OR OTHERWISE, ARISING FROM, OUT OF OR IN CONNECTION WITH THE SOFTWARE OR THE USE OR OTHER DEALINGS IN THE SOFTWARE.

#### **Classes**

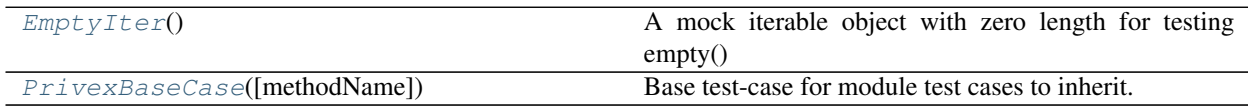

### **3.20.2.1 EmptyIter**

### <span id="page-119-0"></span>**class** tests.base.**EmptyIter**

A mock iterable object with zero length for testing empty()

**\_\_init\_\_**()

Initialize self. See help(type(self)) for accurate signature.

#### **3.20.2.1.1 Methods**

**Methods**

#### **3.20.2.2 PrivexBaseCase**

<span id="page-119-1"></span>**class** tests.base.**PrivexBaseCase**(*methodName='runTest'*) Base test-case for module test cases to inherit.

Contains useful class attributes such as falsey and empty\_vals that are used across different unit tests.

**\_\_init\_\_**(*methodName='runTest'*)

Create an instance of the class that will use the named test method when executed. Raises a ValueError if the instance does not have a method with the specified name.

### **3.20.2.2.1 Methods**

**Methods**

# **3.20.2.2.2 Attributes**

### **Attributes**

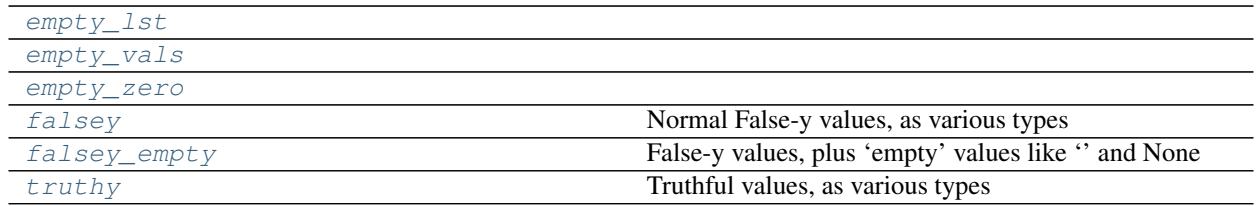

#### **3.20.2.2.2.1 empty\_lst**

```
PrivexBaseCase.empty_lst = [None, '', [], (), set(), {}, <tests.base.EmptyIter object>]
```
#### **3.20.2.2.2.2 empty\_vals**

<span id="page-120-3"></span>PrivexBaseCase.**empty\_vals = [None, '']**

#### **3.20.2.2.2.3 empty\_zero**

<span id="page-120-4"></span>PrivexBaseCase.**empty\_zero = [None, '', 0, '0']**

#### **3.20.2.2.2.4 falsey**

```
PrivexBaseCase.falsey = ['false', 'FALSE', False, 0, '0', 'no']
    Normal False-y values, as various types
```
#### **3.20.2.2.2.5 falsey\_empty**

```
PrivexBaseCase.falsey_empty = ['false', 'FALSE', False, 0, '0', 'no', None, '', 'null']
    False-y values, plus 'empty' values like '' and None
```
#### **3.20.2.2.2.6 truthy**

```
PrivexBaseCase.truthy = [True, 'TRUE', 'true', 'yes', 'y', '1', 1]
    Truthful values, as various types
```
# <span id="page-120-0"></span>**3.20.3 tests.cache**

#### <span id="page-120-1"></span>**3.20.4 tests.general**

General test cases for various un-categorized functions / classes e.g.  $channel()$  and  $inject\_items()$ 

Copyright:

```
+===================================================+
| © 2019 Privex Inc. |
| https://www.privex.io |
+===================================================+
| |
| Originally Developed by Privex Inc. |
| License: X11 / MIT
| |
   Core Developer(s):
| |
| (+) Chris (@someguy123) [Privex] |
      | (+) Kale (@kryogenic) [Privex] |
| |
+===================================================+
```
(continues on next page)

(continued from previous page)

```
Copyright 2019 Privex Inc. ( https://www.privex.io )
```
# <span id="page-121-0"></span>**3.20.5 tests.test\_bool**

Test cases for boolean helper functions, such as  $is\_true()$ ,  $is\_false()$ , and [empty\(\)](#page-49-0)

Copyright:

```
+===================================================+
| © 2019 Privex Inc. |
| https://www.privex.io |
+===================================================+
| |
| Originally Developed by Privex Inc.
| |
| Core Developer(s): |
| |
      | (+) Chris (@someguy123) [Privex] |
      | (+) Kale (@kryogenic) [Privex] |
| |
+===================================================+
```
Copyright 2019 Privex Inc. ( https://www.privex.io )

Permission is hereby granted, free of charge, to any person obtaining a copy of this software and associated documentation files (the "Software"), to deal in the Software without restriction, including without limitation the rights to use, copy, modify, merge, publish, distribute, sublicense, and/or sell copies of the Software, and to permit persons to whom the Software is furnished to do so, subject to the following conditions:

The above copyright notice and this permission notice shall be included in all copies or substantial portions of the Software.

THE SOFTWARE IS PROVIDED "AS IS", WITHOUT WARRANTY OF ANY KIND, EXPRESS OR IMPLIED, INCLUDING BUT NOT LIMITED TO THE WARRANTIES OF MERCHANTABILITY, FITNESS FOR A PARTICULAR PURPOSE AND NONINFRINGEMENT. IN NO EVENT SHALL THE AUTHORS OR COPYRIGHT HOLDERS BE LIABLE FOR ANY CLAIM, DAMAGES OR OTHER LIABILITY, WHETHER IN AN ACTION OF CONTRACT, TORT OR OTHERWISE, ARISING FROM, OUT OF OR IN CONNECTION WITH THE SOFTWARE OR THE USE OR OTHER DEALINGS IN THE SOFTWARE.

#### **Classes**

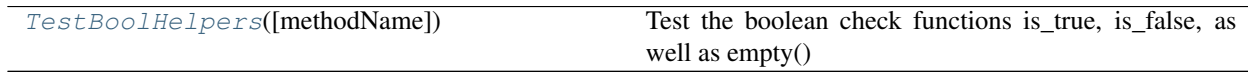

# **3.20.5.1 TestBoolHelpers**

```
class tests.test_bool.TestBoolHelpers(methodName='runTest')
```
Test the boolean check functions is\_true, is\_false, as well as empty()

**\_\_init\_\_**(*methodName='runTest'*)

Create an instance of the class that will use the named test method when executed. Raises a ValueError if the instance does not have a method with the specified name.

## **3.20.5.1.1 Methods**

# **Methods**

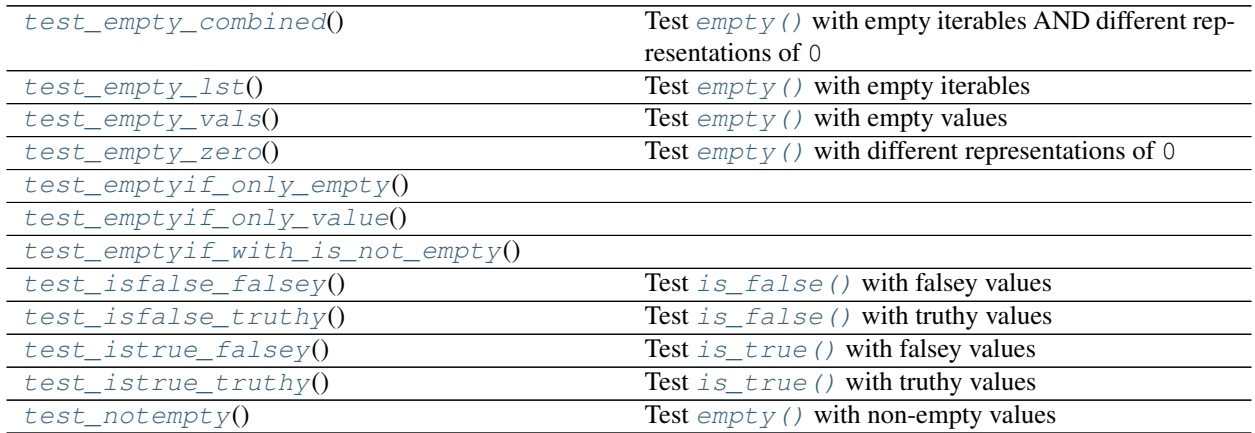

# **3.20.5.1.1.1 test\_empty\_combined**

# <span id="page-122-1"></span>TestBoolHelpers.**test\_empty\_combined**()

Test  $empty()$  with empty iterables AND different representations of 0

# **3.20.5.1.1.2 test\_empty\_lst**

<span id="page-122-2"></span>TestBoolHelpers.**test\_empty\_lst**() Test  $\epsilon$ mpty() with empty iterables

# **3.20.5.1.1.3 test\_empty\_vals**

```
TestBoolHelpers.test_empty_vals()
     Test \epsilonmpty() with empty values
```
#### **3.20.5.1.1.4 test\_empty\_zero**

```
TestBoolHelpers.test_empty_zero()
     Test \epsilonmpty() with different representations of 0
```
### **3.20.5.1.1.5 test\_emptyif\_only\_empty**

<span id="page-123-1"></span>TestBoolHelpers.**test\_emptyif\_only\_empty**()

#### **3.20.5.1.1.6 test\_emptyif\_only\_value**

<span id="page-123-2"></span>TestBoolHelpers.**test\_emptyif\_only\_value**()

### **3.20.5.1.1.7 test\_emptyif\_with\_is\_not\_empty**

<span id="page-123-3"></span>TestBoolHelpers.**test\_emptyif\_with\_is\_not\_empty**()

### **3.20.5.1.1.8 test\_isfalse\_falsey**

```
TestBoolHelpers.test_isfalse_falsey()
     Test is\_false () with falsey values
```
#### **3.20.5.1.1.9 test\_isfalse\_truthy**

<span id="page-123-5"></span>TestBoolHelpers.**test\_isfalse\_truthy**() Test  $is\_false$  () with truthy values

#### **3.20.5.1.1.10 test\_istrue\_falsey**

<span id="page-123-6"></span>TestBoolHelpers.**test\_istrue\_falsey**() Test  $is\_true$  () with falsey values

## **3.20.5.1.1.11 test\_istrue\_truthy**

<span id="page-123-7"></span>TestBoolHelpers.**test\_istrue\_truthy**() Test  $is\_true$  () with truthy values

#### **3.20.5.1.1.12 test\_notempty**

```
TestBoolHelpers.test_notempty()
     Test \epsilonmpty() with non-empty values
```
#### **3.20.5.1.2 Attributes**

#### **Attributes**

# <span id="page-124-0"></span>**3.20.6 tests.test\_cache**

Test cases for the cache decorator  $r$  cache() plus cache layers RedisCache and MemoryCache

Copyright:

```
+===================================================+
          | © 2019 Privex Inc. |
| https://www.privex.io |
+===================================================+
| |
| Originally Developed by Privex Inc.
| |
| Core Developer(s): |
| |
      | (+) Chris (@someguy123) [Privex] |
      | (+) Kale (@kryogenic) [Privex] |
| |
+===================================================+
```
Copyright 2019 Privex Inc. ( https://www.privex.io )

Permission is hereby granted, free of charge, to any person obtaining a copy of this software and associated documentation files (the "Software"), to deal in the Software without restriction, including without limitation the rights to use, copy, modify, merge, publish, distribute, sublicense, and/or sell copies of the Software, and to permit persons to whom the Software is furnished to do so, subject to the following conditions:

The above copyright notice and this permission notice shall be included in all copies or substantial portions of the Software.

THE SOFTWARE IS PROVIDED "AS IS", WITHOUT WARRANTY OF ANY KIND, EXPRESS OR IMPLIED, INCLUDING BUT NOT LIMITED TO THE WARRANTIES OF MERCHANTABILITY, FITNESS FOR A PARTICULAR PURPOSE AND NONINFRINGEMENT. IN NO EVENT SHALL THE AUTHORS OR COPYRIGHT HOLDERS BE LIABLE FOR ANY CLAIM, DAMAGES OR OTHER LIABILITY, WHETHER IN AN ACTION OF CONTRACT, TORT OR OTHERWISE, ARISING FROM, OUT OF OR IN CONNECTION WITH THE SOFTWARE OR THE USE OR OTHER DEALINGS IN THE SOFTWARE.

### **Classes**

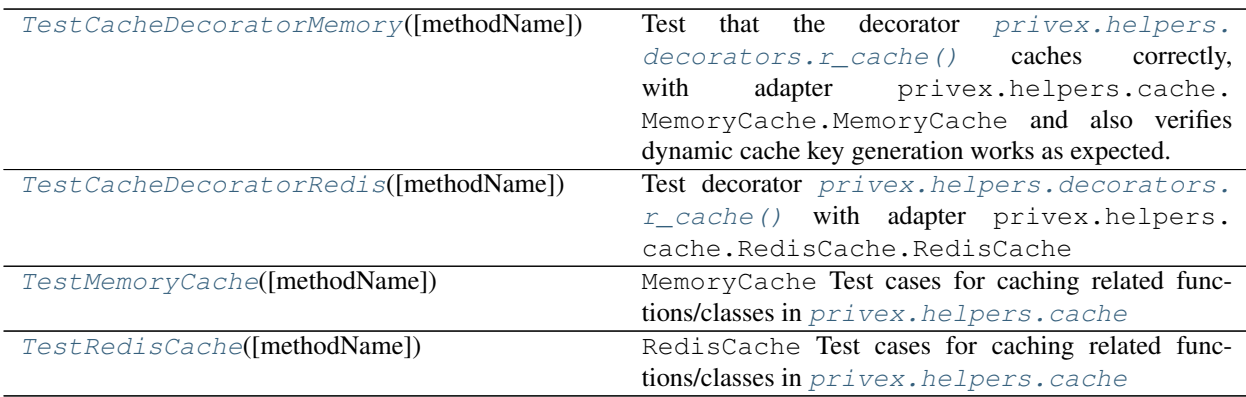

### **3.20.6.1 TestCacheDecoratorMemory**

#### <span id="page-125-0"></span>**class** tests.test\_cache.**TestCacheDecoratorMemory**(*methodName='runTest'*)

Test that the decorator [privex.helpers.decorators.r\\_cache\(\)](#page-86-0) caches correctly, with adapter privex.helpers.cache.MemoryCache.MemoryCache and also verifies dynamic cache key generation works as expected.

#### **\_\_init\_\_**(*methodName='runTest'*)

Create an instance of the class that will use the named test method when executed. Raises a ValueError if the instance does not have a method with the specified name.

# **3.20.6.1.1 Methods**

#### **Methods**

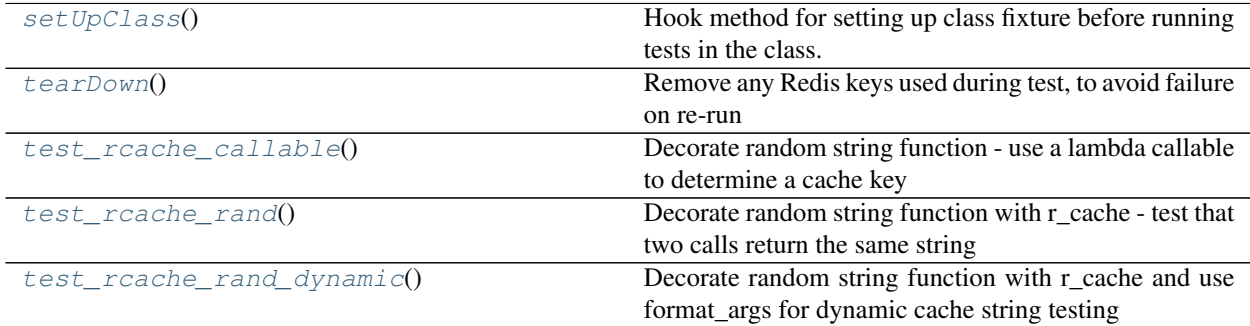

#### **3.20.6.1.1.1 setUpClass**

<span id="page-126-1"></span>**classmethod** TestCacheDecoratorMemory.**setUpClass**() Hook method for setting up class fixture before running tests in the class.

#### **3.20.6.1.1.2 tearDown**

<span id="page-126-2"></span>TestCacheDecoratorMemory.**tearDown**() Remove any Redis keys used during test, to avoid failure on re-run

#### **3.20.6.1.1.3 test\_rcache\_callable**

<span id="page-126-3"></span>TestCacheDecoratorMemory.**test\_rcache\_callable**() Decorate random string function - use a lambda callable to determine a cache key

#### **3.20.6.1.1.4 test\_rcache\_rand**

<span id="page-126-4"></span>TestCacheDecoratorMemory.**test\_rcache\_rand**() Decorate random string function with r\_cache - test that two calls return the same string

#### **3.20.6.1.1.5 test\_rcache\_rand\_dynamic**

<span id="page-126-5"></span>TestCacheDecoratorMemory.**test\_rcache\_rand\_dynamic**() Decorate random string function with r\_cache and use format\_args for dynamic cache string testing

# **3.20.6.1.2 Attributes**

#### **Attributes**

[cache](#page-126-6)

## **3.20.6.1.2.1 cache**

<span id="page-126-6"></span>TestCacheDecoratorMemory.**cache = <privex.helpers.cache.CacheWrapper object>**

### **3.20.6.2 TestCacheDecoratorRedis**

```
class tests.test_cache.TestCacheDecoratorRedis(methodName='runTest')
    privex.helpers.decorators.r_cache() with adapter privex.helpers.
    cache.RedisCache.RedisCache
```
(See [TestCacheDecoratorMemory](#page-125-0))

#### **\_\_init\_\_**(*methodName='runTest'*)

Create an instance of the class that will use the named test method when executed. Raises a ValueError if the instance does not have a method with the specified name.

#### **3.20.6.2.1 Methods**

#### **Methods**

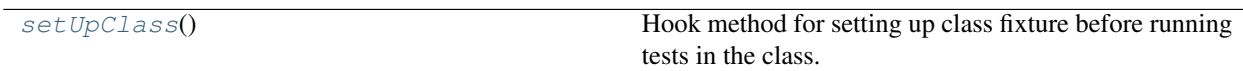

#### **3.20.6.2.1.1 setUpClass**

<span id="page-127-1"></span>**classmethod** TestCacheDecoratorRedis.**setUpClass**() Hook method for setting up class fixture before running tests in the class.

### **3.20.6.2.2 Attributes**

#### **Attributes**

[pytestmark](#page-127-2)

#### **3.20.6.2.2.1 pytestmark**

<span id="page-127-2"></span>TestCacheDecoratorRedis.**pytestmark = [Mark(name='skipif', args=(False,), kwargs={'reason':** 

#### **3.20.6.3 TestMemoryCache**

```
class tests.test_cache.TestMemoryCache(methodName='runTest')
  privex.helpers.cache
```
**\_\_init\_\_**(*methodName='runTest'*)

Create an instance of the class that will use the named test method when executed. Raises a ValueError if the instance does not have a method with the specified name.

#### **3.20.6.3.1 Methods**

#### **Methods**

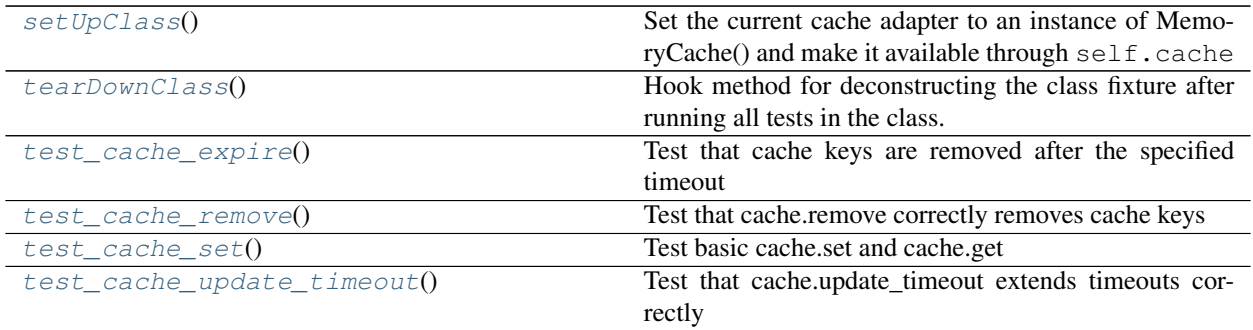

continues on next page

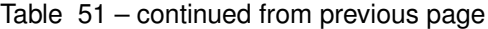

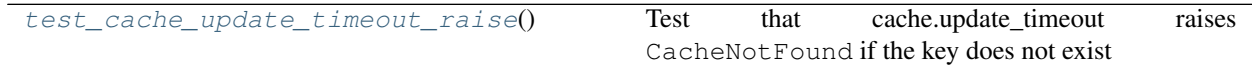

#### **3.20.6.3.1.1 setUpClass**

<span id="page-128-0"></span>**classmethod** TestMemoryCache.**setUpClass**() Set the current cache adapter to an instance of MemoryCache() and make it available through self.cache

#### **3.20.6.3.1.2 tearDownClass**

<span id="page-128-1"></span>**classmethod** TestMemoryCache.**tearDownClass**() Hook method for deconstructing the class fixture after running all tests in the class.

#### **3.20.6.3.1.3 test\_cache\_expire**

<span id="page-128-2"></span>TestMemoryCache.**test\_cache\_expire**() Test that cache keys are removed after the specified timeout

#### **3.20.6.3.1.4 test\_cache\_remove**

<span id="page-128-3"></span>TestMemoryCache.**test\_cache\_remove**() Test that cache.remove correctly removes cache keys

#### **3.20.6.3.1.5 test\_cache\_set**

<span id="page-128-4"></span>TestMemoryCache.**test\_cache\_set**() Test basic cache.set and cache.get

**3.20.6.3.1.6 test\_cache\_update\_timeout**

<span id="page-128-5"></span>TestMemoryCache.**test\_cache\_update\_timeout**() Test that cache.update\_timeout extends timeouts correctly

#### **3.20.6.3.1.7 test\_cache\_update\_timeout\_raise**

<span id="page-128-6"></span>TestMemoryCache.**test\_cache\_update\_timeout\_raise**() Test that cache.update\_timeout raises CacheNotFound if the key does not exist

### **3.20.6.3.2 Attributes**

#### **Attributes**

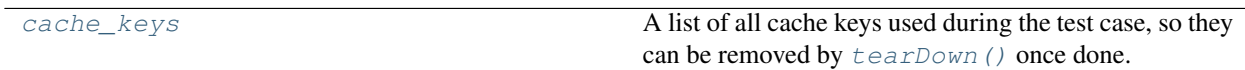

#### **3.20.6.3.2.1 cache\_keys**

<span id="page-129-1"></span>TestMemoryCache.**cache\_keys = ['test\_cache\_set', 'test\_expire', 'test\_update\_timeout', 'test\_update\_timeout\_noexist', 'test\_cache\_remove']** A list of all cache keys used during the test case, so they can be removed by  $\text{tearDown}($ ) once done.

# **3.20.6.4 TestRedisCache**

<span id="page-129-0"></span>**class** tests.test\_cache.**TestRedisCache**(*methodName='runTest'*) RedisCache Test cases for caching related functions/classes in [privex.helpers.cache](#page-34-0)

This is simply a child class for  $TestMemoryCache$  - but with an overridden set UpClass to ensure the cache adapter is set to RedisCache for this re-run.

**\_\_init\_\_**(*methodName='runTest'*)

Create an instance of the class that will use the named test method when executed. Raises a ValueError if the instance does not have a method with the specified name.

#### **3.20.6.4.1 Methods**

#### **Methods**

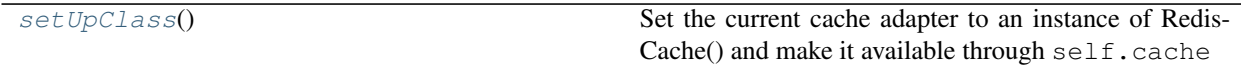

#### **3.20.6.4.1.1 setUpClass**

<span id="page-129-2"></span>**classmethod** TestRedisCache.**setUpClass**() Set the current cache adapter to an instance of RedisCache() and make it available through  $\text{self}$ .cache

### **3.20.6.4.2 Attributes**

#### **Attributes**

[pytestmark](#page-130-1)

### **3.20.6.4.2.1 pytestmark**

```
TestRedisCache.pytestmark = [Mark(name='skipif', args=(False,), kwargs={'reason': "TestReq
```
# <span id="page-130-0"></span>**3.20.7 tests.test\_collections**

Test cases for [privex.helpers.collections](#page-64-0)

#### Copyright:

```
+===================================================+
| © 2019 Privex Inc. |
| https://www.privex.io |
+===================================================+
| |
| Originally Developed by Privex Inc. |
| |
| Core Developer(s): |
| |
     | (+) Chris (@someguy123) [Privex] |
     | (+) Kale (@kryogenic) [Privex] |
| |
+===================================================+
```
Copyright 2019 Privex Inc. ( https://www.privex.io )

Permission is hereby granted, free of charge, to any person obtaining a copy of this software and associated documentation files (the "Software"), to deal in the Software without restriction, including without limitation the rights to use, copy, modify, merge, publish, distribute, sublicense, and/or sell copies of the Software, and to permit persons to whom the Software is furnished to do so, subject to the following conditions:

The above copyright notice and this permission notice shall be included in all copies or substantial portions of the Software.

THE SOFTWARE IS PROVIDED "AS IS", WITHOUT WARRANTY OF ANY KIND, EXPRESS OR IMPLIED, INCLUDING BUT NOT LIMITED TO THE WARRANTIES OF MERCHANTABILITY, FITNESS FOR A PARTICULAR PURPOSE AND NONINFRINGEMENT. IN NO EVENT SHALL THE AUTHORS OR COPYRIGHT HOLDERS BE LIABLE FOR ANY CLAIM, DAMAGES OR OTHER LIABILITY, WHETHER IN AN ACTION OF CONTRACT, TORT OR OTHERWISE, ARISING FROM, OUT OF OR IN CONNECTION WITH THE SOFTWARE OR THE USE OR OTHER DEALINGS IN THE SOFTWARE.

#### **Classes**

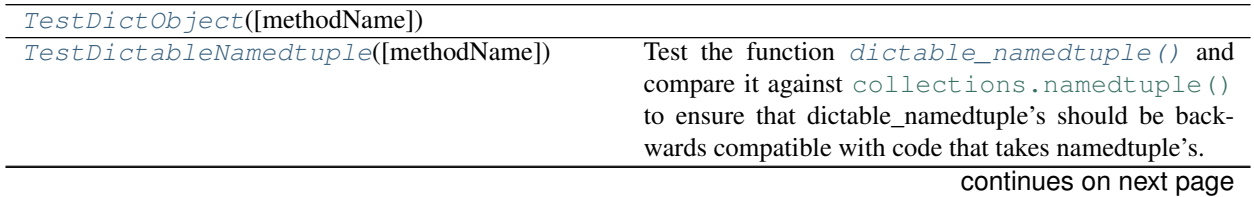

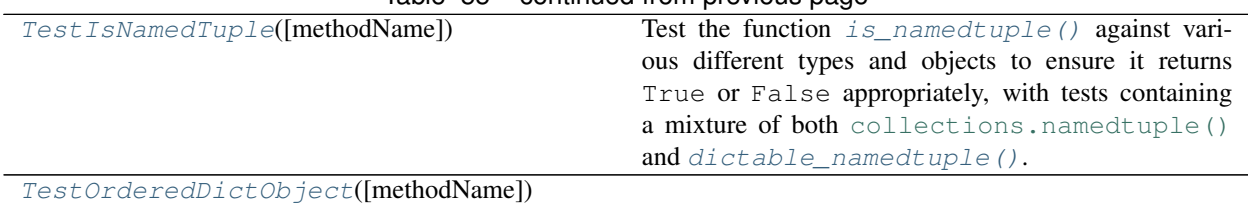

### Table 55 – continued from previous page

#### **3.20.7.1 TestDictObject**

<span id="page-131-0"></span>**class** tests.test\_collections.**TestDictObject**(*methodName='runTest'*)

#### **\_\_init\_\_**(*methodName='runTest'*)

Create an instance of the class that will use the named test method when executed. Raises a ValueError if the instance does not have a method with the specified name.

### **3.20.7.1.1 Methods**

#### **Methods**

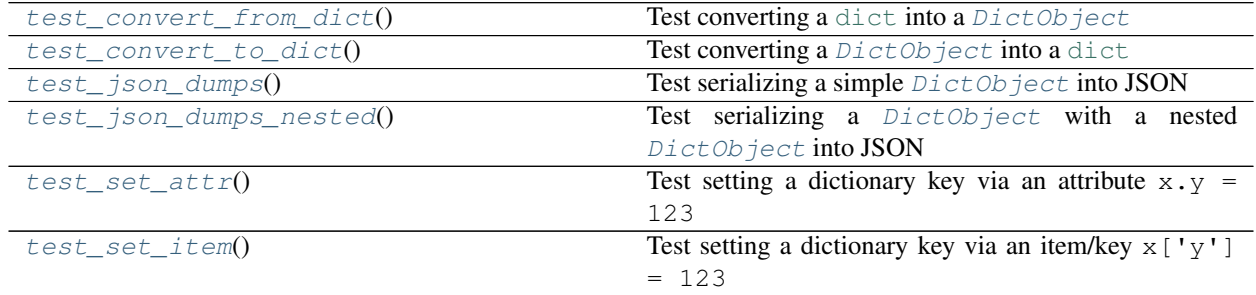

# **3.20.7.1.1.1 test\_convert\_from\_dict**

<span id="page-131-1"></span>TestDictObject.**test\_convert\_from\_dict**() Test converting a [dict](https://docs.python.org/3.6/library/stdtypes.html#dict) into a [DictObject](#page-73-0)

#### **3.20.7.1.1.2 test\_convert\_to\_dict**

```
TestDictObject.test_convert_to_dict()
    Test converting a DictObjectdict
```
#### **3.20.7.1.1.3 test\_json\_dumps**

<span id="page-132-2"></span>TestDictObject.**test\_json\_dumps**() Test serializing a simple  $DictObject$  into JSON

#### **3.20.7.1.1.4 test\_json\_dumps\_nested**

```
TestDictObject.test_json_dumps_nested()
    DictObject with a nested DictObject into JSON
```
#### **3.20.7.1.1.5 test\_set\_attr**

```
TestDictObject.test_set_attr()
     Test setting a dictionary key via an attribute x \cdot y = 123
```
#### **3.20.7.1.1.6 test\_set\_item**

```
TestDictObject.test_set_item()
     Test setting a dictionary key via an item/key x['y'] = 123
```
# **3.20.7.1.2 Attributes**

#### **Attributes**

#### **3.20.7.2 TestDictableNamedtuple**

```
class tests.test_collections.TestDictableNamedtuple(methodName='runTest')
    dictable_namedtuple()collections.namedtuple() to
    ensure that dictable namedtuple's should be backwards compatible with code that takes namedtuple's.
```
Also tests new functionality that only exists in dictable\_namedtuple's, and compares it against standard namedtuples, including:

- Test getting by item/key, i.e. john ['first\_name'], and confirm normal namedtuples raise exceptions
- Test setting new item/key's and attributes item ['color'] = 'Brown', and confirm normal namedtuples raise exceptions
- Test casting dictable namedtuple's to dict's dict (item), and confirm normal namedtuples raise exceptions

**\_\_init\_\_**(*methodName='runTest'*)

Create an instance of the class that will use the named test method when executed. Raises a ValueError if

the instance does not have a method with the specified name.

# **3.20.7.2.1 Methods**

# **Methods**

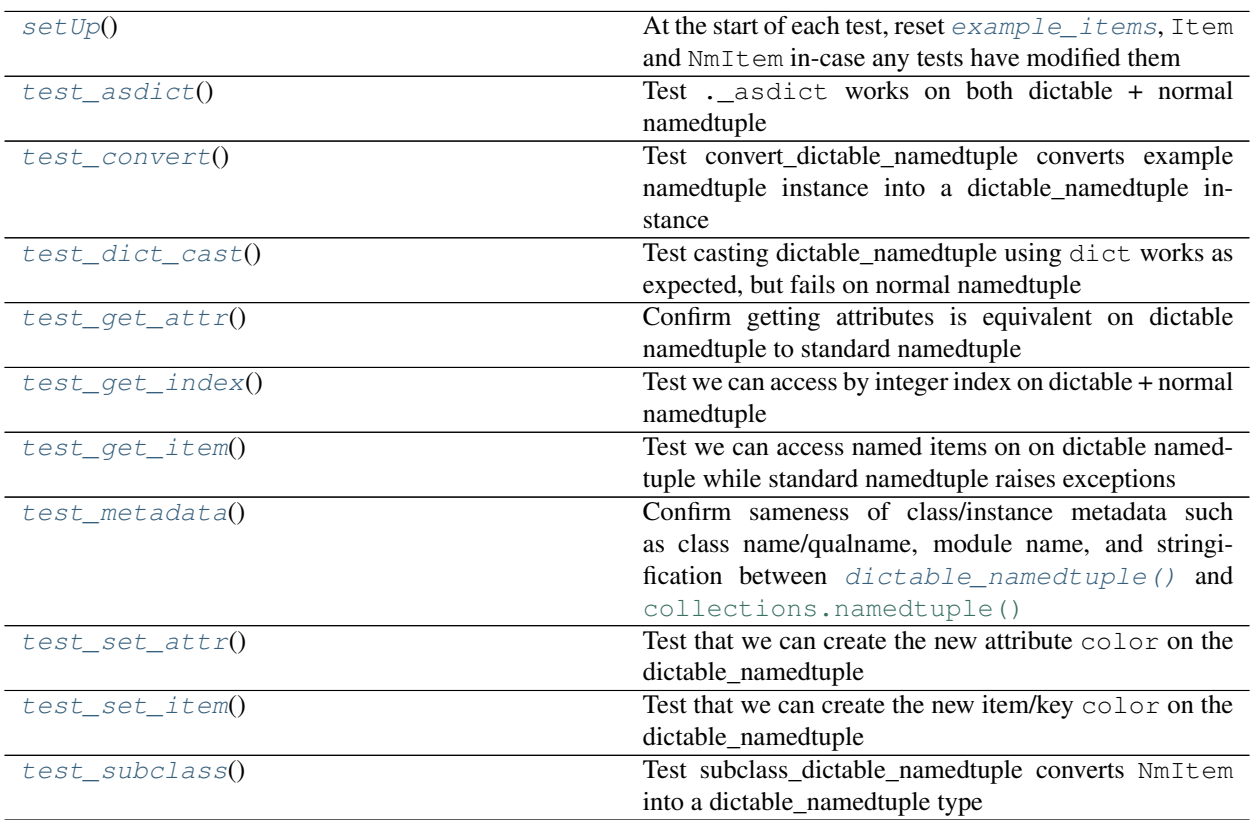

# **3.20.7.2.1.1 setUp**

<span id="page-133-0"></span>TestDictableNamedtuple.**setUp**()

At the start of each test, reset  $\verb|example_items, \verb|Item|$  $\verb|example_items, \verb|Item|$  $\verb|example_items, \verb|Item|$  and NmItem in-case any tests have modified them

#### **3.20.7.2.1.2 test\_asdict**

<span id="page-134-0"></span>TestDictableNamedtuple.**test\_asdict**() Test. asdict works on both dictable + normal namedtuple

#### **3.20.7.2.1.3 test\_convert**

<span id="page-134-1"></span>TestDictableNamedtuple.**test\_convert**() Test convert\_dictable\_namedtuple converts example namedtuple instance into a dictable\_namedtuple instance

#### **3.20.7.2.1.4 test\_dict\_cast**

<span id="page-134-2"></span>TestDictableNamedtuple.**test\_dict\_cast**() Test casting dictable\_namedtuple using dict works as expected, but fails on normal namedtuple

#### **3.20.7.2.1.5 test\_get\_attr**

<span id="page-134-3"></span>TestDictableNamedtuple.**test\_get\_attr**() Confirm getting attributes is equivalent on dictable namedtuple to standard namedtuple

#### **3.20.7.2.1.6 test\_get\_index**

<span id="page-134-4"></span>TestDictableNamedtuple.**test\_get\_index**() Test we can access by integer index on dictable + normal namedtuple

#### **3.20.7.2.1.7 test\_get\_item**

<span id="page-134-5"></span>TestDictableNamedtuple.**test\_get\_item**() Test we can access named items on on dictable namedtuple while standard namedtuple raises exceptions

#### **3.20.7.2.1.8 test\_metadata**

<span id="page-134-6"></span>TestDictableNamedtuple.**test\_metadata**()

Confirm sameness of class/instance metadata such as class name/qualname, module name, and stringification between [dictable\\_namedtuple\(\)](#page-69-0) and [collections.namedtuple\(\)](https://docs.python.org/3.6/library/collections.html#collections.namedtuple)

#### **3.20.7.2.1.9 test\_set\_attr**

```
TestDictableNamedtuple.test_set_attr()
```
Test that we can create the new attribute color on the dictable\_namedtuple

#### **3.20.7.2.1.10 test\_set\_item**

```
TestDictableNamedtuple.test_set_item()
     Test that we can create the new item/key color on the dictable namedtuple
```
#### **3.20.7.2.1.11 test\_subclass**

```
TestDictableNamedtuple.test_subclass()
     Test subclass_dictable_namedtuple converts NmItem into a dictable_namedtuple type
```
### **3.20.7.2.2 Attributes**

#### **Attributes**

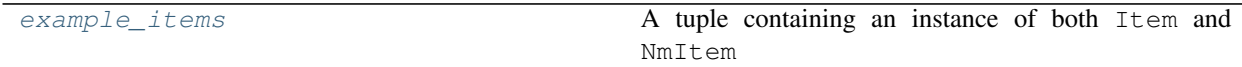

#### **3.20.7.2.2.1 example\_items**

<span id="page-135-1"></span>TestDictableNamedtuple.**example\_items = (Item(name='Box', description='Small Cardboard Box'), Item(name='Box', description='Small Cardboard Box'))** A tuple containing an instance of both Item and NmItem

#### **3.20.7.3 TestIsNamedTuple**

```
class tests.test_collections.TestIsNamedTuple(methodName='runTest')
```
Test the function [is\\_namedtuple\(\)](#page-71-0) against various different types and objects to ensure it returns True or False appropriately, with tests containing a mixture of both [collections.namedtuple\(\)](https://docs.python.org/3.6/library/collections.html#collections.namedtuple) and [dictable\\_namedtuple\(\)](#page-69-0).

**\_\_init\_\_**(*methodName='runTest'*)

Create an instance of the class that will use the named test method when executed. Raises a ValueError if the instance does not have a method with the specified name.

#### **3.20.7.3.1 Methods**

### **Methods**

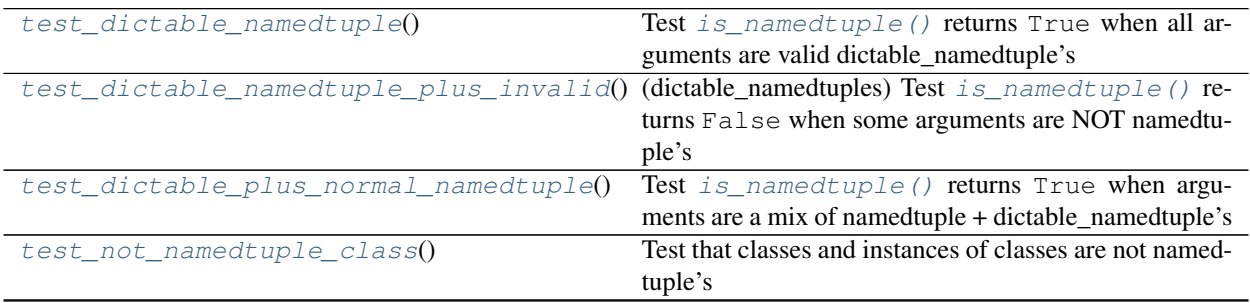

continues on next page

| test_not_namedtuple_dict()          | Test that dictionaries are not namedtuple's      |
|-------------------------------------|--------------------------------------------------|
| test_not_namedtuple_float()         | Test that float's are not namedtuple's           |
| test_not_namedtuple_int()           | Test that int's are not namedtuple's             |
| test_not_namedtuple_list()          | Test that list's are not namedtuple's            |
| test_not_namedtuple_tuple()         | Test that tuple's are not namedtuple's           |
| $test\_real\_namedtuple()$          | Test is namedtuple () returns True when all ar-  |
|                                     | guments are valid namedtuple's                   |
| test_real_namedtuple_plus_invalid() | (namedtuples) Test $is\_namedtuple()$<br>returns |
|                                     | False when some arguments are NOT namedtuple's   |

Table 60 – continued from previous page

#### **3.20.7.3.1.1 test\_dictable\_namedtuple**

<span id="page-136-0"></span>TestIsNamedTuple.**test\_dictable\_namedtuple**()

Test [is\\_namedtuple\(\)](#page-71-0) returns  $True$  when all arguments are valid dictable\_namedtuple's

#### **3.20.7.3.1.2 test\_dictable\_namedtuple\_plus\_invalid**

<span id="page-136-1"></span>TestIsNamedTuple.**test\_dictable\_namedtuple\_plus\_invalid**() (dictable\_namedtuples) Test  $is\_namedtuple()$  returns False when some arguments are NOT namedtuple's

#### **3.20.7.3.1.3 test\_dictable\_plus\_normal\_namedtuple**

<span id="page-136-2"></span>TestIsNamedTuple.**test\_dictable\_plus\_normal\_namedtuple**() Test [is\\_namedtuple\(\)](#page-71-0) returns True when arguments are a mix of namedtuple + dictable\_namedtuple's

#### **3.20.7.3.1.4 test\_not\_namedtuple\_class**

<span id="page-136-3"></span>TestIsNamedTuple.**test\_not\_namedtuple\_class**() Test that classes and instances of classes are not namedtuple's

#### **3.20.7.3.1.5 test\_not\_namedtuple\_dict**

<span id="page-136-4"></span>TestIsNamedTuple.**test\_not\_namedtuple\_dict**() Test that dictionaries are not namedtuple's

#### **3.20.7.3.1.6 test\_not\_namedtuple\_float**

<span id="page-136-5"></span>TestIsNamedTuple.**test\_not\_namedtuple\_float**() Test that float's are not namedtuple's

### **3.20.7.3.1.7 test\_not\_namedtuple\_int**

<span id="page-137-0"></span>TestIsNamedTuple.**test\_not\_namedtuple\_int**() Test that int's are not namedtuple's

### **3.20.7.3.1.8 test\_not\_namedtuple\_list**

<span id="page-137-1"></span>TestIsNamedTuple.**test\_not\_namedtuple\_list**() Test that list's are not namedtuple's

### **3.20.7.3.1.9 test\_not\_namedtuple\_tuple**

<span id="page-137-2"></span>TestIsNamedTuple.**test\_not\_namedtuple\_tuple**() Test that tuple's are not namedtuple's

### **3.20.7.3.1.10 test\_real\_namedtuple**

```
TestIsNamedTuple.test_real_namedtuple()
    is_namedtuple() returns True when all arguments are valid namedtuple's
```
### **3.20.7.3.1.11 test\_real\_namedtuple\_plus\_invalid**

```
TestIsNamedTuple.test_real_namedtuple_plus_invalid()
    (namedtuples) Test is\_namedtuple() returns False when some arguments are NOT namedtuple's
```
# **3.20.7.3.2 Attributes**

#### **Attributes**

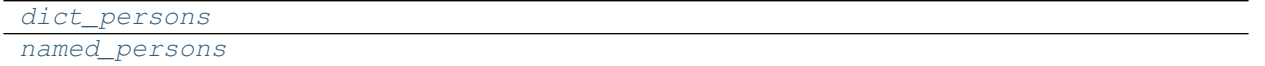

#### **3.20.7.3.2.1 dict\_persons**

<span id="page-137-5"></span>TestIsNamedTuple.dict\_persons = (Person(first\_name='John', last\_name='Doe'), Person(first\_1

#### **3.20.7.3.2.2 named\_persons**

<span id="page-138-1"></span>TestIsNamedTuple.named\_persons = (Person(first\_name='John', last\_name='Doe'), Person(first\_

## **3.20.7.4 TestOrderedDictObject**

<span id="page-138-0"></span>**class** tests.test\_collections.**TestOrderedDictObject**(*methodName='runTest'*)

**\_\_init\_\_**(*methodName='runTest'*)

Create an instance of the class that will use the named test method when executed. Raises a ValueError if the instance does not have a method with the specified name.

### **3.20.7.4.1 Methods**

#### **Methods**

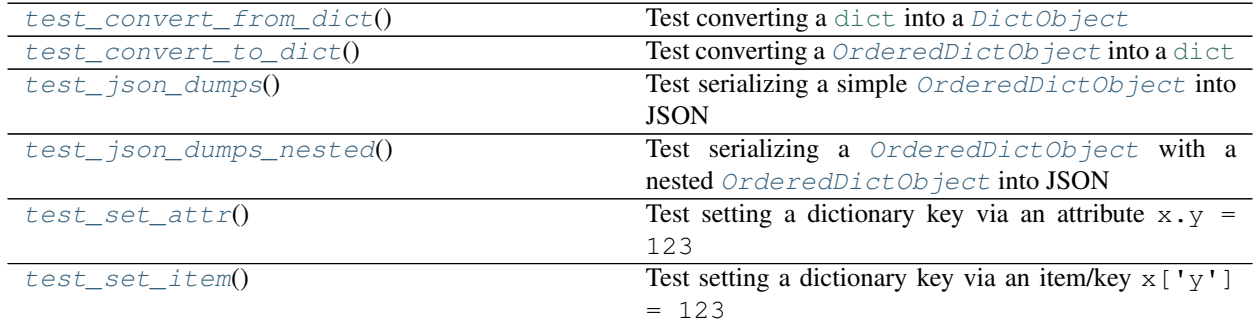

#### **3.20.7.4.1.1 test\_convert\_from\_dict**

<span id="page-138-2"></span>TestOrderedDictObject.**test\_convert\_from\_dict**() Test converting a [dict](https://docs.python.org/3.6/library/stdtypes.html#dict) into a [DictObject](#page-73-0)

#### **3.20.7.4.1.2 test\_convert\_to\_dict**

<span id="page-138-3"></span>TestOrderedDictObject.**test\_convert\_to\_dict**() Test converting a [OrderedDictObject](#page-78-0) into a [dict](https://docs.python.org/3.6/library/stdtypes.html#dict)

#### **3.20.7.4.1.3 test\_json\_dumps**

<span id="page-138-4"></span>TestOrderedDictObject.**test\_json\_dumps**() Test serializing a simple [OrderedDictObject](#page-78-0) into JSON

#### **3.20.7.4.1.4 test\_json\_dumps\_nested**

<span id="page-139-1"></span>TestOrderedDictObject.**test\_json\_dumps\_nested**() Test serializing a [OrderedDictObject](#page-78-0) with a nested OrderedDictObject into JSON

### **3.20.7.4.1.5 test\_set\_attr**

<span id="page-139-2"></span>TestOrderedDictObject.**test\_set\_attr**() Test setting a dictionary key via an attribute  $x \cdot y = 123$ 

#### **3.20.7.4.1.6 test\_set\_item**

```
TestOrderedDictObject.test_set_item()
     Test setting a dictionary key via an item/key x ['y'] = 123
```
### **3.20.7.4.2 Attributes**

### **Attributes**

### <span id="page-139-0"></span>**3.20.8 tests.test\_converters**

#### **Classes**

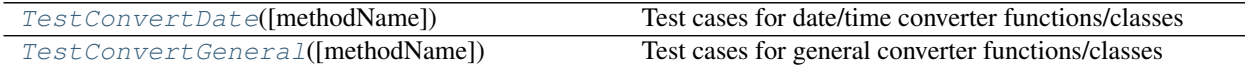

### **3.20.8.1 TestConvertDate**

<span id="page-139-4"></span>**class** tests.test\_converters.**TestConvertDate**(*methodName='runTest'*) Test cases for date/time converter functions/classes

**\_\_init\_\_**(*methodName='runTest'*)

Create an instance of the class that will use the named test method when executed. Raises a ValueError if the instance does not have a method with the specified name.

### **3.20.8.1.1 Methods**

# **Methods**

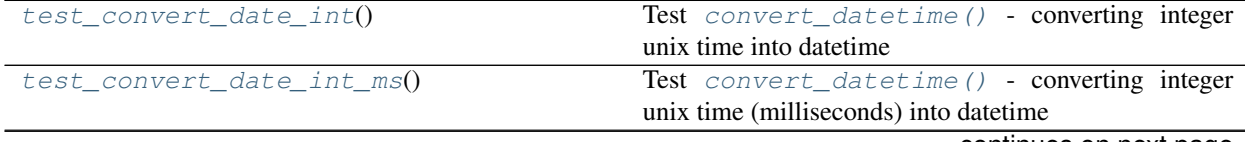

continues on next page

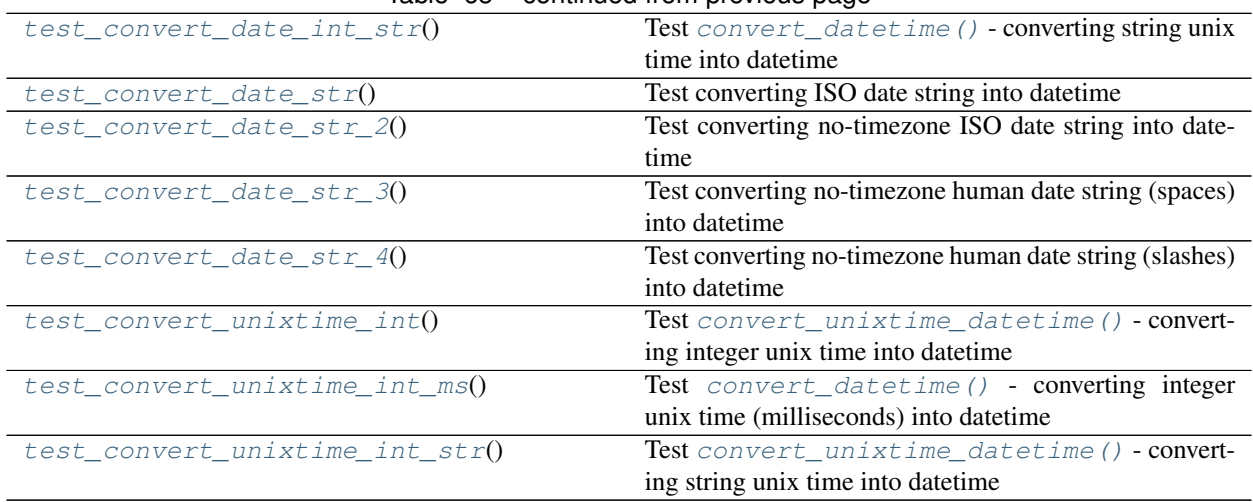

### Table 65 – continued from previous page

#### **3.20.8.1.1.1 test\_convert\_date\_int**

#### <span id="page-140-0"></span>TestConvertDate.**test\_convert\_date\_int**()

Test [convert\\_datetime\(\)](#page-79-0) - converting integer unix time into datetime

#### **3.20.8.1.1.2 test\_convert\_date\_int\_ms**

<span id="page-140-1"></span>TestConvertDate.**test\_convert\_date\_int\_ms**() Test [convert\\_datetime\(\)](#page-79-0) - converting integer unix time (milliseconds) into datetime

#### **3.20.8.1.1.3 test\_convert\_date\_int\_str**

<span id="page-140-2"></span>TestConvertDate.**test\_convert\_date\_int\_str**() Test [convert\\_datetime\(\)](#page-79-0) - converting string unix time into datetime

#### **3.20.8.1.1.4 test\_convert\_date\_str**

<span id="page-140-3"></span>TestConvertDate.**test\_convert\_date\_str**() Test converting ISO date string into datetime

#### **3.20.8.1.1.5 test\_convert\_date\_str\_2**

<span id="page-140-4"></span>TestConvertDate.**test\_convert\_date\_str\_2**() Test converting no-timezone ISO date string into datetime

### **3.20.8.1.1.6 test\_convert\_date\_str\_3**

<span id="page-141-1"></span>TestConvertDate.**test\_convert\_date\_str\_3**() Test converting no-timezone human date string (spaces) into datetime

#### **3.20.8.1.1.7 test\_convert\_date\_str\_4**

<span id="page-141-2"></span>TestConvertDate.**test\_convert\_date\_str\_4**() Test converting no-timezone human date string (slashes) into datetime

#### **3.20.8.1.1.8 test\_convert\_unixtime\_int**

<span id="page-141-3"></span>TestConvertDate.**test\_convert\_unixtime\_int**() Test [convert\\_unixtime\\_datetime\(\)](#page-80-0) - converting integer unix time into datetime

#### **3.20.8.1.1.9 test\_convert\_unixtime\_int\_ms**

<span id="page-141-4"></span>TestConvertDate.**test\_convert\_unixtime\_int\_ms**() Test [convert\\_datetime\(\)](#page-79-0) - converting integer unix time (milliseconds) into datetime

#### **3.20.8.1.1.10 test\_convert\_unixtime\_int\_str**

<span id="page-141-5"></span>TestConvertDate.**test\_convert\_unixtime\_int\_str**() Test [convert\\_unixtime\\_datetime\(\)](#page-80-0) - converting string unix time into datetime

# **3.20.8.1.2 Attributes**

#### **Attributes**

#### **3.20.8.2 TestConvertGeneral**

<span id="page-141-0"></span>**class** tests.test\_converters.**TestConvertGeneral**(*methodName='runTest'*) Test cases for general converter functions/classes

**\_\_init\_\_**(*methodName='runTest'*)

Create an instance of the class that will use the named test method when executed. Raises a ValueError if the instance does not have a method with the specified name.

# **3.20.8.2.1 Methods**

### **Methods**

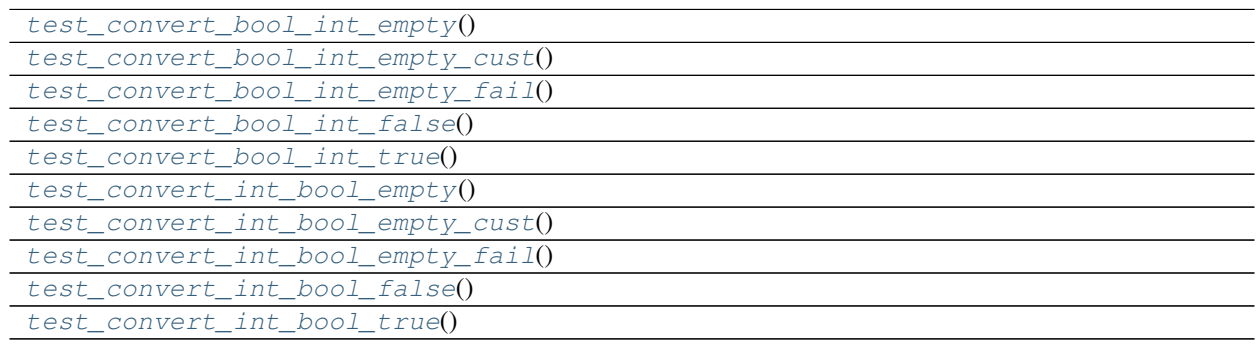

### **3.20.8.2.1.1 test\_convert\_bool\_int\_empty**

<span id="page-142-0"></span>TestConvertGeneral.**test\_convert\_bool\_int\_empty**()

### **3.20.8.2.1.2 test\_convert\_bool\_int\_empty\_cust**

<span id="page-142-1"></span>TestConvertGeneral.**test\_convert\_bool\_int\_empty\_cust**()

#### **3.20.8.2.1.3 test\_convert\_bool\_int\_empty\_fail**

<span id="page-142-2"></span>TestConvertGeneral.**test\_convert\_bool\_int\_empty\_fail**()

#### **3.20.8.2.1.4 test\_convert\_bool\_int\_false**

<span id="page-142-3"></span>TestConvertGeneral.**test\_convert\_bool\_int\_false**()

#### **3.20.8.2.1.5 test\_convert\_bool\_int\_true**

<span id="page-142-4"></span>TestConvertGeneral.**test\_convert\_bool\_int\_true**()

#### **3.20.8.2.1.6 test\_convert\_int\_bool\_empty**

<span id="page-142-5"></span>TestConvertGeneral.**test\_convert\_int\_bool\_empty**()

**3.20.8.2.1.7 test\_convert\_int\_bool\_empty\_cust**

<span id="page-143-1"></span>TestConvertGeneral.**test\_convert\_int\_bool\_empty\_cust**()

**3.20.8.2.1.8 test\_convert\_int\_bool\_empty\_fail**

<span id="page-143-2"></span>TestConvertGeneral.**test\_convert\_int\_bool\_empty\_fail**()

**3.20.8.2.1.9 test\_convert\_int\_bool\_false**

<span id="page-143-3"></span>TestConvertGeneral.**test\_convert\_int\_bool\_false**()

**3.20.8.2.1.10 test\_convert\_int\_bool\_true**

<span id="page-143-4"></span>TestConvertGeneral.**test\_convert\_int\_bool\_true**()

**3.20.8.2.2 Attributes**

**Attributes**

# <span id="page-143-0"></span>**3.20.9 tests.test\_crypto**

Test cases for the [privex.helpers.crypto](#page-81-0) module

Copyright:

```
+===================================================+
   | © 2019 Privex Inc. |
   | https://www.privex.io |
   +===================================================+
   | |
         Originally Developed by Privex Inc.
   | |
   | Core Developer(s): |
   | |
           | (+) Chris (@someguy123) [Privex] |
           | (+) Kale (@kryogenic) [Privex] |
   | |
   +===================================================+
Copyright 2019 Privex Inc. ( https://www.privex.io )
Permission is hereby granted, free of charge, to any person obtaining a copy of
this software and associated documentation files (the "Software"), to deal in
the Software without restriction, including without limitation the rights to use,
copy, modify, merge, publish, distribute, sublicense, and/or sell copies of the
Software, and to permit persons to whom the Software is furnished to do so,
subject to the following conditions:
```
(continues on next page)
(continued from previous page)

<span id="page-144-1"></span>The above copyright notice and this permission notice shall be included in all copies or substantial portions of the Software.

THE SOFTWARE IS PROVIDED "AS IS", WITHOUT WARRANTY OF ANY KIND, EXPRESS OR IMPLIED, INCLUDING BUT NOT LIMITED TO THE WARRANTIES OF MERCHANTABILITY, FITNESS FOR A PARTICULAR PURPOSE AND NONINFRINGEMENT. IN NO EVENT SHALL THE AUTHORS OR COPYRIGHT HOLDERS BE LIABLE FOR ANY CLAIM, DAMAGES OR OTHER LIABILITY, WHETHER IN AN ACTION OF CONTRACT, TORT OR OTHERWISE, ARISING FROM, OUT OF OR IN CONNECTION WITH THE SOFTWARE OR THE USE OR OTHER DEALINGS IN THE SOFTWARE.

#### **Classes**

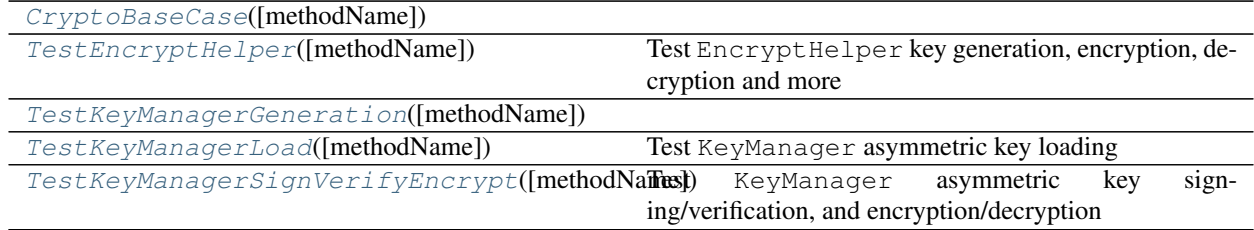

#### **3.20.9.1 CryptoBaseCase**

<span id="page-144-0"></span>**class** tests.test\_crypto.**CryptoBaseCase**(*methodName='runTest'*)

#### **\_\_init\_\_**(*methodName='runTest'*)

Create an instance of the class that will use the named test method when executed. Raises a ValueError if the instance does not have a method with the specified name.

#### **3.20.9.1.1 Methods**

#### **Methods**

#### **3.20.9.1.2 Attributes**

#### **Attributes**

fake\_b64\_key

#### <span id="page-145-2"></span>**3.20.9.1.2.1 fake\_b64\_key**

CryptoBaseCase.**fake\_b64\_key = 'bm90IGEga2V5'**

#### **3.20.9.2 TestEncryptHelper**

<span id="page-145-0"></span>**class** tests.test\_crypto.**TestEncryptHelper**(*methodName='runTest'*) Test EncryptHelper key generation, encryption, decryption and more

**\_\_init\_\_**(*methodName='runTest'*)

Create an instance of the class that will use the named test method when executed. Raises a ValueError if the instance does not have a method with the specified name.

#### **3.20.9.2.1 Methods**

#### **Methods**

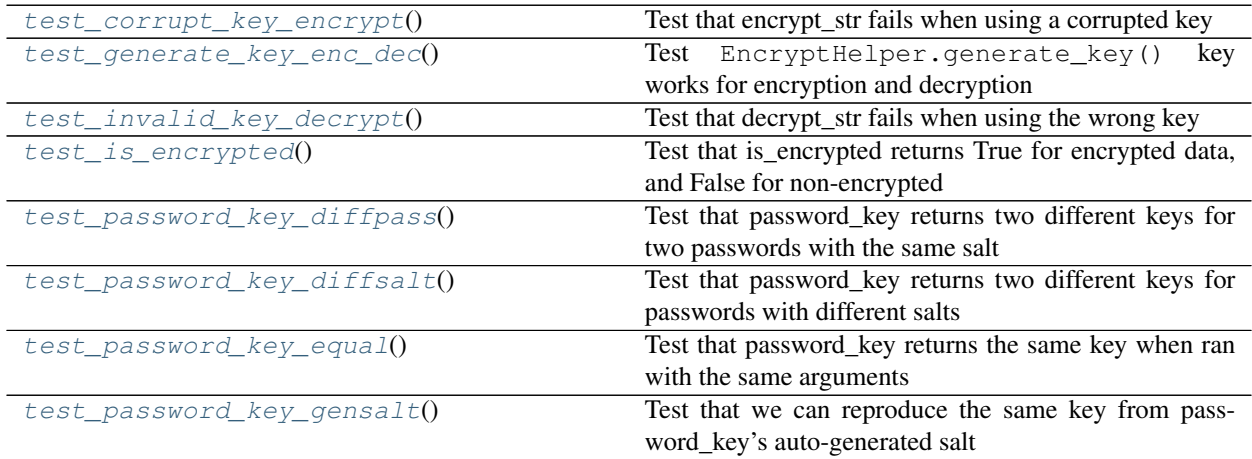

#### **3.20.9.2.1.1 test\_corrupt\_key\_encrypt**

<span id="page-145-1"></span>TestEncryptHelper.**test\_corrupt\_key\_encrypt**() Test that encrypt\_str fails when using a corrupted key

#### <span id="page-146-7"></span>**3.20.9.2.1.2 test\_generate\_key\_enc\_dec**

<span id="page-146-0"></span>TestEncryptHelper.**test\_generate\_key\_enc\_dec**() Test EncryptHelper.generate key() key works for encryption and decryption

#### **3.20.9.2.1.3 test\_invalid\_key\_decrypt**

<span id="page-146-1"></span>TestEncryptHelper.**test\_invalid\_key\_decrypt**() Test that decrypt\_str fails when using the wrong key

#### **3.20.9.2.1.4 test\_is\_encrypted**

<span id="page-146-2"></span>TestEncryptHelper.**test\_is\_encrypted**() Test that is\_encrypted returns True for encrypted data, and False for non-encrypted

#### **3.20.9.2.1.5 test\_password\_key\_diffpass**

<span id="page-146-3"></span>TestEncryptHelper.**test\_password\_key\_diffpass**() Test that password\_key returns two different keys for two passwords with the same salt

#### **3.20.9.2.1.6 test\_password\_key\_diffsalt**

<span id="page-146-4"></span>TestEncryptHelper.**test\_password\_key\_diffsalt**() Test that password\_key returns two different keys for passwords with different salts

#### **3.20.9.2.1.7 test\_password\_key\_equal**

<span id="page-146-5"></span>TestEncryptHelper.**test\_password\_key\_equal**() Test that password\_key returns the same key when ran with the same arguments

#### **3.20.9.2.1.8 test\_password\_key\_gensalt**

<span id="page-146-6"></span>TestEncryptHelper.**test\_password\_key\_gensalt**() Test that we can reproduce the same key from password\_key's auto-generated salt

#### **3.20.9.2.2 Attributes**

#### **Attributes**

[txt](#page-147-1)

#### <span id="page-147-5"></span>**3.20.9.2.2.1 txt**

<span id="page-147-1"></span>TestEncryptHelper.**txt = 'This is a test.'**

#### **3.20.9.3 TestKeyManagerGeneration**

<span id="page-147-0"></span>**class** tests.test\_crypto.**TestKeyManagerGeneration**(*methodName='runTest'*)

**\_\_init\_\_**(*methodName='runTest'*)

Create an instance of the class that will use the named test method when executed. Raises a ValueError if the instance does not have a method with the specified name.

#### **3.20.9.3.1 Methods**

#### **Methods**

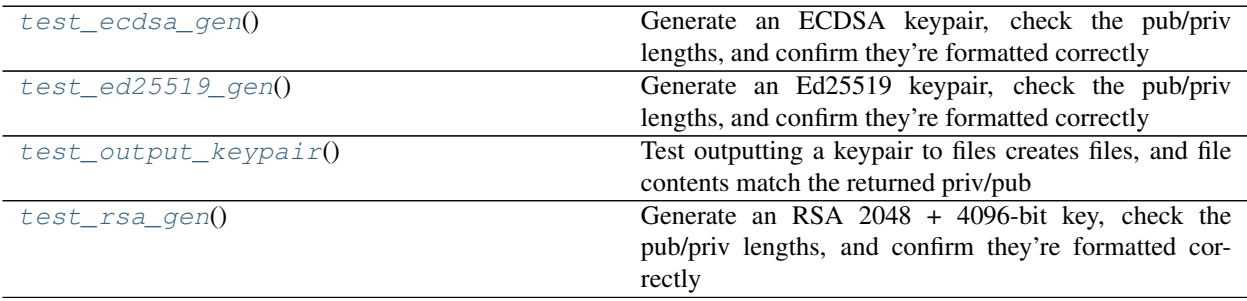

#### **3.20.9.3.1.1 test\_ecdsa\_gen**

<span id="page-147-2"></span>TestKeyManagerGeneration.**test\_ecdsa\_gen**() Generate an ECDSA keypair, check the pub/priv lengths, and confirm they're formatted correctly

#### **3.20.9.3.1.2 test\_ed25519\_gen**

<span id="page-147-3"></span>TestKeyManagerGeneration.**test\_ed25519\_gen**() Generate an Ed25519 keypair, check the pub/priv lengths, and confirm they're formatted correctly

#### **3.20.9.3.1.3 test\_output\_keypair**

<span id="page-147-4"></span>TestKeyManagerGeneration.**test\_output\_keypair**() Test outputting a keypair to files creates files, and file contents match the returned priv/pub

#### **3.20.9.3.1.4 test\_rsa\_gen**

```
TestKeyManagerGeneration.test_rsa_gen()
```
Generate an RSA 2048 + 4096-bit key, check the pub/priv lengths, and confirm they're formatted correctly

#### **3.20.9.3.2 Attributes**

#### **Attributes**

#### **3.20.9.4 TestKeyManagerLoad**

```
class tests.test_crypto.TestKeyManagerLoad(methodName='runTest')
    Test KeyManager asymmetric key loading
```
**\_\_init\_\_**(*methodName='runTest'*)

Create an instance of the class that will use the named test method when executed. Raises a ValueError if the instance does not have a method with the specified name.

#### **3.20.9.4.1 Methods**

#### **Methods**

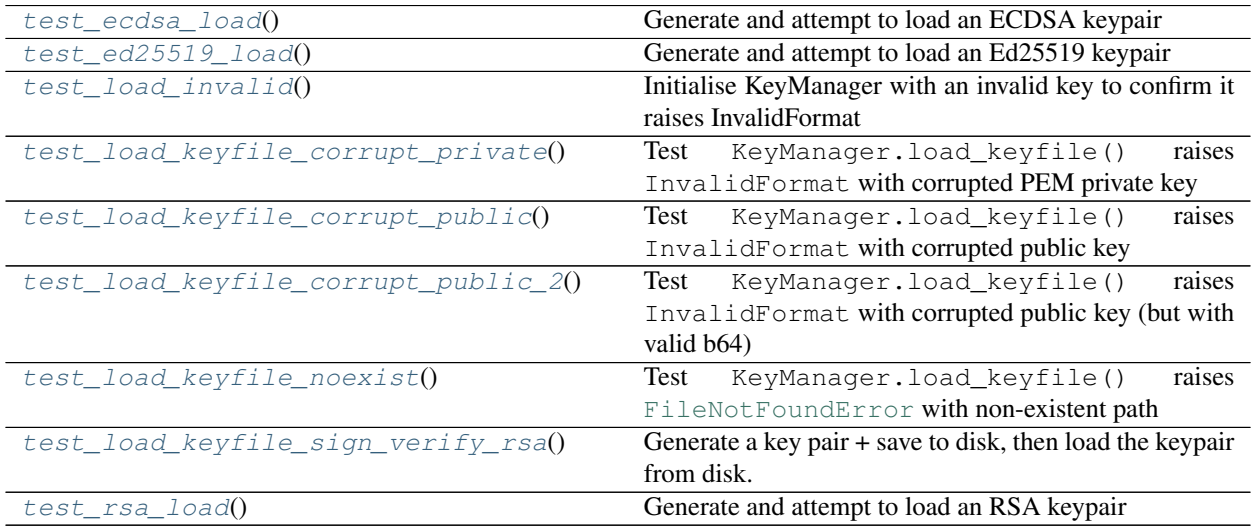

#### <span id="page-149-8"></span>**3.20.9.4.1.1 test\_ecdsa\_load**

<span id="page-149-0"></span>TestKeyManagerLoad.**test\_ecdsa\_load**() Generate and attempt to load an ECDSA keypair

#### **3.20.9.4.1.2 test\_ed25519\_load**

<span id="page-149-1"></span>TestKeyManagerLoad.**test\_ed25519\_load**() Generate and attempt to load an Ed25519 keypair

#### **3.20.9.4.1.3 test\_load\_invalid**

<span id="page-149-2"></span>TestKeyManagerLoad.**test\_load\_invalid**() Initialise KeyManager with an invalid key to confirm it raises InvalidFormat

#### **3.20.9.4.1.4 test\_load\_keyfile\_corrupt\_private**

<span id="page-149-3"></span>TestKeyManagerLoad.**test\_load\_keyfile\_corrupt\_private**() Test KeyManager.load\_keyfile() raises InvalidFormat with corrupted PEM private key

#### **3.20.9.4.1.5 test\_load\_keyfile\_corrupt\_public**

<span id="page-149-4"></span>TestKeyManagerLoad.**test\_load\_keyfile\_corrupt\_public**() Test KeyManager.load\_keyfile() raises InvalidFormat with corrupted public key

#### **3.20.9.4.1.6 test\_load\_keyfile\_corrupt\_public\_2**

<span id="page-149-5"></span>TestKeyManagerLoad.**test\_load\_keyfile\_corrupt\_public\_2**() Test KeyManager.load\_keyfile() raises InvalidFormat with corrupted public key (but with valid b64)

#### **3.20.9.4.1.7 test\_load\_keyfile\_noexist**

<span id="page-149-6"></span>TestKeyManagerLoad.**test\_load\_keyfile\_noexist**() Test KeyManager.load\_keyfile() raises [FileNotFoundError](https://docs.python.org/3.6/library/exceptions.html#FileNotFoundError) with non-existent path

#### **3.20.9.4.1.8 test\_load\_keyfile\_sign\_verify\_rsa**

#### <span id="page-149-7"></span>TestKeyManagerLoad.**test\_load\_keyfile\_sign\_verify\_rsa**()

Generate a key pair + save to disk, then load the keypair from disk. Confirm that the keys on disk definitely match the returned tuple by running signature verification.

Uses KeyManager with both the public/private keys from disk, and the output\_keypair returned public/private keys

#### <span id="page-150-3"></span>**3.20.9.4.1.9 test\_rsa\_load**

<span id="page-150-1"></span>TestKeyManagerLoad.**test\_rsa\_load**() Generate and attempt to load an RSA keypair

#### **3.20.9.4.2 Attributes**

#### **Attributes**

#### **3.20.9.5 TestKeyManagerSignVerifyEncrypt**

#### <span id="page-150-0"></span>**class** tests.test\_crypto.**TestKeyManagerSignVerifyEncrypt**(*methodName='runTest'*) Test KeyManager asymmetric key signing/verification, and encryption/decryption

**\_\_init\_\_**(*methodName='runTest'*)

Create an instance of the class that will use the named test method when executed. Raises a ValueError if the instance does not have a method with the specified name.

#### **3.20.9.5.1 Methods**

#### **Methods**

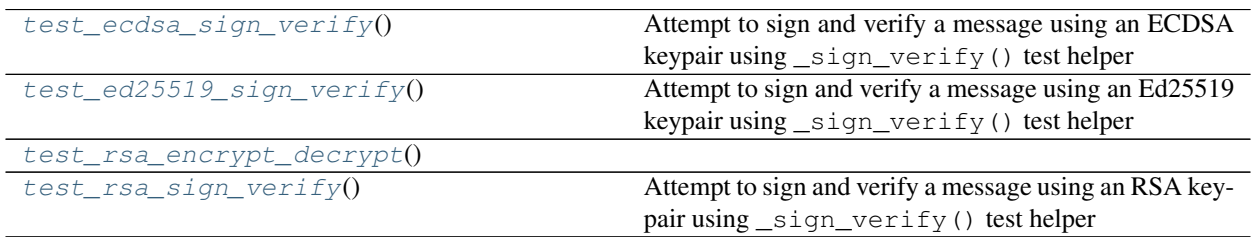

#### **3.20.9.5.1.1 test\_ecdsa\_sign\_verify**

<span id="page-150-2"></span>TestKeyManagerSignVerifyEncrypt.**test\_ecdsa\_sign\_verify**() Attempt to sign and verify a message using an ECDSA keypair using \_sign\_verify() test helper

#### <span id="page-151-4"></span>**3.20.9.5.1.2 test\_ed25519\_sign\_verify**

<span id="page-151-0"></span>TestKeyManagerSignVerifyEncrypt.**test\_ed25519\_sign\_verify**() Attempt to sign and verify a message using an Ed25519 keypair using  $\sin \varphi$  verify() test helper

#### **3.20.9.5.1.3 test\_rsa\_encrypt\_decrypt**

<span id="page-151-1"></span>TestKeyManagerSignVerifyEncrypt.**test\_rsa\_encrypt\_decrypt**()

#### **3.20.9.5.1.4 test\_rsa\_sign\_verify**

<span id="page-151-2"></span>TestKeyManagerSignVerifyEncrypt.**test\_rsa\_sign\_verify**() Attempt to sign and verify a message using an RSA keypair using \_sign\_verify() test helper

#### **3.20.9.5.2 Attributes**

#### **Attributes**

#### <span id="page-151-3"></span>**3.20.10 tests.test\_extras**

Test cases for [privex.helpers.extras](#page-96-0)

#### Copyright:

```
+===================================================+
| © 2019 Privex Inc. |
| https://www.privex.io |
+===================================================+
| |
| Originally Developed by Privex Inc. |
| |
    Core Developer(s):
| |
     | (+) Chris (@someguy123) [Privex] |
      | (+) Kale (@kryogenic) [Privex] |
| |
+===================================================+
```
Copyright 2019 Privex Inc. ( https://www.privex.io )

Permission is hereby granted, free of charge, to any person obtaining a copy of this software and associated documentation files (the "Software"), to deal in the Software without restriction, including without limitation the rights to use, copy, modify, merge, publish, distribute, sublicense, and/or sell copies of the Software, and to permit persons to whom the Software is furnished to do so, subject to the following conditions:

The above copyright notice and this permission notice shall be included in all copies or substantial portions of the Software.

(continues on next page)

(continued from previous page)

<span id="page-152-2"></span>THE SOFTWARE IS PROVIDED "AS IS", WITHOUT WARRANTY OF ANY KIND, EXPRESS OR IMPLIED, INCLUDING BUT NOT LIMITED TO THE WARRANTIES OF MERCHANTABILITY, FITNESS FOR A PARTICULAR PURPOSE AND NONINFRINGEMENT. IN NO EVENT SHALL THE AUTHORS OR COPYRIGHT HOLDERS BE LIABLE FOR ANY CLAIM, DAMAGES OR OTHER LIABILITY, WHETHER IN AN ACTION OF CONTRACT, TORT OR OTHERWISE, ARISING FROM, OUT OF OR IN CONNECTION WITH THE SOFTWARE OR THE USE OR OTHER DEALINGS IN THE SOFTWARE.

#### **Classes**

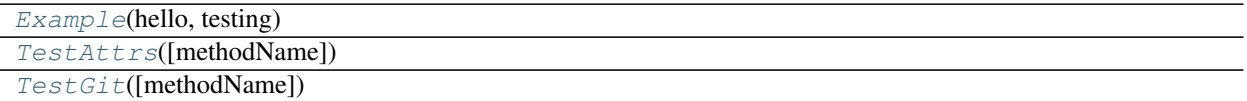

#### **3.20.10.1 Example**

<span id="page-152-0"></span>**class** tests.test\_extras.**Example**(*hello: [str](https://docs.python.org/3.6/library/stdtypes.html#str)*, *testing: [bool](https://docs.python.org/3.6/library/functions.html#bool) = True*)

 $\text{unit}$  (*hello: [str](https://docs.python.org/3.6/library/stdtypes.html#str), testing: [bool](https://docs.python.org/3.6/library/functions.html#bool)* = True)  $\rightarrow$  [None](https://docs.python.org/3.6/library/constants.html#None) Initialize self. See help(type(self)) for accurate signature.

#### **3.20.10.1.1 Methods**

#### **Methods**

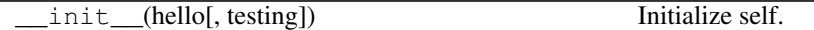

#### **3.20.10.1.1.1 \_\_init\_\_**

Example. \_\_**init**\_\_(*hello: [str](https://docs.python.org/3.6/library/stdtypes.html#str)*, *testing:*  $bool = True$  $bool = True$ )  $\rightarrow$  [None](https://docs.python.org/3.6/library/constants.html#None) Initialize self. See help(type(self)) for accurate signature.

#### **3.20.10.2 TestAttrs**

<span id="page-152-1"></span>**class** tests.test\_extras.**TestAttrs**(*methodName='runTest'*)

**\_\_init\_\_**(*methodName='runTest'*)

Create an instance of the class that will use the named test method when executed. Raises a ValueError if the instance does not have a method with the specified name.

#### <span id="page-153-4"></span>**3.20.10.2.1 Methods**

#### **Methods**

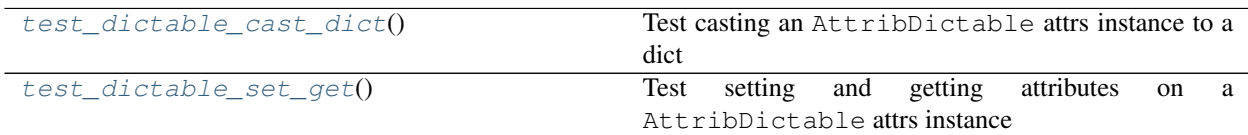

#### **3.20.10.2.1.1 test\_dictable\_cast\_dict**

<span id="page-153-1"></span>TestAttrs.**test\_dictable\_cast\_dict**() Test casting an AttribDictable attrs instance to a dict

#### **3.20.10.2.1.2 test\_dictable\_set\_get**

```
TestAttrs.test_dictable_set_get()
     Test setting and getting attributes on a AttribDictable attrs instance
```
#### **3.20.10.2.2 Attributes**

#### **Attributes**

[pytestmark](#page-153-3)

#### **3.20.10.2.2.1 pytestmark**

```
TestAttrs.pytestmark = [Mark(name='skipif', args=(False,), kwargs={'reason': 'extras.HAS_i
```
#### **3.20.10.3 TestGit**

<span id="page-153-0"></span>**class** tests.test\_extras.**TestGit**(*methodName='runTest'*)

#### **\_\_init\_\_**(*methodName='runTest'*)

Create an instance of the class that will use the named test method when executed. Raises a ValueError if the instance does not have a method with the specified name.

#### <span id="page-154-4"></span>**3.20.10.3.1 Methods**

#### **Methods**

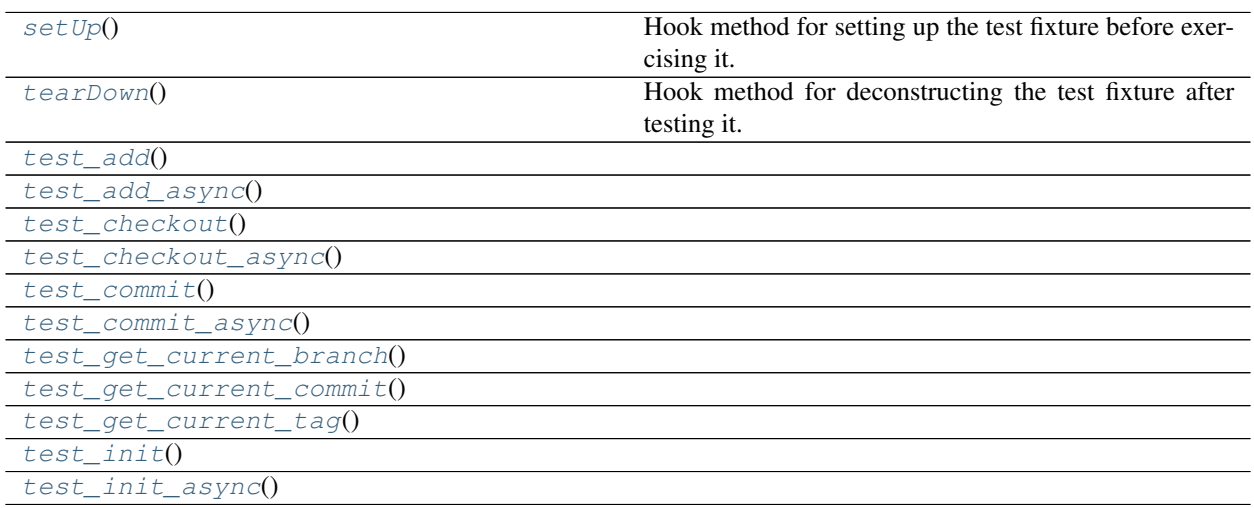

#### **3.20.10.3.1.1 setUp**

<span id="page-154-0"></span>TestGit.**setUp**() → [None](https://docs.python.org/3.6/library/constants.html#None) Hook method for setting up the test fixture before exercising it.

#### **3.20.10.3.1.2 tearDown**

<span id="page-154-1"></span>TestGit.**tearDown**() → [None](https://docs.python.org/3.6/library/constants.html#None) Hook method for deconstructing the test fixture after testing it.

#### **3.20.10.3.1.3 test\_add**

<span id="page-154-2"></span>TestGit.**test\_add**()

#### **3.20.10.3.1.4 test\_add\_async**

<span id="page-154-3"></span>TestGit.**test\_add\_async**()

<span id="page-155-9"></span>**3.20.10.3.1.5 test\_checkout**

<span id="page-155-0"></span>TestGit.**test\_checkout**()

**3.20.10.3.1.6 test\_checkout\_async**

<span id="page-155-1"></span>TestGit.**test\_checkout\_async**()

**3.20.10.3.1.7 test\_commit**

<span id="page-155-2"></span>TestGit.**test\_commit**()

**3.20.10.3.1.8 test\_commit\_async**

<span id="page-155-3"></span>TestGit.**test\_commit\_async**()

**3.20.10.3.1.9 test\_get\_current\_branch**

<span id="page-155-4"></span>TestGit.**test\_get\_current\_branch**()

**3.20.10.3.1.10 test\_get\_current\_commit**

<span id="page-155-5"></span>TestGit.**test\_get\_current\_commit**()

**3.20.10.3.1.11 test\_get\_current\_tag**

<span id="page-155-6"></span>TestGit.**test\_get\_current\_tag**()

**3.20.10.3.1.12 test\_init**

<span id="page-155-7"></span>TestGit.**test\_init**()

#### **3.20.10.3.1.13 test\_init\_async**

<span id="page-155-8"></span>TestGit.**test\_init\_async**()

#### <span id="page-156-1"></span>**3.20.10.3.2 Attributes**

#### **Attributes**

### <span id="page-156-0"></span>**3.20.11 tests.test\_parse**

Test cases for parsing functions, such as  $parse\;csv()$ , [env\\_keyval\(\)](#page-52-0) etc.

#### Copyright:

+===================================================+ | © 2019 Privex Inc. | https://www.privex.io +===================================================+ | | Originally Developed by Privex Inc. | | Core Developer(s): | | | (+) Chris (@someguy123) [Privex] | | (+) Kale (@kryogenic) [Privex] | | | +===================================================+

Copyright 2019 Privex Inc. ( https://www.privex.io )

Permission is hereby granted, free of charge, to any person obtaining a copy of this software and associated documentation files (the "Software"), to deal in the Software without restriction, including without limitation the rights to use, copy, modify, merge, publish, distribute, sublicense, and/or sell copies of the Software, and to permit persons to whom the Software is furnished to do so, subject to the following conditions:

The above copyright notice and this permission notice shall be included in all copies or substantial portions of the Software.

THE SOFTWARE IS PROVIDED "AS IS", WITHOUT WARRANTY OF ANY KIND, EXPRESS OR IMPLIED, INCLUDING BUT NOT LIMITED TO THE WARRANTIES OF MERCHANTABILITY, FITNESS FOR A PARTICULAR PURPOSE AND NONINFRINGEMENT. IN NO EVENT SHALL THE AUTHORS OR COPYRIGHT HOLDERS BE LIABLE FOR ANY CLAIM, DAMAGES OR OTHER LIABILITY, WHETHER IN AN ACTION OF CONTRACT, TORT OR OTHERWISE, ARISING FROM, OUT OF OR IN CONNECTION WITH THE SOFTWARE OR THE USE OR OTHER DEALINGS IN THE SOFTWARE.

#### **Classes**

[TestParseHelpers](#page-157-0)([methodName]) Test the parsing functions parse\_csv and parse\_keyval

#### <span id="page-157-4"></span>**3.20.11.1 TestParseHelpers**

```
class tests.test_parse.TestParseHelpers(methodName='runTest')
```
Test the parsing functions parse\_csv and parse\_keyval

**\_\_init\_\_**(*methodName='runTest'*)

Create an instance of the class that will use the named test method when executed. Raises a ValueError if the instance does not have a method with the specified name.

#### **3.20.11.1.1 Methods**

#### **Methods**

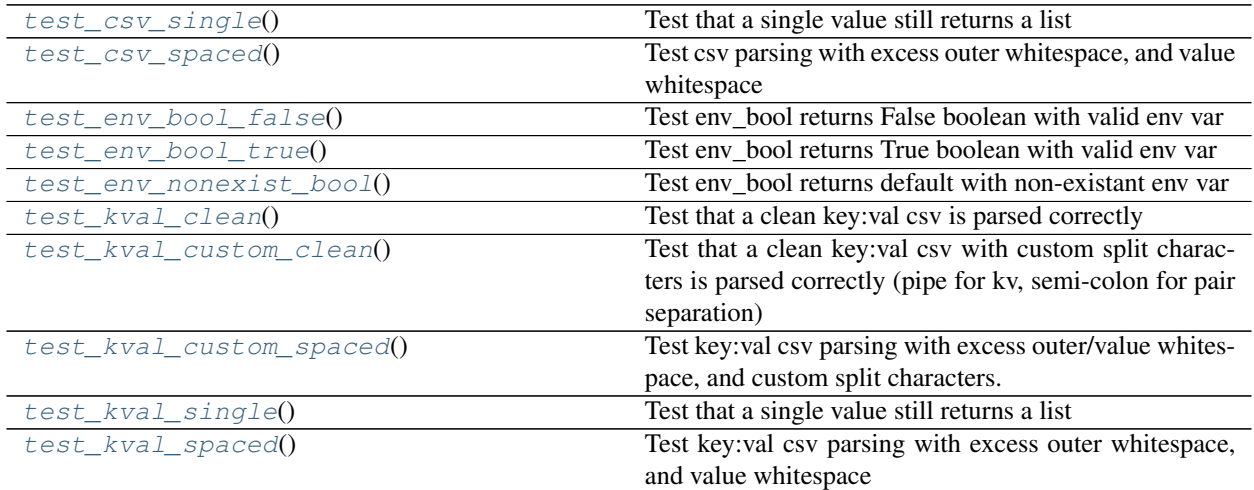

#### **3.20.11.1.1.1 test\_csv\_single**

```
TestParseHelpers.test_csv_single()
     Test that a single value still returns a list
```
#### **3.20.11.1.1.2 test\_csv\_spaced**

```
TestParseHelpers.test_csv_spaced()
     Test csv parsing with excess outer whitespace, and value whitespace
```
#### **3.20.11.1.1.3 test\_env\_bool\_false**

<span id="page-157-3"></span>TestParseHelpers.**test\_env\_bool\_false**() Test env bool returns False boolean with valid env var

#### <span id="page-158-7"></span>**3.20.11.1.1.4 test\_env\_bool\_true**

<span id="page-158-0"></span>TestParseHelpers.**test\_env\_bool\_true**() Test env\_bool returns True boolean with valid env var

#### **3.20.11.1.1.5 test\_env\_nonexist\_bool**

<span id="page-158-1"></span>TestParseHelpers.**test\_env\_nonexist\_bool**() Test env\_bool returns default with non-existant env var

#### **3.20.11.1.1.6 test\_kval\_clean**

<span id="page-158-2"></span>TestParseHelpers.**test\_kval\_clean**() Test that a clean key:val csv is parsed correctly

#### **3.20.11.1.1.7 test\_kval\_custom\_clean**

#### <span id="page-158-3"></span>TestParseHelpers.**test\_kval\_custom\_clean**()

Test that a clean key:val csv with custom split characters is parsed correctly (pipe for kv, semi-colon for pair separation)

#### **3.20.11.1.1.8 test\_kval\_custom\_spaced**

#### <span id="page-158-4"></span>TestParseHelpers.**test\_kval\_custom\_spaced**() Test key:val csv parsing with excess outer/value whitespace, and custom split characters.

#### **3.20.11.1.1.9 test\_kval\_single**

<span id="page-158-5"></span>TestParseHelpers.**test\_kval\_single**() Test that a single value still returns a list

#### **3.20.11.1.1.10 test\_kval\_spaced**

<span id="page-158-6"></span>TestParseHelpers.**test\_kval\_spaced**() Test key:val csv parsing with excess outer whitespace, and value whitespace

#### **3.20.11.1.2 Attributes**

#### **Attributes**

### <span id="page-159-2"></span><span id="page-159-1"></span>**3.20.12 tests.test\_rdns**

A thorough test case for  $ip\_to\_rans$  () - which converts IPv4/v6 addresses into ARPA reverse DNS domains.

Copyright:

```
+===================================================+
           © 2019 Privex Inc.
         https://www.privex.io
+===================================================+
| |
     Originally Developed by Privex Inc.
| |
    Core Developer(s):
| |
       | (+) Chris (@someguy123) [Privex] |
      | (+) Kale (@kryogenic) [Privex] |
| |
+===================================================+
```
Copyright 2019 Privex Inc. ( https://www.privex.io )

Permission is hereby granted, free of charge, to any person obtaining a copy of this software and associated documentation files (the "Software"), to deal in the Software without restriction, including without limitation the rights to use, copy, modify, merge, publish, distribute, sublicense, and/or sell copies of the Software, and to permit persons to whom the Software is furnished to do so, subject to the following conditions:

The above copyright notice and this permission notice shall be included in all copies or substantial portions of the Software.

THE SOFTWARE IS PROVIDED "AS IS", WITHOUT WARRANTY OF ANY KIND, EXPRESS OR IMPLIED, INCLUDING BUT NOT LIMITED TO THE WARRANTIES OF MERCHANTABILITY, FITNESS FOR A PARTICULAR PURPOSE AND NONINFRINGEMENT. IN NO EVENT SHALL THE AUTHORS OR COPYRIGHT HOLDERS BE LIABLE FOR ANY CLAIM, DAMAGES OR OTHER LIABILITY, WHETHER IN AN ACTION OF CONTRACT, TORT OR OTHERWISE, ARISING FROM, OUT OF OR IN CONNECTION WITH THE SOFTWARE OR THE USE OR OTHER DEALINGS IN THE SOFTWARE.

#### **Classes**

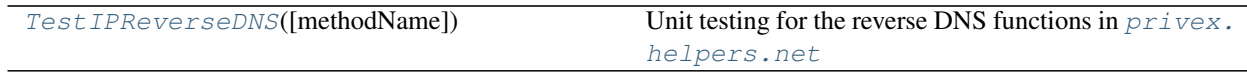

#### **3.20.12.1 TestIPReverseDNS**

<span id="page-159-0"></span>**class** tests.test\_rdns.**TestIPReverseDNS**(*methodName='runTest'*) Unit testing for the reverse DNS functions in [privex.helpers.net](#page-96-1)

Covers:

- positive resolution tests (generate standard rDNS domain from clean input)
- positive boundary tests (confirm valid results with range of boundaries)
- negative address tests (ensure errors thrown for invalid v4/v6 addresses)

• negative boundary tests (ensure errors thrown for invalid v4/v6 rDNS boundaries)

#### **\_\_init\_\_**(*methodName='runTest'*)

Create an instance of the class that will use the named test method when executed. Raises a ValueError if the instance does not have a method with the specified name.

#### **3.20.12.1.1 Methods**

#### **Methods**

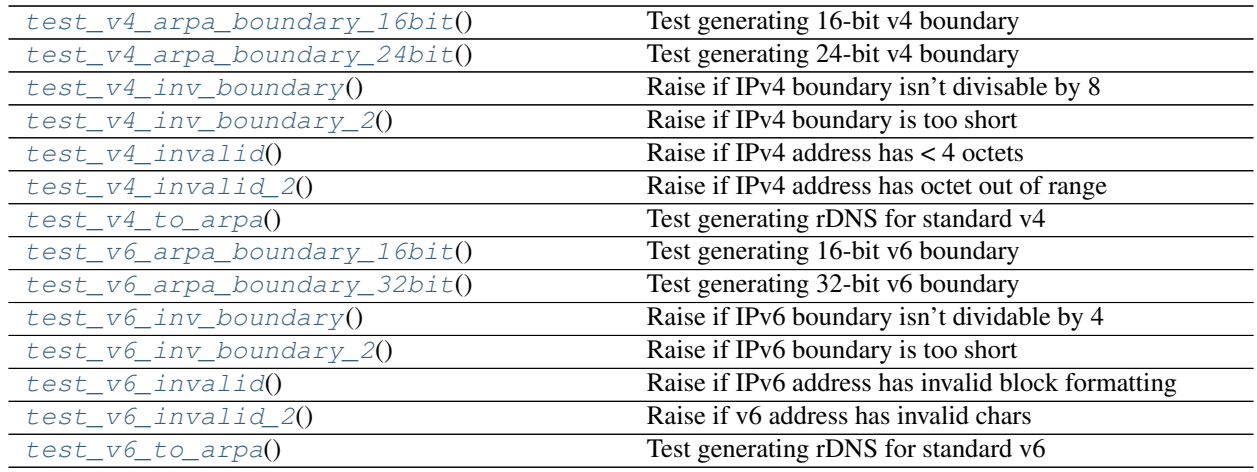

#### **3.20.12.1.1.1 test\_v4\_arpa\_boundary\_16bit**

<span id="page-160-0"></span>TestIPReverseDNS.**test\_v4\_arpa\_boundary\_16bit**() Test generating 16-bit v4 boundary

#### **3.20.12.1.1.2 test\_v4\_arpa\_boundary\_24bit**

<span id="page-160-1"></span>TestIPReverseDNS.**test\_v4\_arpa\_boundary\_24bit**() Test generating 24-bit v4 boundary

#### **3.20.12.1.1.3 test\_v4\_inv\_boundary**

<span id="page-161-0"></span>TestIPReverseDNS.**test\_v4\_inv\_boundary**() Raise if IPv4 boundary isn't divisable by 8

#### **3.20.12.1.1.4 test\_v4\_inv\_boundary\_2**

<span id="page-161-1"></span>TestIPReverseDNS.**test\_v4\_inv\_boundary\_2**() Raise if IPv4 boundary is too short

#### **3.20.12.1.1.5 test\_v4\_invalid**

<span id="page-161-2"></span>TestIPReverseDNS.**test\_v4\_invalid**() Raise if IPv4 address has < 4 octets

#### **3.20.12.1.1.6 test\_v4\_invalid\_2**

<span id="page-161-3"></span>TestIPReverseDNS.**test\_v4\_invalid\_2**() Raise if IPv4 address has octet out of range

#### **3.20.12.1.1.7 test\_v4\_to\_arpa**

<span id="page-161-4"></span>TestIPReverseDNS.**test\_v4\_to\_arpa**() Test generating rDNS for standard v4

#### **3.20.12.1.1.8 test\_v6\_arpa\_boundary\_16bit**

<span id="page-161-5"></span>TestIPReverseDNS.**test\_v6\_arpa\_boundary\_16bit**() Test generating 16-bit v6 boundary

#### **3.20.12.1.1.9 test\_v6\_arpa\_boundary\_32bit**

<span id="page-161-6"></span>TestIPReverseDNS.**test\_v6\_arpa\_boundary\_32bit**() Test generating 32-bit v6 boundary

#### **3.20.12.1.1.10 test\_v6\_inv\_boundary**

<span id="page-161-7"></span>TestIPReverseDNS.**test\_v6\_inv\_boundary**() Raise if IPv6 boundary isn't dividable by 4

#### <span id="page-162-5"></span>**3.20.12.1.1.11 test\_v6\_inv\_boundary\_2**

<span id="page-162-0"></span>TestIPReverseDNS.**test\_v6\_inv\_boundary\_2**() Raise if IPv6 boundary is too short

#### **3.20.12.1.1.12 test\_v6\_invalid**

<span id="page-162-1"></span>TestIPReverseDNS.**test\_v6\_invalid**() Raise if IPv6 address has invalid block formatting

**3.20.12.1.1.13 test\_v6\_invalid\_2**

<span id="page-162-2"></span>TestIPReverseDNS.**test\_v6\_invalid\_2**() Raise if v6 address has invalid chars

#### **3.20.12.1.1.14 test\_v6\_to\_arpa**

<span id="page-162-3"></span>TestIPReverseDNS.**test\_v6\_to\_arpa**() Test generating rDNS for standard v6

#### **3.20.12.1.2 Attributes**

**Attributes**

### <span id="page-162-4"></span>**3.20.13 tests.test\_net**

Test cases related to [privex.helpers.net](#page-96-1) or generally network related functions such as [ping\(\)](#page-102-0)

#### **Classes**

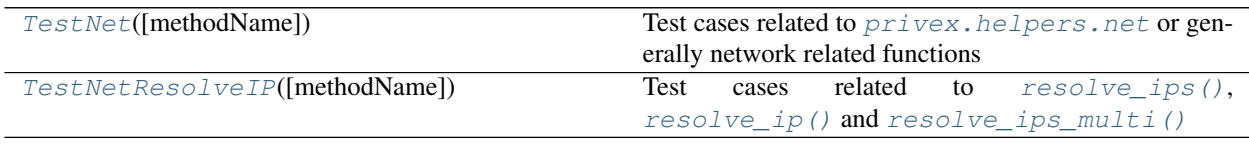

#### <span id="page-163-2"></span>**3.20.13.1 TestNet**

```
class tests.test_net.TestNet(methodName='runTest')
```
Test cases related to  $\text{privex}.$  helpers.net or generally network related functions

**\_\_init\_\_**(*methodName='runTest'*)

Create an instance of the class that will use the named test method when executed. Raises a ValueError if the instance does not have a method with the specified name.

#### **3.20.13.1.1 Methods**

#### **Methods**

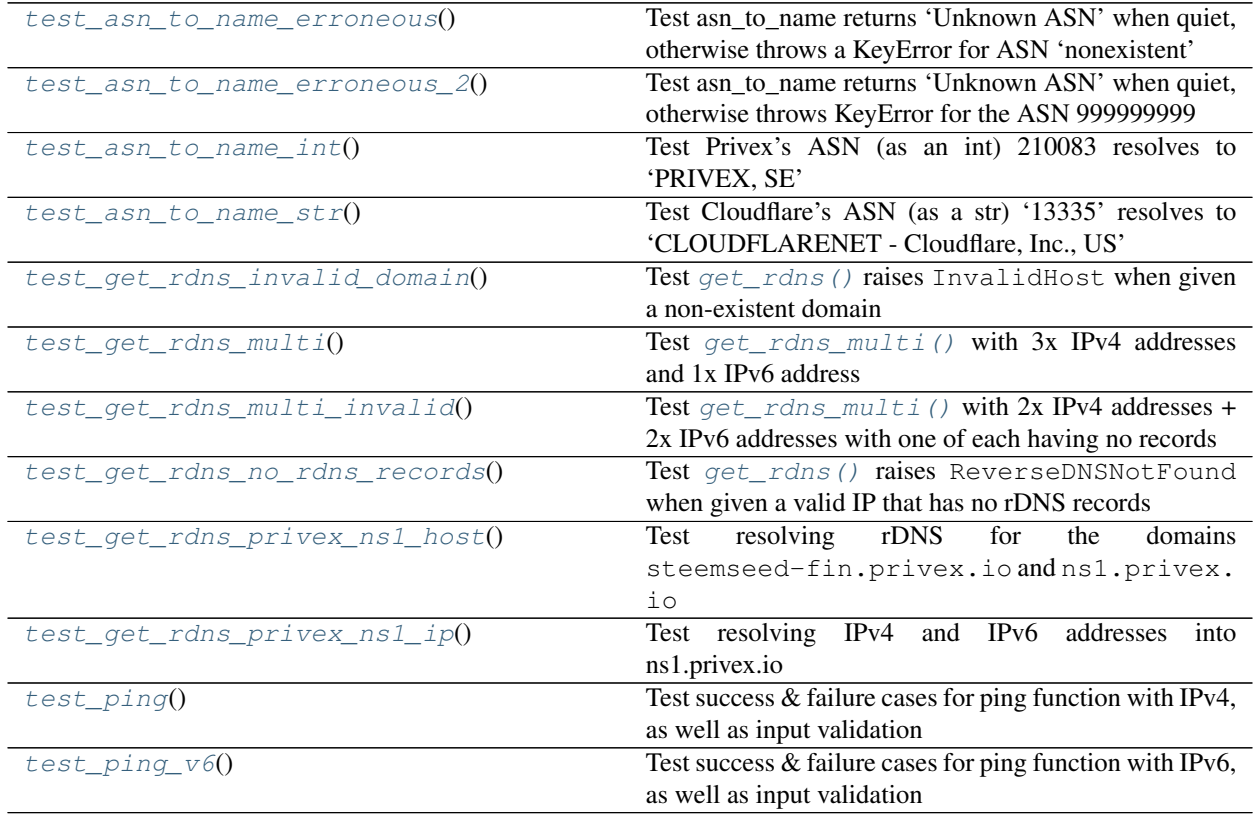

#### **3.20.13.1.1.1 test\_asn\_to\_name\_erroneous**

<span id="page-163-1"></span>TestNet.**test\_asn\_to\_name\_erroneous**()

Test asn\_to\_name returns 'Unknown ASN' when quiet, otherwise throws a KeyError for ASN 'nonexistent'

#### <span id="page-164-8"></span>**3.20.13.1.1.2 test\_asn\_to\_name\_erroneous\_2**

#### <span id="page-164-0"></span>TestNet.**test\_asn\_to\_name\_erroneous\_2**()

Test asn to name returns 'Unknown ASN' when quiet, otherwise throws KeyError for the ASN 999999999

#### **3.20.13.1.1.3 test\_asn\_to\_name\_int**

<span id="page-164-1"></span>TestNet.**test\_asn\_to\_name\_int**() Test Privex's ASN (as an int) 210083 resolves to 'PRIVEX, SE'

#### **3.20.13.1.1.4 test\_asn\_to\_name\_str**

<span id="page-164-2"></span>TestNet.**test\_asn\_to\_name\_str**() Test Cloudflare's ASN (as a str) '13335' resolves to 'CLOUDFLARENET - Cloudflare, Inc., US'

#### **3.20.13.1.1.5 test\_get\_rdns\_invalid\_domain**

#### <span id="page-164-3"></span>TestNet.**test\_get\_rdns\_invalid\_domain**() Test  $qet\_rans$  () raises InvalidHost when given a non-existent domain

#### **3.20.13.1.1.6 test\_get\_rdns\_multi**

<span id="page-164-4"></span>TestNet.**test\_get\_rdns\_multi**() Test [get\\_rdns\\_multi\(\)](#page-99-0) with 3x IPv4 addresses and 1x IPv6 address

#### **3.20.13.1.1.7 test\_get\_rdns\_multi\_invalid**

#### <span id="page-164-5"></span>TestNet.**test\_get\_rdns\_multi\_invalid**()

Test  $get\_rans\_multi$  () with 2x IPv4 addresses + 2x IPv6 addresses with one of each having no records

#### **3.20.13.1.1.8 test\_get\_rdns\_no\_rdns\_records**

#### <span id="page-164-6"></span>TestNet.**test\_get\_rdns\_no\_rdns\_records**()

Test [get\\_rdns\(\)](#page-98-0) raises ReverseDNSNotFound when given a valid IP that has no rDNS records

#### **3.20.13.1.1.9 test\_get\_rdns\_privex\_ns1\_host**

#### <span id="page-164-7"></span>TestNet.**test\_get\_rdns\_privex\_ns1\_host**()

Test resolving rDNS for the domains steemseed-fin.privex.io and ns1.privex.io

#### <span id="page-165-4"></span>**3.20.13.1.1.10 test\_get\_rdns\_privex\_ns1\_ip**

```
TestNet.test_get_rdns_privex_ns1_ip()
     Test resolving IPv4 and IPv6 addresses into ns1.privex.io
```
#### **3.20.13.1.1.11 test\_ping**

<span id="page-165-2"></span>TestNet.**test\_ping**() Test success & failure cases for ping function with IPv4, as well as input validation

#### **3.20.13.1.1.12 test\_ping\_v6**

```
TestNet.test_ping_v6()
     Test success & failure cases for ping function with IPv6, as well as input validation
```
#### **3.20.13.1.2 Attributes**

#### **Attributes**

#### **3.20.13.2 TestNetResolveIP**

```
class tests.test_net.TestNetResolveIP(methodName='runTest')
    Test cases related to resolve_ips(), resolve_ip() and resolve_ips_multi()
```
**\_\_init\_\_**(*methodName='runTest'*)

Create an instance of the class that will use the named test method when executed. Raises a ValueError if the instance does not have a method with the specified name.

#### **3.20.13.2.1 Methods**

#### **Methods**

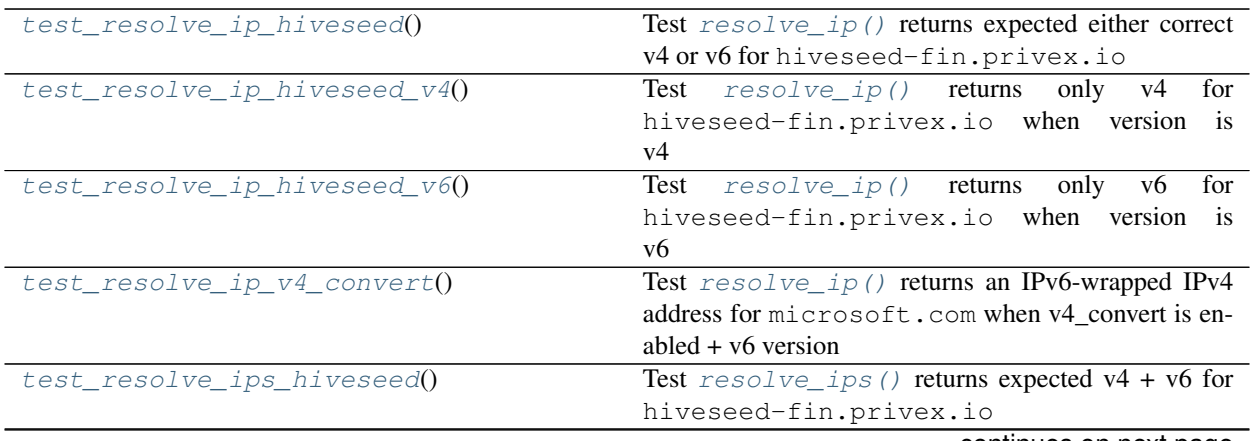

continues on next page

| test_resolve_ips_hiveseed_v4()       | only $v4$<br>for<br>Test resolve_ips() returns         |
|--------------------------------------|--------------------------------------------------------|
|                                      | hiveseed-fin.privex.io when version<br>$\frac{1}{1}$   |
|                                      | set to y4                                              |
| test_resolve_ips_hiveseed_v6()       | for<br>Test<br>$resolve\_ips()$ returns<br>only<br>v6  |
|                                      | hiveseed-fin.privex.io when version is                 |
|                                      | set to y6                                              |
| test_resolve_ips_ipv4_addr()         | Test resolve_ips() returns the same IPv4 address       |
|                                      | passed to it                                           |
| test_resolve_ips_ipv4_addr_invalid() | Test resolve_ips() raises AttributeError               |
|                                      | when version is v4 but an IPv6 address was passed      |
| test_resolve_ips_ipv6_addr()         | Test $resolve\_ips()$ returns the same IPv6 address    |
|                                      | passed to it                                           |
| test_resolve_ips_ipv6_addr_invalid() | Test resolve_ips() raises AttributeError               |
|                                      | when version is v6 but an IPv4 address was passed      |
| test_resolve_ips_multi_any()         | Test resolve_ips_multi() with 2 domains and            |
|                                      | an IPv4 address                                        |
| $test\_resolve\_ips\_multi\_v4()$    | Test resolve_ips_multi() with 2 domains, an            |
|                                      | IPv4 address, and an IPv6 address with version $\nu$ 4 |
| $test\_resolve\_ips\_multi\_v6()$    | Test $resolve\_ips\_multi()$ with 2 domains, an        |
|                                      | IPv4 address, and an IPv6 address with version $\nu$ 6 |
| test_resolve_ips_v4_convert()        | Test resolve_ips () returns IPv6-wrapped IPv4 ad-      |
|                                      | dresses for microsoft.com when v4_convert is en-       |
|                                      | abled $+$ v6 version                                   |
| test_resolve_ips_v4_convert_false()  | list for<br>Test resolve_ips() returns an empty        |
|                                      | without<br>microsoft.com when v6 requested             |
|                                      | v4 convert                                             |

Table 95 – continued from previous page

#### **3.20.13.2.1.1 test\_resolve\_ip\_hiveseed**

#### <span id="page-166-0"></span>TestNetResolveIP.**test\_resolve\_ip\_hiveseed**()

Test  $resolve\_ip()$  returns expected either correct v4 or v6 for hiveseed-fin.privex.io

#### **3.20.13.2.1.2 test\_resolve\_ip\_hiveseed\_v4**

<span id="page-166-1"></span>TestNetResolveIP.**test\_resolve\_ip\_hiveseed\_v4**() Test [resolve\\_ip\(\)](#page-102-1) returns only v4 for hiveseed-fin.privex.io when version is v4

#### **3.20.13.2.1.3 test\_resolve\_ip\_hiveseed\_v6**

<span id="page-166-2"></span>TestNetResolveIP.**test\_resolve\_ip\_hiveseed\_v6**() Test  $resolve\_ip$  () returns only v6 for hiveseed-fin.privex.io when version is v6

#### **3.20.13.2.1.4 test\_resolve\_ip\_v4\_convert**

#### <span id="page-167-0"></span>TestNetResolveIP.**test\_resolve\_ip\_v4\_convert**()

Test resolve ip() returns an IPv6-wrapped IPv4 address for microsoft.com when v4 convert is enabled + v6 version

#### **3.20.13.2.1.5 test\_resolve\_ips\_hiveseed**

<span id="page-167-1"></span>TestNetResolveIP.**test\_resolve\_ips\_hiveseed**() Test [resolve\\_ips\(\)](#page-103-0) returns expected v4 + v6 for hiveseed-fin.privex.io

#### **3.20.13.2.1.6 test\_resolve\_ips\_hiveseed\_v4**

<span id="page-167-2"></span>TestNetResolveIP.**test\_resolve\_ips\_hiveseed\_v4**() Test [resolve\\_ips\(\)](#page-103-0) returns only v4 for hiveseed-fin.privex.io when version is set to v4

#### **3.20.13.2.1.7 test\_resolve\_ips\_hiveseed\_v6**

<span id="page-167-3"></span>TestNetResolveIP.**test\_resolve\_ips\_hiveseed\_v6**() Test [resolve\\_ips\(\)](#page-103-0) returns only v6 for hiveseed-fin.privex.io when version is set to v6

#### **3.20.13.2.1.8 test\_resolve\_ips\_ipv4\_addr**

<span id="page-167-4"></span>TestNetResolveIP.**test\_resolve\_ips\_ipv4\_addr**() Test [resolve\\_ips\(\)](#page-103-0) returns the same IPv4 address passed to it

#### **3.20.13.2.1.9 test\_resolve\_ips\_ipv4\_addr\_invalid**

<span id="page-167-5"></span>TestNetResolveIP.**test\_resolve\_ips\_ipv4\_addr\_invalid**() Test [resolve\\_ips\(\)](#page-103-0) raises [AttributeError](https://docs.python.org/3.6/library/exceptions.html#AttributeError) when version is v4 but an IPv6 address was passed

#### **3.20.13.2.1.10 test\_resolve\_ips\_ipv6\_addr**

<span id="page-167-6"></span>TestNetResolveIP.**test\_resolve\_ips\_ipv6\_addr**() Test [resolve\\_ips\(\)](#page-103-0) returns the same IPv6 address passed to it

#### **3.20.13.2.1.11 test\_resolve\_ips\_ipv6\_addr\_invalid**

<span id="page-167-7"></span>TestNetResolveIP.**test\_resolve\_ips\_ipv6\_addr\_invalid**() Test [resolve\\_ips\(\)](#page-103-0) raises [AttributeError](https://docs.python.org/3.6/library/exceptions.html#AttributeError) when version is v6 but an IPv4 address was passed

#### **3.20.13.2.1.12 test\_resolve\_ips\_multi\_any**

<span id="page-168-0"></span>TestNetResolveIP.**test\_resolve\_ips\_multi\_any**() Test [resolve\\_ips\\_multi\(\)](#page-104-0) with 2 domains and an IPv4 address

#### **3.20.13.2.1.13 test\_resolve\_ips\_multi\_v4**

<span id="page-168-1"></span>TestNetResolveIP.**test\_resolve\_ips\_multi\_v4**() Test  $resolve\_ips\_multi()$  with 2 domains, an IPv4 address, and an IPv6 address with version v4

#### **3.20.13.2.1.14 test\_resolve\_ips\_multi\_v6**

<span id="page-168-2"></span>TestNetResolveIP.**test\_resolve\_ips\_multi\_v6**() Test  $resolve\_ips\_multi$  () with 2 domains, an IPv4 address, and an IPv6 address with version v6

#### **3.20.13.2.1.15 test\_resolve\_ips\_v4\_convert**

<span id="page-168-3"></span>TestNetResolveIP.**test\_resolve\_ips\_v4\_convert**() Test [resolve\\_ips\(\)](#page-103-0) returns IPv6-wrapped IPv4 addresses for microsoft.com when v4\_convert is enabled + v6 version

#### **3.20.13.2.1.16 test\_resolve\_ips\_v4\_convert\_false**

<span id="page-168-4"></span>TestNetResolveIP.**test\_resolve\_ips\_v4\_convert\_false**() Test [resolve\\_ips\(\)](#page-103-0) returns an empty list for microsoft.com when v6 requested without v4\_convert

#### **3.20.13.2.2 Attributes**

**Attributes**

### **CHAPTER**

# **FOUR**

# **INDICES AND TABLES**

- genindex
- modindex
- search

### **PYTHON MODULE INDEX**

### p

privex.helpers.asyncx, [12](#page-23-0) privex.helpers.black\_magic, [20](#page-31-0) privex.helpers.cache, [23](#page-34-0) privex.helpers.collections, [53](#page-64-0) privex.helpers.common, [31](#page-42-0) privex.helpers.converters, [68](#page-79-0) privex.helpers.crypto, [70](#page-81-0) privex.helpers.decorators, [72](#page-83-0) privex.helpers.django, [82](#page-93-0) privex.helpers.exceptions, [84](#page-95-0) privex.helpers.extras, [85](#page-96-0) privex.helpers.net, [85](#page-96-1) privex.helpers.plugin, [95](#page-106-0) privex.helpers.settings, [101](#page-112-0) privex.helpers.setuppy, [101](#page-112-1) privex.helpers.types, [102](#page-113-0)

### t

```
tests, 103
tests.asyncx, 107
tests.base, 107
tests.cache, 109
tests.general, 109
tests.test_bool, 110
tests.test_cache, 113
tests.test_collections, 119
tests.test_converters, 128
tests.test_crypto, 132
tests.test_extras, 140
tests.test_net, 151
tests.test_parse, 145
tests.test_rdns, 148
```
### **INDEX**

### Symbols

\_\_init\_\_() (*privex.helpers.asyncx.aobject method*), [20](#page-31-1) \_\_init\_\_() (*privex.helpers.collections.Mocker method*), [66](#page-77-0) \_\_init\_\_() (*tests.test\_extras.Example method*), [141](#page-152-2)

# A

adapter\_get() (*in module privex.helpers.cache*), [27](#page-38-0) adapter\_set() (*in module privex.helpers.cache*), [27](#page-38-0) add\_mock\_module() (*privex.helpers.collections.Mocker method*), [66](#page-77-0) almost() (*in module privex.helpers.common*), [33](#page-44-0) aobject (*class in privex.helpers.asyncx*), [19](#page-30-0) asn\_to\_name() (*in module privex.helpers.net*), [86](#page-97-0) async\_retry() (*in module privex.helpers.decorators*), [73](#page-84-0) async\_sync() (*in module privex.helpers.asyncx*), [13](#page-24-0) await\_if\_needed() (*in module privex.helpers.asyncx*), [13](#page-24-0) awaitable() (*in module privex.helpers.asyncx*), [14](#page-25-0) awaitable\_class() (*in module privex.helpers.asyncx*), [15](#page-26-0) AwaitableMixin (*class in privex.helpers.asyncx*), [19](#page-30-0)

# B

byteify() (*in module privex.helpers.common*), [34](#page-45-0)

# C

cache (*tests.test\_cache.TestCacheDecoratorMemory attribute*), [115](#page-126-0) cache\_instance (*privex.helpers.cache.CacheWrapper attribute*), [31](#page-42-1) cache\_keys (*tests.test\_cache.TestMemoryCache attribute*), [118](#page-129-0) CacheWrapper (*class in privex.helpers.cache*), [30](#page-41-0) call\_sys() (*in module privex.helpers.common*), [35](#page-46-0) call\_sys\_async() (*in module privex.helpers.asyncx*), [16](#page-27-0) caller\_name() (*in module privex.helpers.black\_magic*), [21](#page-32-0)

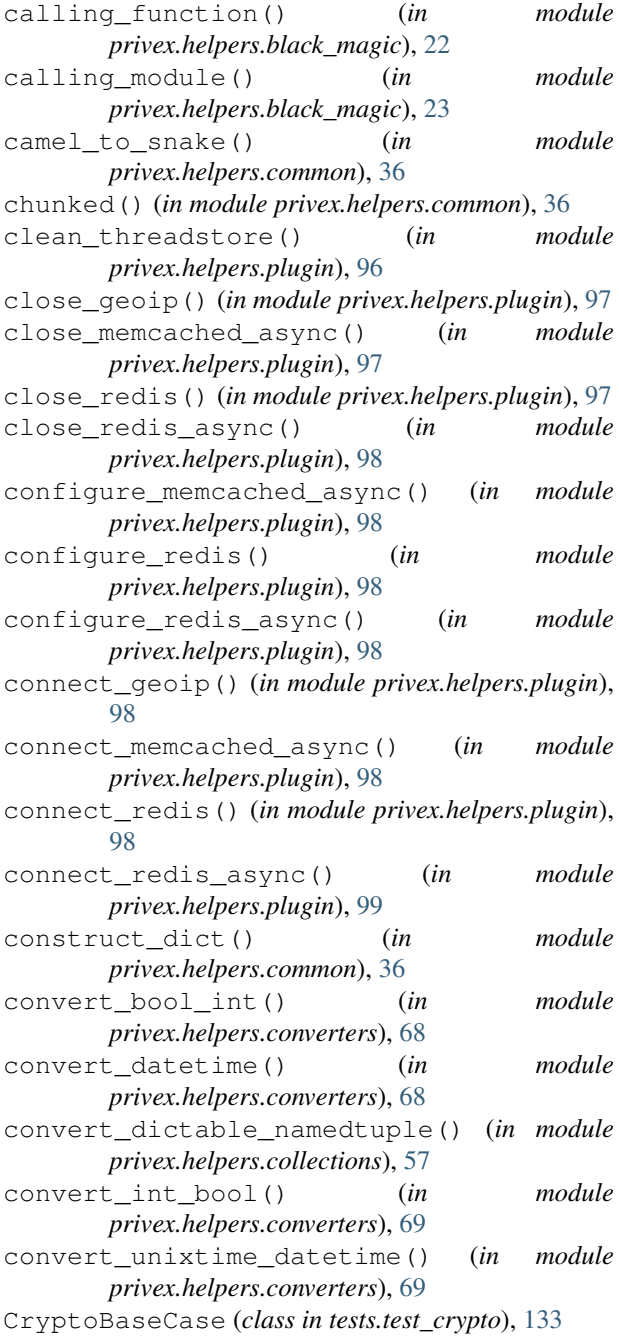

# D

dec\_round() (*in module privex.helpers.common*), [38](#page-49-0) dict\_persons (*tests.test\_collections.TestIsNamedTuple* get\_geodbs() (*in module privex.helpers.plugin*), [99](#page-110-0) *attribute*), [126](#page-137-0) Dictable (*class in privex.helpers.collections*), [63](#page-74-0) dictable\_namedtuple() (*in module privex.helpers.collections*), [58](#page-69-0) DictObject (*class in privex.helpers.collections*), [62](#page-73-0)

# E

empty() (*in module privex.helpers.common*), [38](#page-49-0) empty\_if() (*in module privex.helpers.common*), [39](#page-50-0) empty\_lst (*tests.base.PrivexBaseCase attribute*), [109](#page-120-2) empty\_vals (*tests.base.PrivexBaseCase attribute*), [109](#page-120-2) empty\_zero (*tests.base.PrivexBaseCase attribute*), [109](#page-120-2) EmptyIter (*class in tests.base*), [108](#page-119-0) env\_bool() (*in module privex.helpers.common*), [40](#page-51-0) env\_cast() (*in module privex.helpers.common*), [40](#page-51-0) env\_csv() (*in module privex.helpers.common*), [41](#page-52-1) env\_decimal() (*in module privex.helpers.common*), [41](#page-52-1) env\_int() (*in module privex.helpers.common*), [41](#page-52-1) env\_keyval() (*in module privex.helpers.common*), [41](#page-52-1) ErrHelpParser (*class in privex.helpers.common*), [53](#page-64-1) error() (*privex.helpers.common.ErrHelpParser method*), [53](#page-64-1) Example (*class in tests.test\_extras*), [141](#page-152-2) example\_items(*tests.test\_collections.TestDictableNamedpupte*o\_rdns()(*in module privex.helpers.net*), [90](#page-101-1) *attribute*), [124](#page-135-0) extract\_settings() (*in module privex.helpers.common*), [42](#page-53-0)

# F

fake\_b64\_key (*tests.test\_crypto.CryptoBaseCase attribute*), [134](#page-145-2) falsey (*tests.base.PrivexBaseCase attribute*), [109](#page-120-2) falsey\_empty (*tests.base.PrivexBaseCase attribute*), [109](#page-120-2) filter\_form() (*in module privex.helpers.common*), [44](#page-55-0) FO (*in module privex.helpers.decorators*), [80](#page-91-0) FormatOpt (*class in privex.helpers.decorators*), [81](#page-92-0) from\_dict() (*privex.helpers.collections.Dictable class method*), [64](#page-75-0)

# G

get() (*in module privex.helpers.cache*), [28](#page-39-0) get\_adapter() (*privex.helpers.cache.CacheWrapper static method*), [31](#page-42-1) get\_async\_type() (*in module privex.helpers.asyncx*), [17](#page-28-0)

- get\_function\_params() (*in module privex.helpers.common*), [44](#page-55-0)
- get\_geoip() (*in module privex.helpers.plugin*), [99](#page-110-0)
- get\_geoip\_db() (*in module privex.helpers.plugin*), [99](#page-110-0)
- get\_memcached\_async() (*in module privex.helpers.plugin*), [99](#page-110-0)
- get\_or\_set() (*in module privex.helpers.cache*), [28](#page-39-0)
- get\_rdns() (*in module privex.helpers.net*), [87](#page-98-1)
- get\_rdns\_multi() (*in module privex.helpers.net*), [88](#page-99-1)
- get\_redis() (*in module privex.helpers.plugin*), [99](#page-110-0)
- get\_redis\_async() (*in module privex.helpers.plugin*), [100](#page-111-0)

# H

handle\_error() (*in module privex.helpers.django*), [83](#page-94-0) human\_name() (*in module privex.helpers.common*), [46](#page-57-0)

### I

inject\_items() (*in module privex.helpers.common*), [47](#page-58-0) io\_tail() (*in module privex.helpers.common*), [48](#page-59-0) ip4\_to\_rdns() (*in module privex.helpers.net*), [89](#page-100-0) ip6\_to\_rdns() (*in module privex.helpers.net*), [89](#page-100-0) ip\_is\_v4() (*in module privex.helpers.net*), [89](#page-100-0) ip\_is\_v6() (*in module privex.helpers.net*), [90](#page-101-1) is\_async\_context() (*in module privex.helpers.asyncx*), [17](#page-28-0) is\_database\_synchronized() (*in module privex.helpers.django*), [83](#page-94-0) is\_false() (*in module privex.helpers.common*), [48](#page-59-0) is\_namedtuple() (*in module privex.helpers.collections*), [60](#page-71-0) is\_true() (*in module privex.helpers.common*), [49](#page-60-1)

### K

KWARG\_ONLY (*privex.helpers.decorators.FO attribute*), [80](#page-91-0) KWARG\_ONLY (*privex.helpers.decorators.FormatOpt at-*

*tribute*), [82](#page-93-1)

# L

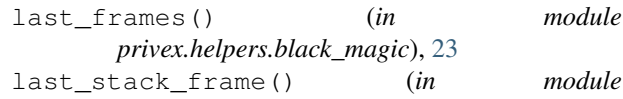

*privex.helpers.black\_magic*), [23](#page-34-1) loop\_run() (*in module privex.helpers.asyncx*), [17](#page-28-0)

### M

make\_dict\_tuple() (*in module privex.helpers.collections*), [61](#page-72-0) make\_mock\_class() (*privex.helpers.collections.Mocker class method*), [66](#page-77-0) MIX (*privex.helpers.decorators.FO attribute*), [81](#page-92-0) MIX (*privex.helpers.decorators.FormatOpt attribute*), [82](#page-93-1) mock decorator() (*in* module *privex.helpers.decorators*), [75](#page-86-0) Mocker (*class in privex.helpers.collections*), [64](#page-75-0) model\_to\_dict() (*in module privex.helpers.django*), [84](#page-95-1) module privex.helpers.asyncx, [12](#page-23-1) privex.helpers.black\_magic, [20](#page-31-1) privex.helpers.cache, [23](#page-34-1) privex.helpers.collections, [53](#page-64-1) privex.helpers.common, [31](#page-42-1) privex.helpers.converters, [68](#page-79-1) privex.helpers.crypto, [70](#page-81-1) privex.helpers.decorators, [72](#page-83-1) privex.helpers.django, [82](#page-93-1) privex.helpers.exceptions, [84](#page-95-1) privex.helpers.extras, [85](#page-96-2) privex.helpers.net, [85](#page-96-2) privex.helpers.plugin, [95](#page-106-1) privex.helpers.settings, [101](#page-112-2) privex.helpers.setuppy, [101](#page-112-2) privex.helpers.types, [102](#page-113-1) tests, [103](#page-114-1) tests.asyncx, [107](#page-118-2) tests.base, [107](#page-118-2) tests.cache, [109](#page-120-2) tests.general, [109](#page-120-2) tests.test\_bool, [110](#page-121-1) tests.test\_cache, [113](#page-124-1) tests.test\_collections, [119](#page-130-1) tests.test\_converters, [128](#page-139-1) tests.test\_crypto, [132](#page-143-1) tests.test\_extras, [140](#page-151-4) tests.test\_net, [151](#page-162-5) tests.test\_parse, [145](#page-156-1) tests.test\_rdns, [148](#page-159-2)

P

parse\_csv() (*in module privex.helpers.common*), [49](#page-60-1) parse\_keyval() (*in module privex.helpers.common*), [50](#page-61-0) ping() (*in module privex.helpers.net*), [91](#page-102-2) POS\_AUTO (*privex.helpers.decorators.FO attribute*), [81](#page-92-0) POS\_AUTO (*privex.helpers.decorators.FormatOpt attribute*), [82](#page-93-1) POS\_ONLY (*privex.helpers.decorators.FO attribute*), [81](#page-92-0) POS\_ONLY (*privex.helpers.decorators.FormatOpt attribute*), [82](#page-93-1) privex.helpers.asyncx module, [12](#page-23-1) privex.helpers.black\_magic module, [20](#page-31-1) privex.helpers.cache module, [23](#page-34-1) privex.helpers.collections module, [53](#page-64-1) privex.helpers.common module, [31](#page-42-1) privex.helpers.converters module, [68](#page-79-1) privex.helpers.crypto module, [70](#page-81-1) privex.helpers.decorators module, [72](#page-83-1) privex.helpers.django module, [82](#page-93-1) privex.helpers.exceptions module, [84](#page-95-1) privex.helpers.extras module, [85](#page-96-2) privex.helpers.net module, [85](#page-96-2) privex.helpers.plugin module, [95](#page-106-1) privex.helpers.settings module, [101](#page-112-2) privex.helpers.setuppy module, [101](#page-112-2) privex.helpers.types module, [102](#page-113-1) PrivexBaseCase (*class in tests.base*), [108](#page-119-0) pytestmark (*tests.test\_cache.TestCacheDecoratorRedis attribute*), [116](#page-127-0) pytestmark (*tests.test\_cache.TestRedisCache attribute*), [119](#page-130-1) pytestmark (*tests.test\_extras.TestAttrs attribute*), [142](#page-153-4) R

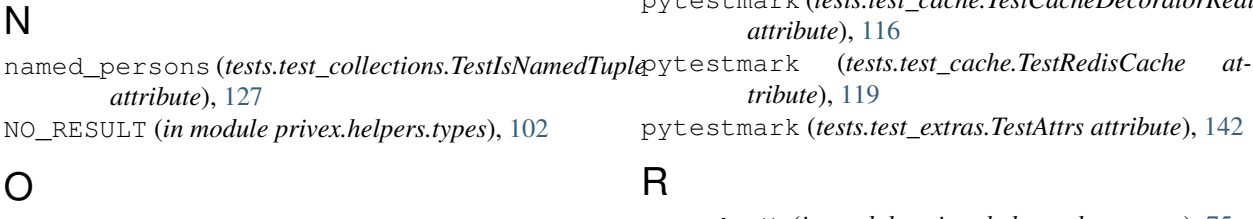

OrderedDictObject (*class privex.helpers.collections*), [67](#page-78-0)

r\_cache() (*in module privex.helpers.decorators*), [75](#page-86-0) r\_cache\_async() (*in module privex.helpers.decorators*), [78](#page-89-0)

random\_str() (*in module privex.helpers.common*), [50](#page-61-0) test\_asn\_to\_name\_erroneous\_2() remove() (*in module privex.helpers.cache*), [29](#page-40-0) reset\_geoip() (*in module privex.helpers.plugin*), [100](#page-111-0) reset\_memcached\_async() (*in module privex.helpers.plugin*), [100](#page-111-0) reset\_redis() (*in module privex.helpers.plugin*), [100](#page-111-0) reset\_redis\_async() (*in module privex.helpers.plugin*), [100](#page-111-0) resolve\_ip() (*in module privex.helpers.net*), [91](#page-102-2) resolve\_ips() (*in module privex.helpers.net*), [92](#page-103-1) resolve\_ips\_multi() (*in module privex.helpers.net*), [93](#page-104-1) retry\_on\_err() (*in module privex.helpers.decorators*), [79](#page-90-0) reverse\_io() (*in module privex.helpers.common*), [51](#page-62-0) run\_sync() (*in module privex.helpers.asyncx*), [18](#page-29-0) test\_asn\_to\_name\_int() (*tests.test\_net.TestNet*

# S

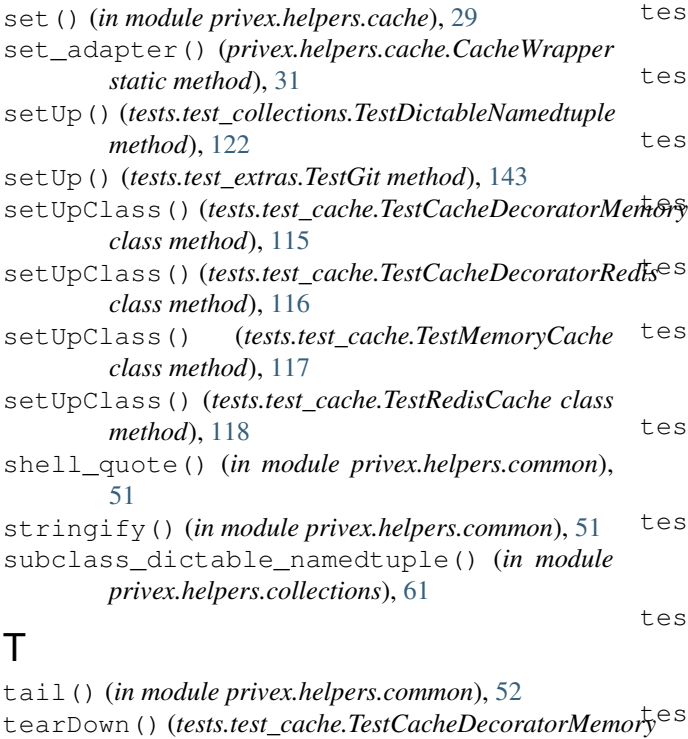

tearDownClass() (*tests.test\_cache.TestMemoryCache* test\_add\_async() (*tests.test\_extras.TestGit method*), [153](#page-164-8) test\_asn\_to\_name\_str() (*tests.test\_net.TestNet method*), [153](#page-164-8) test\_cache\_expire() (*tests.test\_cache.TestMemoryCache method*), [117](#page-128-0) test\_cache\_remove() (*tests.test\_cache.TestMemoryCache method*), [117](#page-128-0) test\_cache\_set() (*tests.test\_cache.TestMemoryCache method*), [117](#page-128-0) test\_cache\_update\_timeout() (*tests.test\_cache.TestMemoryCache method*), [117](#page-128-0) test cache update timeout raise() (*tests.test\_cache.TestMemoryCache method*), [117](#page-128-0) st\_checkout()(*tests.test\_extras.TestGit method*), [144](#page-155-9) st\_checkout\_async() (*tests.test\_extras.TestGit method*), [144](#page-155-9) st\_commit() (*tests.test\_extras.TestGit method*), [144](#page-155-9) test\_commit\_async() (*tests.test\_extras.TestGit method*), [144](#page-155-9) st\_convert()(*tests.test\_collections.TestDictableNamedtuple method*), [123](#page-134-0) st\_convert\_bool\_int\_empty() (*tests.test\_converters.TestConvertGeneral method*), [131](#page-142-0) st\_convert\_bool\_int\_empty\_cust() (*tests.test\_converters.TestConvertGeneral method*), [131](#page-142-0) st convert bool int empty fail() (*tests.test\_converters.TestConvertGeneral method*), [131](#page-142-0) st\_convert\_bool\_int\_false() (*tests.test\_converters.TestConvertGeneral method*), [131](#page-142-0) st\_convert\_bool\_int\_true() (*tests.test\_converters.TestConvertGeneral method*), [131](#page-142-0) test\_convert\_date\_int() (*tests.test\_converters.TestConvertDate method*), [129](#page-140-0) test\_convert\_date\_int\_ms() (*tests.test\_converters.TestConvertDate method*), [129](#page-140-0)

(*tests.test\_net.TestNet method*), [153](#page-164-8)

*method*), [115](#page-126-0)

*method*), [143](#page-154-4)

*class method*), [117](#page-128-0)

tearDown() (*tests.test\_extras.TestGit method*), [143](#page-154-4)

test\_add() (*tests.test\_extras.TestGit method*), [143](#page-154-4)

test convert date str() (*tests.test\_converters.TestConvertDate method*), [129](#page-140-0) test\_convert\_date\_str\_2() (*tests.test\_converters.TestConvertDate method*), [129](#page-140-0) test convert date str 3() (*tests.test\_converters.TestConvertDate method*), [130](#page-141-0) test\_convert\_date\_str\_4() (*tests.test\_converters.TestConvertDate method*), [130](#page-141-0) test\_convert\_from\_dict() (*tests.test\_collections.TestDictObject method*), [120](#page-131-0) test\_convert\_from\_dict() (*tests.test\_collections.TestOrderedDictObject method*), [127](#page-138-0) test\_convert\_int\_bool\_empty() (*tests.test\_converters.TestConvertGeneral method*), [131](#page-142-0) test\_convert\_int\_bool\_empty\_cust() (*tests.test\_converters.TestConvertGeneral method*), [132](#page-143-1) test\_convert\_int\_bool\_empty\_fail() (*tests.test\_converters.TestConvertGeneral method*), [132](#page-143-1) test\_convert\_int\_bool\_false() (*tests.test\_converters.TestConvertGeneral method*), [132](#page-143-1) test\_convert\_int\_bool\_true() (*tests.test\_converters.TestConvertGeneral method*), [132](#page-143-1) test\_convert\_to\_dict() (*tests.test\_collections.TestDictObject method*), [121](#page-132-0) test convert to dict() (*tests.test\_collections.TestOrderedDictObject method*), [127](#page-138-0) test\_convert\_unixtime\_int() (*tests.test\_converters.TestConvertDate method*), [130](#page-141-0) test\_convert\_unixtime\_int\_ms() (*tests.test\_converters.TestConvertDate method*), [130](#page-141-0) test\_convert\_unixtime\_int\_str() (*tests.test\_converters.TestConvertDate method*), [130](#page-141-0) test\_corrupt\_key\_encrypt() (*tests.test\_crypto.TestEncryptHelper method*), test\_emptyif\_only\_value() [134](#page-145-2) test\_csv\_single() (*tests.test\_parse.TestParseHelpers method*), [146](#page-157-4)

test csv spaced() (*tests.test\_parse.TestParseHelpers method*), [146](#page-157-4) test\_dict\_cast() (*tests.test\_collections.TestDictableNamedtuple method*), [123](#page-134-0) test dictable cast dict() (*tests.test\_extras.TestAttrs method*), [142](#page-153-4) test\_dictable\_namedtuple() (*tests.test\_collections.TestIsNamedTuple method*), [125](#page-136-0) test\_dictable\_namedtuple\_plus\_invalid() (*tests.test\_collections.TestIsNamedTuple method*), [125](#page-136-0) test\_dictable\_plus\_normal\_namedtuple() (*tests.test\_collections.TestIsNamedTuple method*), [125](#page-136-0) test\_dictable\_set\_get() (*tests.test\_extras.TestAttrs method*), [142](#page-153-4) test\_ecdsa\_gen() (*tests.test\_crypto.TestKeyManagerGeneration method*), [136](#page-147-5) test\_ecdsa\_load() (*tests.test\_crypto.TestKeyManagerLoad method*), [138](#page-149-8) test\_ecdsa\_sign\_verify() (*tests.test\_crypto.TestKeyManagerSignVerifyEncrypt method*), [139](#page-150-3) test\_ed25519\_gen() (*tests.test\_crypto.TestKeyManagerGeneration method*), [136](#page-147-5) test\_ed25519\_load() (*tests.test\_crypto.TestKeyManagerLoad method*), [138](#page-149-8) test\_ed25519\_sign\_verify() (*tests.test\_crypto.TestKeyManagerSignVerifyEncrypt method*), [140](#page-151-4) test\_empty\_combined() (*tests.test\_bool.TestBoolHelpers method*), [111](#page-122-0) test\_empty\_lst() (*tests.test\_bool.TestBoolHelpers method*), [111](#page-122-0) test\_empty\_vals() (*tests.test\_bool.TestBoolHelpers method*), [111](#page-122-0) test\_empty\_zero() (*tests.test\_bool.TestBoolHelpers method*), [112](#page-123-0) test\_emptyif\_only\_empty() (*tests.test\_bool.TestBoolHelpers method*), [112](#page-123-0) (*tests.test\_bool.TestBoolHelpers method*), [112](#page-123-0) method), test\_emptyif\_with\_is\_not\_empty() (*tests.test\_bool.TestBoolHelpers method*),

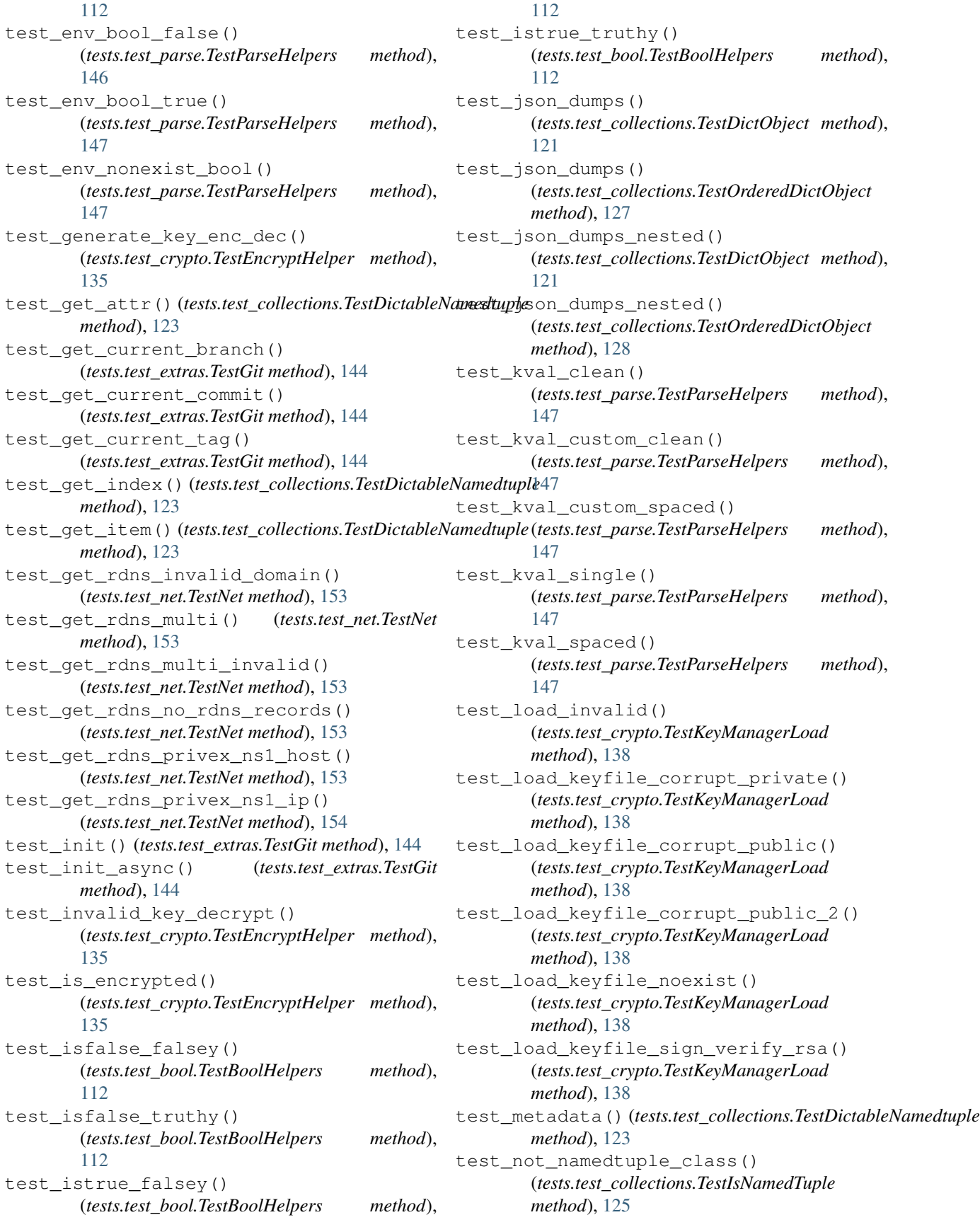
test not namedtuple dict() (*tests.test\_collections.TestIsNamedTuple method*), [125](#page-136-0) test\_not\_namedtuple\_float() (*tests.test\_collections.TestIsNamedTuple method*), [125](#page-136-0) test not namedtuple int() (*tests.test\_collections.TestIsNamedTuple method*), [126](#page-137-0) test\_not\_namedtuple\_list() (*tests.test\_collections.TestIsNamedTuple method*), [126](#page-137-0) test\_not\_namedtuple\_tuple() (*tests.test\_collections.TestIsNamedTuple method*), [126](#page-137-0) test\_notempty() (*tests.test\_bool.TestBoolHelpers method*), [113](#page-124-0) test\_output\_keypair() (*tests.test\_crypto.TestKeyManagerGeneration method*), [136](#page-147-0) test\_password\_key\_diffpass() (*tests.test\_crypto.TestEncryptHelper method*), [135](#page-146-0) test password key diffsalt() (*tests.test\_crypto.TestEncryptHelper method*), [135](#page-146-0) test\_password\_key\_equal() (*tests.test\_crypto.TestEncryptHelper method*), [135](#page-146-0) test\_password\_key\_gensalt() (*tests.test\_crypto.TestEncryptHelper method*), [135](#page-146-0) test\_ping() (*tests.test\_net.TestNet method*), [154](#page-165-0) test\_ping\_v6() (*tests.test\_net.TestNet method*), [154](#page-165-0) test reache callable() (*tests.test\_cache.TestCacheDecoratorMemory method*), [115](#page-126-0) test\_rcache\_rand() (*tests.test\_cache.TestCacheDecoratorMemory method*), [115](#page-126-0) test\_rcache\_rand\_dynamic() (*tests.test\_cache.TestCacheDecoratorMemory method*), [115](#page-126-0) test\_real\_namedtuple() (*tests.test\_collections.TestIsNamedTuple method*), [126](#page-137-0) test\_real\_namedtuple\_plus\_invalid() (*tests.test\_collections.TestIsNamedTuple method*), [126](#page-137-0) test\_resolve\_ip\_hiveseed() (*tests.test\_net.TestNetResolveIP method*), [155](#page-166-0) test\_resolve\_ip\_hiveseed\_v4() (*tests.test\_net.TestNetResolveIP method*),

[155](#page-166-0)

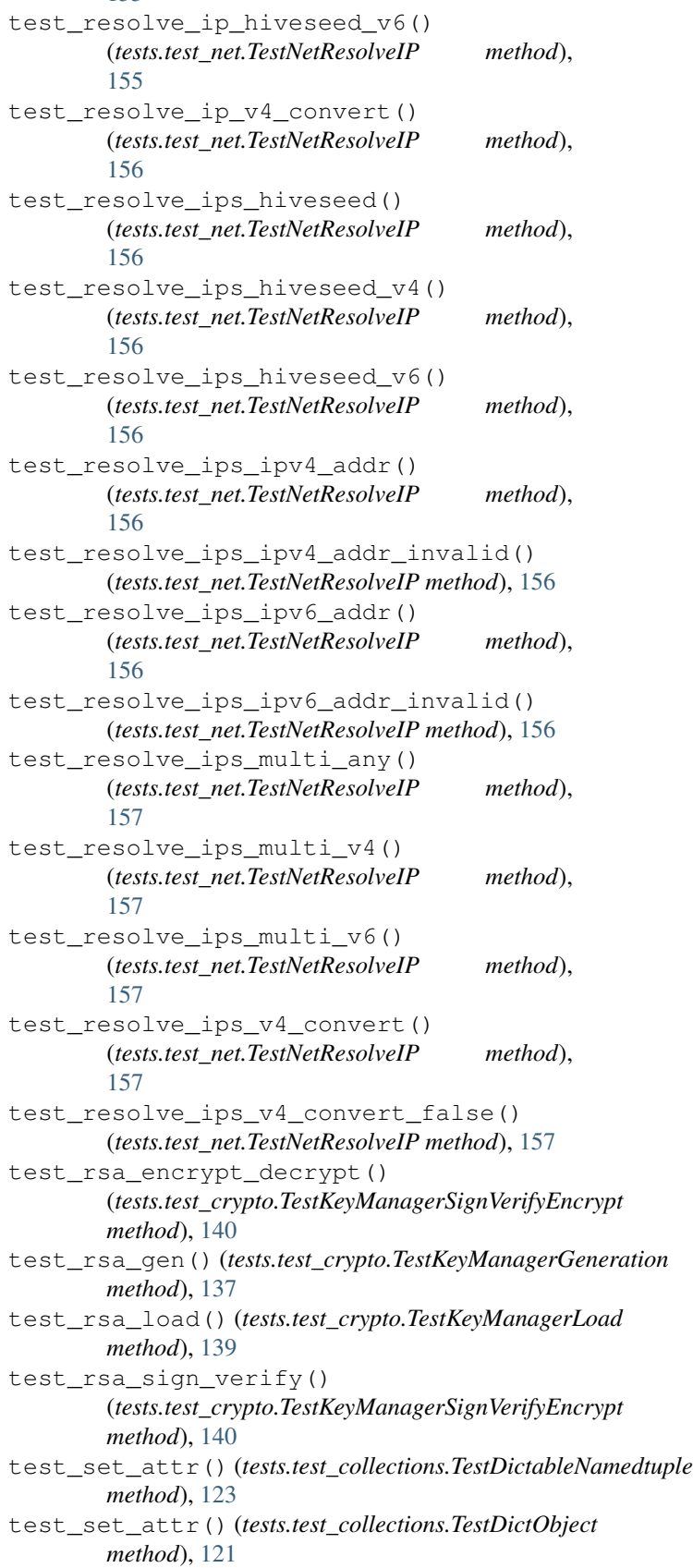

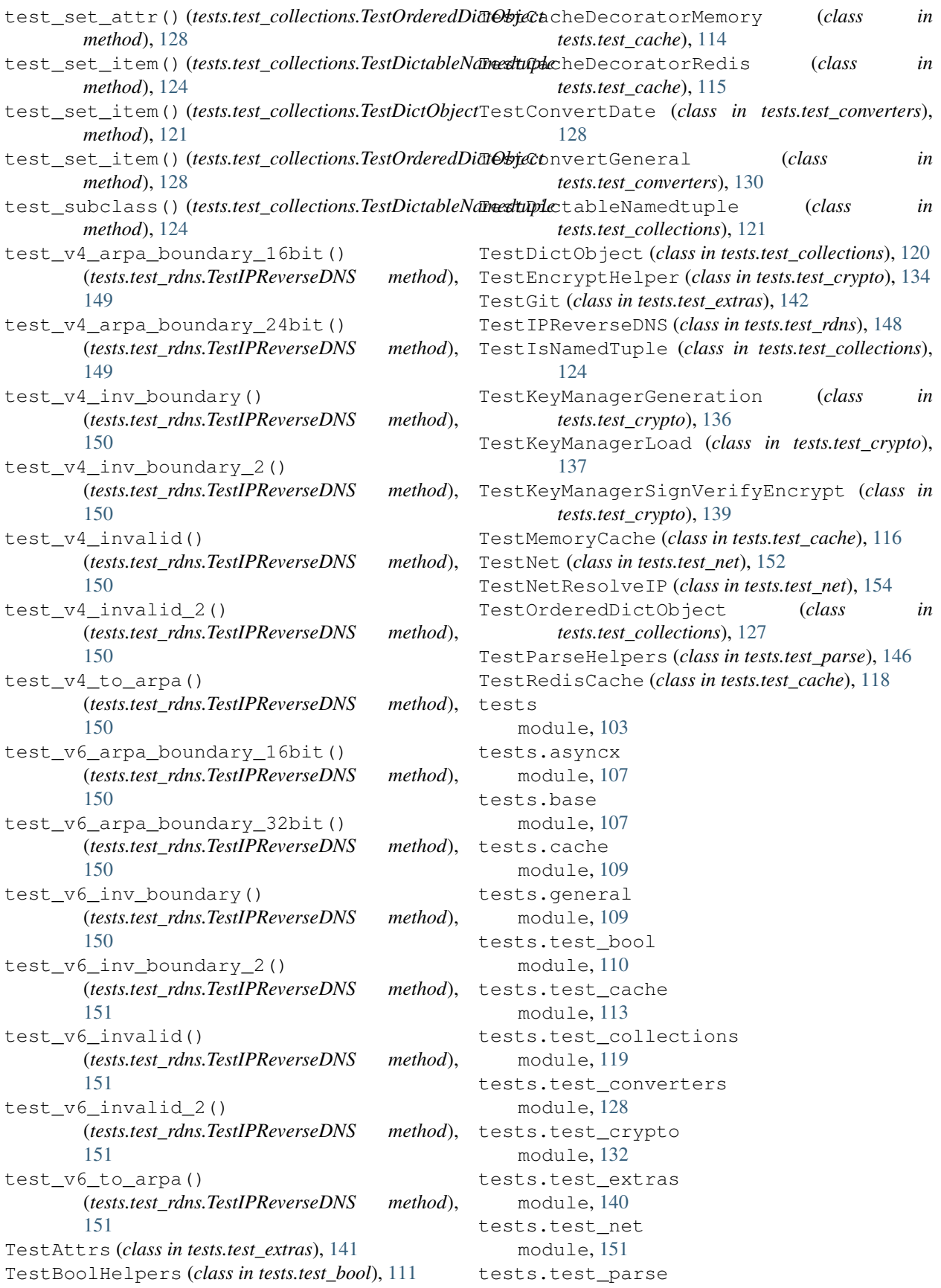

module, [145](#page-156-0) tests.test\_rdns module, [148](#page-159-0) to\_json() (*in module privex.helpers.django*), [84](#page-95-0) truthy (*tests.base.PrivexBaseCase attribute*), [109](#page-120-0) txt (*tests.test\_crypto.TestEncryptHelper attribute*), [136](#page-147-0)

## $\bigcup$

update\_timeout() (*in module privex.helpers.cache*), [29](#page-40-0) USE\_ORIG\_VAR (*in module privex.helpers.types*), [102](#page-113-0)